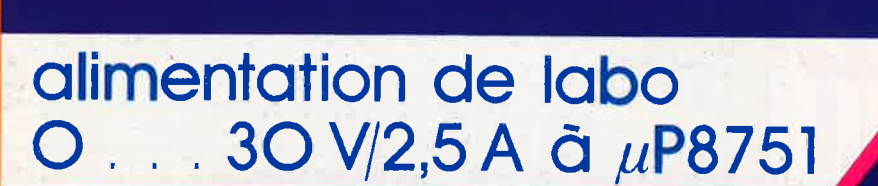

amplificateur/diviseur de signal TV RDS

antenne HF active

 $n^{\circ}$  117 mars 1988

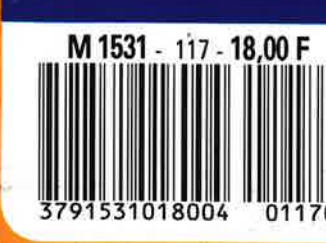

modélisme ferroviaire: décodeur de locomotive

électronique

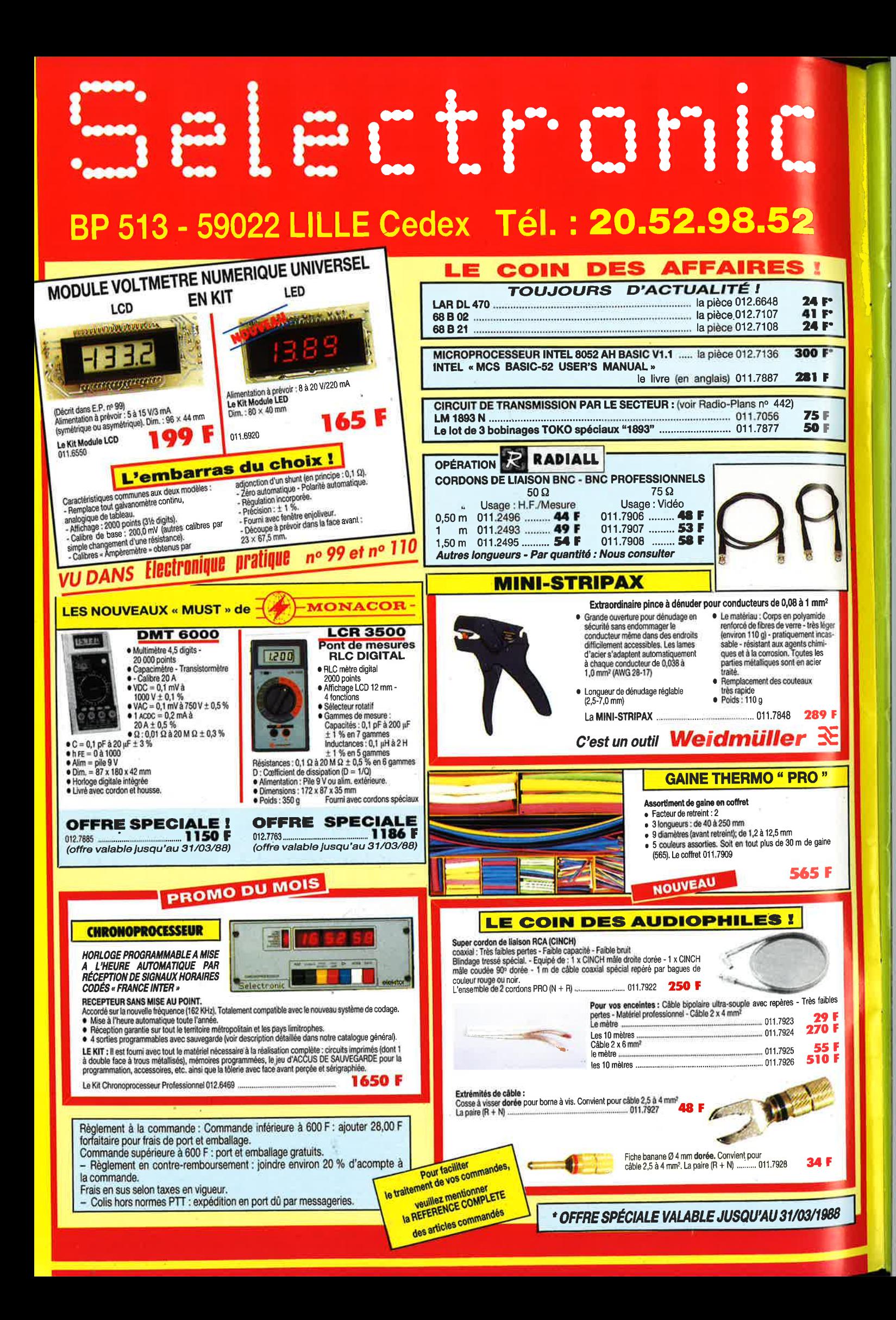

# **SONMAIRE**

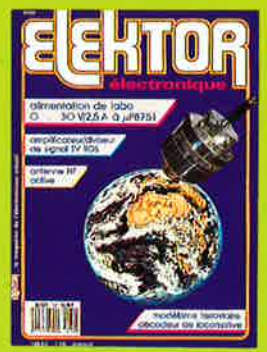

### $n^{\circ}117$ **mars 1988**

Notre vie quotidienne est de<br>plus en plus influencée par<br>les satellites (mètéo, télécom-<br>munications, émissions TV) en<br>orbite autour de notre bonne<br>vielle terre, influence qui ne<br>vielle terre, influence qui ne fera sans doute que s'accen-<br>tuer avec le tancement<br>(prochain???) de TDF1,<br>(Photo MBB-ERNO/ESOC)

Maquette du sommaire et des rubriques: Ann Jans

### **Services**

répertoire des annonceurs liste des circuits Imprimés elektor software service circuits imprimés en libre service petites annonces gratuites elektor elektor cople service

### **Informations**

### le MMIC:

une révolution dans la conception des amplificateurs HF

elekture: Prise en main et applications RAPIDFILE -Apprendre FRAMEWORK II et le langage Fred - Clefs pour MULTIPLAN 3

# **AND THE REAL**

# **Automobile**

### **HERCULE**

chargeur automatique et progressif pour batterie de voiture H. Kreis

### **Hautes Fréquences**

antenne HF active amplificateur/diviseur de slanal **TV RDS** J. R. Toussaint préamplificateur d'antenne FM

esure-

### alimentation O. . . 30 V/2,5 A **commandée par**  $\mu$ **P 8751** le nec plus ultra du confort et de la sécurité d'utilisation

### *Modélisme*

numérisation d'un réseau ferroviaire miniature (2ème partie):

décodeur de locomotive

### **Micro-informatique**

quadruple fondu-enchaîne commandé par micro-ordinateur (2ême partie): logiciel + clavier d'appoint

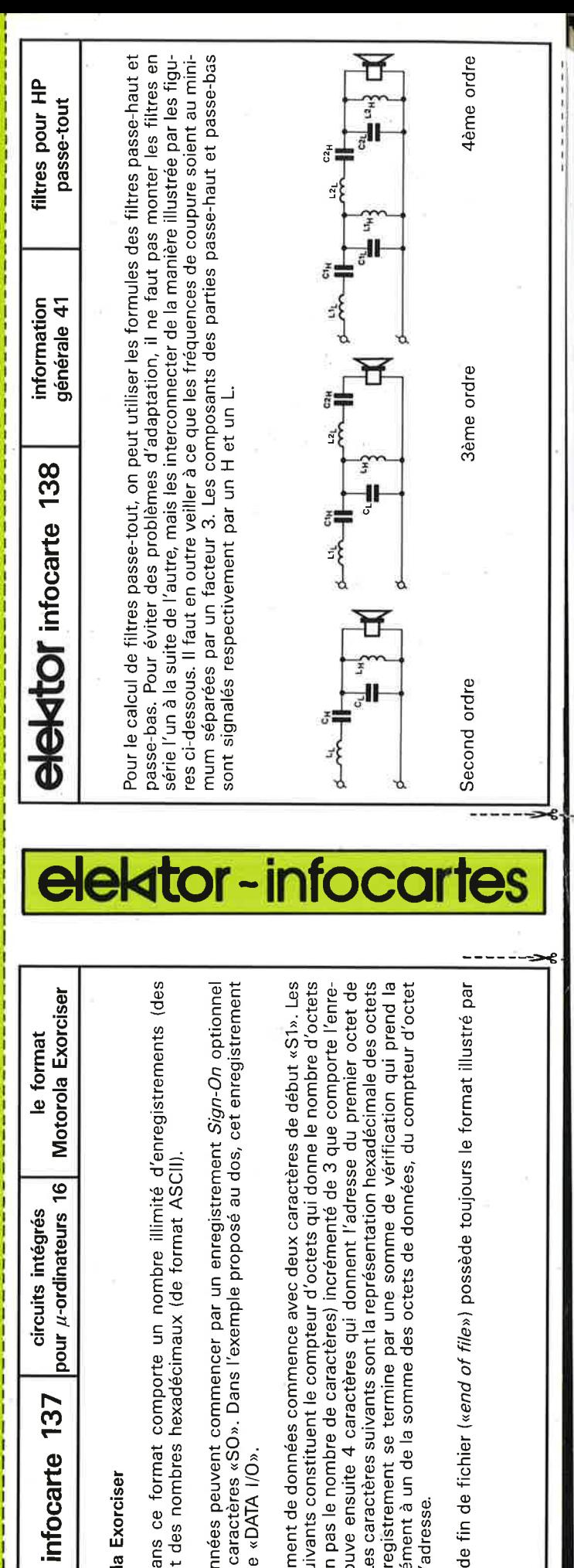

format Motorola Exorci ڡ

č e<br>C comportant des dans écrit fichier lignes)  $\overline{5}$ 

Les fichiers de données pe<br>qui débute par les caractèr<br>comporte la chaîne «DATA

Chaque enregistrement de dc<br>deux caractères suivants con<br>de données (et non pas le no<br>gistrement. On trouve ensui<br>fenregistrement. Les caractè<br>l'énregistremes. L'enregistreme<br>d'un complément à ur de l'adresse octets  $des<sub>1</sub>$  $\overline{a}$ 

 $\ddot{\sigma}$ €  $de<sub>1</sub>$ enregistrement L'enregistre<br>cet exemple

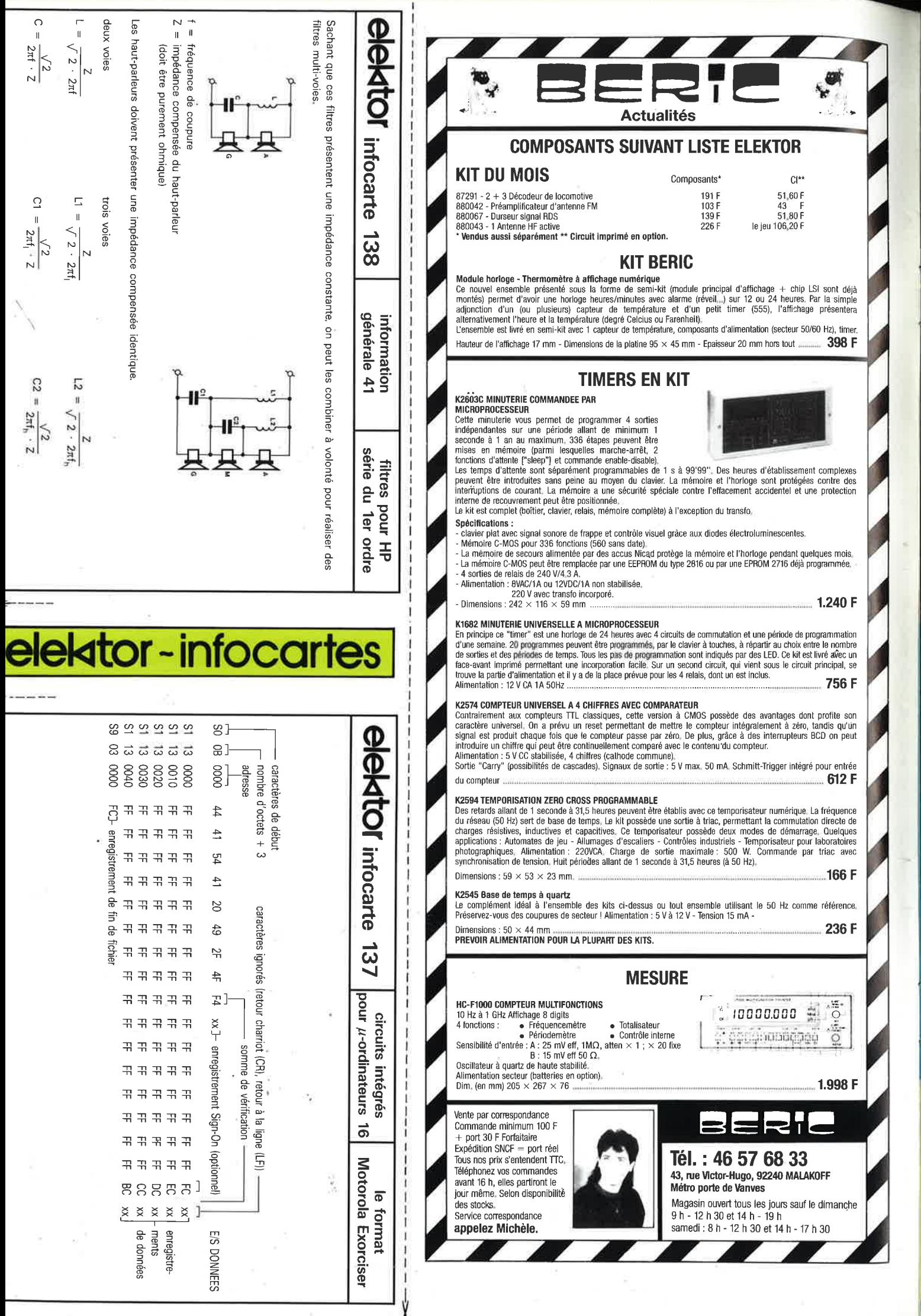

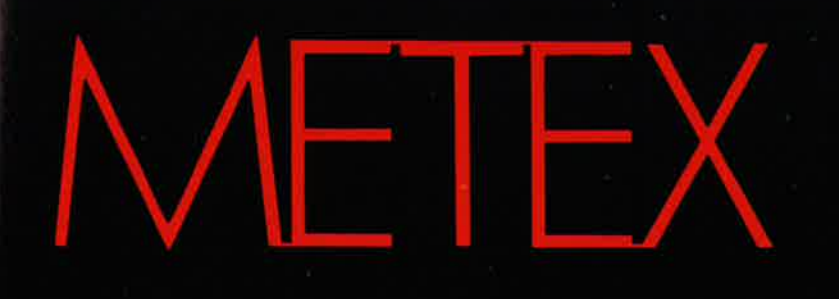

# VETRES

200 2K 200 2K 200 2K 200 2K 200 2K 200 2K 200 2K 200 2K 200 2K 200 2K 200 2K 200 2K 200 2K 200 2K 200 2K 200 2K

 $20.200m^{27}$ 

ACA

A

TE ۴

 $+200$ 

 $= 1000$ 

 $-750$ 

 $-200$  $\sigma$   $\sim$ **AND**  $\frac{1}{\sqrt{200}}$ 

COM

**ACV** 

 $\tilde{\phantom{a}}$ 

 $-3650$ 

VIR

3

FBEO

E

**hFE** 2004.  $-2n$ 

633

∽

 $20A$ 

**IMPORTATEUR EXCLUSIF** 

 $200m$   $20$ 

DCA

M 4650 : 0,05 %, 20.000 points, 20 A,<br>Capacimètre, Fréquencemètre, Test transistors,<br>Test diodes, Test sonore.

16 13

w ٠

DCL

 $-20$  $100$ 

圖

ACV

B

 $V/\Omega$ 

OHN

ø  $OFI$ 

 $ACA$ 

 $\overline{\phantom{a}}$ 

4650

COM

hFF - 24

ø

**MET** 

20A

э. -20

Ä

DCA

### Prix TTC 1100.00 F.

M 3650: 0,3 %, 2000 points, 20A, Capacimètre, Fréquencemètre, Test transistors, Test diodes, Test sonore.

**Prix TTC 700.00 F.** 

**MANUDAX-FRANCE** 

Liste des revendeurs sur demande.

60, rue de Wattignies 75580 PARIS CEDEX 12 - a (1) 43.42.20.50 + - Télex 213 005 - Telefax (1) 43.45.85.62

# VENTE DE LA LIBRAIRIE PUBLITRONIC ET DES EPS ELEKTOR

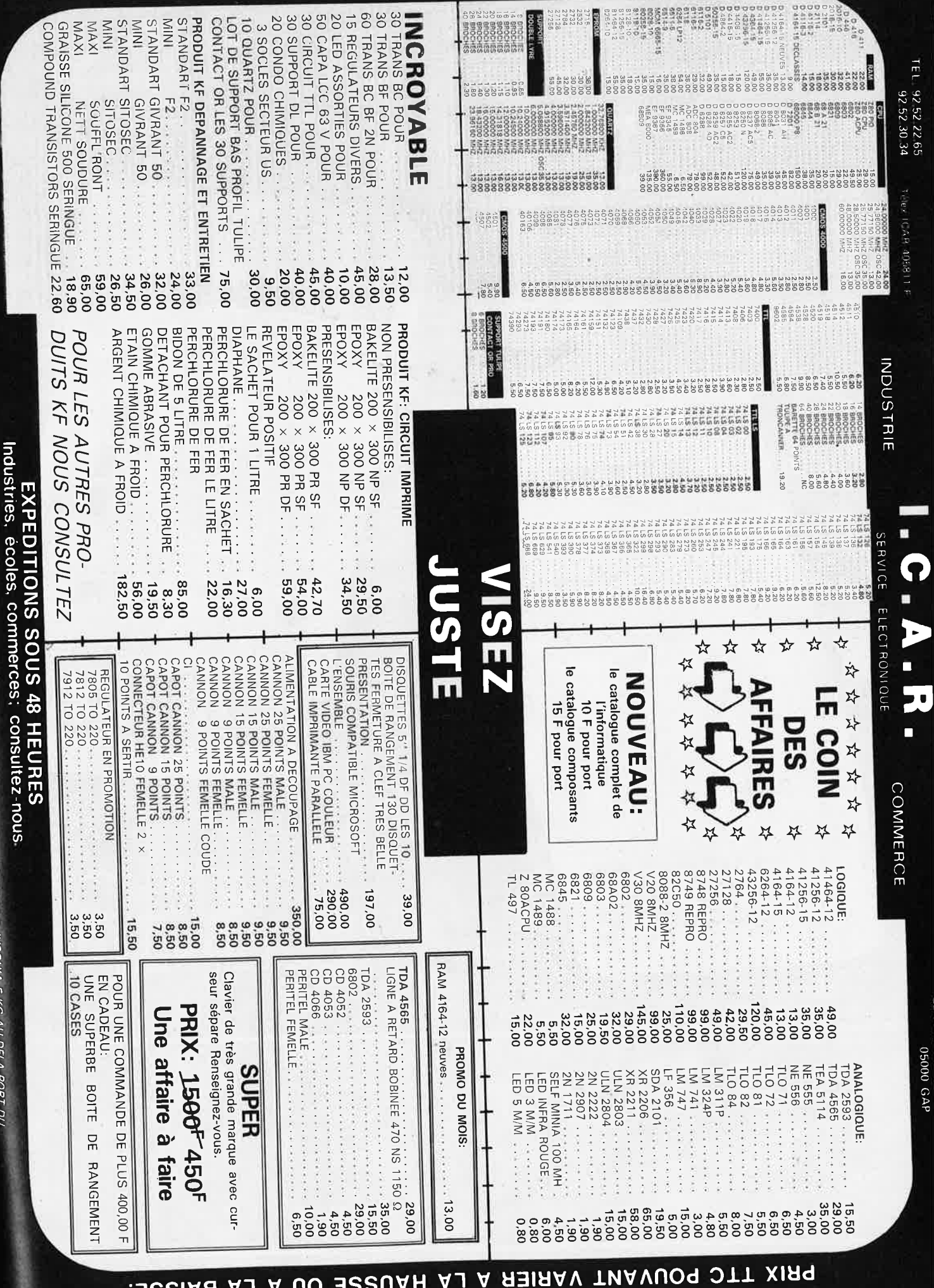

THE BOILANT ARRIER V LY FINITE DE NOS STOCKS 922I A

 $\sim$  CONTRE REMBOURSEMENT FRAIS DE PORT EN SUS  $^1$ .

 $\mathcal{L}_{\mathcal{N}}$ OUEMENT PAR CORRESPONDANCE

FRAIS DE PORT 35.00 F JUSQU'A 5 KG AU DELA PORT DU

リーク

っまりろ

⇒、ヨノろ - 、 ショフの

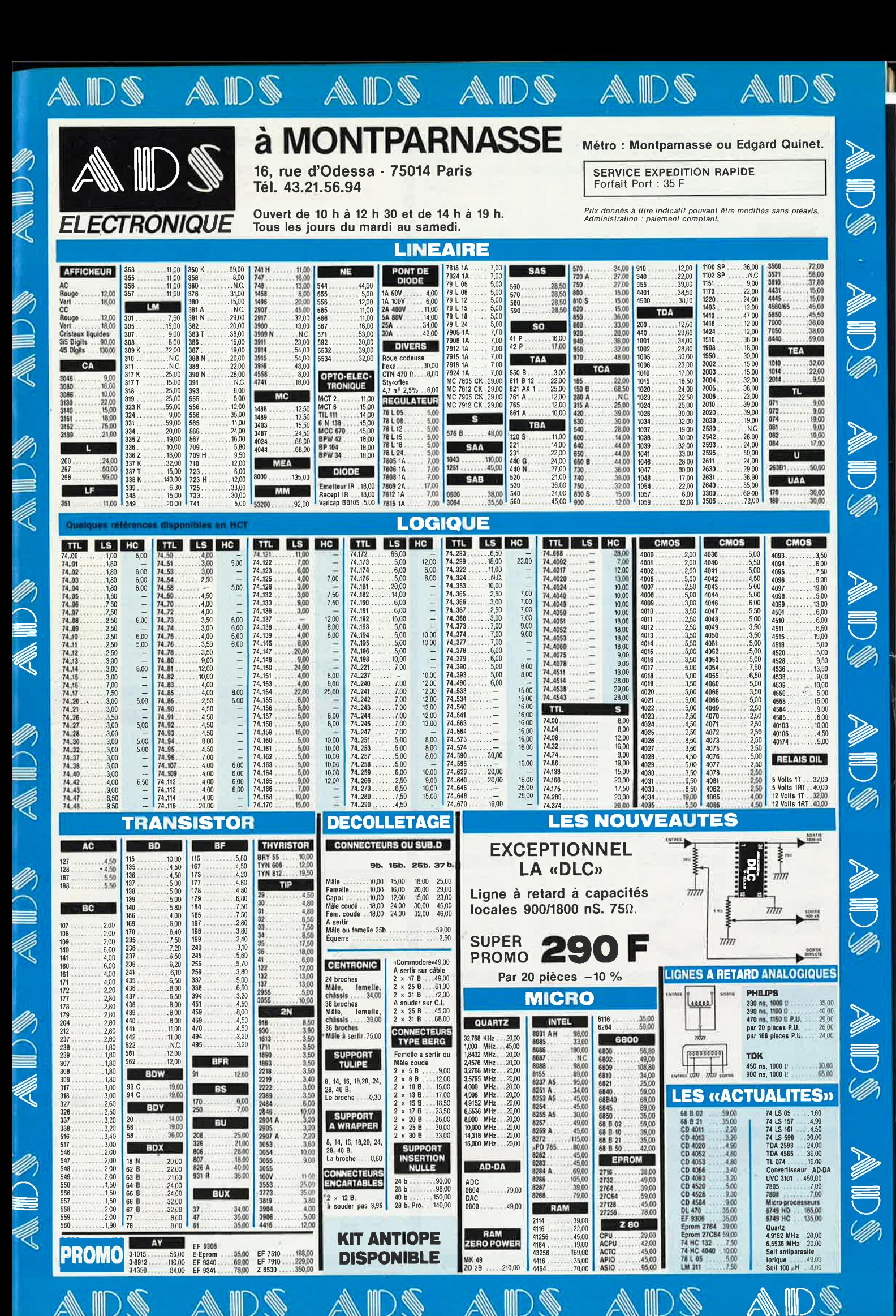

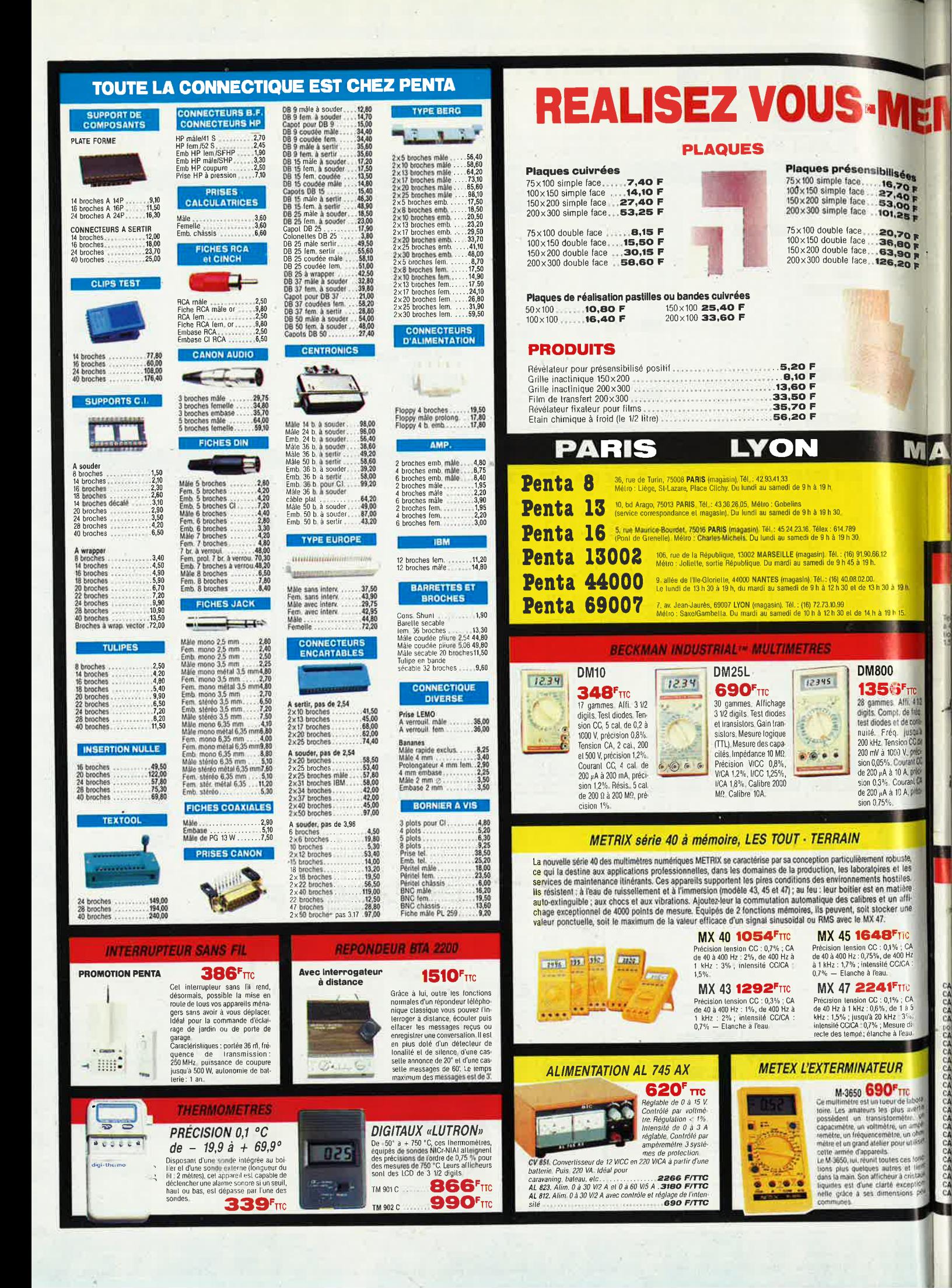

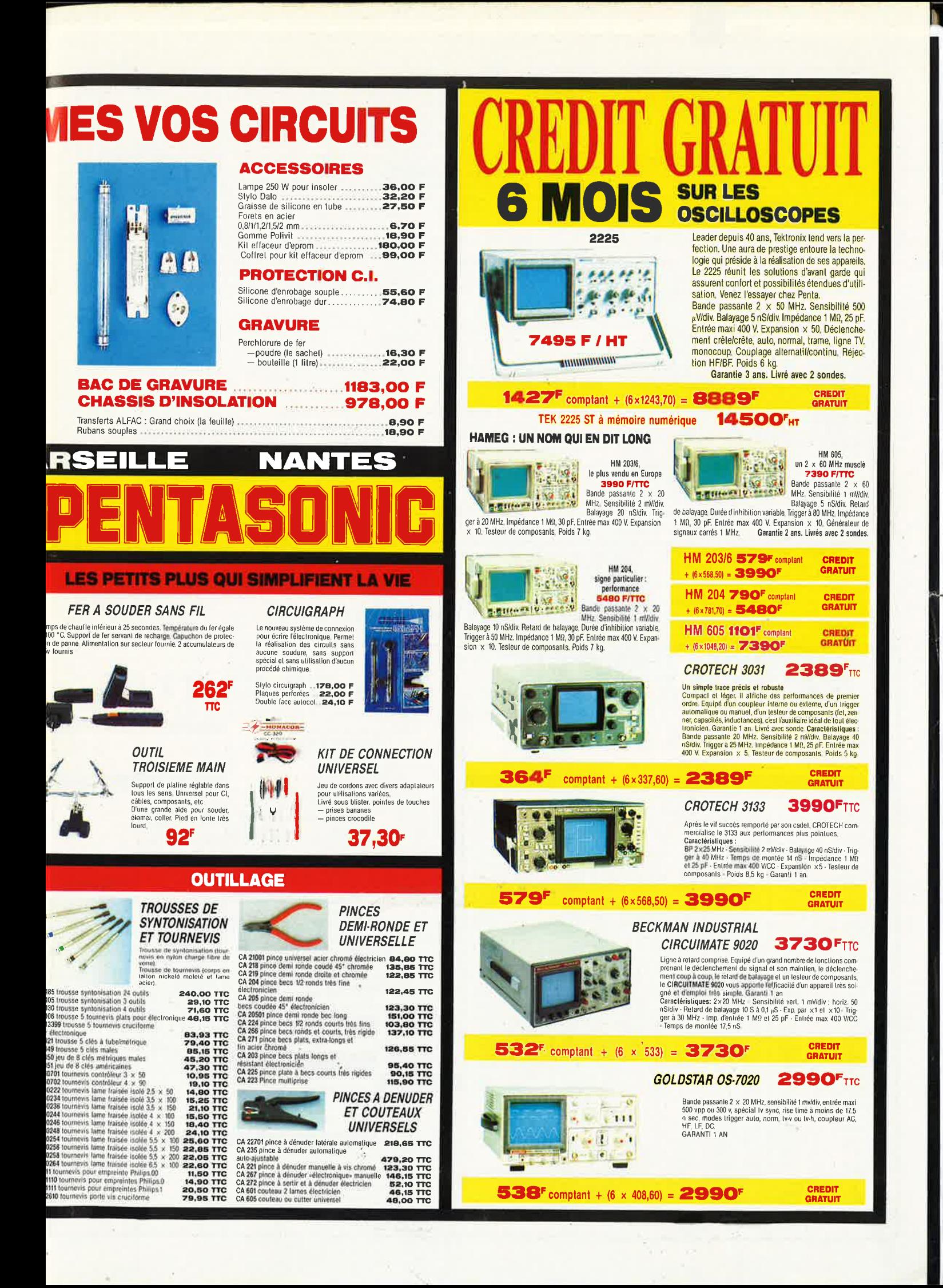

elektor 10 mars 1988

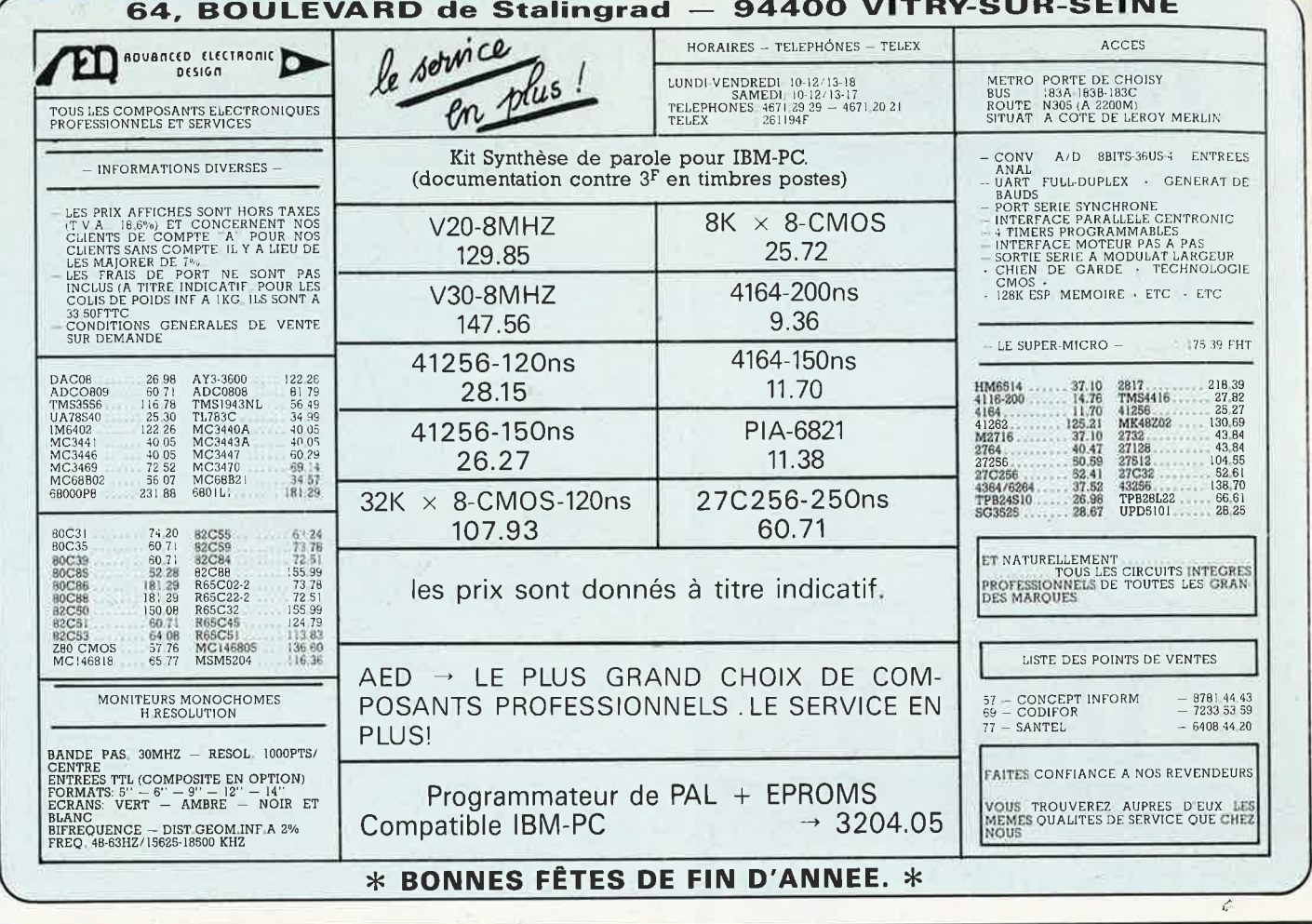

#### **SILICON CENTER**<br>20, Bd Rocheplatte - 45000 Orléans **Fél. 38 62 27 05** Horaires d'ouverture : de 9 h 30 à 12 h et de 14 h à 19 h 30 du mardi au samedi - Administration, Société accéptées : tél. pour renseignements **MESURE** RADIO PLANS : KITS COMPLETS : **VENTE PAR CORRESPONDANCE CIRCUITS IMPRIMES** 690,00 F<br>1100,00 F<br>3990,00 F **CONTRE REMBOURSEMENT + 25 F** Metex 3650 Le kit comprend le matériel indiqué dans la liste publiée en fin de<br>la revue avec les cricuits imprimés Joindre acompte de 50 F<br>Forfait port 25 F - Port gratuit pour 1000 F d'achat Metex 4650<br>Crotech 3133 (2 × 25 MHz) **DIVERS MICRO**  $741S$ **CMOS**  $CMOS$ **LINEAIRE**  $\begin{array}{l} \text{MIERO} \\ \text{ADC 0804} = 59.80 \text{ F} \\ \text{ADC 0805} = 70.50 \text{ F} \\ \text{ADC 0809} = 70.50 \text{ F} \\ \text{AT 3 1015} = 49.00 \text{ F} \\ \text{AT 3 812} = 49.00 \text{ F} \\ \text{AT 3 812} = 49.00 \text{ F} \\ \text{AT 3 812} = 49.00 \text{ F} \\ \text{AT 3 812} = 49.00 \text{ F} \\ \text{AT 3 812} =$ DESIGNATION<br>DECORDIO de commutation périel<br>DECODEUR ANTIOPE<br>LAGNE DE SYNCHRO<br>1 LIGNE625<br>CARTE D'ALIMENTATION + 6 V<br>CADRE D'ALIMENTATION + 6 V<br>GENERATEUR DE TEST VIDEO<br>CADRAN TELEPHONIQUE<br>CADRAN TELEPHONIQUE **741S**  $KIT-C.1$ <br>990,00<br>1090,00<br>460,00<br>310,00<br>240,00<br>290,00<br>290,00 11, 13, 1978<br>
11, 13, 1978<br>
11, 13, 1978<br>
11, 13, 1978<br>
11, 1979<br>
11, 1979<br>
11, 1979<br>
11, 1979<br>
11, 1979<br>
11, 1979<br>
11, 1979<br>
11, 1979<br>
11, 1979<br>
11, 1979<br>
11, 1979<br>
11, 1979<br>
11, 1979<br>
11, 1979<br>
11, 1979<br>
11, 1979<br>
11, 19 N°RF  $\frac{0.00}{190,00}$ <br>  $\frac{106,00}{106,00}$ <br>  $\frac{106,00}{60,00}$ <br>  $\frac{60,00}{60,00}$ <br>  $\frac{60,00}{100,00}$ <br>  $\frac{270,00}{106,00}$ <br>  $\frac{106,00}{100,00}$ RESISTANCES<br>CONDENSATEURS 4,70 F<br>4,70 F<br>5,40 F<br>5,40 F<br>5,40 F<br>5,40 F<br>6,85 F<br>7,20 F  $\begin{array}{c} 4055\textcolor{red}{0.45\,}\textcolor{red}{0.45\,}\textcolor{$ EL 462<br>EL 475<br>EL 475<br>EL 475<br>EL 477<br>EL 478<br>EL 478<br>EL 478<br>EL 478<br>EL 479<br>EL 479  $CA$ CONOENSALEUR<br>- chimique<br>- chimique<br>SELFS<br>CONNECTEURS<br>DIOOES<br>LEDS<br>INTERS  $\mathsf{LF}% _{0}\left( t\right) \equiv\mathsf{LF}_{0}\left( t\right)$ 450,00<br>150,00 **LM** CHADRAN TELEPHONIQUE<br>Carle Fond de Bac circuit à trous métallisés<br>Ampli Exorciste 2<br>Decodeur Pal Secam<br>Télécommande pour minitel  $4.85$ <br> $4.85$ 2000,00<br>638,00<br>214,00 **TRANSISTORS**  $\begin{array}{r} 4,851 \\ -8,101 \\ -6,101 \\ -6,101 \\ -7,501 \\ -6,101 \\ -6,101 \\ -6,101 \\ \hline \end{array}$ 1141151<br>
2N1711 -<br>
2N22224<br>
2N22224<br>
2N2369<br>
2N2905<br>
2N3906 -<br>
2N3906 -<br>
2N3906 -<br>
2N4416<br>
2N4416 EL 480<br>EL 481 2,70<br>2,50<br>1,60<br>2,80<br>7,20<br>2,35 PROMO PHUMU<br>
TRANSFO 15V 10VA 40,00 F<br>
BOITIER 80 × 250 × 180 95,00 F<br>
MICRO 68821P 15,00 F<br>
4053, 4001, 4013 pu 2,00 F<br>
4053, 4001, 4013 pu 2,00 F<br>
Micro 68802P 32,00 F<br>
Ajust Multitours 1K par 10 70,00 F<br>
TDA 4565 par 10 360,0  $\frac{28}{30}$ 1,60 F<br>1,60 F<br>7,90 F<br>1,10 F<br>1,10 F<br>9,00 F  $\begin{array}{c} 6,10 \\ 7,50 \\ 7,50 \\ 7,35 \\ 7,35 \\ 8,45 \\ 8,45 \\ 4,65 \\ 4,65 \\ 4,65 \\ 4,15 \end{array}$ 32337842274631  $\begin{tabular}{r|rrrrrrrrrrrrr} $380 & $-370 & $-170 & $-170 & $-170 & $-170 & $-170 & $-170 & $-170 & $-170 & $-170 & $-170 & $-170 & $-170 & $-170 & $-170 & $-170 & $-170 & $-170 & $-170 & $-170 & $-170 & $-170 & $-170 & $-170 & $-170 & $-170 & $-170 & $-170 & $-170 & $-170 & $-170 & $-170 & $-170 & $$ 2,80<br>2,80<br>2,80<br>2,60<br>4,05  $280.490 - 39,00 \text{ F}$ <br>  $V20$  - 99,00 F<br>
43256 dispo<br>
8052 AH BASIC<br>  $\frac{260,00 \text{ F}}{1000 \text{ F}}$ <br>
8052 AH BASIC<br>
8052 AH BASIC<br>
80726 - 200,00 F BC 108<br>BC 237<br>BC 307<br>BC 308<br>BC 327<br>BC 548<br>BC 557<br>BC 557  $1,001$ <br>0.70<br>0.70<br>0.70<br>0.70<br>0.70  $4,05$ <br>  $6,10$ <br>  $8,10$ <br>  $8,80$ <br>  $2,60$ <br>  $3,05$ <br>  $3,05$ 200,000 FEL<br>
2716 33,000 FEL<br>
2732 43,000 F<br>
2764 34,000 F<br>
2764 2725 43,000 F<br>
27128 40,000 F<br>
2725 6 52,000 F<br>
4164-15 58,000 F<br>
4164-15 58,000 F<br>
4164-15 58,000 F<br>
4164-15 58,000 F<br>
41256-12 38,000 F<br>
41256-12 38,000 F<br>  $\begin{array}{c} 4503-4,30 \text{ F} \\ 4504-12,60 \text{ F} \\ 4509-13,05 \text{ F} \\ 4510-4,39 \text{ F} \\ 4511-5,40 \text{ F} \\ 4511-5,40 \text{ F} \\ 4511-12,15 \text{ F} \\ 4518-12,00 \text{ F} \\ 4518-5,40 \text{ F} \\ 4518-5,40 \text{ F} \\ 4520-5,40 \text{ F} \\ 4532-6,40 \text{ F} \\ 4532-6,40 \text{ F} \\$ **QUARTZ** 8038 - 52,80 F<br>120 - 40,00 F<br>146 - TEL<br>200 - 8,24 F  $MC$  $\frac{7}{15}$  $\mathbf{I}$  $.50$ de 3.2768'à 32.768 Mhz  $13,00 F$  $0,70$ <br> $0,70$ 3,80 F<br>5,50 F<br>5,50 F<br>5,50 F<br>5,50 F<br>5,50 F<br>5,50 F<br>5,40 F<br>5,40 F<br>5,40 F<br>5,40 F<br>5,40 F<br>5,40 F<br>5,40 F<br>5,40 F<br>5,40 F<br>5,40 F<br>5,40 F<br>5,40 F<br>5,40 F<br>5,40 F<br>5,40 F<br>5,40 F<br>4,50 F<br>4,50 F<br>4,50 F<br>4,50 F<br>4,50 F<br>4,50 F<br>4,50 F<br>4,50 F<br>4,50 999999  $\begin{array}{c} 200 \\ 5195 \\ 10 \end{array}$ **AFFICHEURS** 80 135<br>80 136<br>90 234<br>80 235<br>80 237<br>80 244<br>80 245<br>80 440<br>80 440<br>80 440 **NE** HA<br>KTY TE  $\begin{array}{r} 2,00 \\ -2,00 \\ -3,05 \\ -3,05 \\ -3,40 \\ -3,40 \\ -5,60 \\ -4,30 \\ -4,30 \\ \end{array}$  $-$  TEL hauteur 12.7 **ROUGE<br>ANODE COMMUNE<br>CATHODE COMMUNE** REGULATEUR  $-$  10,20 F<br>10,20 F  $6116$   $-$ 109  $\begin{array}{r} \n \textbf{70220} \\ \n 7805 \\ \n 7808 \\ \n 7812 \\ \n 7815 \\ \n 7824 \\ \n 7824 \\ \n 7905 \end{array}$  $\begin{array}{l} 5.00\, \text{F} \\ 5.00\, \text{F} \\ 5.00\, \text{F} \\ 5.00\, \text{F} \\ 5.00\, \text{F} \\ 5.00\, \text{F} \\ 5.00\, \text{F} \\ 5.00\, \text{F} \\ 5.00\, \text{F} \end{array}$ VEŘT<br>Anode Commune<br>Cathode Commune Support CI tulipe<br>jusqu'à epuisement  $14,40$ <br> $14,40$ **TBA** 124<br>125<br>126<br>132  $\begin{array}{c}\n\text{11} \\
\text{40} \\
\text{5P}\n\end{array}$ Double lyres<br>  $\frac{8 \text{ brch}}{14 \text{ brch}}$ <br>  $\frac{16 \text{ brch}}{24 \text{ brch}}$ <br>  $\frac{24 \text{ brch}}{28 \text{ brch}}$ <br>  $\frac{24 \text{ brch}}{21470}$  $5,00F$ es<br>
- 0,00 F<br>
- 1,20 F<br>
- 1,25 F<br>
- 1,45 F<br>
- 2,00 F<br>
- 32,00 F<br>
- 33,70 F<br>
- 33,70 F **CIRCUIT IMPRIME** Connecteur HE10<br>
måle ou femelle<br>
10 points 6,10 F<br>
14 points 6,30 F<br>
16 points 10,00 F<br>
20 points 11,00 F<br>
26 points 13,00 F<br>
50 points 27,00 F<br>
50 points 27,00 F 7905<br>7912<br>7915<br>7915<br>7012<br>7815<br>7816<br>78105<br>78105<br>78105 2 faces<br>18<br>35  $\begin{array}{c}\n1 \text{ face} \\
15\n\end{array}$ EPOXY presensibilise ۱ă sı  $100 \times 160$  $153$ TCA 14,00 F<br>14,00 F<br>14,00 F  $150 \times 200$ 29 MB<br>MM<br>ICL 59 64 200 x 300 Péritel lemelle pour Cl<br>Péritel mâle à souder<br>Triac 10 A/400 V<br>Par 10<br>Par 10 \_ 5,00 F<br>10,00 F Composite présensibilisé Selfs Toko disponibles TDA  $21711 -$ 84.40 F<br>64.40 F<br>TEL<br>TEL  $\frac{11}{21}$ <br>41 Sens Town map<br>Condensateurs<br>12000  $\mu$  - 100 volts, cartouches<br>prix promo 70,00 F  $\overline{a}$ 100 x 150  $-4.00 + 4.00 +$  $-7.00F$ <br>49.00 F 150 x 200  $200 \times 300$ 15 % PAR 10

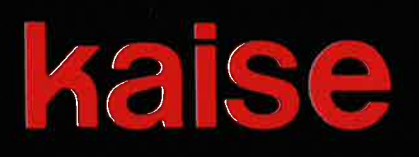

# **MULTIMETRE DIGITAL** DE POCHE **SK-6530**

199

 $V_{m}$ 

۱۵۱

 $20m$ 

AC DC 500V MAX

10A

Ø

-COM

GRANDEUR NATURE

ᆎ

Ω

Ñ

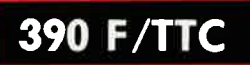

- 22 fonctions dans un boitier de 120 x 65 x 20 mm.
- Calibrage automatique en V et  $\Omega$
- Calibre 10 A AC/DC
- Test de continuité
- Test diode
- Afficheur 3 1/2 digits LCD de 10 mm.
- Poids : 100 g.

### **IMPORTATEUR EXCLUSIF**

MANUDAX-FRANCE

Liste des revendeurs sur demande

60, rue de Wattignies 75580 PARIS CEDEX 12 - **a** (1) 43.42.20.50 + - Télex 213 005 - Telefax (1) 43.45.85.62

# **VISEZ PLUS HAUT<br>PAYEZ MOINS CHER.**

WWWW

Pour TEKTRONIX dominer sa technologie c'est etre capable, à la fois, d'améliorer ses perfor mances et de baisser ses prix.

,,,,,,,,,,,,,,,,,,,

• Oscilloscope Tek 2225

Tektronix 2225

Bande passante de 50 MHz; sensibilité de 500 µV pour la mesure des signaux faibles; balayage alterné pour une analyse détaillée; système de déclenchement complet et automatique; plus la simplicité d'utilisation et la fiabilité Tektronix, le tout pour 7 500 Francs.\*

• Oscilloscope numérique Tek 2225 ST Le 2225 + la mémoire numérique : 14 500 Francs ,• • Analyseur logique Tek 1205

24 voies d 'analyse jusqu'à 100 MHz 12 voies]: 22150 Francs.\*

\* (prix hors taxes au 01.08 .87 comprenant 2 sondes et 3 ans de garantie pour les oscilloscopes, 1 an de garantie pour l'analyseur logique].

Pour tous renseignements ou recevoir une documentation, écrivez-nous :

Teck 2225 :

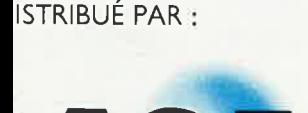

**R** 

### **·ACER COMPOSANTS**

**42, rue de Chabrol 75010 PARIS .Tél . : .(1) 47.70.28.31**  De 9 h à 12 h 30 et de 14 h à 19 h du lundi au samedi

### **REUILLY COMPOSANTS 79, bd Diderot 75012 PARIS Tél.: (1) :13.72.70.17**

De 9 h à 12 n 30 et de 14 à 19 h du lundi au samedi. Fermé lundi matin

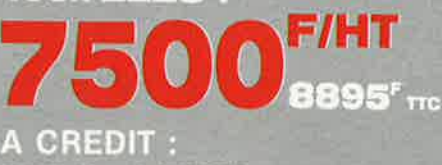

**com~tant esm :f.** *~8* **mensualités ëie sas,sor.** 

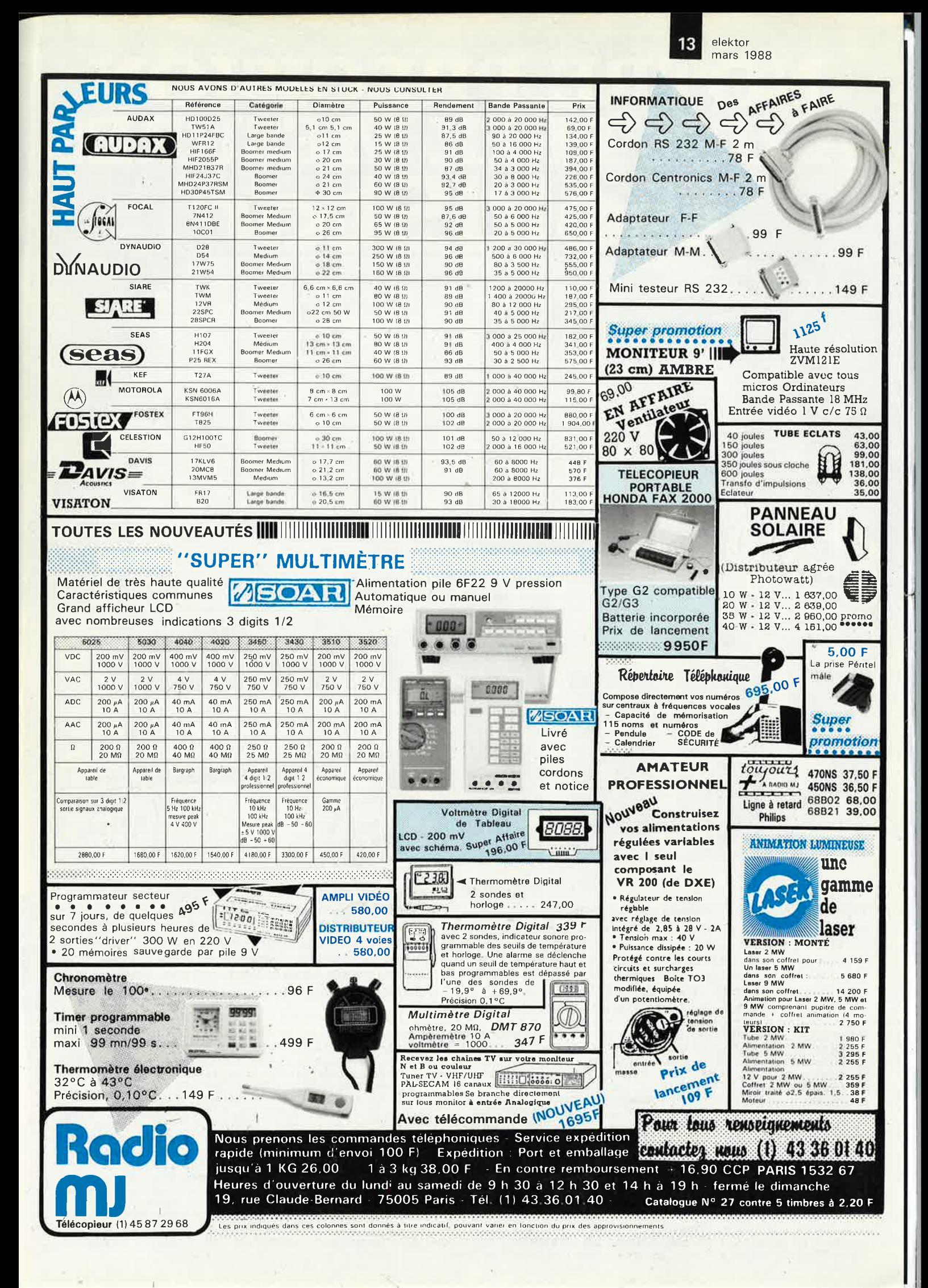

# NOTRE PRECISION<br>A DES PRIX MESURES

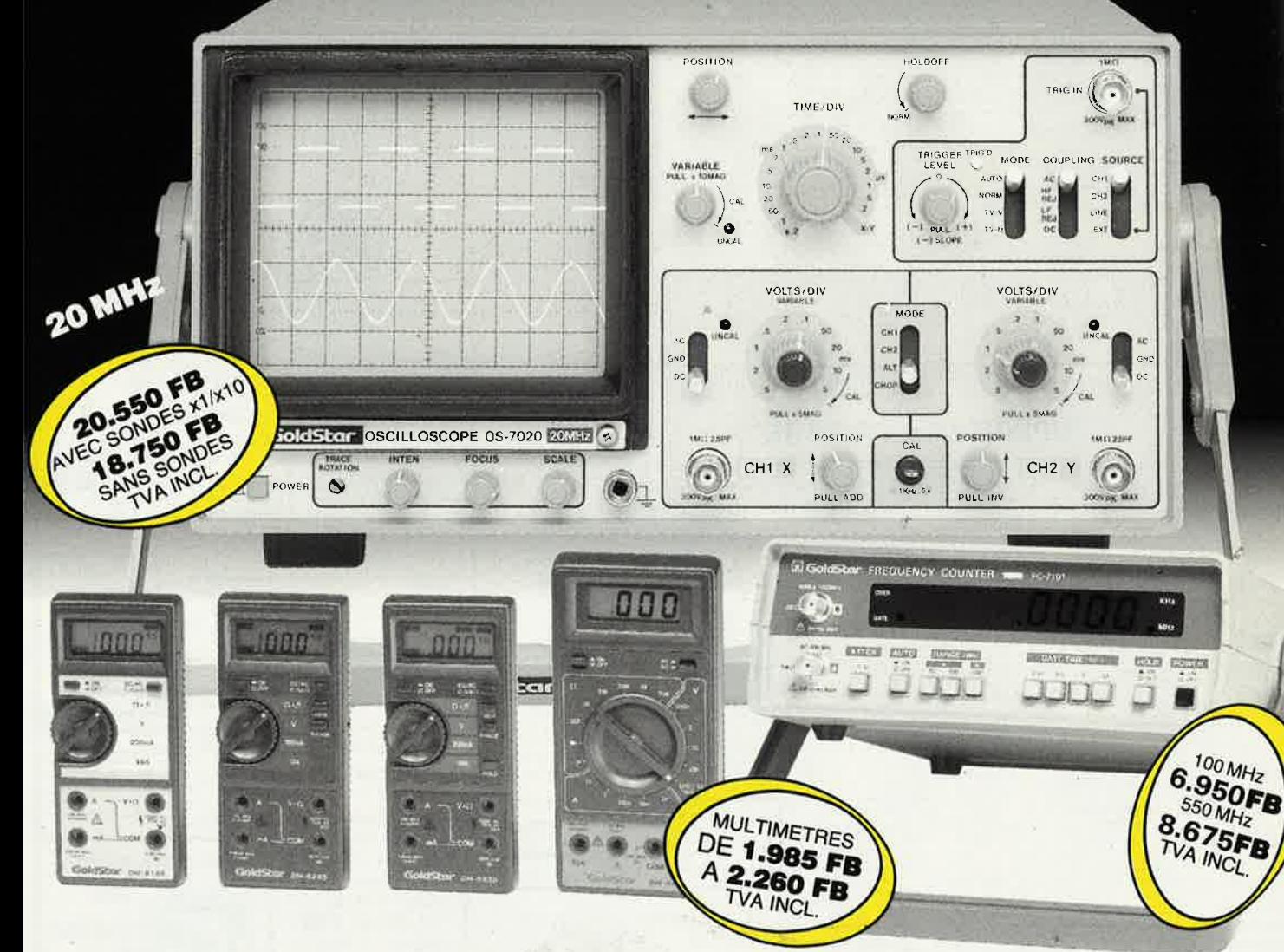

Goldstar Precision Company est l'un des plus importants fabricants dans le domaine de l'appareillage de précision et de mesure. Chaque année cette<br>entreprise investit plus de 6% de son chiffre d'affaires dans la recherche et le développement. Grâce à ses efforts permanents Goldstar donne le ton en matière d'innovation technologique et de développement du

produit. Un contrôle rigoureux garantit que les appareils Goldstar sont conformes aux normes de qualité et de précision les plus strictes. Une documentation gratuite est à votre disposition chez les distributeurs suivants qui vous donneront volontiers tous les renseignements nécessaires.

AALST: GOTRON BVBA, Leo de Bethunelaan 101, 053/783083. ANTWERPEN: ARTON PVBA, St. Katelijnevest 31-39, 03/2321011 AALST: GOTRON BVBA, Leo de Bethunelaan 101, 053/783083. ANTWERPEN: ARTON PVBA, St. Katelijnevest 31-39, 03/2321011.<br>AUVELAIS: PIERRE ANDRE, Rue Docteur Romedenne 2, 071/773450. BRUSSEL/BRUXELLES: CAPITANI S.A., Rue du Corb 15, 014/581467. ELECTROMIC N.V., Molseweg 58, 014/580030. GENT: COLIN ELEKTRONIK, Rooigemlaan 469, 091/277337. GENTRONICS<br>PVBA, Kontrijksesteenweg 249, 091/218169. KORTRIJK: STAELENS ELECTRONICA BVBA, Magdalenastraat 19.1, DE COCK ELECTRONIQUE, Rue Colbert 4, 59800 Lille, 00/3320577634.

BOSCH & DIJKSTRA

3

off 3, allée Gabriel 59700 MARCQ-EN-BARCEUL Tél. 20.89.09.63 **Télex 131 249** 

*MAINTENANT CONTRE 20* 

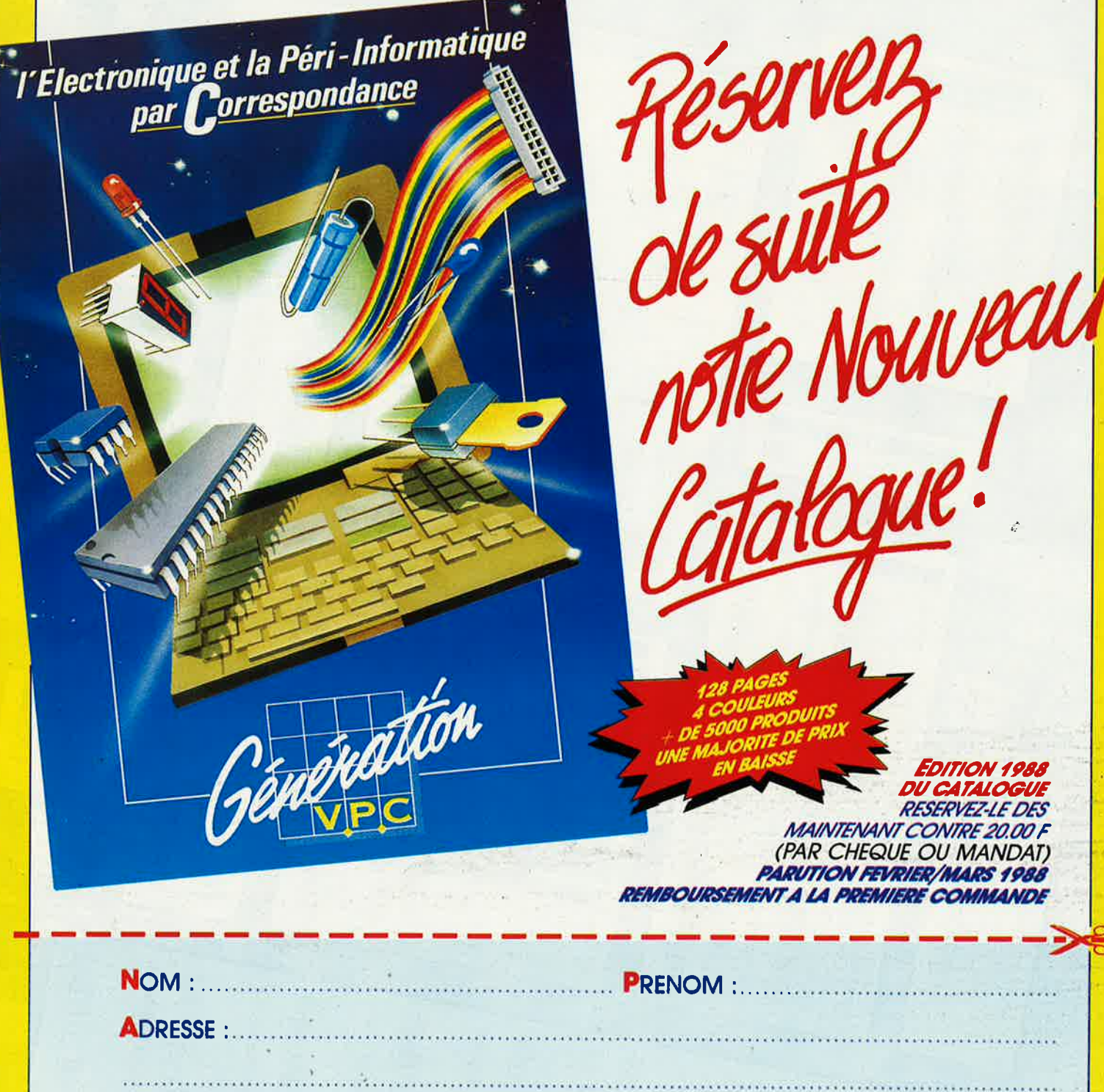

CODE POSTAL : ........... Veuillez trouver ci-joint 20,00 F (par chèque bancaire, C.C.P., ou mandat)

EK

**GENERATION V.P.C.** 3, allée Gabriel, 59700 MARCQ-EN-BARCEUL Tél. 20.89.09.63 - Télex 131 249 F

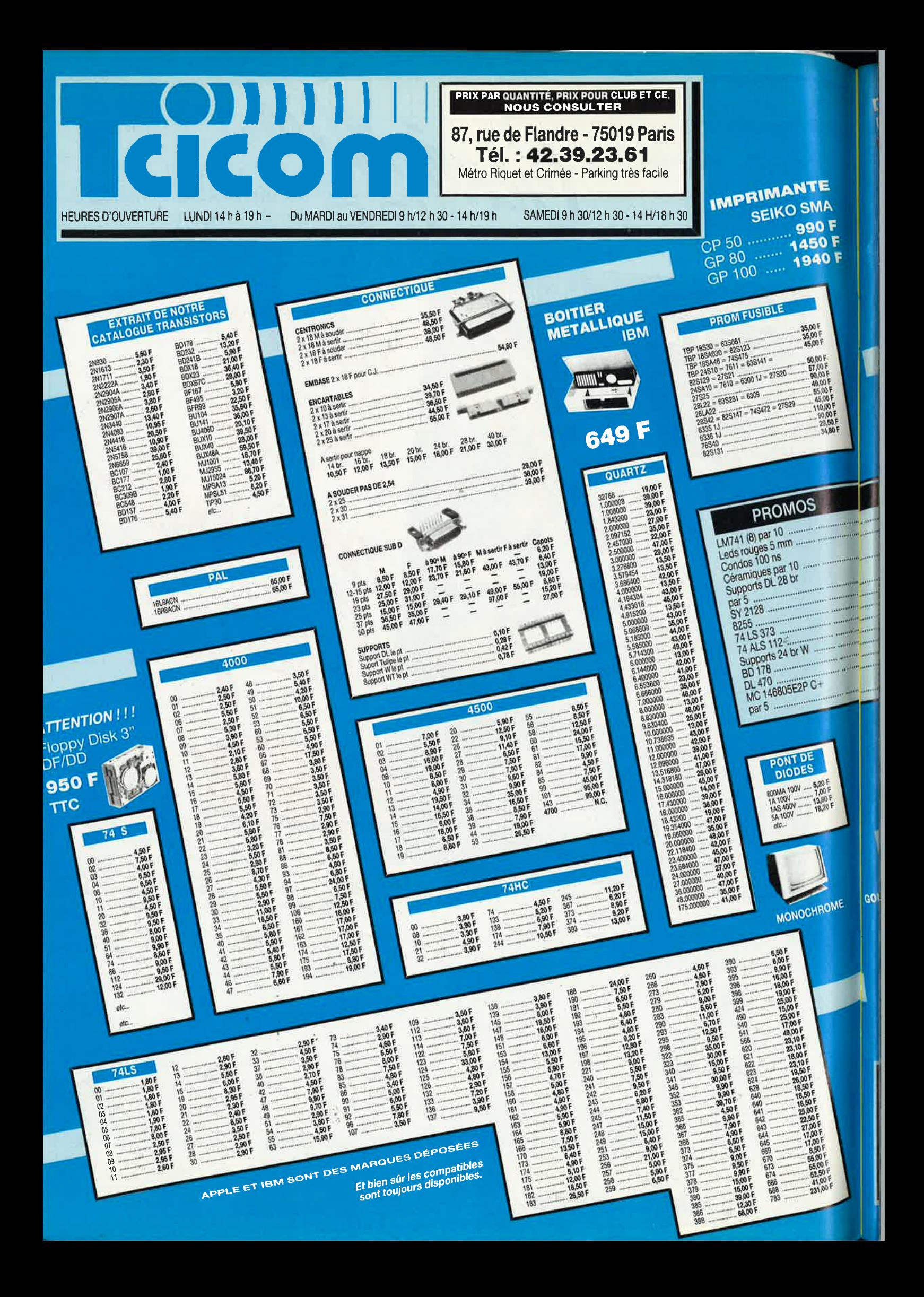

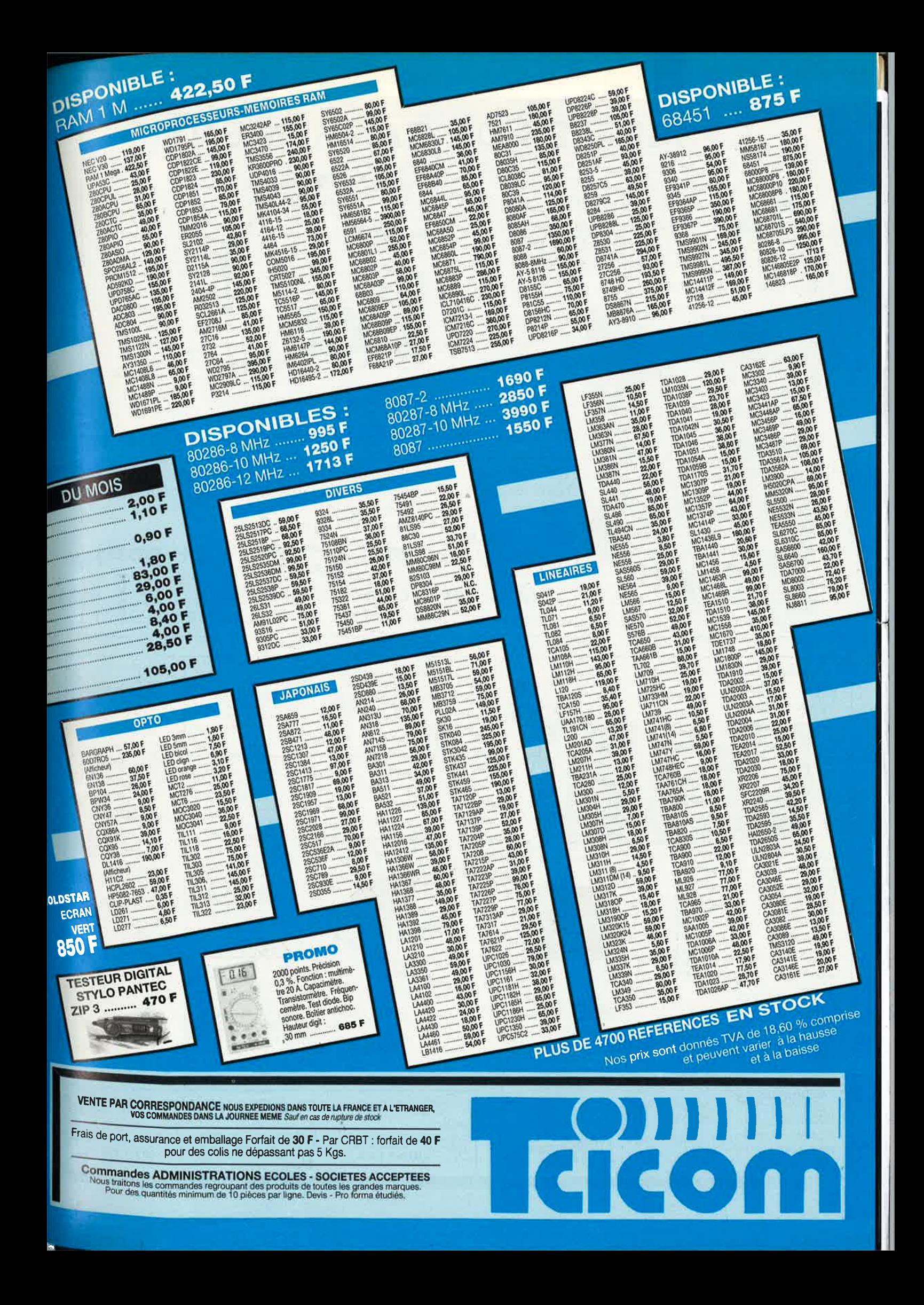

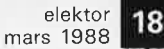

**CASSETTES DE RANGEMENT.** 

Dépêchez-vous d'acheter les cassettes de rangement pour vos numéros d'Elektor! (à partir du n° 91) Plus de revues égarées ou détériorées, elles sont vraiment très pratiques et vous facilitent la consultation de vos collections.

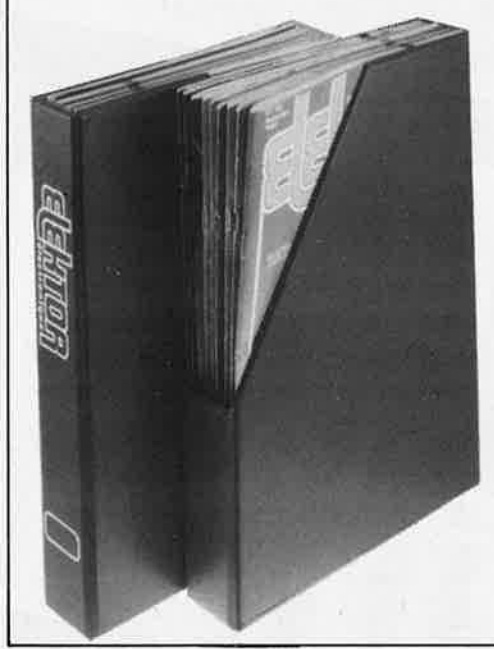

Heureusement, j'ai réussi à sauver ma cassette Elektor!

Elles se trouvent en vente chez certains revendeurs de composants électroniques. Il est également possible de les recevoir par courrier directement chez vous et dans les plus brefs délais; pour cela, faites parvenir le bon de commande en joignant votre règlement.  $(+ 25 F$  frais de port) à:

**ELEKTOR -BP 53**  $\blacksquare$  ( + port) 59270 BAILLEUL Prix: 43F

UTILISEZ LE BON DE COMMANDE EN ENCART Commandez aussi par Minitel: 3615 + ELEKTOR Mot clé AT

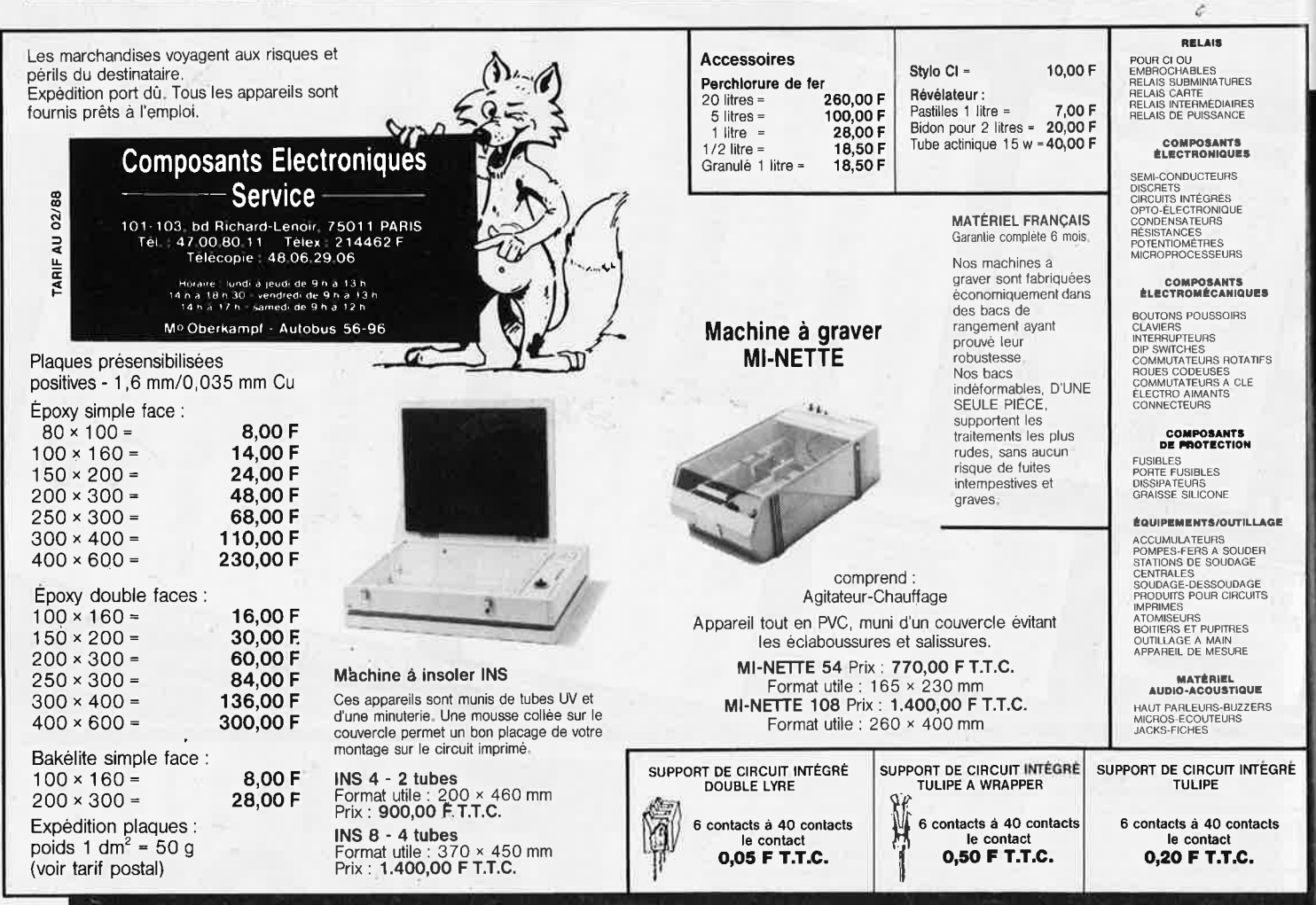

19 elektor mars 1988

# Minitel: 3615 + ELEKTOR **CONSULTEZ!** la BOURSE DE L'EMPLOI

les PETITES ANNONCES le FORUM DES INCIDENTS ET ACCIDENTS les ACTUALITÉS ELEKTOR les TABLES DES MATIÈRES le CATALOGUE PUBLITRONIC les TARIFS D'ABONNEMENT la MESSAGERIE

### et JOUEZ aussi...

Testez vos connaissances...un lot par semaire à gagner, offert par Selectronic

Reconstituez les Schémas-Puzzles.

### Minitel: 3615 + ELEKTOR

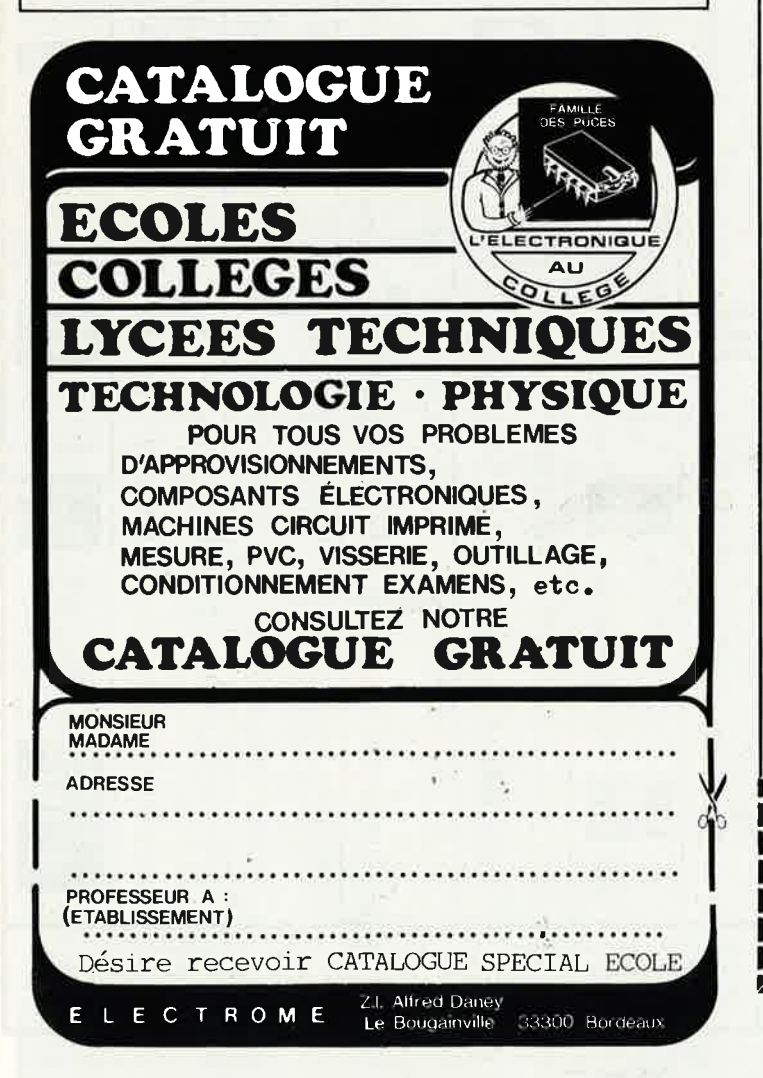

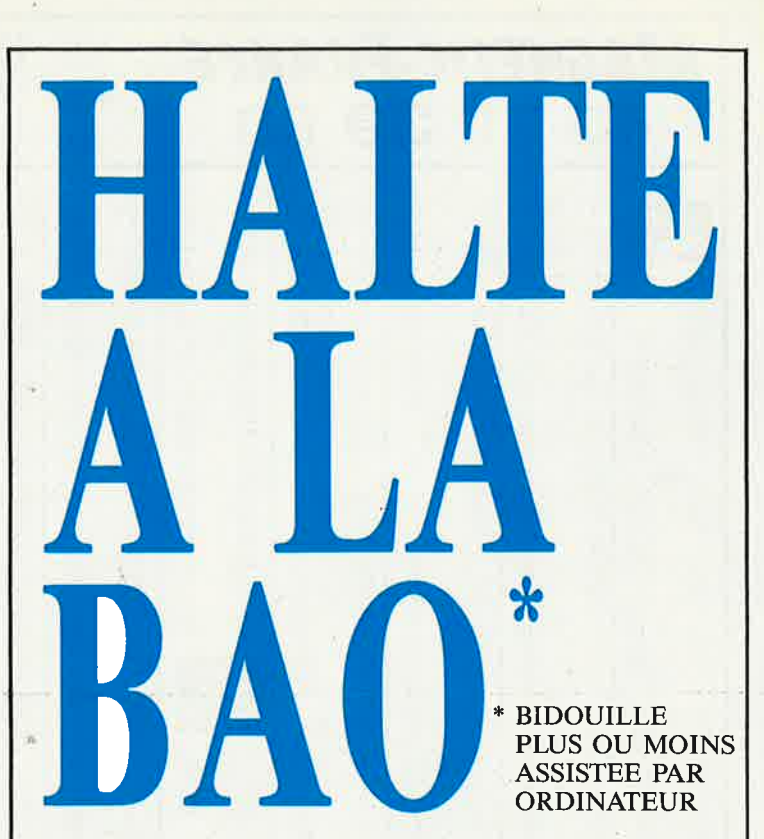

#### **C.I.F LE N° 1 DU CIRCUIT IMPRIME**

C.I.F est reconnu comme l'un des premiers spécialistes de ce secteur d'activité en pleine expansion. Sa gamme de produits, de machines à insoler et à graver en fait le N° 1 des circuits imprimés. L'étude de ceux-ci passe désormais par l'ordinateur.

### PC OU MAC : C.I.F VA PLUS LOIN

Que vous travailliez sur PC ou Macintosh, C.I.F vous propose un eventail de logiciels adaptés aux problèmes posés par l'étude du

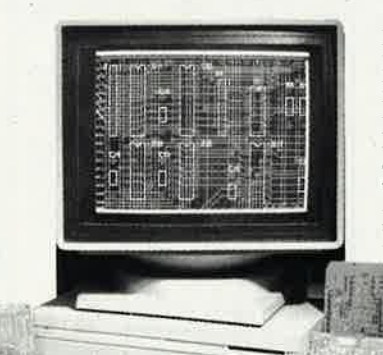

schéma, la simulation, l'implantation, le routage et le phototraçage des circuits imprimés.

De l'étude à la production, du prototype à la série, C.I.F a sélectionné, pour vous, à partir de 1 150 F/HT, les meilleurs programmes de CAO et de DAO sur PC ou sur Macintosh.

Et comme C.I.F connaît parfaitement les circuits imprimés, demandez la documentation «logiciels C.I.», vous êtes certain de ne pas vous tromper.

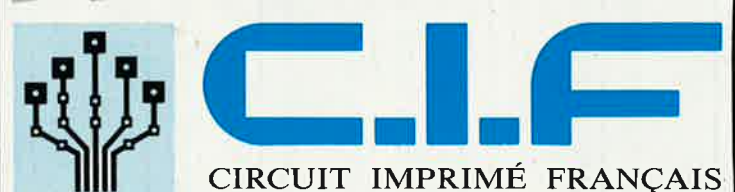

10, rue Anatole-France - 94230 CACHAN TEL. : 16 (1) 45.47.48.00 - Télex 631446 F

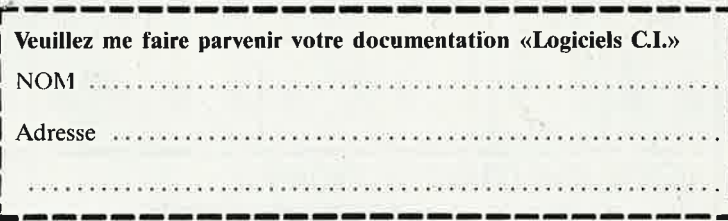

elektor 20

 $-2$ 

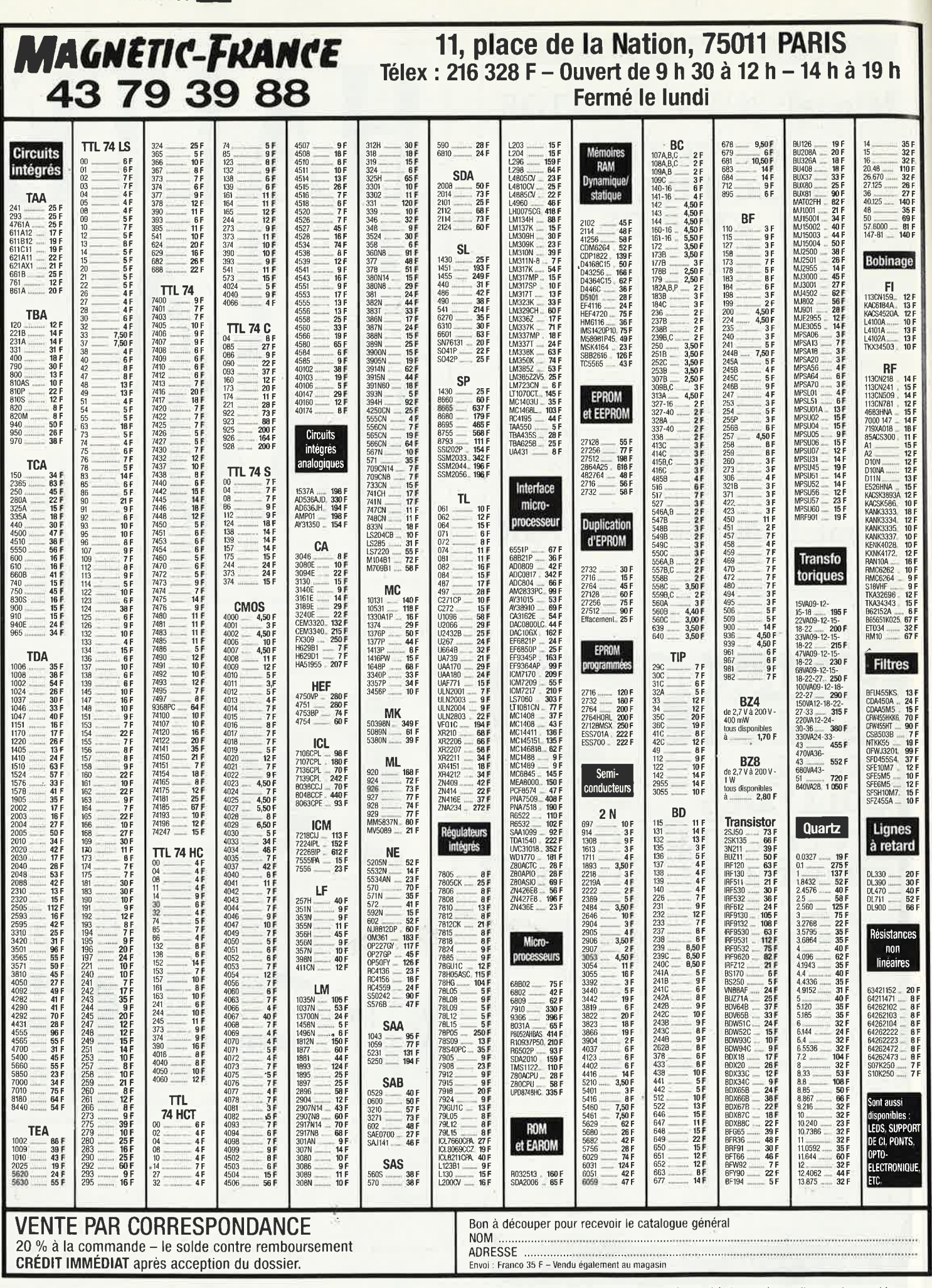

Ces prix sont valables dans la limite des stocks disponibles. Ils sont donnés à titre indicatif TTC et peuvent être modifiés en fonction des fluctuations du marché et sous réserve d'erreurs typographiques.

x.

 $\mu$  . Suppose

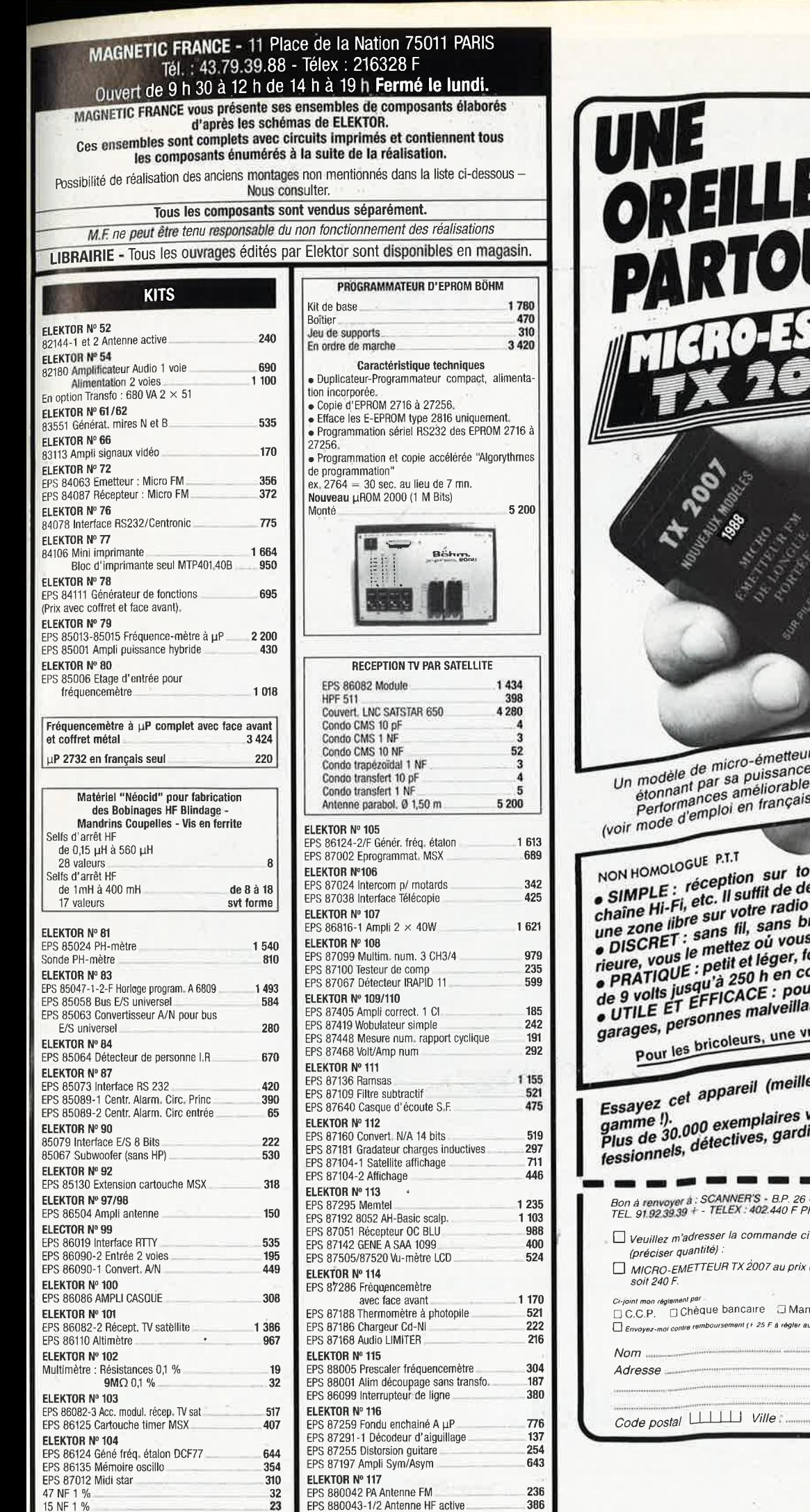

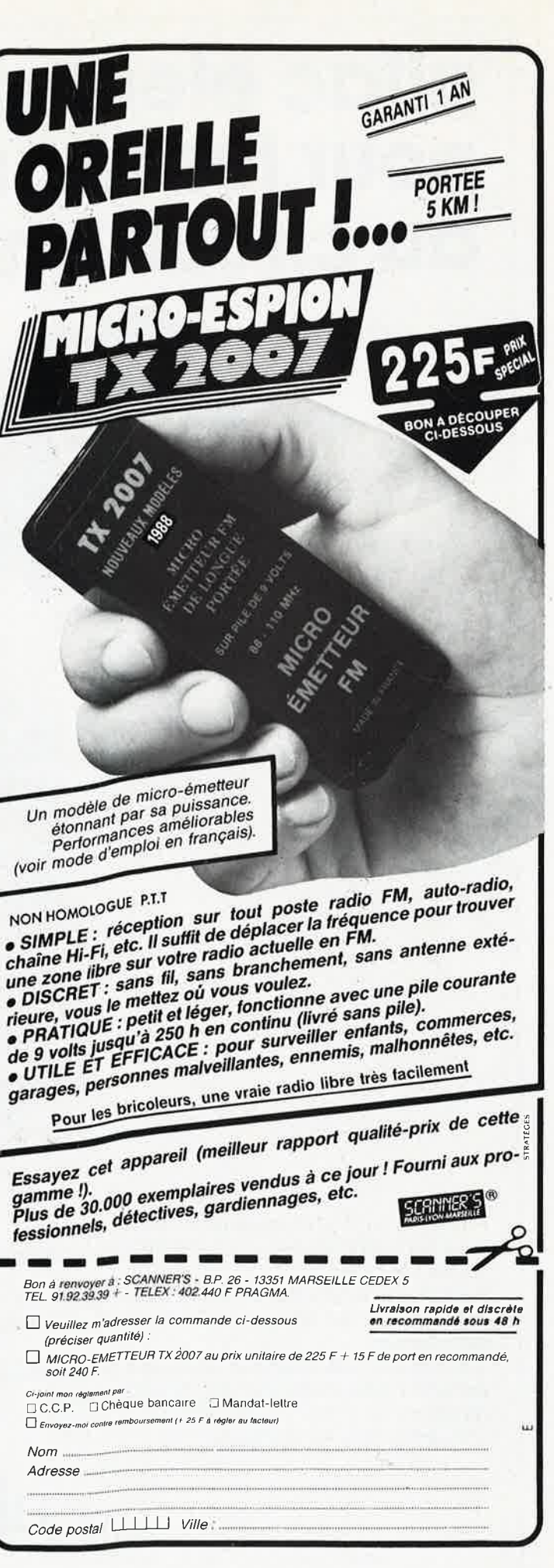

elektor

mars 1988

21

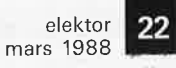

# **alfac êlectronic pour les branchés du çircuit imprimé.**

Amateurs ou "Pros", la gamme Alfac Electronic vous permet de réaliser vous-même vos circuits imprimés les plus complexes.

Pastillages, symboles, rubans de précision, une gamme de haute performance qui offre sécurité d'utilisation, facilité d'emploi, fidélité à la reproduction.

Tous les produits Alfac Eleotronic, sont présentés sous blister garantissant une protection efficace et une longue conservation. Amateurs ou "Pros", à vos circuits:

alfac

/

ELEK

Alfac Electronic vous y invite.

# **INFOCARTES**

Times

 $T(1)$ 

Ē

**AVEZ-VOUS PENSE A VOUS PROCURER VOTRE COLLECTION D'INFO-CARTES PRESENTEE DANS UN BOITIER PRATI-**OUE?

UN AUXILIAIRE DE TRAVAIL PRECIEUX QUE VOUS CONSULTEREZ SOUVENT: IL EST SI FACILE A MANIPULER.

**INFOCARTES** (publiées dans les n°30 à 60 d'Elektor)

FF 45 (+ 25 FF de frais de port) UTILISEZ LE BON DE COMMANDE EN ENCART Commandez aussi par Minitel: 3615 + ELEKTOR Mot clé AT

**15025** 

**2990FRS** 

UN ATELIER ET DE LA DOCUMENTATION A VOTRE DISPOSITION **AMIGA** industries COMPOSANTS ELECTRONIQUES **ADMINISTRATIONS** 500+MON1TEUR 89, rue Garibaldi, 69003 LYON MICRO INFORMATIQUE **E** 72 74 94 19 ETUDES ET DEVELOPEMENTS OUVERT DU LUNDI AU SAMEDI HARD ET SOFT A 19H NON STOP DE -9 **CMOS SERIE** 4000 4500 LINEAIRES MICRO **CONNECTEURS** CHER MAIS BIEN... LOGIQUE TTL SERIES LS HCT HC F S AS ALS HE10 F/NAPPE REN F/RAFFE<br>
1918 6,400<br>
1918 7,200<br>
2018 7,700<br>
2018 7,700<br>
3418 10,600<br>
3418 1418 16,600<br>
4018 1418 15,700<br>
50018 1418 15,700<br>
50018 15,700<br>
50018 15,700<br>
50018 15,700<br>
50018 15,700<br>
50018 15,700<br>
50018 14,818<br>
50018 178  $18,00$ <br>  $15,00$ <br>  $55,00$ <br>  $16,00$ <br>  $14,00$ <br>  $28,00$ <br>  $56,00$ <br>  $15,00$ <br>  $54,00$ <br>  $53,80$ 19 1 9 1<br>
74HC139<br>
74HC157<br>
74HC153<br>
74HC244<br>
74HC245<br>
74HC257<br>
74HC374<br>
FTC... MC1488<br>
MC1488<br>
LM 311<br>
LM 324<br>
LM 333<br>
NE 555<br>
NE 556<br>
FTC... 1111<br>
MC6802<br>
MC6803<br>
MC6840<br>
MC6845<br>
MC6845<br>
MC6845<br>
68000P8 01281-228412<br>
0286 104Hz<br>
0286 104Hz<br>
0287 104Hz<br>
0287 16HHz<br>
0387 16HHz<br>
0387 20HHz<br>
0387 20HHz<br>
0387 20HHz  $1950,00$ <br> $1160,00$ <br> $320,00$ <br> $3120,00$ <br> $3560,00$ <br> $7400,00$ <br> $9890,00$  $3,50$ <br> $3,50$ <br> $3,50$ <br> $3,50$ <br> $5,10$ <br> $5,50$ <br> $5,50$  $2,60$ <br>  $2,60$ <br>  $2,40$ <br>  $2,60$ <br>  $2,40$ <br>  $2,00$ <br>  $4,90$ LS 390 4,40<br>
LS 390 4,40<br>
LS 540 7,00<br>
LS 540 7,00<br>
LS 540 7,00<br>
LS 540 7,00<br>
LS 540 7,00<br>
16<br>
177404 3,20<br>
N 7407 5,80<br>
N 7414 3,60<br>
N 7414 4,20<br>
N 7414 4,20<br>
N 7414 6,20<br>
N 7414 6,20<br>
N 7415 5,00<br>
N 7415 5,00<br>
N 7415 5,0  $\begin{array}{c} 4.602\ \textbf{1}, 60\\ 4.008\ \textbf{2}, 1, 80\\ 4.089\ \textbf{3}, 1, 80\\ 4.008\ \textbf{4}, 70\\ 4.0094\ \textbf{4}, 70\\ 4.0106\ \textbf{2}, 10\\ 4.0161\ \textbf{6}, 20\\ 4.0162\ \textbf{4}, 80\\ 4.0162\ \textbf{4}, 80\\ 4.0174\ \textbf{3}, 80\\ 4.0174\ \textbf{3}, 80\\ 4.0174\ \textbf{3$ **COULEUR**  $\begin{array}{c} 1, 30 \\ 1, 30 \\ 1, 30 \\ 1, 30 \\ 1, 30 \\ 1, 30 \\ 1, 30 \\ 1, 30 \\ 1, 30 \\ 1, 30 \\ 1, 30 \\ 1, 30 \\ 1, 30 \\ 1, 30 \\ 1, 30 \\ \end{array}$ DB O9M<br>DB O9F<br>DB 15M<br>DB 25F<br>DB 25F<br>DB 25F<br>DB 37F<br>DB 50F<br>DB 50F<br>DB 50F<br>CAP 15<br>CAP 15<br>CAP 15<br>CAP 15 3,40<br>
4,00<br>
6,00<br>
6,00<br>
6,44<br>
6,20<br>
7,33,70<br>
3,60<br>
4,20<br>
4,20<br>
4,20<br>
4,20<br>
4,20 DES **COMMANDES** INFORMATIQUE 68000P8<br>M146818<br>6502P<br>6522P  $ETC...$ PC XT BASE<br>PC PORTABLE<br>PC AT BASE 5500,00<br>5500,00<br>10500,00<br>3300,00<br>3900,00<br>5600,00 ETC....<br>\*\*\*\*\*\*\*\*\*\*\*\*\* **7490FRS** FINITING 2, 40<br>
TAHCT240 4, 40<br>
TAHCT240 4, 40<br>
TAHCT273 4, 40<br>
TAHCT273 4, 40<br>
TAHCT273 4, 40<br>
TAHCT373 4, 40<br>
FTC....<br>
TAFF 74 F 00 2, 40<br>
TAFF 74 F 130 5, 40<br>
TAFF 74 F 130 5, 40<br>
TAFF 74 F 130 5, 40<br>
TAFF 130 5, 40<br>
TA REGULATEURS<br>7805 3,30<br>7905 3,30<br>7812 3,30  $\begin{bmatrix} 3.3 & 36.8 & 0.00 & 0.00 & 0.00 & 0.00 & 0.00 & 0.00 & 0.00 & 0.00 & 0.00 & 0.00 & 0.00 & 0.00 & 0.00 & 0.00 & 0.00 & 0.00 & 0.00 & 0.00 & 0.00 & 0.00 & 0.00 & 0.00 & 0.00 & 0.00 & 0.00 & 0.00 & 0.00 & 0.00 & 0.00 & 0.00 & 0.00 & 0.00 & 0.00 & 0.00$ **REGULA<br>7805<br>7905<br>7912<br>FTC...** KIT<br>KIT<br>KIT 6551P TULIPE DOREE HD 20MO<br>HD 30MO **Z80CPU** 20CTS LA PIN CAP SO IS, 60<br>CAP SO IS, 60<br>Sep R 18, 00<br>Sep R 18, 00<br>DB 25F 37, 92, 93<br>DB 25F 37, 94, 94<br>DB 25F 37, 94, 94<br>IFTC...<br>IP RD 6, 20<br>26F RD 10, 20<br>26F RD 10, 20<br>26F RD 10, 20<br>34P RD 14, 20<br>SOP RD 14, 20<br>SOP RD 14, 20<br>14P RD 14, 1,30  $3,30$ HD 40MC 6600,00<br>1490,00 CARTE HD FD<br>
CARTE HD FD<br>
ACCELER 286<br>
ETC....<br>
IMPRIMANTES PA<br>
\*P1081<br>
\*P1081<br>
\*P1592<br>
PLISD2<br>
PLISD2<br>
PLISD2<br>
MEC MULTEURS<br>
NEC MULTENC<br>
NEC MULTENC<br>
NEC MULTENC<br>
NEC MULTENC<br>
COMPOSITE 1,30 MEMOIRES<br>
41256 40,000<br>
41256 40,000<br>
5264 39,000<br>
5264 39,000<br>
5225 116,000<br>
7716 44,000<br>
77126 40,000<br>
77126 40,000<br>
77125 40,000<br>
77125 59,000<br>
77125 116,000<br>
77151 29,000<br>
7811121<br>
7121 0,500<br>
7811121 0,500<br>
7811121 0, MEMOTRES CARTE HD FD  $1,30$ ...... 950.00 ETC<br>LS C. 118<br>
85 2, 40<br>
90 2, 40<br>
90 2, 40<br>
93 2, 40<br>
136 2, 40<br>
137 2, 40<br>
157 2, 40<br>
190 2, 40<br>
191 2, 40<br>
191 2, 40<br>
191 2, 40<br>
191 2, 40<br>
191 2, 40<br>
191 2, 40<br>
191 2, 40<br>
191 2, 40 2980,00 54 LS<br>LS<br>LS PANASONIC **ATARI** ANASONIC<br>2380,00<br>2660,00<br>4950,00<br>4950,00<br>7500 HT ជែងក្នុងក្នុងក្នុងក្នុងក្នុង **HONORONS** 6800 HT<br>2600,00<br>1600,00<br>980,00  $0, 50$ <br> $0, 80$ <br> $0, 20$ **COMPOSITE**  $240$  4, 40<br>  $241$  4, 40<br>  $244$  4, 40<br>  $245$  4, 40<br>  $273$  4, 40<br>  $373$  4, 40<br>  $374$  4, 40 1V<br>1N4148 NOUVEAU NOUVEAU... NOUS LS<br>LS  $ETC...$ 1N4007<br>\*\*\*\*\*\*\*\*  $0,50$ PROGRAMMATEUR JMC DE 4071 RESISTANCES<br>1/4V 5% 0,15<br>1/2V 5% 0,20<br>1/1/57. 1,10<br>170 LS<br>LS<br>LS **DISQUETTES<br>5'1/4 DF DD<br>POCHETTES +<br>ETIQUETTES** NOUS AVONS ET 4072<br>4073 **ADC804**<br>ADC809 MONOCHIPS MCS48 ET 51 TENONS EN<br>STOCK DE TRES **DAC800** SUR PC CARTE+SOFT 4075<br>4077 40,00 3000,00FRS TTC **74HC86** 1.90 **NOMBREUSES** NECV20 110,00 74HC138 3,50 LS 374  $4.40$ REFERENCES. 4078  $1,80$ ETC 64P MC 29,00 3,50 TTC

VENTE PAR CORRESPONDANCE PORT 35FRS

 $ETC...$ LISTE NON LIMITATIVE

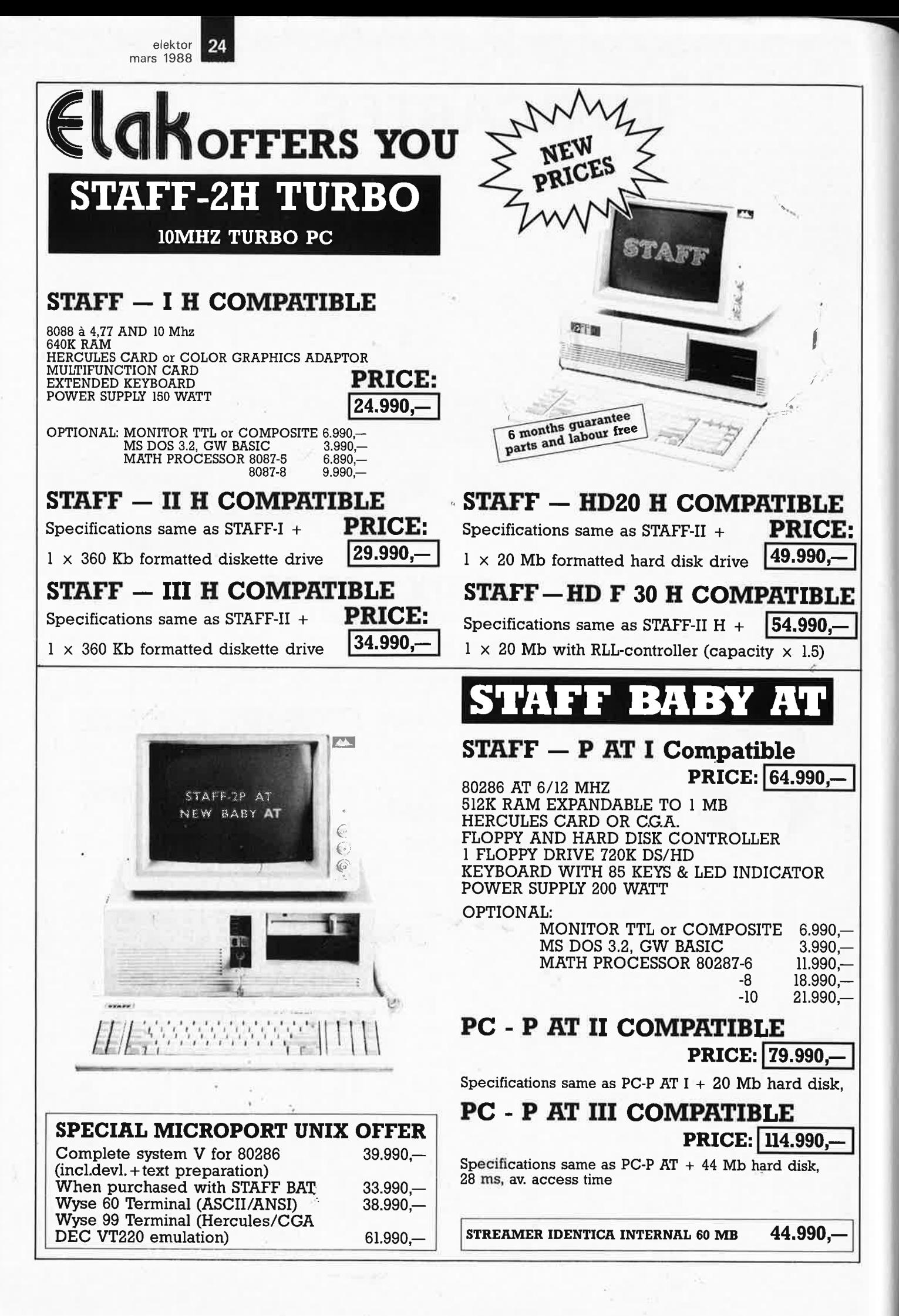

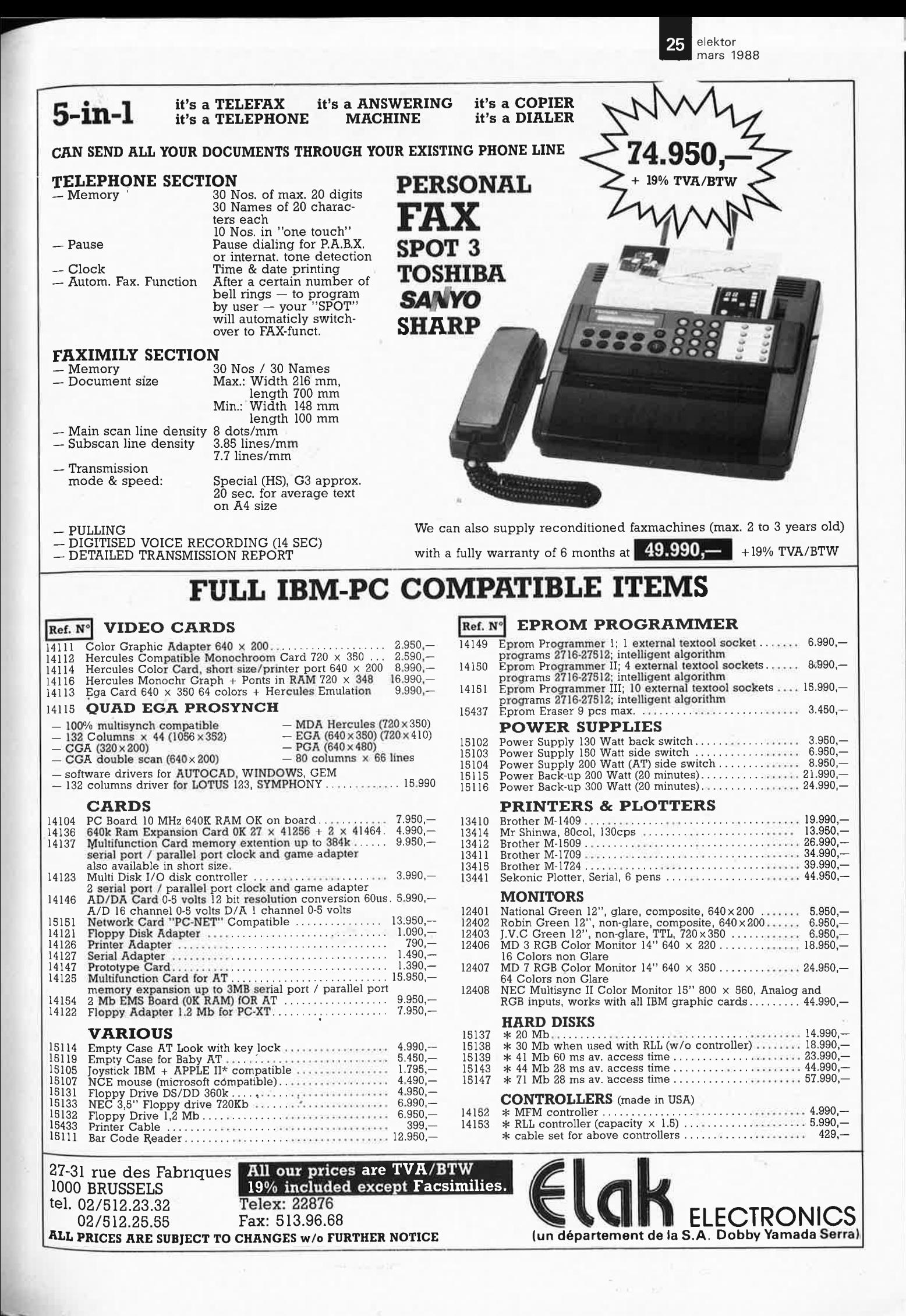

elektor 26<br>mars 1988

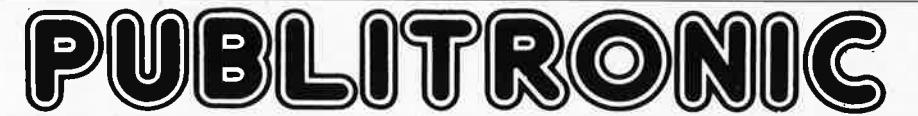

Un certain nombre de schémas parus dans le mensuel ELEKTOR sont reproduits en circuits imprimés, gravés et percés, de qualité supérieure.<br>PUBLITRONIC diffuse ces circuits, ainsi que des faces avant (film plastique) et des Sont indiqués ci-après, les références et prix des disponibilités, classées par ordre de parution dans ELEKTOR. Les prix sont donnés en francs français TVA incluse, et sont valables au moment de cette parution.

Ajoutez le forfait de port de 25FF par commande. La fabrication de certains circuits imprimés a été définitivement suspendue mais il en reste<br>une quantité limitée. Ces références sont signalées d'un ● il est conseillé de

PUBLITRONIC ne fournit pas de composants électroniques. Il appartient au client de s'assurer auparavant de la disponibilité de tous les composants nécessaires notamment quand il s'agit de références anciennes.

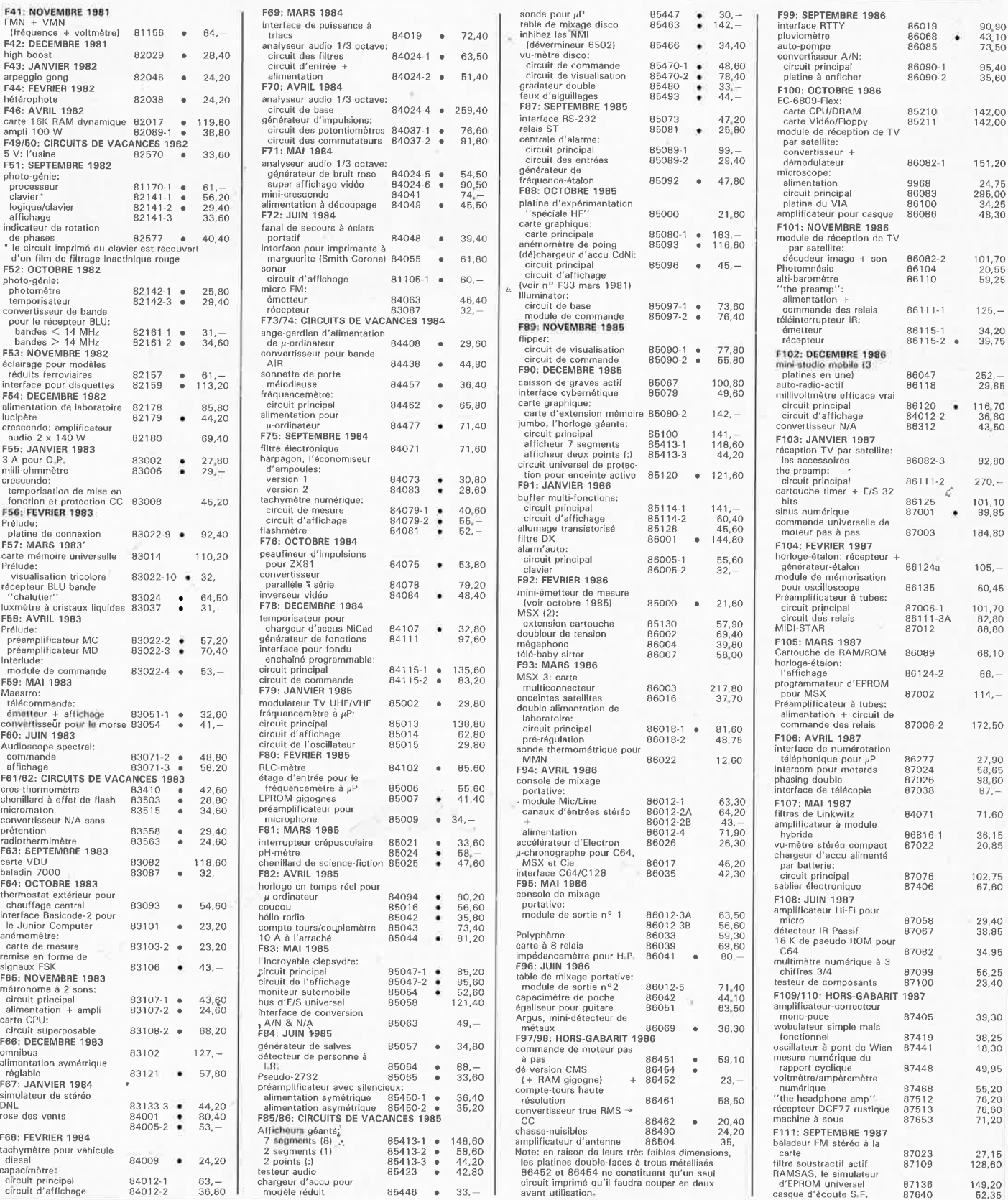

### **UTILISER LE BON DE COMMANDE PUBLITRONIC EN ENCART**

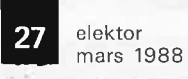

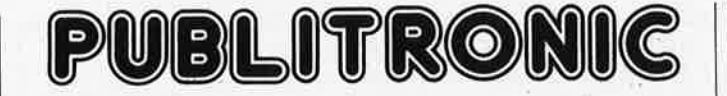

Commandez aussi par Minitel 3615 + Elektor, mot-clé; PU

### **LES DERNIERS 6 MOIS**

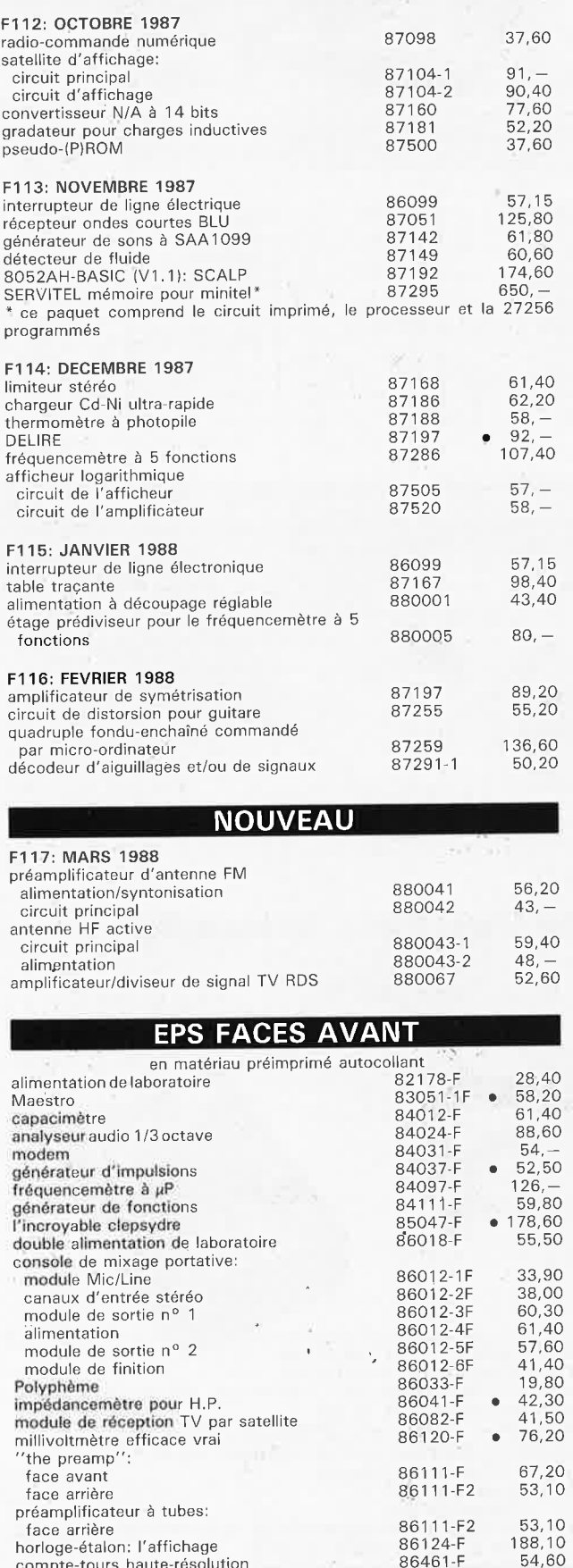

compte-tours haute-résolution

multimètre numérique à 3 chiffres 3/4 fréquencemètre à 5 fonctions

87001-F 87099-F 87286-F • 65,40 23,85 91,40

sinus numérique

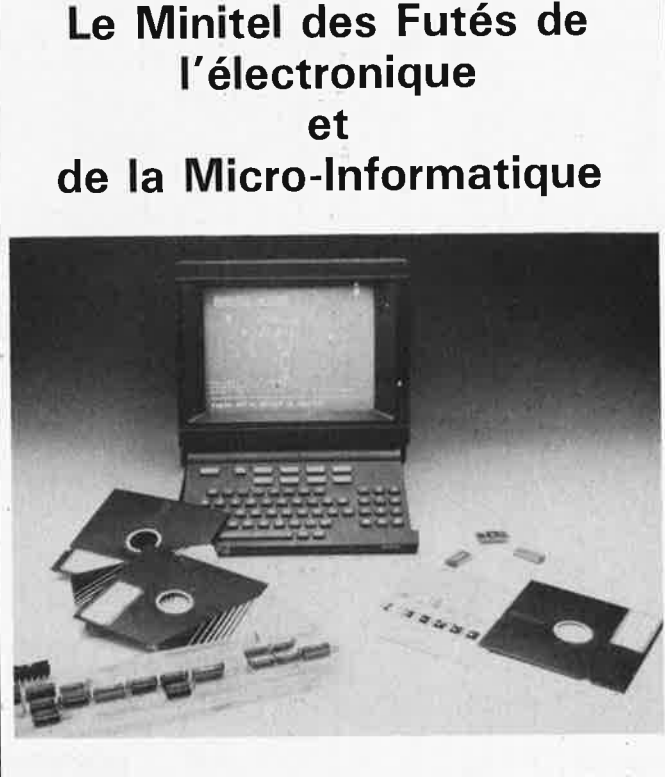

### **Composez 3615 - Tapez NKTEL**

**Consultez nos:** Petites annonces, messageries, bases de données, cours d'électronique, annuaires professionnels.

*(* 

PUBLICITE -------------,

# **Elektor Software Service**

■ Cochez dans la liste ci-dessous la (les) case(s) correspondant aux \_références ESS choisies.<br>■ Complétez soigneusement ce bon en indiquant vos **coordonnées** et le

- mode de paiement, et Joignez à votre commande le nombre exact de
- composants à programmer, Nous n'acceptons que les oomposants neufs, vierges **el** parfaitement emballés, et déclinons toute responsabilité quant à l'achemînement des composants, leur état de fonctionnement et la perennité de leur contenu.
- Les composants programmés sont renvoyés le plus vite possible, dans leur emballage d'origine, dûment vérifiés et numérotés.

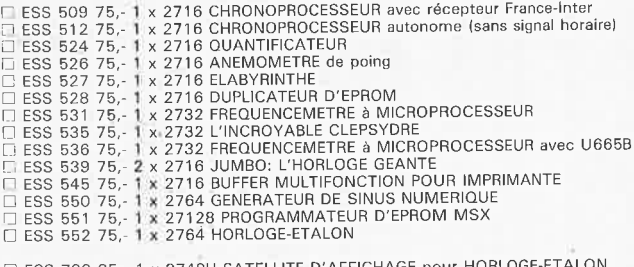

 $\Box$  ESS 700 95,- 1 x 8748H SATELLITE D'AFFICHAGE pour HORLOGE-ETALON<br> $\Box$  ESS 701 95,- 1 x 8748H RAMSAS (simulateur d'EPROM)

#### EN LETTRES CAPITALES S V P

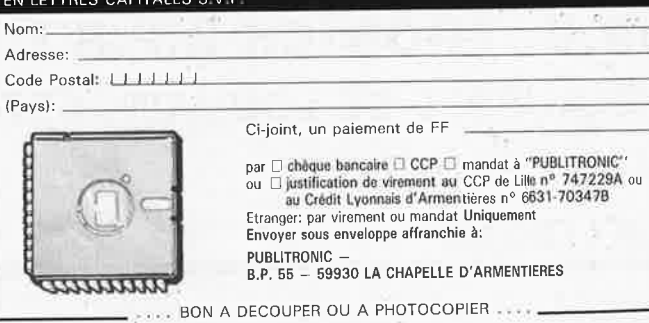

elektor 28

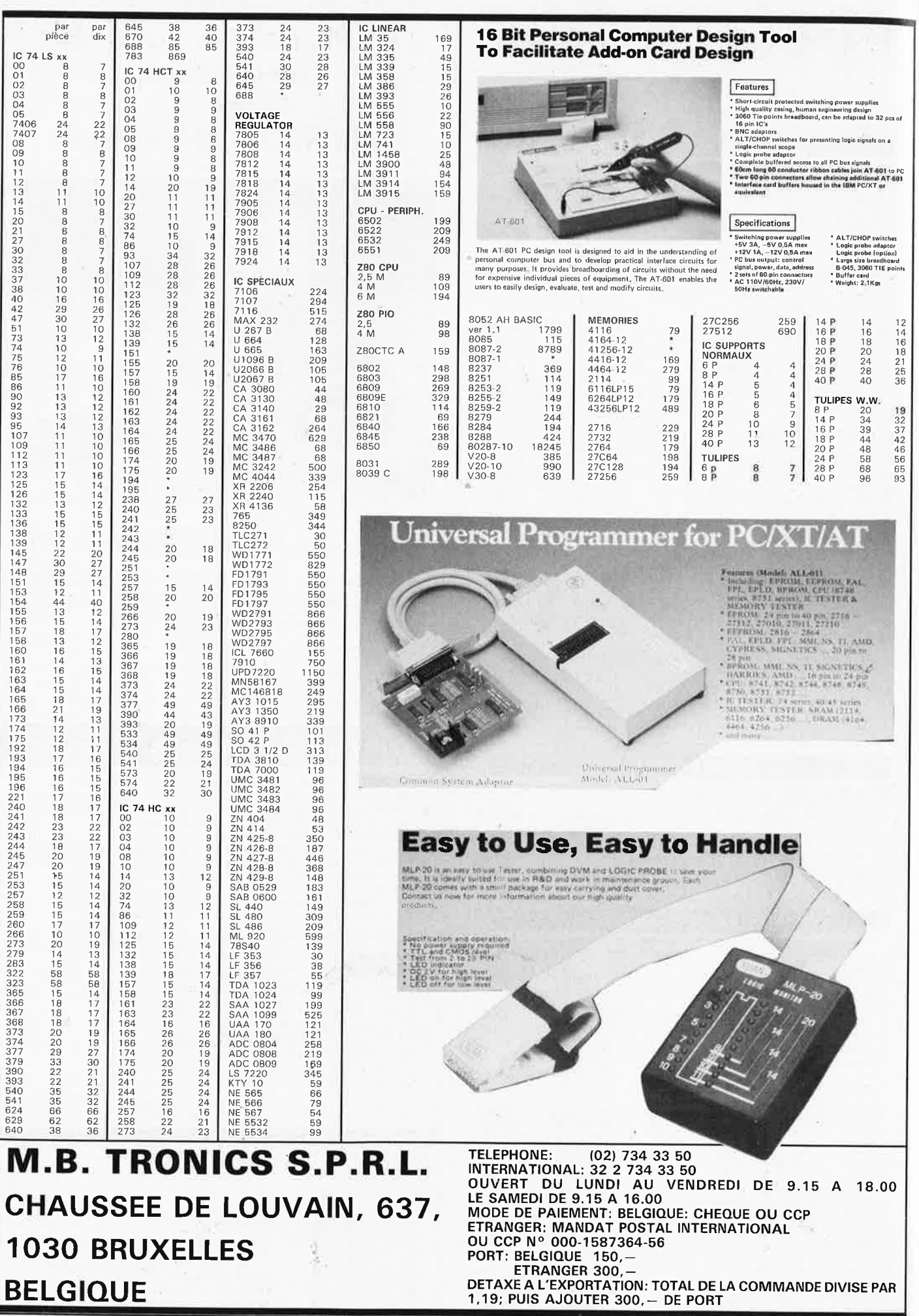

**BELGIQUE** 

#### elektor mars 1988

# **HERCULE**

### chargeur automatique et progressif pour batterie de voiture

Si vous ajoutez foi aux slogans publicitaires tels que «scellée, donc sans évaporation», «entretien inutile», «supprime toute (re)charge», et autres formules percutantes du même acabit lancées à renfort de millions par les fabricants de batteries pour voitures, ne vous attardez pas à cet article.

Il est cependant un fait indéniable: l'hiver n'est pas fini!

Si vous êtes un lecteur assidu de ce magazine, nous ne vous ferons pas l'injure de vous demander combien de montages Elektor a consacré, en dix ans, aux chargeurs pour batterie de voiture (Ndlr: il doit bien y en avoir une demi-douzaine). Cependant, il nous manquait jusqu'à présent un chargeur qui allie confort, simplicité, faible prix de revient et sécurité. L'une des raisons de cette absence étaient les exigences posées par la sécurité de l'utilisateur. côté transformateur en particulier.

### Principe de fonctionnement

Enfin un circuit simple!!! ne manquerez-vous pas de vous exprimer à l'examen du schéma de la figure 1. Mieux encore, pas de «super sans plomb» (composants exotiques), rien que de l'ordinaire (2N3055, BC 547 et consorts). Une partie des économies ainsi réalisées sera consacrée à bon escient à l'achat d'un boîtier métallique solide

L'interrupteur secteur double S2 isole le transformateur du secteur. Pour parer les conséquences d'un éventuel court-circuit, le circuit 220 V comporte un fusible lent de 1 A. A la sortie du pont de redressement la tension arrive au condensateur de lissage Cl aux bornes du-

#### Caractéristiques techniques

- Courant de charge élevé (6 A) Protection contre une inversion de polarité
- Protection contre les courtscircuits
- Pas de risque de surcharge de la batterie
- Possibilité de sélection de la tension de charge selon le type de batterie (6 ou 12 V)
- Charge progressive Rien que des composants standard
- Réglage aisé du montage

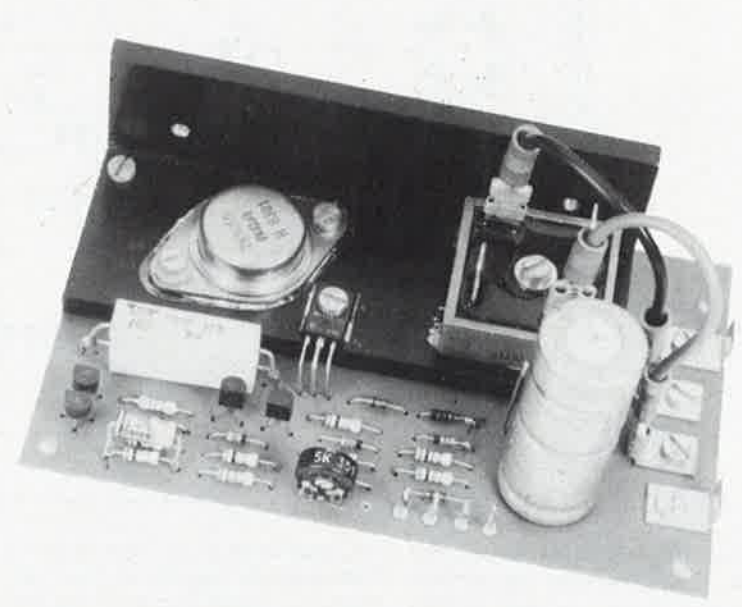

quel nous trouvons une tension continue de 20 V environ, qui fait office de tension d'alimentation pour l'ensemble du montage.

Tl est l'un des composants cruciaux de cette réalisation. Associé au diviseur de tension RI/R2, à l'ajustable Pl et à la résistance R4, ce transistor constitue une source de courant réglable. A la sortie de Tl. le courant traverse la résistance R7 pour arriver aux transistors de puissance T5 et T6 qui lui donnent un gain de 2 000 environ. Dans le cas d'une batterie très déchargée, la tension de charge commence par s'établir à une valeur comprise entre 6 et 8 V, le courant de charge se situe alors approximativement à.1,2 A (valeur définie par la position de Pl). A cette tension, qui n'engendre pas la moindre contrainte pour la batterie, la charge augmente progressivement et avec elle la tension de charge. Lorsque la tension atteint 7 V environ, la diode zener Dl entre en conduction: la tension de la batterie augmente progressivement, entraînant une diminution régulière de la tension aux bornes de R3, de sorte que Tl s'ouvre de plus en plus.

Ce processus se poursuit jusqu'à ce que le courant atteigne quelque 6 A. Lorsqu'est atteinte cette intensité, le

transistor T4 devient passant en raison de la chute de potentiel qui se produit aux bornes de RII. L'excédent de courant de base de T5 est alors drainé vers la masse: le courant de charge est ainsi maintenu à une valeur constante, ce qui n'empêche cependant pas la tension de charge de continuer d'augmenter progressivement. Lorsque la batterie a atteint sa pleine charge (14,4 V approximativement) le circuit pris en parallèle sur la batterie (la résistance R9 et les diodes D4...D7) est activé. entraînant l'illumination de la LED D5 qui indique à l'utilisateur que la batterie est pleinement rechargée. A la suite de la chute de tension aux bornes de R9, le transistor T2 devient passant, faisant à son tour entrer T3 en conduction; ce transistor draine alors une partie du courant de la base de T5, provoquant une diminution du courant de charge. Lorsque la tension de charge atteint 15 V environ, il ne circule plus le moindre courant, ce qui élimine tout risque de surcharge de la batterie.

Les diodes D2 et D3 assurent une double protection du montage d'une part contre une inversion de la polarité lors de son branchement à la batterie et d'autre part contre un éventuel court-circuit persistant. Si pour H. Kreis

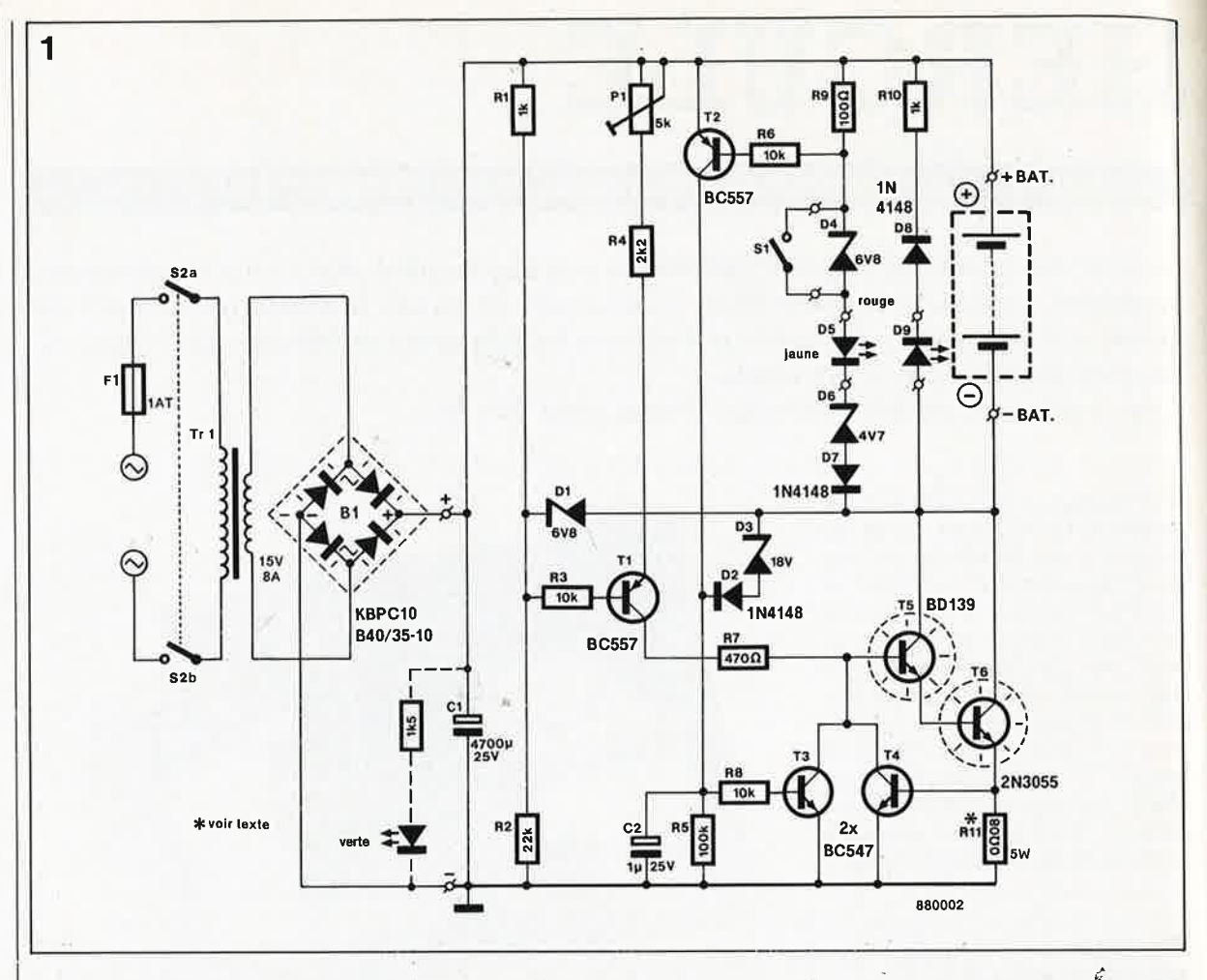

**Figure 1** . **Schéma d'HERCULE,** un **chargeur pour batteries automobiles qui allie confort et sécurité.** 

> une raison quelconque les bornes de la batterie entrent en contact l'une avec l'autre, ces deux diodes deviennent passantes, provoquant l'entrée en conduction de T3 de sorte que T5 et T6 ne laissent plus passer le moindre électron. La diode D7 concourt elle aussi à la protection de l'électronique. En cas d'inversion de la polarité de la batterie, cette diode évite aux autres composants de se transformer en son et lumière (si ce <sup>n</sup>'est en suie et fumée). Une erreur de polarité provoque l'illumination de là LED rouge D9, dont la couleur nous paraît constituer un avertissèment sufffisant.

L'interrupteur SI est le seul composant du circuit que nous n'ayons pàs encore mentionné. A voir sa position, en parallèle sur la diode zener D4, vous en avez sans doute déjà déduit la fonction. Il permet la (re)charge d'une batterie de 6 V. Lors de la fermeture de SI, la batterie se charge par un courant constant de 1;2 A. Comme la diode D1 n'entre pas en conduction, le courant de charge ne dépasse pas 6 A. L'augmentation progressive de la tension de la batterie entraîne, par l'intermédiaire des transistors T2 et T3, uné· diminution progressive du courant de charge. Il existe cependant une petite limitation à l'utilisation de ce montage avec une batterie de 6 V. En effet, tel quel, le montage ne permet pas une

recharge lente d'une batterie de 6 **V**  totalement déchargée (<<à plat»), progressivité qui est une de ses caractéristiques frappantes lors de la charge d'une batterie de 12 **V.** 

### **Réalisation et réglage**

Lors de la sélection des composants il est important de s'assurer de la qualité des diodes zener Dl, D4 et D6. On veillera à ce que leur tolérance ne dépasse pas 5%. S'il vous est impossible de trouver des diodes zener répondant à cette exigence (Ou si leur prix vous semble exorbitant), vous .pourrez vous rabattre sur des diodes zener préseritant une tolérance de 10% à condition de vérifier expérimentalement (mesurer) leur tension zener et d'adopter celles qui se rapprochent le plus possible des valeurs indiquées, car cè sont D4 et D6 en particulier qui évitent une surcharge de la batterie. Il <sup>n</sup>'y a cependant aucune raison de se faire du mauvais sang, tant que la différence totale ne dépasse pas 100 mV, vous pouvez tranquillement fermer un oeil.

Nous en arrivons au réglage. Simple comme bonjour, pas besoin d'instru: ment de mesure sophistiqué. Comme vous avez sans doute pu le déduire de la description du principe de fonctionnement, le réglage consiste, par action sur Pl, à ajuster à 1,2 A le courant de charge initial. Une batterie de 6 V permet de simuler une batterie de 12 V totalement déchargée. On branche en série avec la batterie un ampèremètre (positionné sur le calibre 10 A). Cependant, à moins que vous ne soyez l'heureux possesseur d'une vieille 2 CV, il est plus que probable que vous ne puissiez pas mettre la main sur une batterie de 6 V. Pas de problème, nécessité faisant loi, on court-circuitera tout simplement les bornes de la batterie pour ajuster ensuite le courant à 1,2 **A** à l'aide de Pl. Pendant ce réglage, l'interrupteur Sl doit se trouver en position 12 V (ouvert donc).

En fonction des caractéristiques des transistors utilisés, il peut se faire que vous rencontriez quelques difficultés lors du positionnement de Pl. Dans ce cas, on modifiera la valeur de R4 jusqu'à atteindre ces fameux 1,2A.

Mettre la main sur la résistance Rll peut être une autre source de tracas. Une solution de remplacement consiste à monter en parallèle deux résistances de 0QIB/3 W. On vérifiera que les transistors Tl et T2 ne se trouvent pas dans le volume de rayonnement de Rll dont la dissipation provoquerait un échauffement gênant de ces transistors. Même en hiver, ceux-ci n'ont que faire d'un chauffage d'appoint. Comme l'illustrent le schéma et la sérigra-

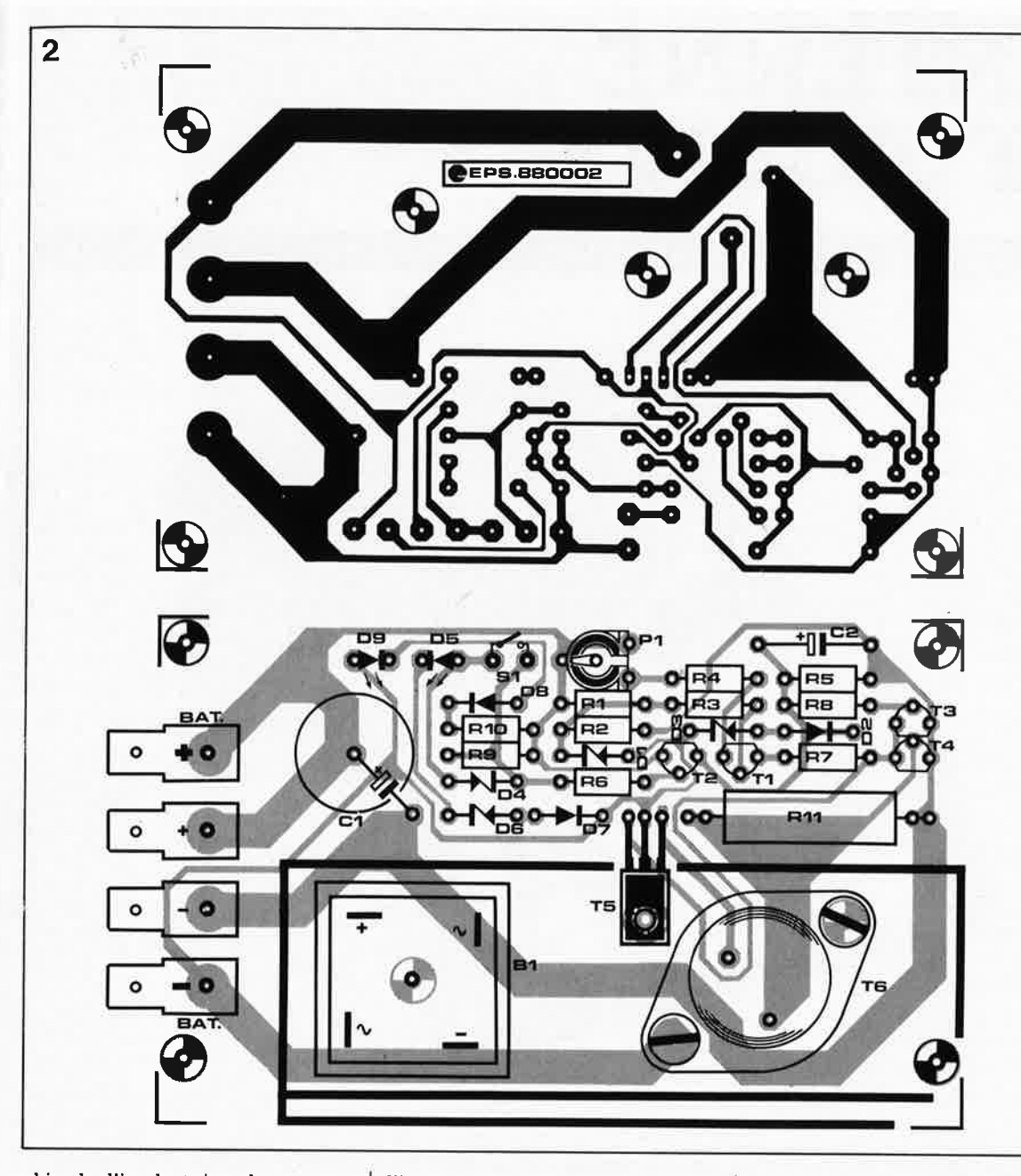

<sup>p</sup>hie de l'implantation des composants, les transistors TB et T6 et le pont redresseur Bl, dont on utilisera de préférence la version carrée à surface plane avec orifice de fixation, doivent être montés sur radiateur. Veillez à leur parfaite isolation électrique (pas thermique!). Le radiateur sera placé sur une équerre métallique, comme l'illustre la photographie en début d'article, dont l'autre surface est fixée (veiller à une bonne conduction thermique par pâte thermoconductrice) à la face arrière du boîtier métallique mentionné en début d'article. Ce faisant, on augmente très sensiblement la surface chargée de dissiper la chaleur dégagée par les composants actifs du montage, l'ensemble du boîtier métallique faisant office de radiateur. Etant donnés les courants mis en jeu, une bonne dissipation prend toute son importance en été. Les quatre broches du pont de redressement sont reliées au circuit imprimé  $(+ et -)$  et au transformateur  $(\approx)$  par

>

l'intermédiaire de morceaux de câble de forte section dotés à leurs extrémités d'une cosse spéciale pour électricité automobile, version 6,5mm.

### **Extensions et adaptations éventuelles**

S'il vous faut accroître l'intensité du courant de charge, vous pourrez envisager de connecter en parallèle . plusieurs étages de puissance. Attention cependant de ne pas «dépas-. ser les bornes», 3 fois 6 A, soit l8 A • nous paraît l'extrême limite. Cette intensité satisfait largement les besoins des batteries pour camions les plus «costauds». Une telle modification nécessite bien évidemment que l'on adapte en conséquence les caractéristiques du transformateur et celles du pont redresseur, du condensateur de lissage (Cl) et de la résistance R4. Il va sans dire, qu'il faudra doter chaque étage de puissance additionnel de son propre radiateur!.

Pour la plupart de nos lecteurs l'implantation d'une LED (verte) visualisant le fonctionnement du montage se justifiera plus que l'augmentation du courant de charge. Il suffit de connecter en parallèle sur Cl (voir le schéma) une LED à l'anode de laquelle se trouve connectée une résistance de limitation de lk5, de telle manière que la cathode soit reliée à la masse (-) et que l'autre broche de la résistance le soit au pôle positif (+)du montage. P,uisque nous y sommes, pourquoi ne pas acheter aussi un ampèremètre (10 **A)** bon marché que l'on connectera directement aux bornes batterie  $(+ et -)$  du montage. On peut ainsi surveiller en permanence le processus de charge de la batterie et voir à tout instant où en est le courant de charge.

Grâce à ce montage, finis les problèmes de démarrage l'hiver prochain!

**1 alektor**<br>
mars 1988

**Figure 2. Représentation de la sérigraphie de l'implantation des composants du circuit imprimé conçu pour HERCULE.** 

#### **Liste des composants**

```
Résistances: 
R1.R10 = 1 kR2 = 22 kR3, R6, R8 = 10 kR4 = 2k2R5 = 100 kR7 = 470 \OmegaR9 = 100 \OmegaR11 = 0008/5 W(2 \times 0\Omega) 18/3 W en
 parallèle) 
P1 = 5k ajust.
             \mathcal{L}Condensateurs: 
C1 = 4700 \mu/25 VC2 = 1 \mu/25 V
Semi-conducteurs: 
B1 = pont de
 redressement en 
 boîtier métallique 
 carré 10 A/40 V (tel 
 que KBPC10 ou 
 B40/35-10) 
D1, D4 = diode zener
 6V8/400 mW 
D2,D7,D8 = 1N4148 
D3 = diode zener
 18V/400 mW 
D5 = LED jaune
D6 = diode zener
 4V7/400 mW 
D9 = LED rouge
T1, T2 = BC 557T3, T4 = BC 547T5 = BD 139T6 = 2N3055Divers: 
Tr 1 = transformateur15 V/8 A au 
 secondaire 
F1 = f tusible 1 A
 retardé avec porte-
 fusible à fixation par 
 vissage dans le 
 boîtier 
S1 = interrupteur
 simple miniature 
S2 = interrupteur 
 secteur double 
radiateur pour B1, T5
```
et T6 boîtier métallique

elektor mars 1988 32

# **ANTENNE HF ACTIVE**

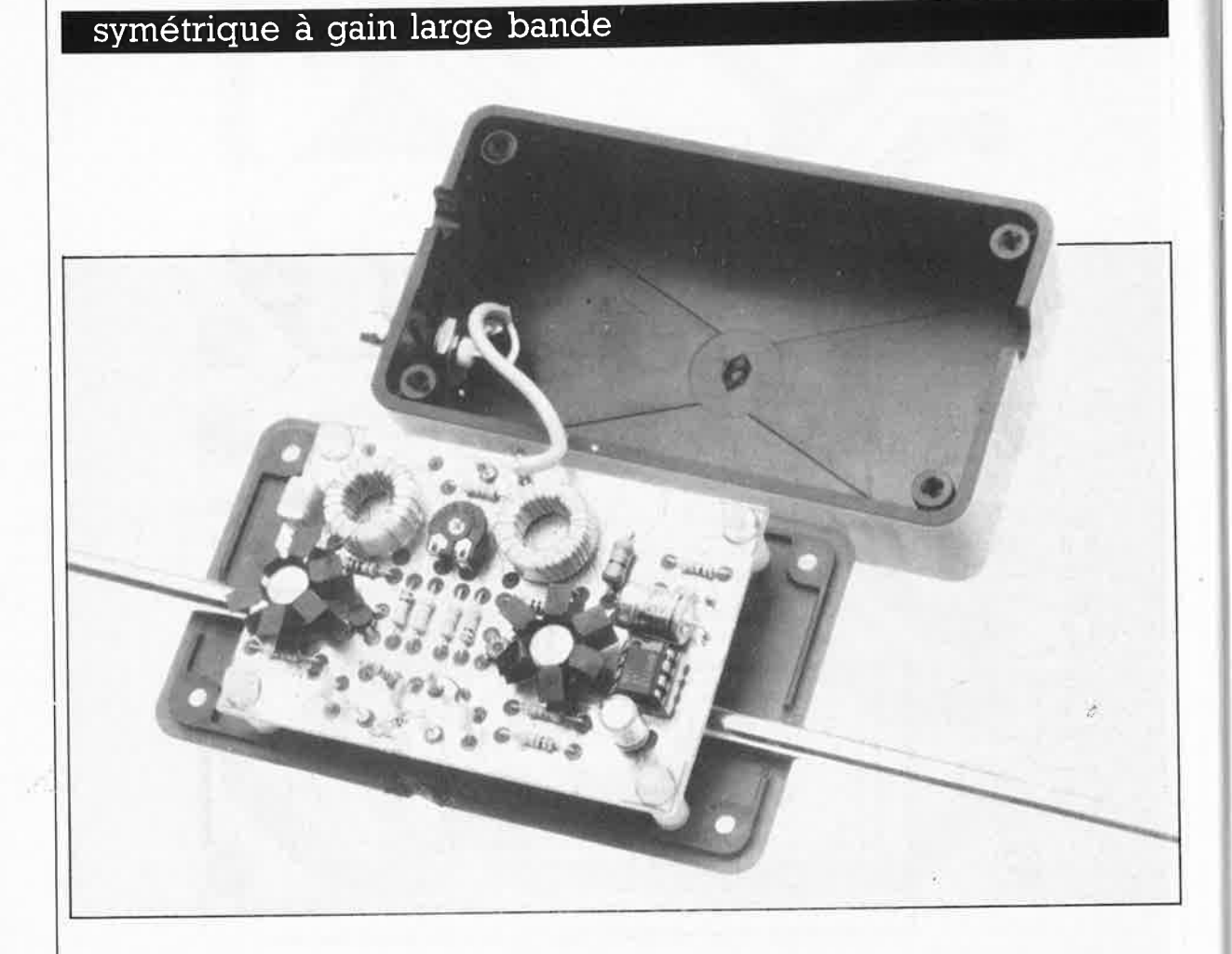

**Bien que pour la plupart des habitants de notre planète l'intérêt majeur des signaux électromagnétiques véhiculés par les éthers soit de leur permettre de suivre leur émission favorite à la télévision ou à la radio, un nombre important de radio-amateurs continue de se passionner pour l'écoute des ondes radio de fréquence inférieure <sup>à</sup> <sup>30</sup>MHz. Etant donnée la forte sensibilité aux parasites de ces bandes HF, il est souvent difficile d'obtenir une réception décente si l'on ne dispose de rien de plus que d'une antenne de dimensions faibles; cette constatation nous a amené à concevoir et <sup>à</sup>vous proposer une antenne active compacte qui allie une suppression des parasites très efficace à une sensibilité remarquable.** 

A l'époque des premiers balbutiements de la radio, les principales stations de radio et les émetteurs des services nationaux se partageaient sans trop de problèmes les Grandes et les Petites Ondes (G.O. et P.0.). Quelques années plus tard, lorsque les radio-amateurs se furent aperçus qu'en Ondes Courtes (O.C.) il était possible de couvrir des distances très importantes avec des puissances relativement faibles, les services nationaux s'intéressèrent bien évidemment eux aussi aux bandes O.C.

Et lorsque plus tard, les progrès technologiques permirent le passage aux bandes **VHF** qui restent utilisées de nos jours, avance qui ouvrit la voie aux émetteurs radio en Modulation de Fréquence et à la télévision, l'intérêt porté à l'écoute des G.O (abréviation qui signifie, répétons-le, Grandes Ondes et non pas Gentil Organisateur), des P.O. et des O.C. se refroidit rapidement et très sensiblement. Il reste cependant un groupe (relativement restreint) de personnes qui continuent de s'intéresser intensément à tout ce qui se trafique sur ces bandes HF. C'est à lui que nous nous adressons.

### **Les parasites: un problème majeur**

La majorité des radio-amateurs et des fanatiques de l'écoute à longue distance (les DXeurs) rencontrent des problèmes d'antenne. Pour la <sup>p</sup>lupart, le manque d'espace interdit l'installation d'un système d'antenne

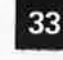

elektor mars 1988

Figure 1. L'ensemble de l'électronique de l'amplificataur d'antenne «respire» la symétrie. L'entrée non accordée possède une impédance élevée.

Liste des composants de l'amplificateur:

Résistances:  $R1 = 100 \Omega$  $R2 = 1k$  $R3 = 68 \Omega$  1/4 W  $R4, R5 = 10 \Omega$  $R6, R7 = 330 \Omega$  $R8, R9 = 100 k$  $R10, R11, R12 = 47$  k  $P1 = 220$  k ajust.

Condensateurs:  $C1, C2 = 4n7$  $C3 = 100 n$  $C4, C5 = 1 n CMS$  $C6 = 470 n$  $C7 = 47 \mu/16$  V  $C8 = 100 \mu/6$  V

Semi-conducteurs:  $D1 =$  diode zener 3V9/400 mW  $T1.T2 = BF981$  $T3, T4 = 2N5109$  $IC1 = LF356$ 

Bobines:

 $11.12 =$ 

47...100 mH (doivent être de valeur identique)  $L3a = 20$  spires de fil de cuivre émaillé de  $0, 2, . . . 0, 3$  mm de section sur tore de ferrite G2-3 FT16 (Micrometals) avec prise intermédiaire à 10 spires

- $L3b = 4$  spires de fil de cuivre émaillé de  $0, 2...0, 3$  mm de section sur tore de ferrite G2-3 FT16 (Micrometals)
- $L4 = 30$  spires de fil de cuivre émaillé de  $0, 2, . . . 0, 3$  mm de section sur tore de ferrite G2-3 FT16 (Micrometals)

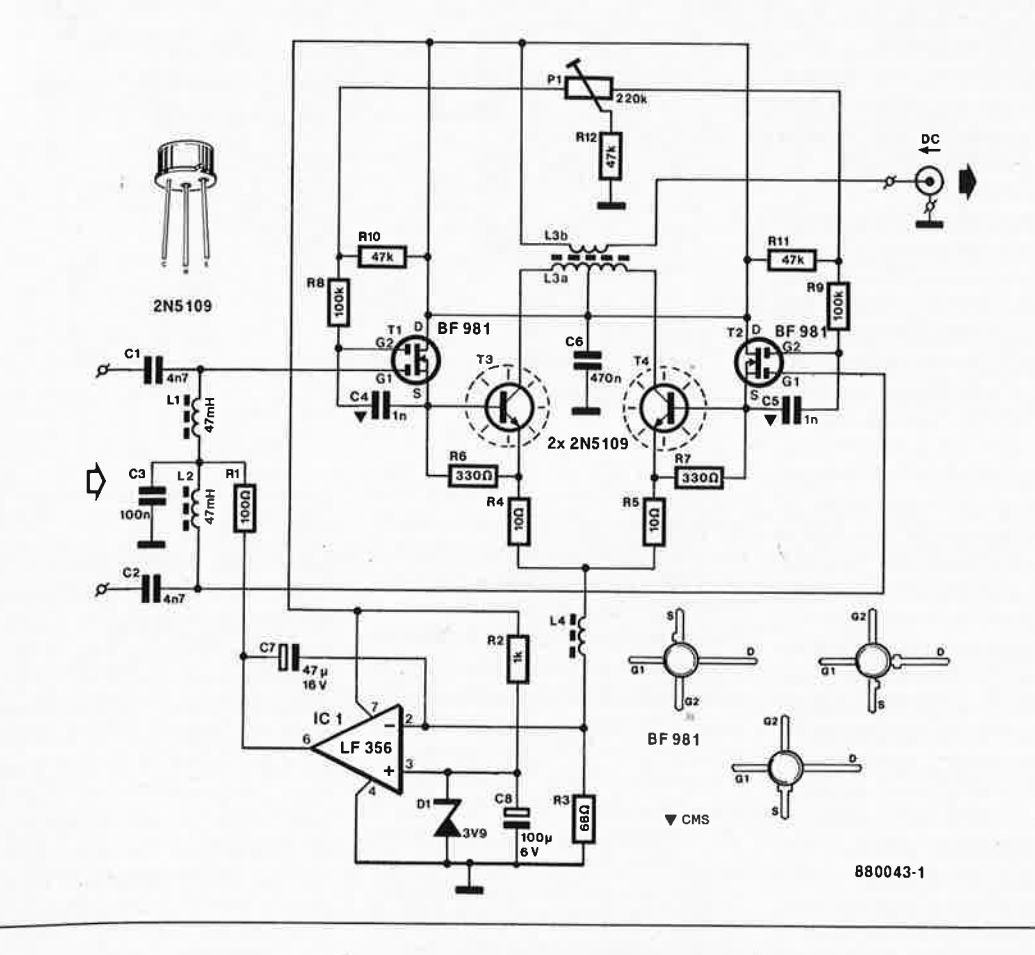

correspondant aux longueurs d'ondes relativement importantes sur lesquelles ils trafiquent. La densité de population (des grandes villes en particulier) s'accompagne d'un niveau de parasites (électromagnétiques) relativement important (le QRM des radio-amateurs) et constitue une seconde source de problèmes qui est loin d'être négligeable. Pour éviter l'influence néfaste des parasites engendrés par les appareils électro-ménagers, il faut veiller à implanter son antenne hors du volume de parasites électriques qui englobe toute habitation (à moins d'habiter une maison sans électricité en rase-campagne). Il faut en outre veiller à ce que les câbles de liaison vers l'antenne ne deviennent pas eux-mêmes des lignes de transport de parasites domestiques, qui véhiculeraient ceux-ci vers l'antenne. Le montage proposé dans cet article est conçu tout spécialement en vue de supprimer ce dernier inconvénient.

1

### **Tous les chemins** mènent à ...

... la HF. Il existe différentes techniques de réduction du niveau de parasites constaté lors de l'écoute des fréquences inférieures à 30 MHz. La première, adoptée par la plupart des systèmes d'antennes, repose sur la supposition que la partie

la plus importante des parasites domestiques est une composante électrique, tandis qu'au contraire, un signal radio comporte à la fois une composante électrique et une composante magnétique déphasées de 90°. Bien qu'à proximité immédiate d'un fil servant d'antenne la composante électrique soit plus importante. à une distance égale à quelques longueurs d'ondes du signal radio considéré on retrouve un équilibre entre ces deux composantes. Le principe de l'antenne de ferrite repose sur l'existence de ces deux composantes dans un signal radio. En effet, ce type d'antenne n'est sensible qu'à la composante magnétique d'un tel signal, de sorte qu'elle reste insensible aux parasites électriques produits par les conduites électriques qui bardent nos habitations. Ce type d'antennes présente une sensibilité flagrante aux champs magnétiques puissants engendrés par les bobines de déviation des téléviseurs dont le spectre de parasites se compose de plusieurs harmoniques de la fréquence de 15 625 Hz qui balaient l'ensemble du spectre des fréquences radio. Une rotation autour de son point central de l'antenne ferrite permet de placer le signal parasite dans l'un des minima présenté par la courbe de sensibilité héliforme de l'antenne.

Il existe un autre type d'antenne qui donne d'excellents résultats en HF,

l'antenne circulaire (ou à boucle) dont le comportement rappelle en de très nombreux points celui d'une antenne ferrite. L'avantage de l'antenne à boucle est la possibilité de lui donner des dimensions relativement importantes ce qui conduit à une sensibilité bien plus importante que celle présentée par une antenne ferrite. A l'image d'une antenne ferrite, notre antenne à boucle n'est cependant rien de plus qu'une bobine sans noyau. La solution antenne à boucle a l'avantage d'éviter une limitation du domaine des fréquences due aux caractéristiques ferromagnétiques du noyau, limitation rencontrée avec une antenne ferrite. En présence de niveaux de parasites électriques très importants, il peut être iudicieux d'entourer l'antenne d'un blindage électrique réalisé à l'aide d'une feuille de métal non ferreux (laiton, cuivre), blindage qui évite que les fils de connexion de l'antenne (dans le cas d'une antenne ferrite) ou que l'antenne elle-même (les enroulements de la boucle dans le cas d'une antenne à boucle) ne se transforment en capteur de champs électriques. Il faut cependant veiller alors à ce que le blindage ne constitue pas lui-même une boucle fermée, bouclage qui aurait pour conséquence un court-circuit de la composante magnétique du signal que l'on cherche très précisément à capter. Il faut de ce fait supprimer un

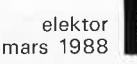

**Figure 2. Le schéma de l'alimentation est on ne p\_eut plus classique.** 

Liste des composants de l'alimentation:

Résistances:  $R13 = 1k2$ 

#### Condensateurs:

 $C9 = 330 n$  $C10 = 100 \mu/16$  V C11 = 1 000  $\mu$ /35 V  $C12, C13 = 100 n$ 

#### Semi-conducteurs : D2 = LED rouge

 $D3.$   $\mu$ ,  $D6 = 1N4001$  $IC2 = 7812$ 

#### Bobines :

 $L5 = 30$  spires de fil de cuivre émaillé de 0,2 ... 0,3 mm de section sur tore de ferrite G2-3 FT16 (Micrometals)

morceau du blindage à un endroit quelconque et veiller de plus à sa parfaite mise à la terre. Les deux types d'antennes dont nous venons de parler sont remarquables par leur très faible sensibilité aux champs électriques parasites véhiculés par leurs fils de connexion.

Il existe un autre type d'antenne, qui à l'image des deux antennes précédentes et à condition d'être installé dans les règles de l'art, présente des caractéristiques similaires d'insensibilité aux parasites électriques qui transitent par les lignes de connexion; il s'agit de l'antenne dipôle. Bien que ce type d'antenne soit plus spécialement sensible à la composante électrique du signal radio, en particulier lorsque pour des raisons de manque d'espace, elle possède une longueur inférieure à la moitié de la longueur d'onde moyenne ½A, l'antenne dipôle présente un avantage certain: sa symétrie. Bien ajustée, une telle antenne ne détecte que les différences entre les signaux captés par les deux moitiés identiques de l'antenne. Il est extrêmement important de faire en sorte que le câble de connexion arrivant à l'antenne ne se transforme pas en seconde moitié de l'antenne dipôle. C'est pour cette raison que l'antenne active présentée dans cet article comporte un amplificateur d'antenne parfaitement symétrique.

### **L'électronique**

La **figure 2** donne le schéma de notre amplificateur d'antenne symétrique à large-bande. L'entrée de

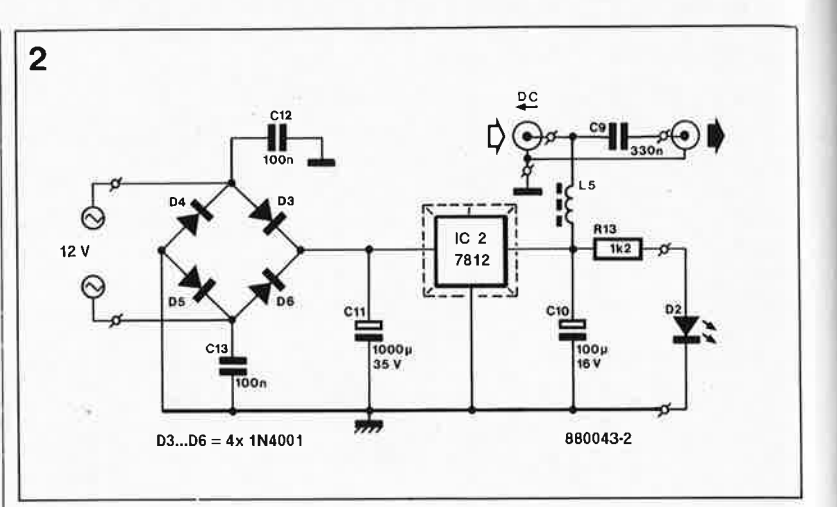

celui-ci doit être connectée aux deux moitiés d'une antenne dipôle (ou éventuellement d'une antenne à boucle). Il est important que cet amplificateur soit relié directement à l'antenne (et non pas par un câble de longueur interminable). Ce montage étant destiné à des antennes dipôles fortement raccourcies, nous avons réalisé un amplificateur présentant une entrée à haute impédance. Sachant que bien souvent, l'antenne et son amplificateur seront implantés au sommet d'un mât, nous avons opté pour une alimentation en tension continue du montage par l'intermédiaire du câble coaxial. Ce n'est pas sans raison, mais après mûre réflexion que nous avons adopté ce type de câble; il est en effet en mesure de traverser sans encombre les champs électriques parasites domestiques. Dans la plupart des cas, l'impédance d'un tel câble est de 50 Q; cependant, en fonction de l'impédance d'entrée du récepteur, on pourra lui donner une valeur différente.

Les signaux fournis par les deux moitiés de l'antenne sont appliqués directement aux grilles 1 (Gl) des transistors FETMOS Tl et T2. Par l'intermédiaire des selfs LI et 12, les grilles reçoivent le niveau de tension continue nécessaire au fonctionnement des FETMOS. Si l'on se trouve dans l'impossibilité de mettre la main sur deux selfs identiques de 47 mH ou d'une valeur approchante, on peut éventuellement les remplacer par des résistances de valeur importante (100 kQ). Les drains des deux **FETMOS** à grille double sont découplés pour les signaux HF. Les signaux amplifiés par ces transistors sont extraits de leurs sources pour être transmis aux transistors T3 et T4 où ils subissent une amplification additionnelle. A la sortie de ces deux transistors,' on procède à un découplement du signal dans leurs lignes de collecteur avant d'en abaisser l'impédance par la self L3.

ICI sert à maintenir à une valeur constante le courant qui circule dans l'ensemble de l'amplificateur d'antenne. Il est en effet indispensable que T3 et T4 fonctionnent dans la partie linéaire de leur courbe caractéristique et qu'en aucun cas ils ne travaillent en-deçà de leur point d'inflexion. En fait, rien n'interdit, si nécessaire, de diminuer l'intensité du courant par augmentation de la valeur de R3; ce dont il faut tenir lors de la prise d'une telle décision est la puissance des champs à l'endroit concerné, ceci en raison des risques de modulation croisée. Le risque de modulation croisée n'est réel que si l'on utilise un récepteur de qualité très moyenne ou si l'on se trouve à proximité immédiate d'un émetteur puissant.

Les valeurs des selfs 13 et 14 ne sont pas critiques; le respect des valeurs du schéma garantit un fonctionnement impeccable du montage même aux fréquences faibles. On veillera à positionner l'enroulement secondai-

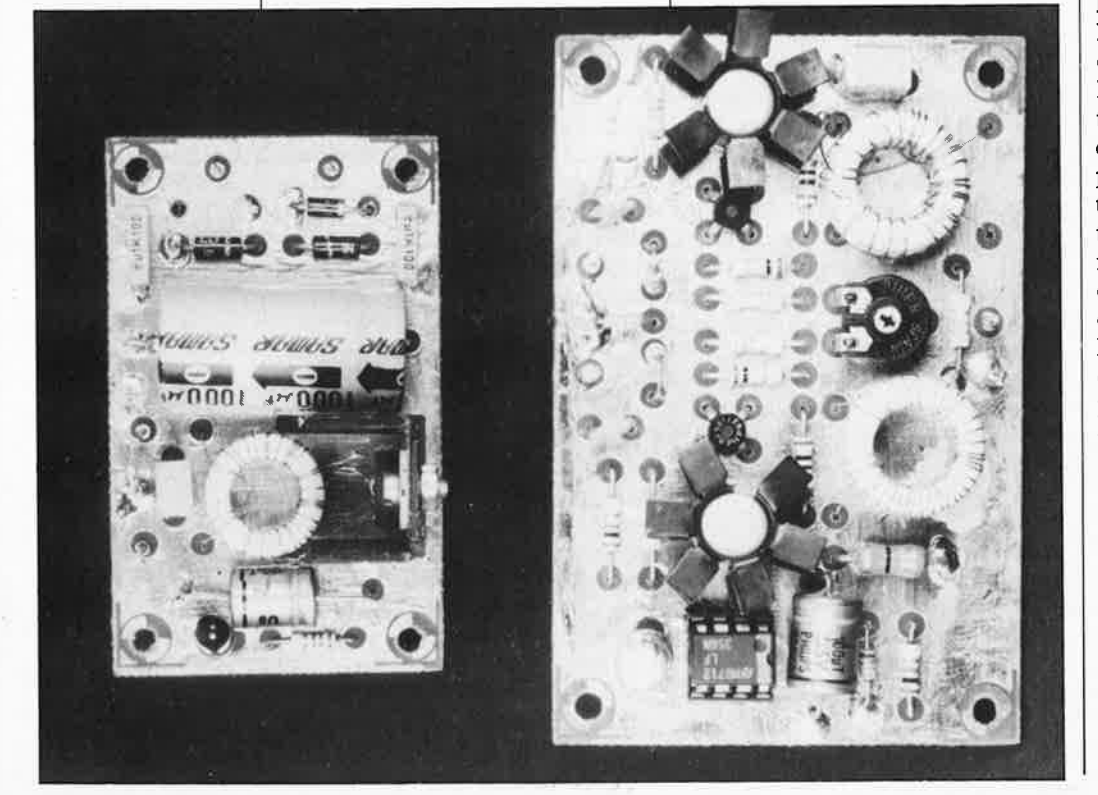

elektor mars 1988

re de 13 de manière aussi symétrique que possible par rapport au point médian de l'enroulement primaire de cette self. Ce positionnement ne devrait pas poser de problème particulier si l'on utilise les tores ferrite indiqués dans la liste des composants.

Il n'y a pas de problème particulier à brancher au circuit d'entrée une antenne à boucle avec condensateur parallèle; si cette connexion réduit le domaine de réception elle augmente en contrepartie la sensibilité. Lorsque l'on envisage de blinder une antenne à boucle il ne faut pas oublier qu'une telle adjonction constitue une capacité parallèle importante pour la boucle qui a pour effet non seulement de décaler très sensiblement le domaine de syntonisation d'un éventuel condensateur d'accord, mais aussi de diminuer le facteur Q du réseau d'accord constitué par l'association de l'antenne et du condensateur parallèle, ce qui résulte en une réduction de niveau du signal de sortie. **A** noter au passage qu'il pourrait peut-être être intéressant d'essayer la combinaison d'un dipôle vertical (composante électrique) et d'une antenne à boucle ou ferrite (composante magnétique). Si l'on veille à ce que les signaux fournis par les deux antennes arrivent à une puissance identique à l'étage d'entrée du récepteur, on pourra sélecter, lors de la réception d'émissions sur les GO. et les P.O., une unique direction de réception, alors que normalement, en raison de la forme de huit que possède normalement son diagramme de rayonnement, une antenne en boucle ou de ferrite entraînerait une réception bidirectionnelle. Une telle approche nécessite · la construction de deux amplificateurs.

L'alimentation du montage **(figure 2)**  est parfaitement conventionnelle et n'appelle pas de remarque particulière: rien de plus qu'un pont de redressement associé à un régulateur intégré et aux condensateurs habituels. Nous avons doté l'alimentation d'une LED chargée de visualiser de la présence de la tension d'alimentation, ceci de manièrè à éviter que l'on oublie de mettre son amplificateur d'àntenne hors tension lorsque l'on ne s'en sert pas.

### **La réàlisation**

Grâce aux platines représentées en **figures 3** et **4,** la réalisation de ce montage devient un jeu d'enfant. L'amplificateur d'antenne proprement dit sera construit à l'aide du circuit imprimé de la figure 3, l'alimentation l'étant à l'aide du circuit de la figure 4. On respectera l'ordre d'im-

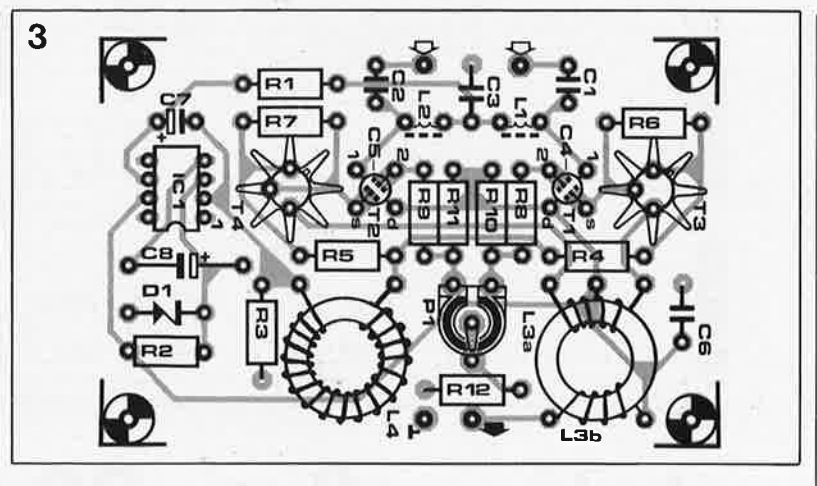

plantation habituel, à savoir résistances, condensateurs, selfs, pour finir par les semi-conducteurs. Bien qu'à l'heure actuelle, les FETMOS à grille double soient dotés d'une protection interne contre les charges d'électricité statique (qui pourraient en provoquer la destruction), il est préférable de prendre la précaution de court-circuiter leurs broches tant qu'ils n'ont pas été soudés en place sur le circuit imprimé.

Les deux condensateurs plaquette CMS C4 et C5 seront soudés côté pistes à même les broches correspondantes de Tl et T2. Nous n'insisterons pas sur la nécessité, si l'on envisage d'utiliser ce montage en "plein air", de le placer dans un boîtier parfaitement étanche. Pour éviter tout problème de sécurité électrique on adoptera de préférence un module adaptateur secteur comme transformateur d'alimentation et, selon le type de tension fourni par celui-ci (alternative ou continue), on pourra (dans le second cas) supprimer le pont de redressement (D3 ... D6).

### **Réglage**

Il n'est pas nécessaire de posséder des talents de grimpeur émérite pour effectuer le réglage de ce montage. On commence par connecter une faible longueur de fil métallique au condensateur Cl ou C2. On se met ensuite à l'écoute d'un émetteur relativement puissant. Après avoir mis le montage sous tension, on note

la valeur affichée par l'indicateur de puissance de champ (S-mètre). On procède ensuite à l'interconnection de Cl et de C2 de manière à ce que le signal soit appliqué aux deux moitiés de l'amplificateur d'antenne. En raison de la symétrie de celui-ci, les deux signaux en opposition de phase qui aboutissent sur la self L3 devraient s'annuler de sorte que la valeur visualisée par le S-mètre doit être la plus faible possible. Si tel n'est pas le cas, il faudra, par action sur Pl, augmenter ou diminuer le gain de l'une des moitiés de l'amplificateur. A un moment donné, Pl doit permettre de trouver un débattemènt minimum du S-mètre.

Nous venons de terminer le réglage de l'amplificateur que l'on peut ensuite connecter à une antenne dipôle avant de monter l'ensemble en bout de mât. Il est important de se rappeler, lors du montage de cette antenne sur le mât, que tout élément métallique (qu'il s'agisse du mât proprement dit ou du coaxial) placé à proximité immédiate de l'une des moitiés de l'antenne peut exercer une influence négative sur la symétrie que l'on avait ajustée avec le plus grand soin (réduisant à néant le principe de fonctionnement du montage et éliminant de ce fait tout le bénéfice que l'on pouvait attendre de son implantation). Si l'on utilise une antenne à boucle à blindage symétrique, il y a bien moins de risques de se trouver confronté à un tel problème. **the set of**  $\blacksquare$ 

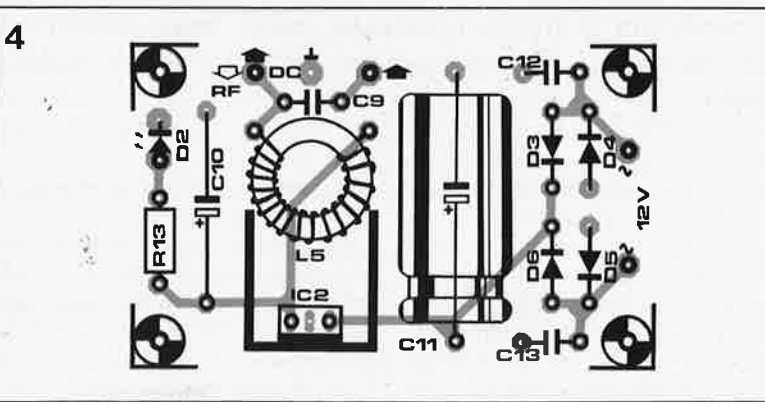

**Figure 4. Représentation du dessin de la sérigraphie de l'implantation des composants du circuit imprimé de l'alimentation. L'alimentation de l'amplificateur. se fait par l'intermédiaire du câble coaxial. A noter, 1:1u'en supprimant la self L5 on se trouve en présence d'une platine permettant la réalisation d'une alimentation 12 V «utilisable à toutes les** 

**sauces».** 

**Figure 3. Représentation du dessin de la sérigraphie de l'implantation des composants du circuit imprimé de l'amplificateur de notre antenne active.** 

elektor **36** mars 1988

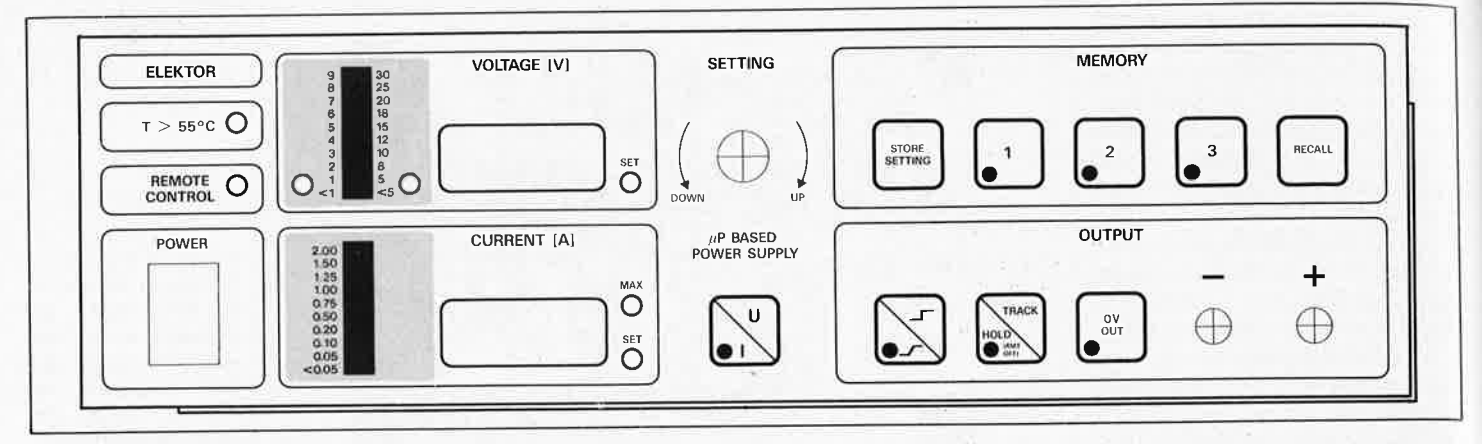

# **alimentation O .** .. **30 V/2,5** *A*  **comman~ée par µP 8751**

**1ère partie** 

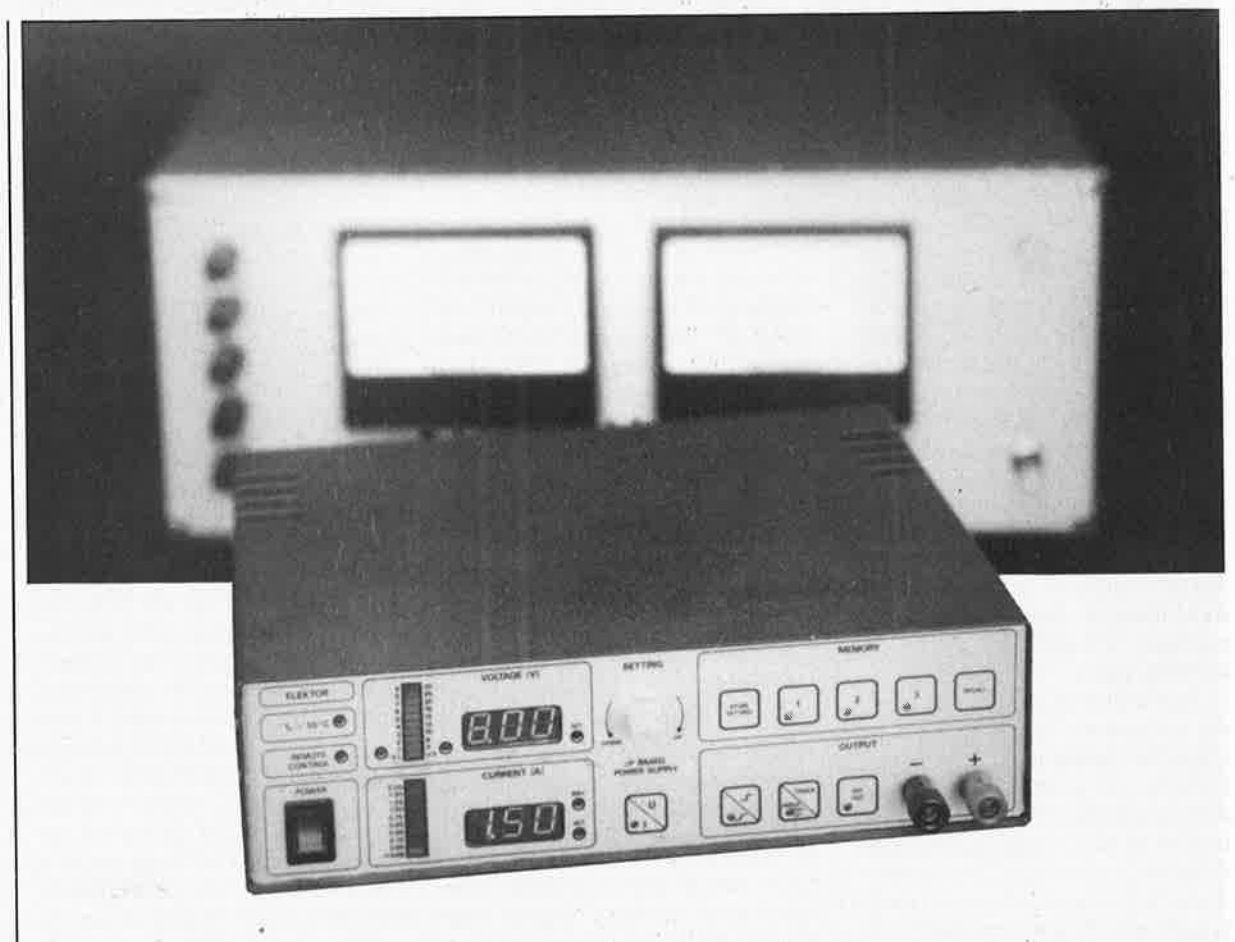

**Avant d'aborder la lecture du premier des trois articles que nous consacrons à notre alimentation à microprocesseur, nous vous recommandons de parcourir le (long) résumé de ses caractéristiques que nous avons établi pour vous dans le tableau cicontre.** 

On peut dire, un peu sous forme de boutade, qu'à une époque où tout se miniaturise à une cadence formidable, un des plus gros inconvénients des appareils électroniques est le fait qu'il faille encore les alimenter. Conscient de cela, les concepteurs <sup>s</sup>'acharnent à trouver des sources de

courant nouvelles, tout en cherchant à réduire aussi bien les besoins en courant des appareils, que le volume et le poids des sources de courant connues. La variété des piles, des batteries ou des accumulateurs rechargeables . et des alimentations super-compactes de tout poil actuellement disponibles, témoigne des progrès enregistrés récemment en la matière. Cependant, dans un laboratoire d'électronique, l'alimentation stabilisée à tension de sortie variable reste la source de courant par excellence; elle est un outil aussi indispensable à l'électronicien dans sa
#### **CARACTERISTIQUES TECHNIQUES**

#### **Spécifications:**

- **Alimentation de précision**
- **E Tension de sortie réglable en façade ou par l'interface sérielle (RS232) de 0 à 30 V**
- **!commande par pas de 10 mV sur l'interface sérielle)**
- **Limitation de courant réglable en façade ou par l'interface sérielle (RS232) de 0 à 2,5 A**
- **(commande par pas de 10 mA sur l'interface sérielle)**
- Ondulation résiduelle/bruit de sortie à pleine charge:  $\leq$  2 mV<sub>crête à crête</sub>
- **Régulation en charge: <2 mV**<sub>crête à crête **(variation de 0 à 100% de la**</sub> **charge)**

#### **Affichage et clavier:**

- Affichage numérique à 7 segments (3 chiffres) de la valeur de la tension réelle de sortie ou de la tension de consigne {fonction VOLTAGE)
- Affichage numérique à 7 segments (3 chiffres) de la valeur du courant de sortie réel ou de la valeur de limitation du courant (fonction CURRENT)
- Affichage analogique par 2 barres de 10 LED de la valeur réelle de la tension et du courant, et affichage analogique par 2 points de la valeur de consigne de la tension et du courant de limitation
- Trois programmes sauvegardés en permanence en E<sup>2</sup>PROM (fonction MEMORY, 3 tensions, 3 courants et 3 modes de transition)
- Protection des sorties contre les valeurs erratiques aussi bien à la mise sous tension (sortie forcée à zéro pendant deux secondes) qu'à la coupure (la sortie est forcée à O V avant que la tension d'alimentation ne soit tombée sous les seuils d'imprévisibilité)
- Mise à zéro instantanée de la tension de sortie par bouton en façade (fonction O V OUT avec indication lumineuse; mise en service automatique à la mise sous tension)
- Transition instantanée ou progressive (0,5 s, avec indication lumineuse) entre la valeur de tension actuelle et la nouvelle valeur programmée
- Possibilité de modifier le réglage en façade ou dans la mémoire sans influencer la sortie (fonction HOLD avec indication lumineuse)
- Indication lumineuse de l'entrée en service de la **limitation de courant,**  de la **protection thermique** et/ou de **l'interface sérielle** (voir ci-dessous)

#### **Conception:**

- Microcontrôleur 8751
- Convertisseur N/A PM-7548 de 12 bits pour la commande de tension
- Convertisseur N/A DAC-0831 de 8 bits pour la commande de courant
- Tension de référence de 5 V fournie par un circuit de précision (REF02)
- Convertisseur A/N TL501C de 12 bits pour la mesure de la tension et du courant de sortie, et pour la mesure de la température de l'étage de puissance
- **Protection thermique avec indication lumineuse préalable**
- Commande de réglage «analogique» des valeurs de consigne par encodeur rotatif sans fin
- Sauvegarde permanente (10 ans) en E<sup>2</sup>PROM 16 x 16 bits de 3 x 3 paramètres programmables à volonté par l'utilisateur
- Commutation des enroulements au secondaire du transformateur en fonction de la tension de consigne

#### Interface de communication sérielle

- 9600 bauds, 8 bits de donnée, 2 bits d'arrêt, pas de bit de parité: format pratiquable sur n'importe quel micro-ordinateur
- Protocole de communication simplifié, efficace mais bon marché, permettant de mettre plusieurs alimentations' (ou d'autres appareils) en parallèle sur le même canal sériel - chaque alimentation possède son propre code d'identification (pair pour l'établissement de la communication, impair pour la suppression)
- Communication avec ou sans écho
- **B** Commande d'interrogation du statut
- Programmation de toutes les fonctions (sauf la mémoire) par l'interface sérielle (micro-ordinateur)
- Lecture des valeurs de tension et de courant de consigne et des valeurs réelles sur l'interface sérielle par un micro-ordinateur (l'état de la protection thermique peut aussi être demandé par le canal sériel)
- Fonctionnement simultané de la commande par le clavier et par l'interface sérielle
- Possibilité de verrouillage réciproque du clavier (touches en façade) par l'interface sérielle, et de l'interface sérielle par le clavier
- Vérification de la syntaxe des commandes

pratique quotidienne que le sont le multimètre et le fer à souder.

Il n'y a donc rien d'étonnant à ce qu'un magazine d'électronique comme celui-ci revienne sur le sujet à intervalles plus ou moins réguliers, pour proposer à ses lecteurs soit une remise au goût du jour de principes anciens, soit une conception entièrement nouvelle des solutions et des moyens à mettre en oeuvre. C'est ce que nous faisons ici en ouvrant une série de deux ou trois articles sur une alimentation commandée par un microprocesseur.

# **Défense du principe d'une alimentation à µP**

Une alimentation à microprocesseur, c'est un peu tiré par les cheveux, direz-vous. Nous sommes parfaitement de votre avis; plus exactement, nous aussi *étions* de cet avis.

Le concepteur de l'alimentation avoue s'être lui-même demandé au départ s'il était bien raisonnable de céder aux charmes de la fée informatique au point de la laisser s'insinuer dans ce qui est considéré comme un des bastions de l'analogique. C'était il y a quelques mois, à une époque où il n'y avait encore, en fait d'alimentation à microcontrôleur, que quelques vagues idées rapidement jetées sur papier au cours d'un comité de rédaction.

Rien de tel qu'un départ mitigé pour stimuler l'imagination et freiner en même temps les ardeurs excessives. Aujourd'hui nous abordons la publication d'une alimentation dont nous avons de bonnes raisons d'être fiers. Nous sommes confiants dans le fait que nos lecteurs, même les plus réticents à l'idée de mettre un microcontrôleur dans une alimentation, ne tiendraient déjà plus en place si nous pouvions leur démontrer *in vivo* les performances de l'appareil. A charge de cet article (et de celui qui suivra) de faire passer le courant et de vous communiquer un peu cette jubilation que nous éprouvons en mettant au point un montage comme celui-ci et en le publiant.

La présence d'un microcontrôleur dans cette alimentation n'est pas une question de mode; elle est justifiée par trois grandes raisons fondamentales et sérieuses qui ont trait au réglage des paramètres de l'alimentation: **la précision, le confort et la communication.** 

I. On peut faire des alimentations réglables avec une grande précision sans microprocesseur, mais ce n'est pas aussi facile.

**2.** Il n'est pas nécessaire de faire appel à un microprocesseur pour qu'une alimentation soit agréable à Figure 1. Schématisation de la configuration de l'alimentation mandée par microcontrôleur 8751. On remarquera que la masse du circuit de régulation est au potentiel de la sortie positive de l'alimentation varie donc avec lui de O à 30 V par rapport au potentiel de la sortie - U. Le **processeur gère directement l'adressage des circuits périphériques, le multiplexage des afficheurs, l'analyse du clavier, la programmation de la mémoire et la gestion de l'interface sérielle.** 

utiliser, mais plus elle possèdera de fonctions, plus il sera difficile de s'en passer.

**3.** 11 est à peu près impossible de réaliser une alimentation pilotable par ordinateur sans faire appel à un microprocesseur ou un microcontrôleur.

Autant le microcontrôleur joue un rôle captital dans toutes les fonctions de *réglage* de l'alimentation, autant il reste complètement étranger aux fonctions de **régulation!** 

Au fil de la description de ce montage, on verra que dans le cadre des 4 Koctets de mémoire disponibles sur le 8751, tout a vraiment été fait pour tirer le maximum de ce microcontrôleur *et* justifier sa présence dans un circuit où elle est discutable a priori. Nori seulement le confort d'utilisation a été poussé aussi loin que possible, mais on **a** aussi proscrit l'emploi de tout circuit spécialisé pour l'affichage et le clavier: c'est le processeur qui se charge de commandér directement les 6 afficheurs et là trentaine de LED; c'est lui qui décode les touches du clavier à membrane et scrute en permanence la position du bouton de réglage de la tension et du courant, et tout cela il le fait sans intermédiaires. Il n'y a dans ce schéma ni verrou, ni tampons de bus, ni décodeur, ni circuit d'E/S, ni autre quincaillerie ordinaire des circuits à microprocesseurs. On y cherchera même en vain un décodeur d'adresses, dont la présence serait pourtant justifiée lorsque l'on songe au fait qu'en plus de l'affichage et du clavier, il y a trois convertis-

seurs (dont deux à 12 bits), un multi<sup>p</sup>lexeur et une interface sérielle à gérer. Et voilà comment de la question initiale: *"à quoi peut bien servir un pP dans une alimentation?",* nous en sommes arrivés à la question finale: *"le logiciel tiendra-t-il dans les*   $4 K$  de ROM que nous avons à notre *disposition?".* Les gens qui ne connaissent pas bien les microprocesseurs doivent même se demander, à la lecture de ce qui précède, si en fin de compte un seul microcontrôleur va avoir le temps de tout faire...

# **Principe d'une**  alimentation à  $\mu$ **P**

Avant d'entret dans le vif du sujet, nous signalons à nos lecteurs peu ou pas intéressés par ce projet en tant que tel, qu'il comporte néanmoins un certain nombre de composants très intéressants. Il y a là notamment un encodeur rotatif, une E<sup>2</sup>PROM et des convertisseurs A/N et N/A, qui <sup>n</sup>'avaient jamais été utilisés dans des montages publiés par ELEKTOR.

L'alimentation proprement dite, c'est-à-dire la partie du circuit chargée de réguler une tension et de limiter un courant est **un circuit de régulation eri série,** classique et éprouvé, comme nous le verrons lorsque nous aborderons la description du schéma. Le microprocesseur et les convertisseurs numérique/analogique vont donc se comporter fondamentalement comme deux poten· tiomètres (de précision) qui commanderaient l'entrée des deux étages de régulation de tension et de limitation du courant.

En plus de cela, le processeur per-

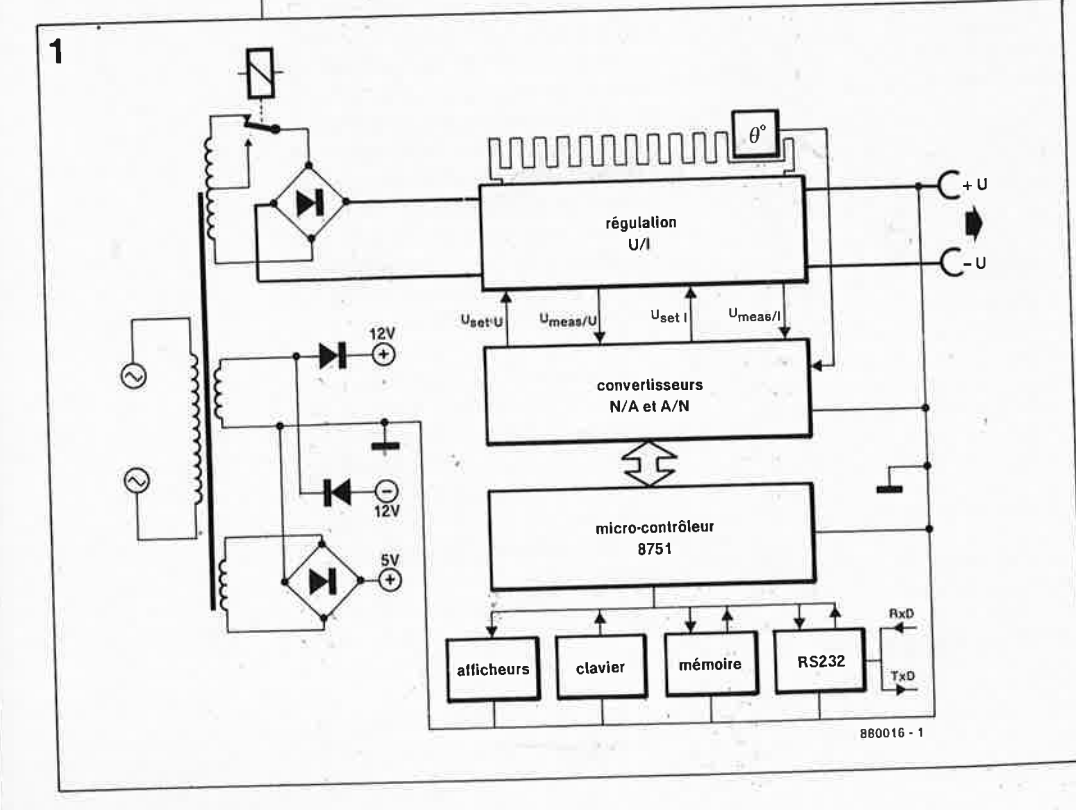

met de mettre en mémoire certains paramètres de programmation de l'alimentation de façon à les retrouver instantanément, par exemple au début de chaque séance de travail. Un troisième aspect important du rôle du processeur es<sup>t</sup>'de permettre la commande de l'alimentation par un canal de communication sérielle.

Un examen de la façade de notre alimentation révèle que celle-ci ne compte pas moins de 11 organes de commande (9 touches, un bouton rotatif et l'interrupteur ON/OFF) *et*  <sup>34</sup>LED, plus les 6 afficheurs à 7 segments. Sans parler de l'interface sérielle dont le connecteur ne se trouve pas en façade! Ce rapide survol de la façade va nous permettre d'évoquer toutes les fonctions de l'appareil avant de les étudier en détail. Une énumération concise mais complète apparaît dans le tableau **des caractéristiques,** tandis que le synoptique de la **figure l** donne une idée d'ensemble.'

# **Le circuit analogique de régulation**

Comme nous l'avons déjà dit, il ne manque que 2 potentiomètres pour faire du circuit de la figure 2 une alimentation de laboratoire précise, robuste et à tension de sortie et limitation dé courant variables.

La régulation de tension est effectuée par ICI: cet amplificateur opérationnel draine à travers D3 une partie du courant de base de T4 et T5; la limitation de courant se fait selon le même principe, à travers D4. Ces deux diodes forment avec Rl6 donc une porte' OU analogique qui permet aux deux dispositifs de coexister sur le même étage de puissance. Il est important de noter d'emblée que la masse du circuit de régulation ( ± 12 V) et celle de la partie *µP*  (5 V) sont au potentiel de la tension de sortie de l'alimentation proprement dite (la borne "+ "). Ce qui si• gnifie que tout le circuit de régulation flotte littéralement avec la tension de sortie de O à 30 V.

Les deux amplificateurs opérationnels sont alimentés par une tension symétrique pour obtenir une régulation de la tension et du courant de sortie jusqu'à O V. Le rôle de ICI est de comparer la tension U<sub>setU</sub> que lui fournit le microcontrôleur à travers le convertisseur N/A à la tension de sortie.

Le principe de régulation mis en oeuvre dans cette alimentation est schématisé sur la **figure 3.** Bien que simple en apparence, il recèle une grande complexité si l'on veut suivre le processus de régulation dans le détail. La difficulté vient notamment

elektor 39 mars 1988

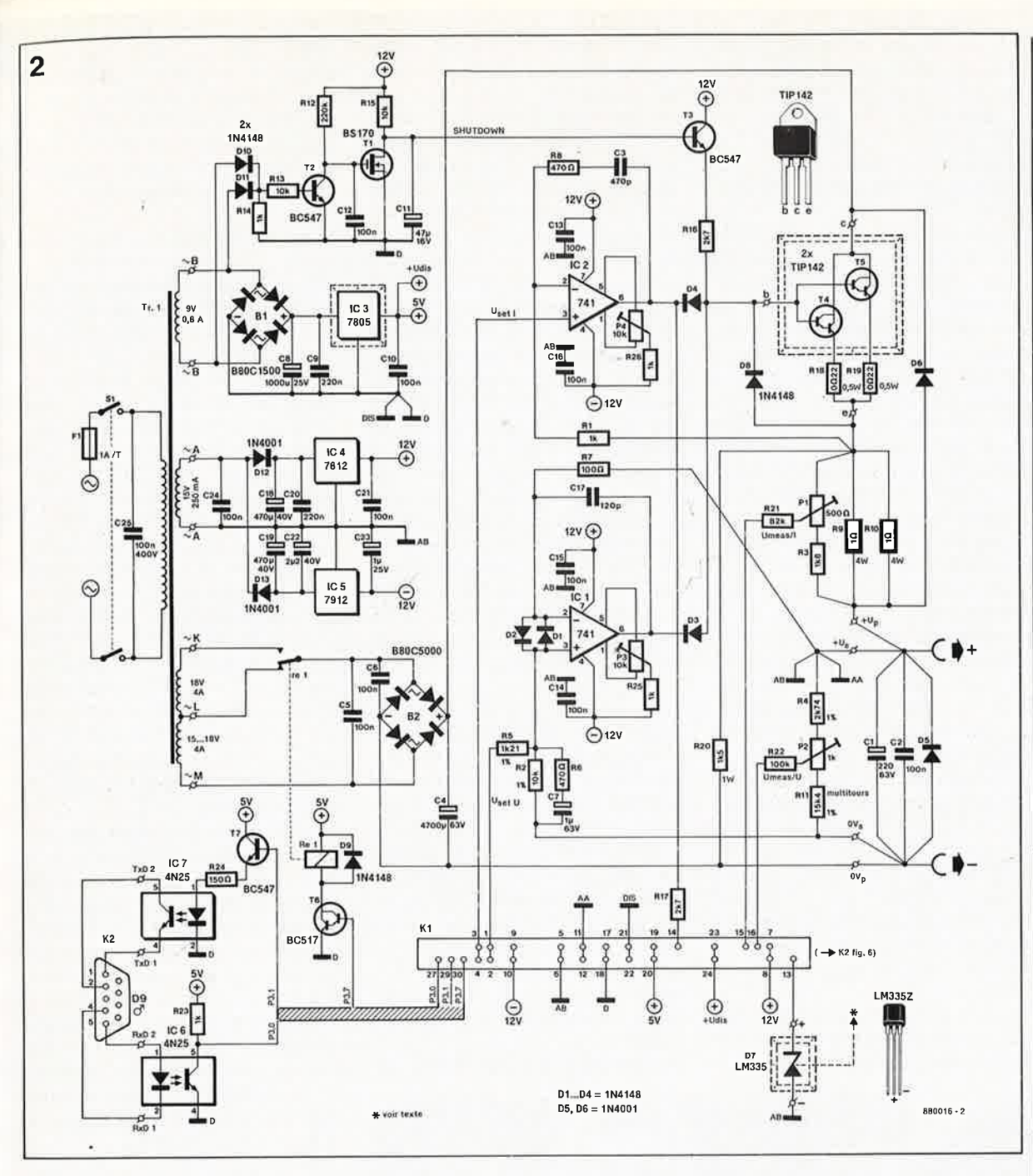

du fait des potentiels flottants. Chacun sait qu'un amplificateur opérationnel cherche toujours à réduire la différence de tension entre ses entrées en corrigeant sa tension de sortie. Sur un amplificateur opérationnel idéal, la régulation est telle que cette différence soit réduite à zéro. Ceci implique, pour en revenir à notre schéma, que le courant à travers  $R_x$ est égal à la tension de commande fournie par le convertisseur N/A  $U_{DAC}$  divisée par  $R_x$ . Appelons ce courant  $\mathbf{I}_{\mathrm{ref}}$ 

Si Al est un amplificateur opérationnel idéal, il ne circule pas de courant par son entrée; notre courant Iref passe donc entièrement par R<sub>y</sub>, aux bornes de laquelle on relèvera par conséquent une tension  $I_{ref}$   $R_y$ , soit  $(U_{DAC}/R_x)$   $R_y$ . Or comme la tension sur l'entrée non inverseuse de Al est identique à la tension sur l'entrée inverseuse de cet amplificateur opéra-

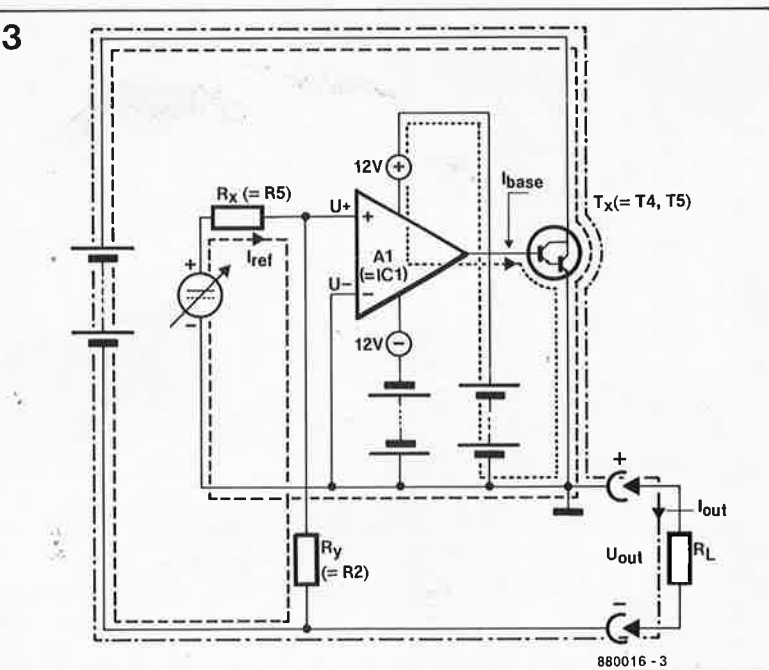

Figure 2. Le circuit analogique de puissance de l'alimentation. Nous attirons votre attention sur la configuration en étoile des **R1-R9**noeuds R10-R18-R19-R20-P1, et des connexions sur les deux bornes de sortie. Quand bien même cette représentation peut paraître inélégante, elle est indispensable car elle rend compte l'importance de des connexions en étoile sur le plan électrique. Notez qu'il existe

une ligne de masse pour le circuit numérique  $\sqrt{D}$  (D), une masse pour l'affichage (DIS), une masse analogique du circuit de régulation (AB), une masse analogique du circuit de commande numérique (AA), toutes reliées au potentiel  $+U$ (mais pas n'importe comment!).

Figure 3. Le principe de la régulation est simple en apparence, mais recèle en fait une grande subtilité qui mérite que l'on s'y arrête un instant. Le paragraphe consacré à cet étage s'efforce d'en analyser le fonctionnement en quelques lignes.

**Au laboratoire d'ELEKTOR, Peter Theunissen, le con**cepteur de l'ali**mentation à microcontrôleur 8751 vient de mettre en service un de ses premiers prototypes. Tout en faisant varier la charge (avec l'appareil dont il actionne le gros bouton de la main gauche) il surveille la compensation du courant de sortie par le 8751, et compare les indications données par le multi-**

**mètre numérique à celles qui apparaissent sur l'affichage (caché involontairement par la main** 

**droite).** 

tionnel, on aura sur  $R_y$  une tension égale à la différence de potentiel entre la borne positive et la masse de l'alimentation. D'où l'on déduit que  $U_{\text{out}} = U_{\text{Ry}} = U_{\text{DAC}} \cdot (R_y / R_x)$ ; en d'autres termes, la tension de sortie est proportionnelle à la tension de commande  $U_{\text{DAC}}$ .

Supposons que le circuit de régulation ne <sup>s</sup>'est pas encore stabilisé, par exemple parce que la sortie de l'alimentation était court-circuitée et que l'on vient de supprimer ce courtcircuit. La tension  $U_+$  est plus positive que la tension  $U_-(U_+ - U_- =$  $U_{\text{DAC}}$ ). Ce qui entraîne une élévation très nette du potentiel de sortie de Al par rapport à la masse (qui est dans ce cas au potentiel "+"  $U_{\text{out}}$ "): Tl se met à conduire, il circule un courant de base selon la ligne pointillée fine. Le courant collecteurémetteur de Tl qui se met alors à circuler (suivre la ligne tiretée) notamment à travers  $R_x$  et  $R_y$  réduit la différence de potentiel entre  $U_{+}$  et  $U_{-}$ (puisque  $R_x$  provoque une chute de tension). C'est ainsi que l'alimentation régule la tension de sortie jusqu'à ce qu'un équilibre s'installe, de façon à ce que la différence entre U<sub>r</sub> et U<sub>r</sub> soit nulle. Ce processus est bien entendu extrêmement rapide. Si l'on met le circuit en charge (résistance  $R_1$ ), l'intensité du courant de base augmentera, et donc aussi celle du courant collecteur-émetteur, et nous aurons le courant de service repésenté par la ligne pointillée mixte.

Pour ce qui concerne la régulation du courant de sortie, les choses sont <sup>p</sup>lus simples. La chute de tension sur les résistances R9 et RIO est comparée par IC2 à la tension de commande U<sub>setI</sub> fournie par le microcontrôleur par l'intermédiaire d'un convertisseur N /A. Tant que le courant de sortie reste inférieur au seuil de limitation de courant fixé par l'utilisateur, la tension de sortie de l'amplificateur opérationnel reste proche du potentiel positif de l'alimentation  $(+12 V)$ , parce que la tension sur l'entrée non inverseuse de IC2, c'està-dire la tension de commande du circuit de limitation, est supérieure à la chute de tension provoquée sur les résistances R9 et RIO par le courant de sortie. Dès que la chute de tension relevée aux bornes des résistances (qui forment palpeur de courant et convertissent le courant en tension) devient égale à la tension de commande, la tension de sortie de l'amplificateur opérationnel IC2 chute et réduit de ce fait le courant de base des transistors-série ce qui empêche le courant de sortie d'augmenter. Par la même occasion, la LED  $I_{\text{REG}}$  s'allume.

La diode D6 joue le rôle de gardien: elle empêche l'apparition d'une tension inverse de plus de 0,6 V sur les transistors-série. C'est ce qui se passerait, en l'absence de cette diode, lorsque la tension de sortie passe à 0 V alors que le condensateur de sortie est encore chargé, ou encore lorsque l'on applique une tension extérieure alors que l'alimentation elle-même n'est pas sous tension. Les condensateurs Cl7 et C3 garantissent la stabilité du circuit de régulation.

La résistance R20 joue le rôle de

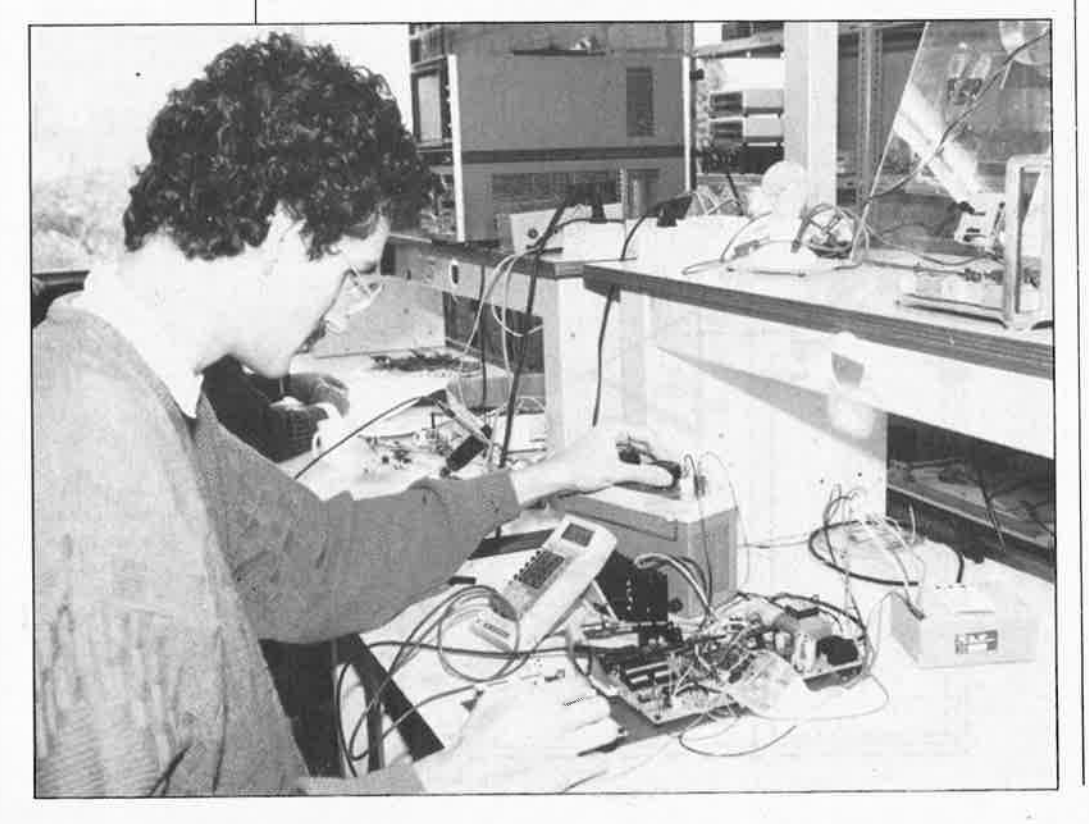

charge à vide (montée en amont des résistances du palpeur de courant) pour stabiliser le circuit de régulation. Elle permet notammant au condensateur de sortie de se décharger en l'absence de charge réelle en sortie de l'alimentation.

Le capteur LM335Z est monté sur le radiateur des transistors de régulation, et fournit une tension directement proportionnelle à la température (10 mV/K). Lorsque la limite de 55 °C est atteinte, la LED "T > 55 °C" de façade se met à clignoter. Lorsque la température vient à dépasser le seuil de 65 °C, la LEDcontinue de clignoter, mais la LED de la touche "O V OUT" s'allume aussi, et la tension de sortie passe à zéro. Ce seuil de protection thermique peut paraître bas, mais c'est ce qu'imposent les normes eu égard aux risques de brûlure que représente un radiateur avec lequel l'utilisateur peut entrer en contact. Une fois que la protection thermique a été enclenchée, il est impossible d'obtenir la réapparition d'une tension de sortie différente de O V tant que la température captée par le LM335 n'est pas retombée sous le seuil fatidique de 65 °C.

Le choix a priori peu enthousiasmant des 741 est motivé par leur robustesse et compensé par un circuit de correction d'offset sur lequel nous reviendrons au moment du réglage. Il faudra éviter d'utiliser une résistance de 4 ou 5 W ordinaire comme palpeur de courant (la dérive thermique est de· 900 ppm sur les résistances de puissance ordinaires au lieu des 90 ppm tolérables). On implantera de préférence le type indiqué dans la liste des composants pour R9 et RIO, ou un équivalent.

Sur la face avant, il n'y a pas de prise de terre; on pourra néanmoins en <sup>p</sup>lacer une à l'arrière du coffret. Il en va de même pour les entrées SENSE qui ne sont pas prévues séparément sur la façade: on peut séparer les lignes  $U_{+}$  et  $U_{S}$  comme nous le verrons lors de la description de la réalisation.

Les tensions de mesure  $U_{meas/U}$  et Ume<sup>a</sup>s/I sont prélevées en sortie par le curseur des potentiomètres Pl et P2 pour permettre le réglage de l'affichage pleine échelle des valeurs correspondantes. Un détail intéressant: l'inversion de polarité entre ces deux tensions:  $U_{meas/I}$  est une tension positive par rapport à la masse du dispositif de mesure (borne "+" de l'alimentation!), alors que  $U_{\text{meas/U}}$ est une tension négative. Nous aurons l'occasion de reparler de cette inversion lorsque nous décrirons le circuit de conversion A/N.

Avant de nous glisser par le connecteur JI vers le circuit du microcontrôleur, nous allons nous intéresser à certains détails encore énigmatiques de notre schéma. Pourquoi y at-il un relais entre le redresseur B2 et le transformateur d'alimentation?

# **Enroulements commutés**

Pour éviter une trop forte dissipation de puissance lorsque la valeur de la tension de sortie est basse, la large plage de la tension de service de notre alimentation a été divisée en deux. Dans la pratique, ceci ne comporte que des avantages. Le transformateur d'alimentation choisi comportera deux enroulements secondaires de 15 V connectés en série. Un circuit de commutation de calibre (à relais) passe de l'enroulement secondaire de 15 V à l'enroulement de 30 V dès que la tension de consigne réglée par l'utilisateur dépasse le seuil de li V en montant. Ce même circuit de commutation repasse de l'enroulement de 30 **V** à celui de 15 **V** aussitôt que la tension de consigne repasse sous le seuil de 10 **V.**  L'hystérésis évite les oscillations du circuit de commutation lorsque la tension de consigne varie autour des seuils de commutation. La commande du relais est assurée directement par le microcontrôleur à travers un transistor darlington BC517.

D'après vous, **cette commutation d'enroulements doit-elle se faire en**  fonction de la valeur de la tension **de consigne ou sur la base de la valeur réelle mesurée à la sortie?** Imaginons une situation dans laquelle la tension de consigne a été fixée à 12 V, et la limite de courant à 1,5 A. Si à présent le courant augmente et dépasse le seuil de consigne, le circuit de limitation de courant entre en àction: la tension de sortie chute. Imaginons qu'elle se stabilise à 9,5 V, ce qui est inférieur au seuil de commutation des enroulements. Si la commutation intervenait en fonction de la tension de sortie réelle (et non pas en fonction de la tension de consigne), la commutation aurait lieu: l'enroulement de 30 V ne serait plus en service, et ce serait celui de 15 V. Imaginons maintenant que le courant de sortie vienne à repasser à une valeur· inférieure au seuil de li- ' mitation: la tension de sortie remonterait quasi instantanément, mais il faudrait attendre la 'fin de la prochaine conversion analogique/numérique de la tension de sortie pour que le processeur soit à même de constater que cette tension de sortie est repassée au-dessus du seuil de commutation. Durant ce laps de temps (loin d'être négligeable) la tension

de sortie souffrirait de l'absence de l'enroulement à potentiel élevé, et il est vraisemblable que le circuit de régulation serait à la limite de l'essoufflement: l'apparition d'une forte ondulation résiduelle n'est pas à exclure. Les courbes de tension et de courant de la **figure 4** retracent le processus que nous venons de décrire.

En raison de la relative lenteur de la conversion analogique/numérique de la valeur mesurée, l'inertie du retour à la tension de sortie normale perturberait le fonctionnement de l'alimentation. C'est pourquoi **la commutation des enroulements doit se faire sur la base de la valeur de consigne.** D'ailleurs, en cas de courtcircuit persistant, l'alimentation est de toutes façons protégée par un circuit de surveillance thermique. Le transformateur de notre alimenta-

tion comporte donc 4 enroulements distincts au secondaire:

■ 8...10 V/750 mA pour la tension de 5 V des circuits numériques (et pour le circuit de détection de chute de tension - voir ci-dessous)

■ 15 V/150 mA pour l'alimentation symétrique des amplificateurs opérationnels  $(+12 V)$ 

■ 2 × 15...17 V/4 A pour le circuit de puissance.

# **Détection de chute de la tension d'alimentation**

Dans une alimentation, il est important que le comportement de la tension de sortie soit prévisible lors de la mise sous tension aussi bien que lors de la coupure. Ceci est d'autant plus nécessaire que l'alimentation est commandée par un microprocesseur qui est un facteur d'incertitude supplémentaire lors de la mise sous tension et lors de la coupure. Ici, le comportement du convertisseur numérique/analogique et des tensions de sortie est imprévisible, en raison notamment du nombre des amplificateurs opérationnels en série dans le circuit N/A.

Depuis quelques temps, on rencontre de plus en fréquemment des circuits intégrés spécialisés pour assurer cette fonction de détection de chute de tension d'alimentation dans les schémas de circuits numériques et logiques; ce sont en fait des comparateurs rapides. Ici nous avons préféré un dispositif discret dont la simplicité ne dément en rien l'efficacité. Il s'agit de l'étage de détection de la **figure 5.** 

Lors de la mise sous tension, le condensateur électro-chimique de 47  $\mu$ F Cil du circuit shut-down est encore déchargé et il maintient T3 à l'état bloqué: la tension de sortie de l'alimentation reste donc nulle. Les on-

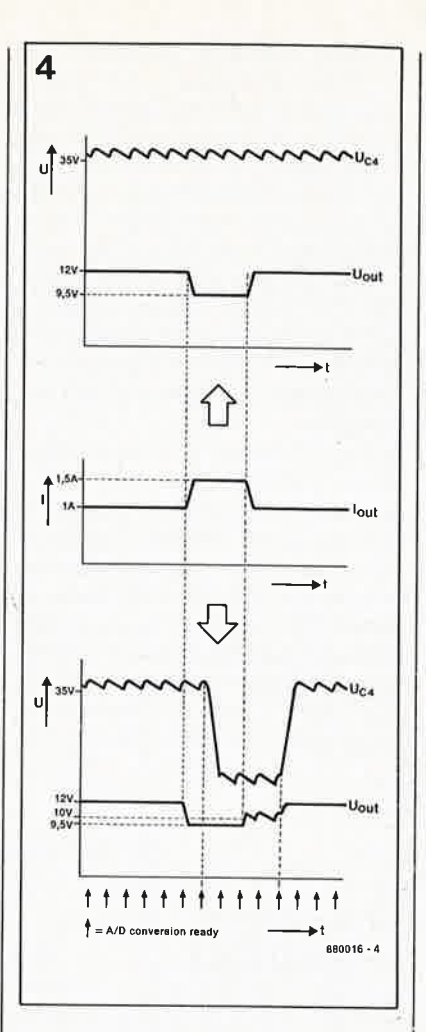

41

<sup>e</sup>lektor mars 1988

**Figure 4. Pourquoi la commutation des enroulements du secondaire du transformateur se fait-elle en fonction de la tension de consigne et non de la tension de**  sortie réelle? L'ex**plication de ce détail est simple, mais elle exige que l'on analyse dans le détall le déroulement d'une telle opération de commutation.** 

**Figure 5.** Il **est important, dans le cas d'une commande numérique, de maîtriser parfaitement le comportement du circuit lors de la mise sous tension et au moment de la coupure de la tension. C'est pourquoi nous avons mis en oeuvre ici un circuit rapide de verrouillage de la tension de sortie dès que les alternances redressées disparaissent.** 

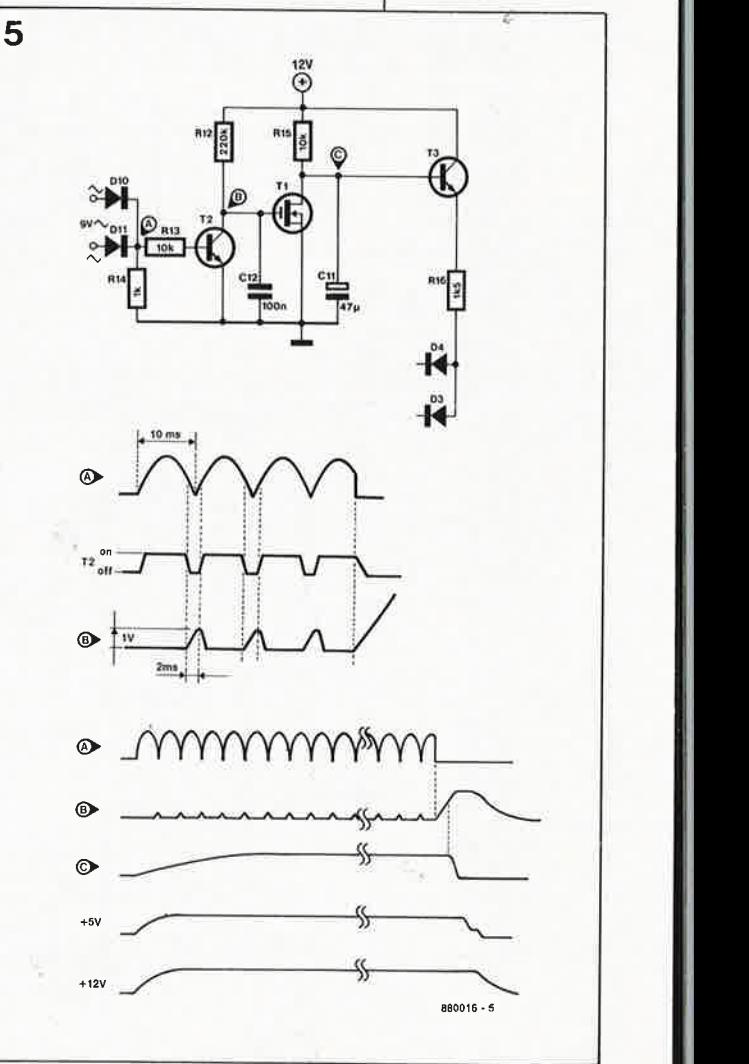

#### elektor **42** mars 1988

Figure 6, Le circuit de commande numérique construit autour d'un microcontrôleur 8751 dont toute la puissance et la flexibilité apparaissent lorsque l'on saisit commande tous les circuits périphériques sans aucun intermédiaire. On notera qu'une distinction est faite entre les masses D (circuits numériques), AA (circuits analogiques) et **AB** (cir**cuits analogiques du circuit de puissance). Les lignes D et AA ne sont interconnectées qu'en un seul point: IC2 (Dl et IC6 (AAI!** 

dulations redressées sur la base de T2 (BC547) ne laissent ce transistor <sup>à</sup> l'état bloqué que durant 2 ms au moment de chaque passage par zéro de l'onde secteur (toutes les 10 ms), ce qui empêche Cl2 (100 n) de se charger à plus d'l V: le Bi-FET BS170 reste bloqué et au bout de deux secondes environ, Cil a pu se charger à travers RIS, et T3 devient passant. La polarisation de base des transistors de régulation est maintenant assurée et l'alimentation est mise en service normalement.

Dès que la tension redressée disparaît de la base de T2, **la charge rapide de Cl2 permet à Tl de décharger instantanément l' électro-chimique Cll qui supprime la polarisation de la base des transistors de sortie à travers T3: la tension de sortie de l'alimentation est ramenée à zéro en une dizaine de millisecondes.** <sup>A</sup> ce moment, la tension d'alimentation  $du \mu P$  et des convertisseurs n'est pas

encore tombée sous les seuils critiques, mais la sortie est déjà à l'abri de toute réaction erratique de ces circuits à la future disparition de la tension d'alimentation.

# **Le circuit de commande numérique**

Toutes les fonctions du microcontrôleur 8751 mis en oeuvre ici sont pleinement utilisées: la mémoire morte (4 K ROM), bien sûr, qui contient le programme (pas d'EPROM extérieure); la mémoire vive (128 octets RAM) utilisés par le programme pour la sauvegarde transitoire de ses variables; l'UART *(universal asynchronous receiver/transmitter)* qui se charge de la communication sérielle bidirectionnelle; les compteurs/ temporisateurs *(timer O* et 1) et enfin les lignes d'entrée/sortie (l/0). Le système n'est pas du tout élaboré selon le principe connu du microprocesseur entouré de mémoire, avec des circuits périphériques, des tampons de bus et des décodeurs d'adresse. Ici, **tout est considéré comme périphérie,** et c'est grâce à cela que le microcontrôleur arrive à **commander directement à la fois l'affichage, le clavier, la mémoire programmable, les convertisseurs et le multiplexeur d'entrée!** 

Nous n'étudierons pas la structure de ce contrôleur dans le détail, mais renvoyons le lecteur aux articles traitant de ce sujet, déjà parus dans ELEKTOR. Pour l'instant, nous vous proposons de démêler avec nous l'écheveau de lignes de la **figure 6**  où apparaît la partie numérique et lo<sup>g</sup>ique du circuit de l'alimentation. Les 8 lignes du port PO sont utilisées comme "bus de données" pour les convertisseurs N /A, et comme lignes d'E/S pour l'affichage (anodes communes); les lignes du port Pl sont utilisées toutes les 8 pour commander

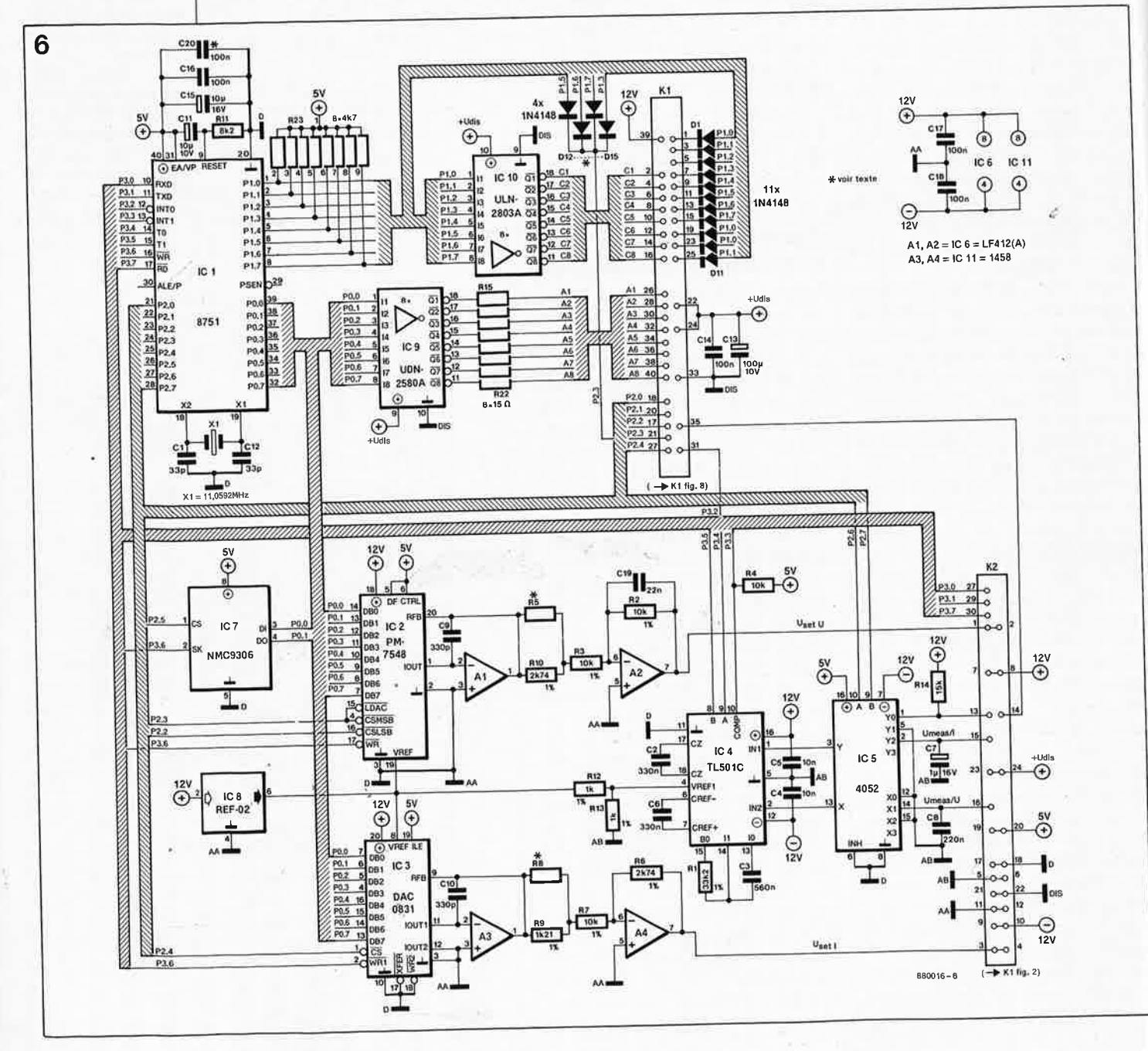

elektor 43 mars 1988

des cathodes communes de l'afficha-<br>ge, et pour les touches du clavier.<br>Les lignes P0.0 et P0.1 servent aussi de lignes d'entrée et de sortie sérielle de l'E<sup>2</sup>PROM.

Une partie des lignes du port P2 sert à la fois de lignes de scrutation du  $clavier$  (lu sur le port Pl) et pour la sélection de boîtier (chip select) des convertisseurs N/A et de l'E<sup>2</sup>PROM; le signal d'écriture WR des deux convertisseurs vient de la ligne P3.6, laquelle est aussi le signal d'horloge de la mémoire morte sérielle dont la sélection de boîtier est effectuée par P2.6. Les lignes P2.6 et P2.7 comman· dent exclusivement le choix de multiplexage de la tension, du courant ou de la température à convertir. La ligne P2.3 est utilisée pour le codage de l'adresse de l'alimentation sur le port sériel à l'aide des diodes D12 ... D14.

Comme on voit, tout cela est assez compliqué pour le logiciel, mais le processeur s'en sort très bien grâce aux instructions de manipulation de bits qu'il possède. Si le circuit a été conçu ainsi, c'est évidemment pour simplifier autant que possible le hard, quitte à compliquer un peu le *soit.* 

Le circuit de l'alimentation possède une référence de tension de préci· sion (20 ppm) pour les convertisseurs N/A et A/N sous la forme d'un circuit REF-02 (IC 8). Il est possible de le remplacer par une source de tension plus ou moins précises, selon les besoins et la disponibilité. Dans la plupart des applications, la précision actuelle est largement suffisante.

**A** 30 V, on obtient, dans l'état actuel du circuit, une dérive inférieure à ± 20 mV et, en fonction des tolérances, on peut espérer la réduire à ±10 mV.

Le gain du 2ème inverseur de chaque sortie n'est pas parfaitement unitaire, mais sa fonction est de compenser l'action inverseuse du premier amplificateur utilisé comme convertisseur courant/tension.

Les masses analogique et logique sont séparées partout sur le circuit, et réunies en un point unique, à la sortie de celui des deux convertisseurs N/A dont on attend la plus haute précision. Ici, c'est celui qui assure la commande de la régulation de tension. Il s'agit de IC2, un circuit de conversion numérique/analogique PM7548 à 12 bits que l'on peut commande raisément à partir d'un bus de 8 bits. La conversion **N/A** pour le circuit de limitation de courant est assurée par un DAC0831, circuit à 8 bits, moins précis et donc moins cher que IC2.

La tension de sortie réelle, la tension résultant du courant de sortie et la tension relevée aux bornes de la sonde thermique LM335 (D7) sont appliquées au même convertisseur par un multiplexeur 4052 (IC 5) corn· mandé par le microcontrôleur, Les trois fonctions multiplexées sont converties chacune environ cinq fois par seconde par le convertisseur A/N TL501C (IC 4). C'est lui d'ailleurs qui bénéficie de la priorité d'interruption la plus élevée: sa sortie COMP attaque la ligne INTI du processeur. Il y a deux autres sources d'interruption internes:

■ *timer 0*: toutes les 1,1 ms une interruption a lieu pour un rafraîchissement de l'affichage et des convertisseurs **N/A** 

■ *timer 1*: serial interrupt

Les lecteurs attentifs remarqueront une bizarrerie dans la manière dont les tensions de mesure  $U_{\text{meas/II}}$  et  $U_{meas/I}$  sont reliées au double multiplexeur analogique 4052: la première est appliquée à l'entrée **XI,** tandis que l'entrée YI est à la masse, et la seconde est reliée à l'entrée Y2, tandis que l'entrée X2 est à la masse. Ce qui revient à procéder à une inversion de polarité. L'explication de cette anomalie se trouve dans le fait que la masse du circuit logique est au potentiel de la tension de sortie de l'alimentation (et se déplace avec elle de 0 à 30 V). La tension de mesure du courant est une tension positive par rapport à cette masse (tout comme la tension proportionnelle à la température, appliquée à Y0 du multiplexeur tandis que X0 est à la masse); la tension de sortie mesurée sur le pont diviseur R4-P2-Rll du circuit de la figure 2 est une tension **négative.** C'est pour cela que l'on inverse sa polarité lors du passage dans le multiplexeur IC5.

#### **Conversion double pente**

La conversion analogique/numéri· que des paramètres d'entrée (tension, courant et température) est du type à double pente *(dual slope),* et sa durée est mesurée par le processeur lui-même en régime d'interruption; cela peut paraître compliqué ou archaïque, mais bien meilleur marché qu'un convertisseur qui donne lui-même le code binaire (12 bits!) directement dès la fin de la conversion.

Le principe de la conversion doublepente n'est pas compliqué. D'abord un condënsateur est chargé par la tension à convertir pendant un temps donné que le microcontrôleur détermine lui-même; c'est ce que l'on appelle l'intégration de la valeur d'entrée par le convertisseur (première pente); puis le condensateur est déchargé par un courant constant (c'est la deuxième pente qui se termine avec le basculement d'un comparateur quand le condensateur est déchargé); la durée de la décharge est mesurée par le microcontrôleur. Celui-ci en déduit directement la valeur de la tension à mesurer (voir croquis de la **figure 7).** La pré· cision de la mesure ne dépend nullement de la valeur absolue de la durée des rampes, mais uniquement de leur rapport. Ici l'horloge de comptage du processeur est stable, la deuxième pente suffit donc pour déterminer la valeur de la tension à mesurer.

En fait, le TL501C de Texas Instrument est conçu comme la moitié analogique d'un système de conversion dont la moitié digitale serait le TL502 ou TL503. Ici, c'est le microcontrôleur qui assume la commande numérique du TL501C.

#### **Sauvegarde**

La mémoire morte programmable NMC9306 est une E2PROM, ce qui signifie que l'effacement de son contenu n'est pas obtenu à l'aide d'une exposition prolongée à un rayonnement de lumière ultra-violette, mais à l'aide d'une tension électrique d'effacement. Il s'agit ici d'un circuit intégré bon marché eu égard à ses performances; il n'a que 8 broches, sa capacité est néanmoins de  $16 \times 16$  bits. Il est alimenté par une tension unique de 5 V seulement. Un convertisseur de tension intégré se charge de fournir la tension de programmation nécessaire pour effacer la mémoire puis y inscrire les nouvelles valeurs. La programmation est effectuée directement par le *µP* (l'effacement aussi d'ailleurs).

Cette mémoire morte programmable est utilisée pour **la sauvegarde permanente de trois programmes.**  Un tel programme comporte une valeur de consigne de la tension, une valeur dè consigne de l'intensité et **Figure 7. Le principe de la conversion analogique numérique à double pente est simple; ici le processeur prend une part active dans cette conversion sur 12 bits, ce qui permet de faire l'économie d'un convertisseur cher.**  Le TL501C est la **"moitié analogique" d'un ensemble dont la moitié "digitale" est le TL502C.** 

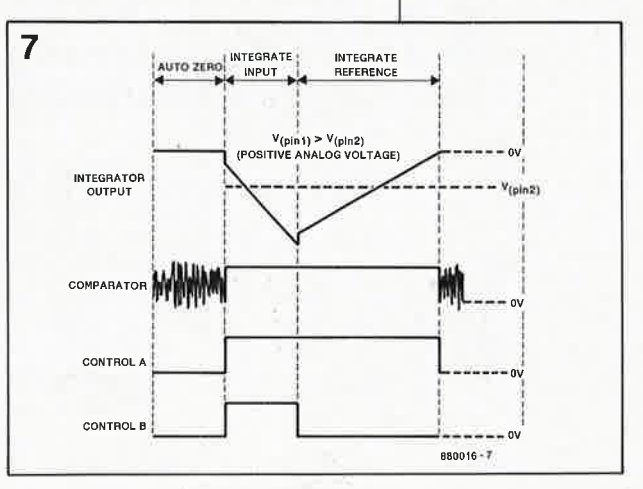

Č

44

■ le type de pente choisi pour les changements de tension. Ce sont donc 3 x 3 paramètres que l'on peut ainsi mettre en mémoire. Lors de la mise sous tension de l'appareil, c'est toujours la tension et Je courant du programme l qui sont adoptés comme valeurs de consigne, mais ces valeurs ne sont pas mises en service automatiquement sur la sortie bien qu'elles apparaissent sur les affi<sup>~</sup> cheurs comme valeurs de consigne, car la fonction "0 V OUT" est tou**jotus active après la mise sous tension ou une réinitialisation** de l'alimentation.

> Nos lecteurs qui ont apprécié en son temps le confort d'utilisation introduit par le microprocesseur dans un appareil de mesure comme le fréquencemètre apprécieront cette fois le progrès que représente l'adjonction d'une E<sup>2</sup>PROM sur un appareil de mesure programmable comme celui-ci. Lorsqu'un matin vous reprenez une séance de travail interrompue la veille au soir, il n'y a aucun réglage à faire: dès la mise sous tension les valeurs de consigne de la tension et du courant sont adoptées automatiquement par le microcontrôleur (à condition bien sûr qu'elles aient été sauvegardées la veille au soir dans le programme !!).

L' E<sup>2</sup> PROM . que nous préconisons

supporte au moins 10 000 cycles de programmation: cela fait plus de programmation biquotidienne (ce qui est beaucoup) ... Sauf accident, il n'y a donc aucun souci à se faire à propos de la longévité de cette mémoire. La conservation des données programmées est garantie 10 ans elle aussi.

Si l'on s'intéresse de plus près à cette E<sup>2</sup> PROM, on s'aperçoit qu'elle ne se distingµe pas seulement des EPROM ordinaires par l'absence de fenêtre, mais aussi par le fait qu'elle ne présente ni bus d'adresses et ni bus de données. Il s'agit en réalité d'une SE<sup>2</sup>PROM, c'est-à-dire une *serial electrically erasable programmable memory.* La communication est sérielle en entrée comme en sortie, c'est-à-dire en lecture comme en écriture (effacement et programma· tion). Notre SE<sup>2</sup>PROM connaît 9 instructions dont l'exécution est cadencée'par une horloge extérieure (SK pour *serial clock).* Pour la lecture, on donne une instruction de lecture (READ) et une adresse sérielle, et le circuit répond par une donnée sérielle sur la sortie (DO pour *data output).* La programmation est obtenue en envoyant un code opératoire particulier: EWEN pour *era· se/ write enable.* Elle ne s'achêve qu'avec l'instruction complémentai-

re EWDS pour *erase/write disable.*  Avant de pouvoir écrire dans un re<sup>g</sup>istre de l'E<sup>2</sup> PROM, il faut d'abord l'effacer. On commence donc par donner une instruction ERASE avec l'adresse du registre à effacer (lorsqu'il est vide, tous les bits sont à "l"). L'écriture proprement dite est obtenue avec une instruction WRITE suivie d'une donnée de 16 bits.

Il suffira de retenir que quatre lignes suffisent pour communiquer avec la SE<sup>2</sup> PROM: une ligne d'entrée et une ligne de sortie des données sérielles (les données sont organisées en mots de <sup>16</sup>bits), une ligne d'horloge, pour cadencer la communication sérielle et enfm un signal de sélection de boîtier, le classique *chip select.*  Sachez aussi qu'il existe une possibilité d'une part d'effacer tout le contenu de la SE<sup>2</sup>PROM d'un coup, et d'autre part d'écrire la même donnée dans les 16 registres en une seu· le opération.

# **Affichage et clavier**

Une alimentation de laboratoire normale, on lui demande d'afficher la valeur de la tension et celle du courant de sortie. L'intérêt de la mise en oeuvre d'un processeur es<sup>t</sup>de pouvoir afficher non seulement les valeurs réelles mesurées en sortie, mais aussi les valeurs de cgnsigne

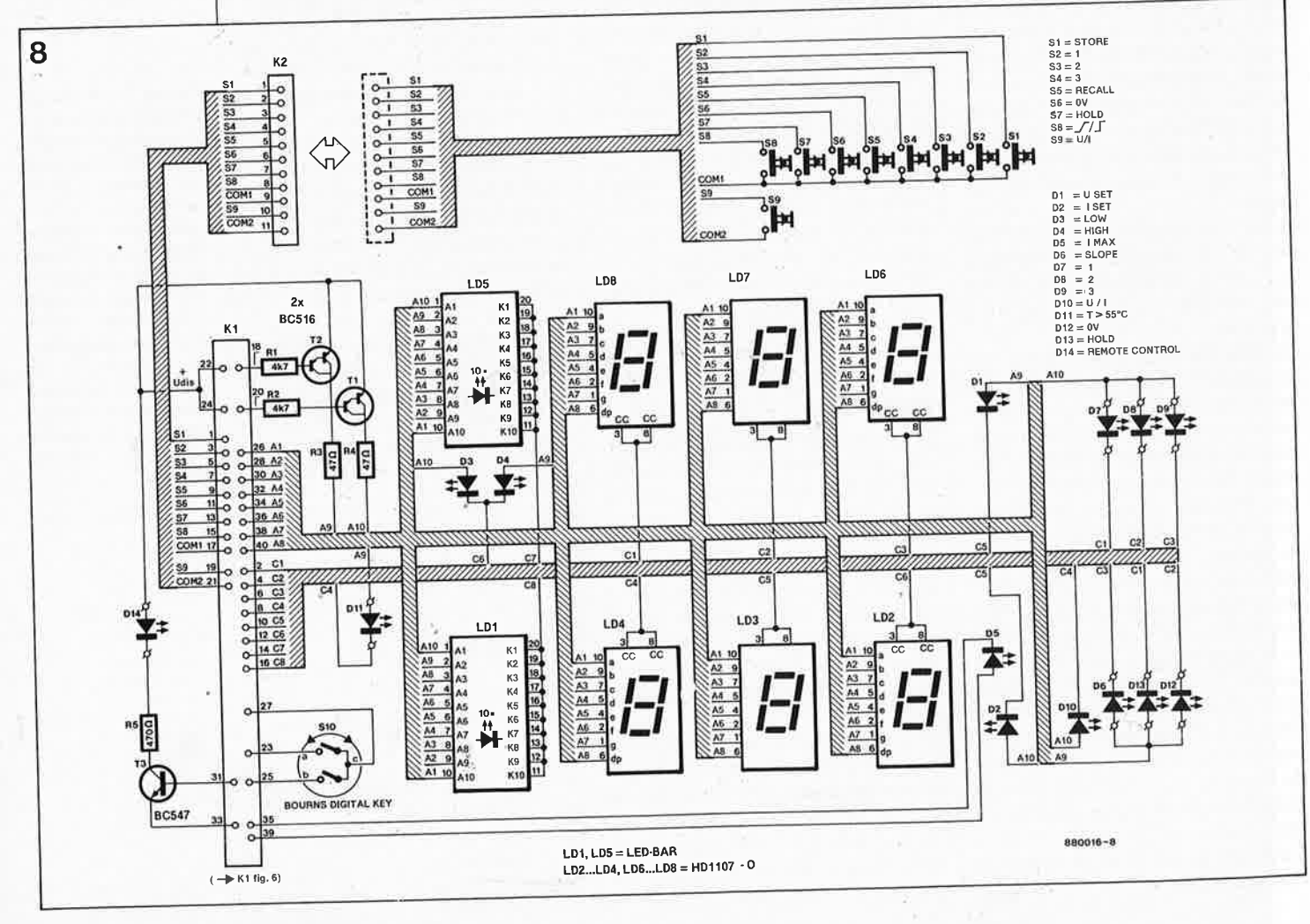

**d'affichage de la tension et du courant, et le clavier là membrane**) **ses 9 touches et son encodeur de sens de rotation S10. Outre les 6 afficheurs et les deux barres de LED, la façade ne comporte pas moins de <sup>14</sup> autres LED indicatrices.** 

Figure 8. Le circuit

**15** elektor<br>
mars 1988

fixées par l'utilisateur. Celles-ci apparaissent sur les afficheurs dès que ]'on effectue un changement, c'est-àdire dès que l'on agit sur le bouton de réglage rotatif ou la touche U/I. Notre microcontrôleur 8751 possède 4 ports de 8 lignes d'entrée/sortie chacun. C'est le moment où jamais de s'en servir! Ici le processeur se charge donc lui-même de commander l'affichage, ce qui nous permet de faire l'économie d'un circuit spécialisé comme on peut le constater sur la **figure 8.** Et puisque nous utilisons un processeur performant, profitons-en pour pousser les choses encore un peu plus loin: à l'affichage numérique de la tension et du courant sur 2 x 3 afficheurs à 7 segments, vient s'ajouter un affichage analogique (ou indicateur de tendance). Pour obtenir cette fonction, il n'a fallu rajouter que 2 barres de 10 LED, 2 circuits intégrés tampons et 2 transistors. . . et bien entendu quelques routines supplémentaires. **Les barres de LED affichent en permanence et simultanément la valeur de consigne et la valeur mesurée pour la tension et pour le courant.** Cet affichage, conçu comme indicateur de tendance, se fait bien entendu dans le cadre limité d'un affichage à 10 LED; la résolution n'est pas suffisante pour une lecture précise des valeurs, mais l'indication générale est pourtant très utile en pratique, car dès qu'il y a un court-circuit par exemple, **on le voit(!)** du pemier coup d'oeil. On remarquera que de part et d'autre de la barre de LED de l'indicateur de tension se trouvent deux échelles différentes (sur la face avant). Lorsque la tension de sortie est comprise en O et 10 V, la lecture se fait sur l'échelle de gauche, à raison d'une LED par volt (la LED isolée en bas à gauche de l'indicateur est allumée). Lorsque la tension de sortie est comprise entre 10 et 30 V, c'est sur l'échelle de droite que se fait la lecture (la LED isolée en bas à droite de l'indicateur est allumée): la progression de l'échelle de droite n'est pas linéaire.

Les touches du clavier sont des interrupteurs à membrane pris dans le film de la face avant. Ils sont interrogés directement par le processeur à l'aide des lignes SI ... S9, et COMI et COM2.

Le décodage de l'encodeur de sens de rotation sans fin' est un peu spé- . cial du fait qu'il en sort deux signaux logiques en quadrature (code Gray à 2 bits) pour la direction de la rotation. Il s'agit tout simplement de deux interrupteurs commandés par un axe au bout duquel se trouve un bouton actionné par l'utilisateur. Ces deux interrupteurs se ferment dans un ordre donné quand l'axe tourne dans un sens, et se ferment dans l'ordre inverse quand l'axe tourne dans l'autre sens. Il n'y a pas de butée, et l'axe peut tourner indéfiniment dans un sens ou dans l'autre. A charge du processeur d'interpréter les données binaires résultantes, comme le montre la **figure 9;** trois lignes E/S suffisent! Une fois que le processeur a interprété le sens de rotation, il ne lui reste qu'à compter le nombre de crans parcourus.

Ces encodeurs existent en deux modèles: l'un possède 24 crans par tour, l'autre 36. On peut les utiliser

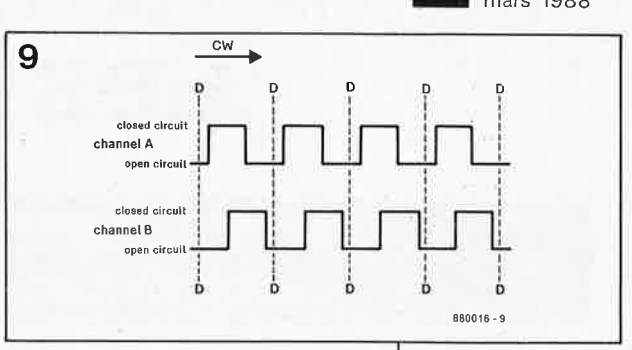

indifféremment l'un ou l'autre, mais le second type est préférable. Avec le modèle à 24 crans, il faut faire 18 tours pour couvrir la plage de O à 30 V.

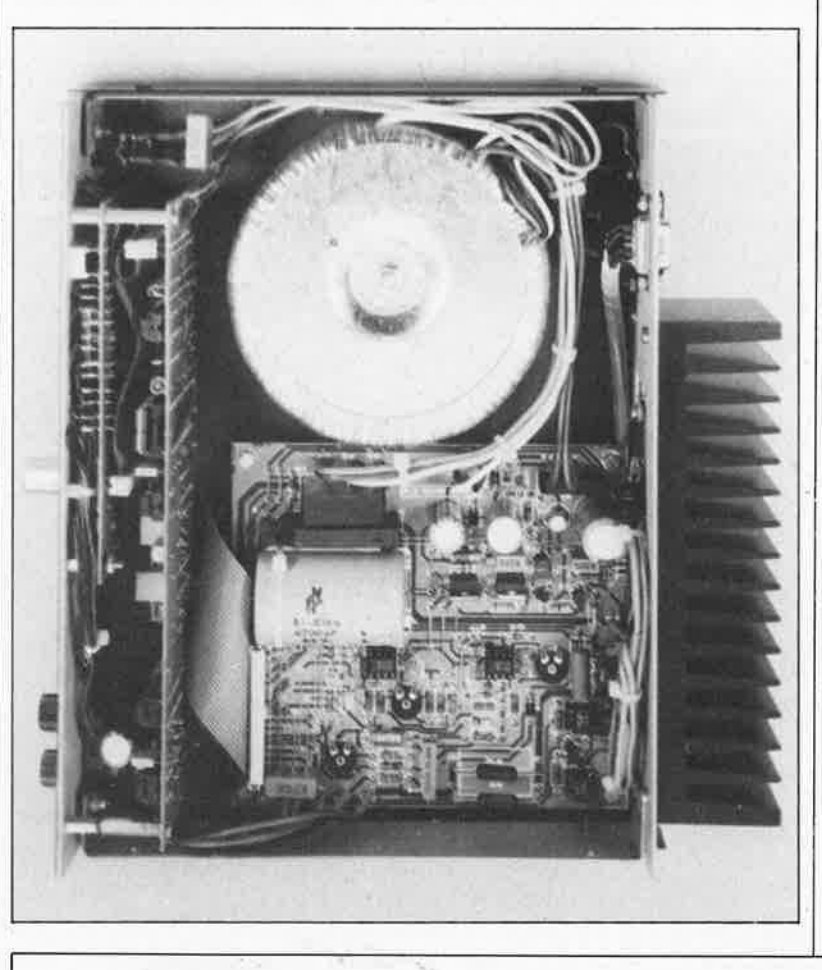

**Figure 9. Les deux interrupteurs de l'encodeur de rotation sont actionnés par un axe comparable à un axe de commutateur rotatif. Ils fournissent des trains de 24 ou 36 impulsions par tour. Le déphasage entre les impulsions indique le sens de rotation de l'axe. Le diagramme ci-contre donne les trains d'impulsions tels qu'ils sont produits par une rotation dans le sens horaire (clockwise).** 

Vue plongeante de<br>notre prototype prototype mis en coffret et câblé. Le circuit de commande numérique et l'affichage forment un sandwich avec la face avant-clavier membrane. Tous les détails de montage et de fabrication seront décrits le mois prochain.

# **Et maintenant?**

**La lecture de l'article ci-dessus ne vous a pas laissé indifférent, et vous souhaitez sans doute en savoir plus sur la suite des opérations. Voici de**  · **quoi** *alimenter* **votre patience:** 

- **après la description des schémas et la présentation globale de ce moisci, nous vous proposerons dans le numéro du mois prochain trois dessins de circuits imprimés et une face avant, avec bien entendu force conseils pour la réalisation et la mise au point;** 

le microcontrôleur 8751 programmé sera disponible dès la parution du numéro de mai 88; cet article comportera aussi une description exhaustive des fonctions des organes de commande et des LED indicatrices

**1.** – dans le numéro du mois de juin, nous vous présenterons enfin l'aspect le **plus original, le plus progressif et peut-être le plus passionnant de cette alimentation, à savoir son interface sérielle, la syntaxe des commandes et des messages, et nous vous présenterons des exemples de communication entre un ordinateur et l'alimentation** 

elektor 46 elektor

# **Les MMIC**

# **une révolution dans la conception des amplificateurs HF à large bande**

**Un composant à 4 broches minuscule, et quelques composants passifs, il n'en faut pas plus pour réaliser un amplificateur HF extrêmement stable, au facteur de bruit modéré et au gain très important du continu (hé oui!) jusqu'à plus de 1 GHz, et tout cela sans ~xiger pour autant de circuits de polarisation complexes, de découplage rigoureux ni d'adaptation d'impédance à l'entrée ou à là sortie. L'ultime rêve d'un concepteur de montages HF? Non, nous venons tout** 

**simplement de décrire le dernier-né de la firme Avantek, le MMIC.** 

Récemment, Avantek a ajouté <sup>4</sup>composants à son catalogue déjà fourni de circuits intégrés monolithiques pour micro-ondes, *monolithic* mi*crowave integrated circuit, MM/C.* Auparavant, les étages HF d'équipements professionnels constituaient l'un des domaines d'application privilégiés des MMIC. Les nouveaux composants évoqués quelques lignes plus haut, baptisés MSA01xx à MSA04xx, sont les versions en .boîtier plastique de circuits Micro-X en boîtier céramique déjà connus; la différence la plus• sensible est leur prix d'achat.

Le but de cet article est de vous présenter ce nouveau type de composant que son prix met à la portée de presque toutes les bourses.

Grâce à ce composant toute personne ayant un tant soit peu d'expérience en électronique appliquée aux hautes fréquences peut concevoir son amplificateur HF sans plus de peine que n'en nécessiterait la réalisation d'un amplificateur audio (BF) basé sur un LM386 par exemple.

### **Un .MMIC?**

Jamais entendu ce nom-là! Les MMIC de la série des MODAMP® d'Àvantek constituent essentiellement une famille d'amplificateurs à large bande réalisés en technologie bipolaire au silicium et proposés en divers boîtiers céramique et, depuis peu, également en boîtier plastique. Les MMIC sont fabriqués

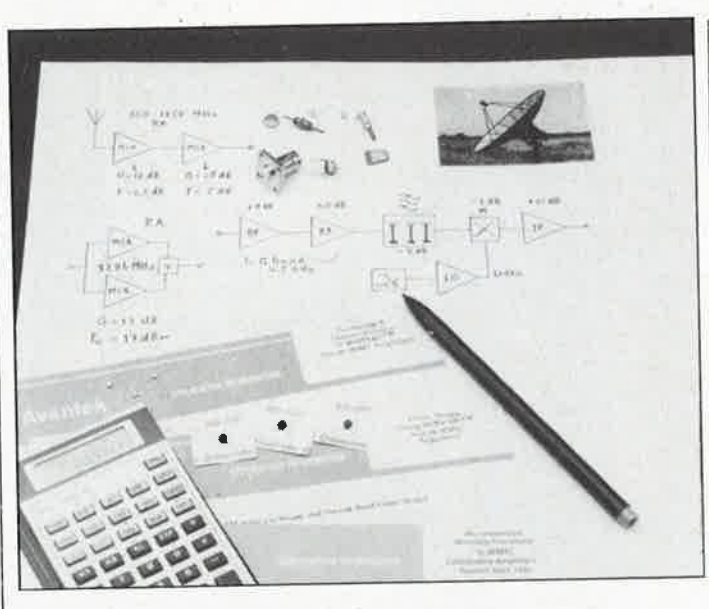

par implantation ionique à auto-alignement (technique caractérisée par l'absence de tout réglage) pour un contrôle précis du dopage et par passivation aux nitrures pour garantir un niveau de fiabilité élevé. La puce active abrite un montage de transistors darlingtons implanté avec une précision .extrême dont l'impédance et la capacitance sont extrêmement faibles. Des résistances de réaction interne montées en shunt et en sérje permettent une reproductibilité sans la moindre dispersion des caractéristiques d'un circuit à l'autre. '

Le **tableau 1** reprend les caractéristiques électriques de tous les mèmbres de la famille des MMIC d'Avantek. D'un coup d'oeil, il est ainsi possible de choisir le composant dont les caractéristiques (gain, facteur de bruit, point de coupure du 3ème ordre) sont les plus favorables en fonction de l'application envisagée.

Les 4 ou 6 chiffres placés après les lettres MSA du numéro de type d'un MMIC en donnent les performances (voir tableau 1):

■ chiffres 1 et 2. Caractéristiques électriques:

**01:** faible puissance de sortie  $(P_{1db} = 1 \text{ ou } 1.5 \text{ dBm})$ , gain élevé (18,5 dB) et facteur de bruit (NF) faible (NF  $=$  5 dB). **02:** puissance de sortie moyenne  $(P_{1db} = 4 dBm)$ , gain moyen (11 dB environ) et facteur de bruit modéré (NF  $= 6$  dB).

**03:** puissance de sortie élevée  $(P_{1db} = 10$  dBm), gain moyen (11 dB environ) et facteur de bruit modéré (NF <sup>=</sup> 6 dB).

**07:** identique à la série 02, mais avec tension de service et facteur de bruit plus faibles.

**08:** composant spécial, optimalisé pour le gain le plus élevé (30 dB) et le facteur de bruit le plus faible. Puissance de sortie moyenne ( $P_{1db}$  = 12 dBm). Exige pour sa stabilité, un réseau spécial de découplage de la tension de polarisation.

■ chiffres 3 et 4. Type de boîtier:

**04:** boîtier plastique, rond, 145 mil, à faible cout. **20:** boîtier céramique (BeO), carré, 200 mil, pour conduction thermique optimale. **35:** boîtier scellé dahs verre Micro-X, carré, 100 mil, pour réduction des inductance et capacitance parasites.

**70:** boîtier plaqué or, carré 70 mil, pour applications nécessitant une fiabilité maximale.

**85:** boîtier plastique, rond, 85 mil, faible coût, similaire au Micro-X.

**86:** boîtier pour montage en surface (CMS), performance HF réduite par caractéristiques identiques à 85.

(un mil est le terme consacré dans l'industrie des puces; il vaut un  $\mu$ m c'est-à-dire un millième de millimètre).

■ chiffre 5. Tension de service:

**1:** le MMIC possède une résistance de polarisation interne et peut être alimenté en

+ 12 V par l'intermédiaire d'une petite self. Le composant possède une seule connexion de masse.

2: le MMIC nécessite une résistance de polarisation série externe (associée à une self) pour lui fourni'r une tension de service de 5 à 6 V. Le composant possède deux connexions de masse.

■ chiffre 6. Indication du niveau de performance:

**1:** Composant sélectionné ayant un domaine de fréquences étendu.

**2:** Composant aux caractéristiques standard.

La photographie de la **figure 3**  illustre éloquemment la différence de taille entre deux MMIC (MSA0204 et MSA0304) et 2 MSA0435 en boîtiers Micro-X. Notez au passage l'indication de type sur le boîtier en plastique; le boîtier des Micro-X est de trop faibles dimensions pour recevoir une quelconque indication chiffrée, raison pour laquelle la référence de type est représentée par un anneau de couleur. Notons au passage qu'Avantek fournit ses différents circuits sous emballage individuel au dos duquel est portée une indication claire du type de circuit concerné. Les **figures 1a** et **1b** donnent les courbes caractéristiques des MMIC de la série MSA, exception faite des 07xx et 08xx qui sont des MMIC aux performances spécifiques. Il suffit de savoir quelles sont les performances requises pour sélectionner l'un des types de circuit. La courbe de gain entre 100 et 1 000 MHz est remarquablement rectiligne; les MSA03XX et MSA04XX atteignent sans broncher 2 GHz avec une dérive de gain de  $\pm 1$  dB. Essayez donc, avec un amplificateur réalisé en technologie discrète, d'atteindre de telles performances sans faire appel · à des réseaux réactifs complexes et coûteux et autres composants actifs à commande de gain. L'un des domaines d'applications des MMIC est celui des amplificateurs à large bande à 2 ou 3 étages en cascade dont le gain global peut atteindre jusqu'à 25 dB. Une approche fréquente dans ce cas-là est

d'opter pour un étage d'entrée à très faible bruit, et d' implanter le MMIC dans le second étage pour obtenir le gain maximal.

La **figure 2** donne les configurations de base pour l'implantation d'un MMIC lors de la construction d'un amplificateur. La différence majeure est le mode de connexion du circuit intégré à la tension d'alimentation  $V_{cc}$ , caractéristique indiquée par le 5ème

chiffre du numéro de type (voir plus haut). La valeur de la résistance de polarisation (R<sub>bias</sub>) à implanter dans le schéma de la figure 2b se calcule à l'aide de la formule suivante:

$$
R = (V_{cc} - V_{MMIC})/I_{MMIC}
$$

où V<sub>MMIC</sub> et I<sub>MMIC</sub> sont les valeurs optimales extraites des fiches de caractéristiques correspondantes. La résistan-

mars 1988 ce sera de préférence du type à couche carbone de manière à ce que le réseau RL ( $R_{bias}$  +  $R_{FC}$ ) ait une réactance totale supérieure à 500 Ω à la fréquence de service prévue. En l'absence de self, comme la ligne d'alimentation positive découplée est au potentiel de la masse pour les signaux HF, le MMIC considérerait la résistance d'alimentation comme une résistance prisé en parallèle sur l'impédance de

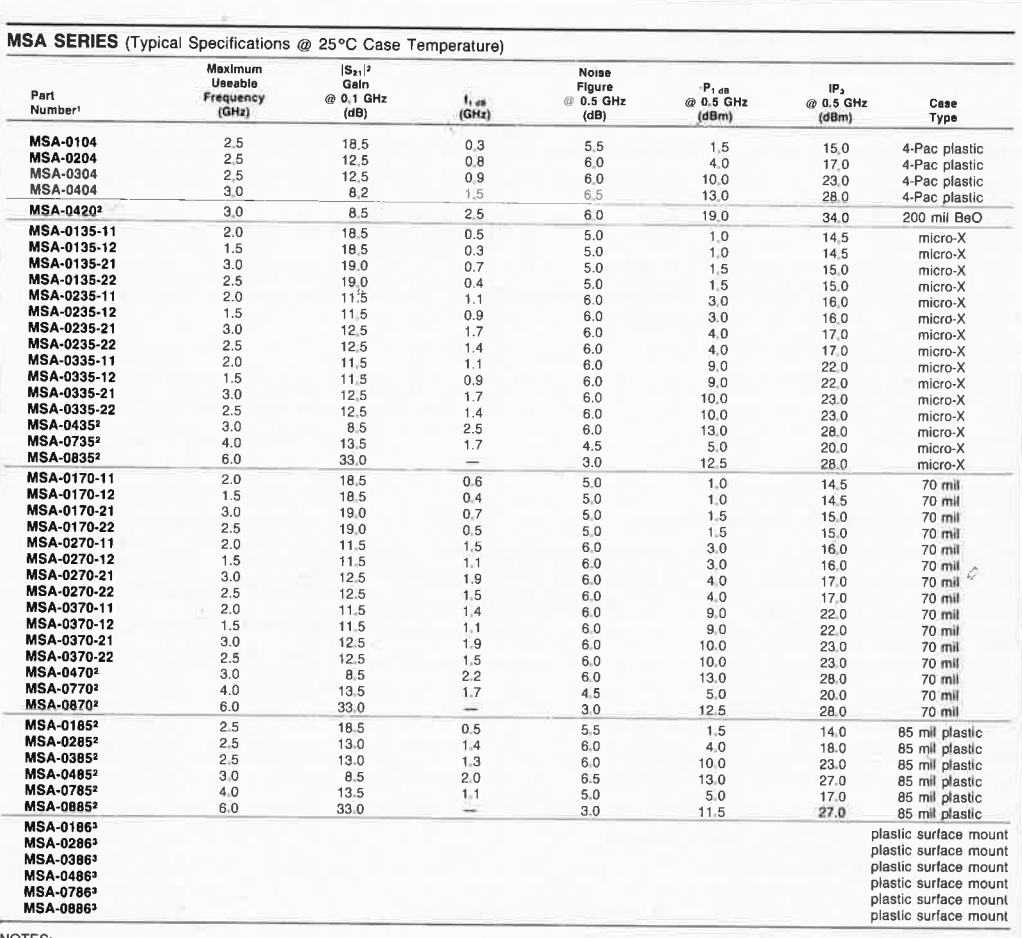

NOTES:<br>1. Model: -2X Dual Ground—requires an external bias choke or resistor at the output. Refer to schematic drawing<br>1. TW. Single ground—requires +12 volts bias on lead 4. Refer to schematic drawing.<br>2. Dual Ground Only

3. New Plastic Surface Mount package. Consult your local Avantek Representative for further details or information

Tableau 1. Caractéristiques des circuits de la Série **MSA-XXXX(-XX).** 

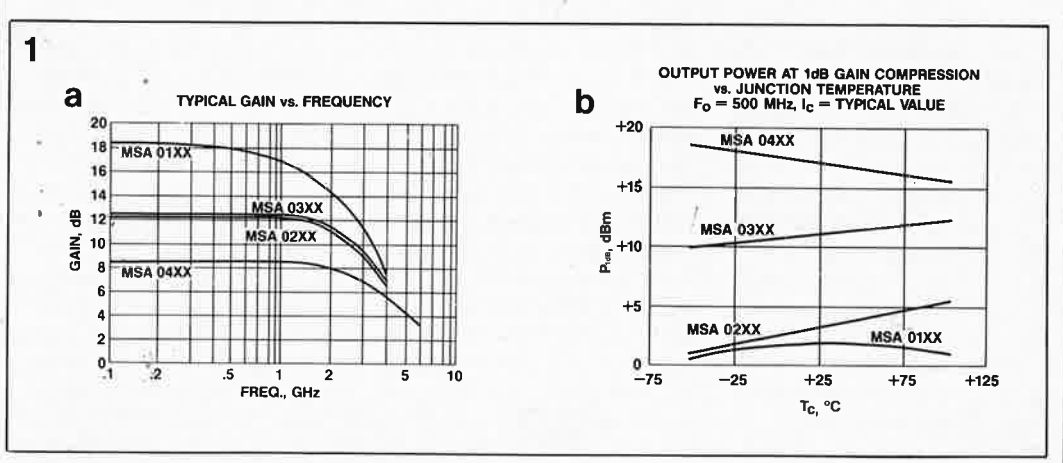

Figure 1. Une lecture attentive de ces courbes permet une sélection quasi-instantanée d'un type de MMIC donné en fonction de l'application envisagée.

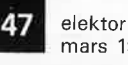

elektor elektor **48** 

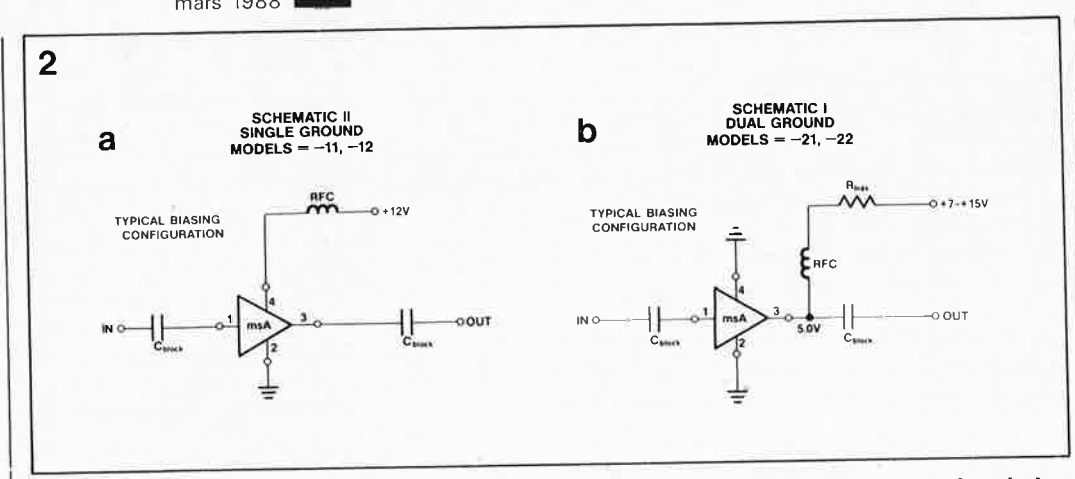

**Figure 2. Diagrammes de connexion standard d'un MMIC avec (a) et sans (b) résistance de polarisation intégrée, différence indiquée par le 5ème chiffre du numéro de type.** 

charge. Il est recommandé de veiller à ce que la chute de tension aux bornes de la résistance soit au minimum de 2 V.

Pour réaliser un amplificateur à large bande capable de<br>fonctionner il suffit de fonctionner, il suffit 4 composants supplémentaires: 2 embases HF adéquates (BNC, SMA, TNC) et deux<br>condensateurs d'arrêt condensateurs (C<sub>block</sub>). L'une des caractéristiques les plus frappantes d'un amplificateur à MMIC est qu'il n'exige d'adaptation d'impédance ni à l'entrée ni <sup>à</sup> la sortie, ce qui dispense de la fabrication de selfs délicates et permet de se passer d'un découplage de la tension de polarisation appliquée à l'entrée de l'amplificateur.

L'impédance d'entrée et de sortie de n'importe que<sup>l</sup> MMIC de la série MSA est toujours de 50 Q, et le coefficient de réflexion, ou VSWR (voltage standing wave ratio) Z<sub>0</sub>/R, n'est jamais plus défavorable que 2:1 à condition que le circuit soit alimenté à la tension de service prévue.

Puisque les condensateurs d'arrêt doivent présenter une réactance de quelques ohms et avoir de bonnes caractéristiques HF, on peut, en HF et VHF, utiliser des condensateurs au mica argenté; cependant dès que la fréquence. de service dépasse 1 GHz, il faut recourir soit à des condensateurs céramique sans broches (trapèze ou en pastille) soit <sup>à</sup> des condensateurs pour montage en surface (CMS). Il est très important de tenir compte des capacités parasites <sup>à</sup> l'entrée et à la sortie du MMIC.

On pourra aussi dimensionner les condensateurs d'arrêt de

manière à obtenir une fréquence de coupure élevée limitant ainsi à dessein à la partie basse du spectre la bande passante de l'amplificateur. Avec  $Z_i^* = Z_o = R = 50 \Omega$ , et l'implantation d'un condensateur tant en entrée qu'en sortie, on peut calculer la fréquence de coupure 6 dB, f<sub>c</sub>, à l'aide de la formule suivante:

 $f_c = 1/(2\pi 50C)$ 

Bien que les MMIC fonctionnent parfaitement à des fréquences inférieures <sup>à</sup> 30 MHz, il peut être nécessaire, pour éviter une entrée en oscillation intempestive due au produit gain/bande passante élevé, de doter les amplificateurs de puissance VHF/UHF de condensateurs de limitation de la bande passante.

# **Amplificateur de substitution**

En raison de leur adaptation directe aux sources et charges de 50 Q, leur stabilité <sup>à</sup> toute épreuve et leur immunité aux variations d'impédance de la source ou de la charge (drivers de filtre!) et l'absence dè points d'étalonnage, les MMIC sont souvent pro- . posés comme amplificateurs de substitution. Seul (ou montés en cascade) le(s) MMIC permet(tent) une réalisation rapide et bon marché (tout est relatif) de sections HF et FI dans les récepteurs VHF, UHF, SHF. Dans les émetteurs et les récepteurs, les MMIC les plus puissants du tableau 1 sont souvent utilisés dans les étages drivers et les tampons d'oscillateur. La réalisation d'une sonde ac-

tive à large bande passante, utilisée en combinaison avec un oscilloscope 1 GHz ou un fréquencemètre, est l'une des nombreuses applications ima<sup>g</sup>inables, vu le faible coût et la facilité de mise en oeuvre de ce composant. Les faibles exigences techniques posées par l'alimentation des MMIC permettent l'alimentation de l'amplificateur par l'intermédiaire du câble coaxial qui véhicule le signal de sortie vers l'étage en aval.

--

### **Pour plus de puissance, empiler les MM IC**

Si est nécessaire d'augmenter la puissance de sortie, il est parfaitement possible de connecter en parallèle plusieurs MMIC à facteur de compression de puissance élevé identiques. Pour ce faire, il suffit simplement d'alimenter toutes les sorties des MMIC à une même tension prise à la sortie de la paire self HF + résistance de polarisation. Cette disposition n'exige qu'un unique condensateur d'arrêt en sortie, à intercaler entre la ligne d'alimentation et la sortie HF. Côté entrée, chaque MMIC doit être doté de son propre condensateur d'arrêt. La mise en parallèle de *n* MMIC fait chuter l'impédance d'entrée et de' sortie à une valeur de 50/n Q. Le schéma de la **figure 4a** illustre le montage en parallèle de 4 MMIC avec des transformateurs (convertisseurs) balun (balance-to-unbalance transformator) symétrique-asymétrique de rapport de conversion 4:1 de manière à maintenir à 50 Q les valeurs de l'impédance d'entrée et de sortie.

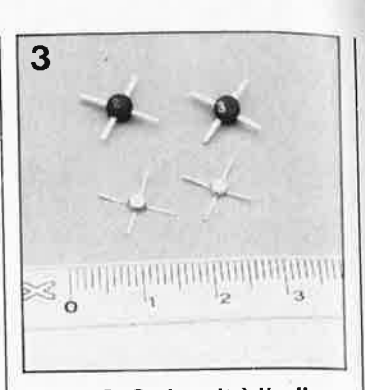

**Figure 3. On le voit à l'oeil nu,**   $Ia$  version plastique du MMIC **des types MSAXX04 est sensiblement plus «encombrante» que son homologue en boîtier céramique.** 

Remarquons au passage que la capacité parasite des transformateurs balun peut exercer un certain effet (de limitation) sur l'étendue de la bande passante de l'amplificateur.

La **figure 4b** propose un autre exemple de montage multi-MMIC. Il s'agit d'un amplificateur push-pull «unilatéralisé». L' «unilatéralisation» est une technique qui supprime aussi bien la composante réactive réelle que la composante réactive imaginaire. On obtient ainsi un amplificateur présentant une isolation importante entre l'entrée et la sortie.

Ce procédé diffère d'un autre type de stabilisation souvent utilisé avec les amplificateurs, la neutralisation, où seule la composante réactive imaginaire est éliminée, l'indispensable contre-réaction étant obtenue par l'intermédiaire d'une petite self ou condensateur, insensible à la variation de la réactance présentée par la réaction inductive ou capacitive en fonction de la fréquence. La stabilité d'un amplificateur à neutralisation conventionnelle est limitée à une plage de fréquences relativement exigüe. Dans le schéma de la figure 4b, chaque MMIC constitue l'élément actif et négateur dans la réactance du circuit de réinjection de son homologue. Les inductances présentes dans le circuit remplissent la double fonction de convertisseur d'impédance dans le rapport 4:1 et de balun. On peut se demander pourquoi les MMIC se laissent «unilatéraliser» aussi facilement: cela est dû au fait que, comparé à celui d'amplificateurs conventionnels, leur réseau de réin-

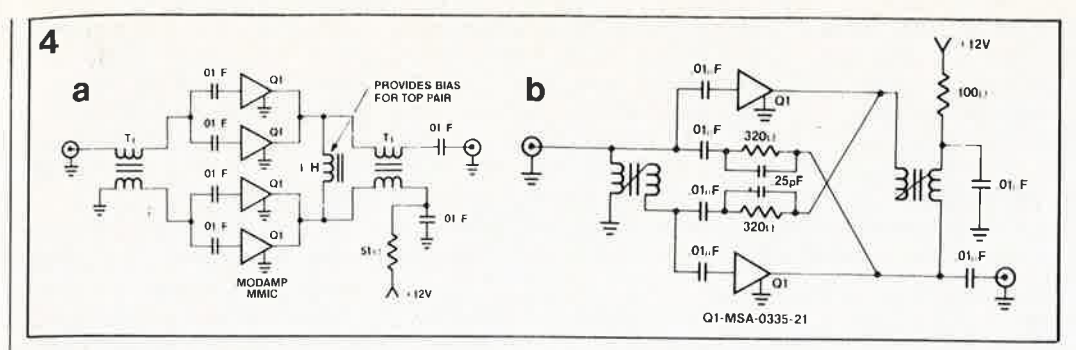

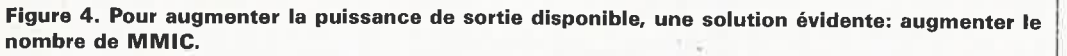

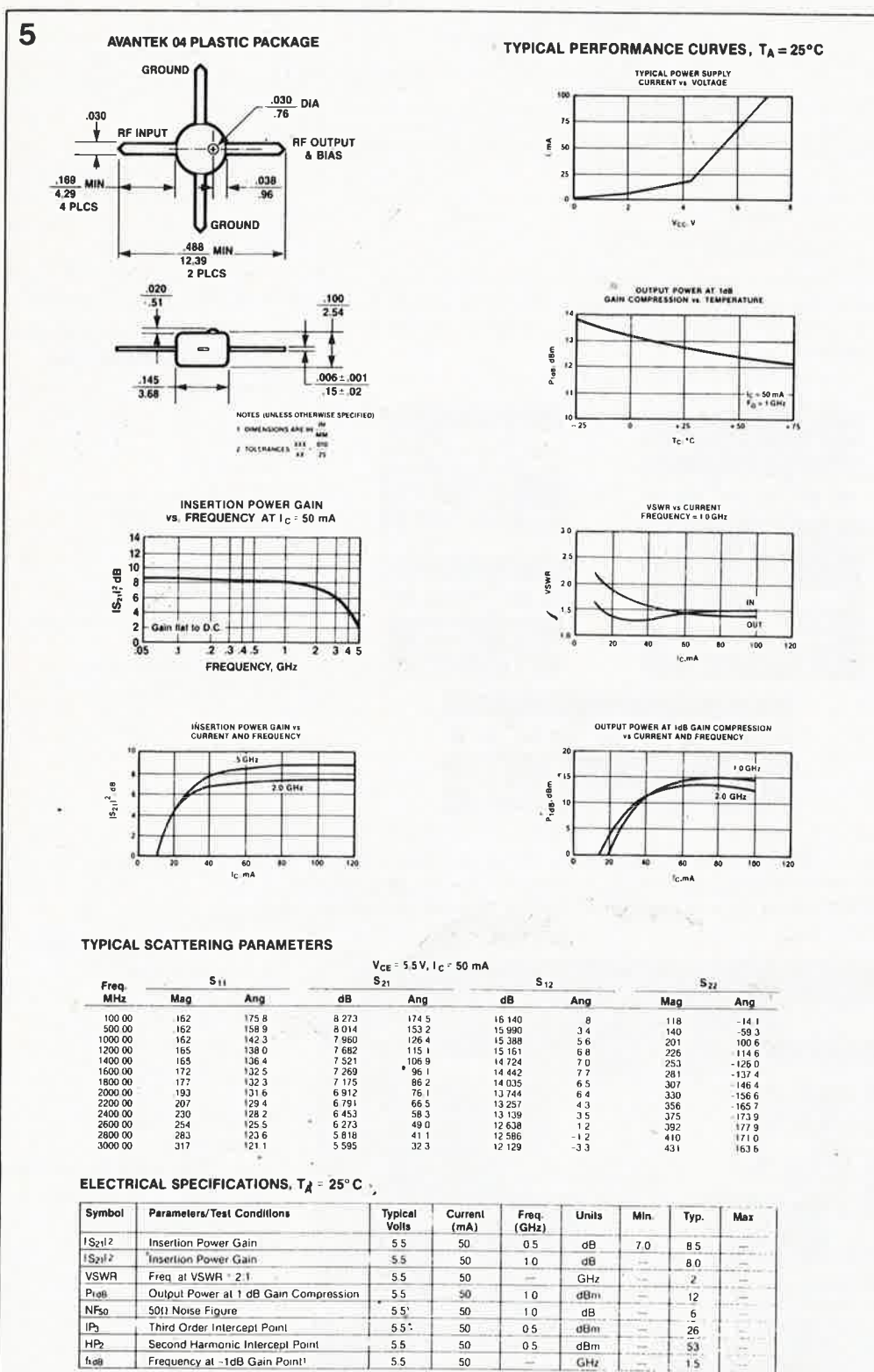

mcy at which gain is 1 dB less than at 100 MHz

Figure 5. Fiche de caractéristiques technique complète du MMIC MSA0404 d'Avantek.

elektor 49 mars 1988

jection interne présente un facteur Q très faible, de sorte que la réinjection résistive prend le pas sur la réinjection réactive. Remarquons au passage que l'«unilatéralisation» de circuits push-pull n'est intéressante que si l'on recherche un gain plus important ou que l'on veut augmenter substantiellement l'isolation entre l'entrée et la sortie d'un amplificateur.

La figure 5 reprend les caractéristiques les plus importantes d'un MSA0404. Une étude des courbes nous apprend que son gain d'insertion se maintient sur une très grande plage de fréquences (de 50 MHz à 2 GHz) à 8 dB environ. Le facteur de bruit de ce circuit n'en fait pas le prétendant idéal pour la réalisation d'un préamplificateur HF; il est au contraire parfaitement à sa place au coeur d'un amplificateur à large bande conçu pour la distribution de signaux et que l'on pourrait donc retrouver dans un réseau de distribution TV par câble ou en RDS (Radiodiffusion Directe par Satellite).

# **Réalisation:** considérations générales

Le caractère général de cet article de présentation du MMIC ne nous permet pas d'entrer dans les détails pratiques de la réalisation d'un amplificateur basé sur le MMIC. Nous ne voulons cependant pas vous laisser sur votre faim. Ailleurs, dans ce numéro, nous vous proposons un amplificateur/diviseur de signal TV RDS basé sur un MMIC. La réalisation d'un amplificateur HF ou VHF expérimental à MMIC sur un morceau de circuit époxy double face non gravé est un montage HF à la portée de (presque) n'importe lequel d'entre nos lecteurs. Toutes les connexions de masse sont soudées directement à la surface de cuivre, les condensateurs d'arrêt sont soudés en montage volant entre le MMIC et les embases HF correspondantes. De manière à réduire au strict minimum la longueur des connexions de masse du MMIC, on perce un orifice dans le circuit imprimé, orifice dans lequel le MMIC vient s'encastrer.

# elektor **50**<br>mars 1988

Comme les MMIC présentent un gain substantiel aux fréquences faibles, il est important de veiller au découplage convenable de la tension d'alimentation. Un. condensateur perle au tantale de 4,7  $\mu$ F pris en parallèle sur un condensateur céramique pastille de 1 nF devrait, en règle générale, faire l'affaire. Sachant que le MMIC a besoin d'un rien d'inductivité, caractéristique que présente une résistance <sup>à</sup> couche de carbone de ½ ou ¼ de watt, on *évitera* d'utiliser une résistance à film métallique comme résistance chutrice de la tension d'alimentation du MMIC.

Une fois terminé, le circuit est fixé dans un petit boîtier en aluminium.

Si l'on *veut* donner aux impédances d'entrée et de sortie la valeur correcte de 50 Ω lorsque la fréquence de service du (ou de plusieurs) MMIC dépasse 1 GHz, il est impossible de passer à côté de la technique "microstripline". La **figure 6** illustre la disposition recommandée pour la réalisation d'un amplificateur à un seul MMIC *avec* résistance de polarisation externe (types - 21 et -22). On utilisera de préférence un circuit présentant des caractéristiques diélectriques constantes et des pertes faibles à des fréquences pouvant atteindre 4 GHz (le RTE Duroid® par exemple). Les condensateurs de transfert et d'arrêt sont du type céramique pastille ou trapèze (sans connexion) ou CMS. Les petits rectangles de surface cui*vrée* présents à l'entrée et à la sortie du MMIC constituent les lignes d'adaptation d'impédance de 50 Q. Les bornes centrales des embases (ou connecteurs) HF sont soudées directemént aux zones d'entrée et de sortie correspondantes.

Les dessins de pistes proposés en **figure 7** permettent la réalisation de différents types d'amplificateurs à 1, 2 voire 3 MMIC (type Micro-X à réseau de polarisation externe).

#### **Conclusions**

La mise sur le marché de la version plastique du MMIC (MSA0104 ... MSA0404) ne peut qu'accroître l'intérêt porté à ce type de circuit amplificateur que l'on pourrait presque qualifier d'usage général,

tellement son emploi est simple et son prix (aujourd'hui) abordable. Pour une objectivité parfaite, il nous faut remarquer que le MMIC ne constitue par toujours le choix idéal pour la réalisation d'un étage **d'entrée** HF. Son facteur de bruit compris entre 3 et 6 dB dépasse très notablement celui d'un FET à l'arséniure de gallium AsGa (0,5 à 2 dB) pour peu que la fréquence de service dépassse 1 GHz. La mise en oeuvre d'un FET GaAs pour la réalisation d'un amplificateur à large bande est cependant

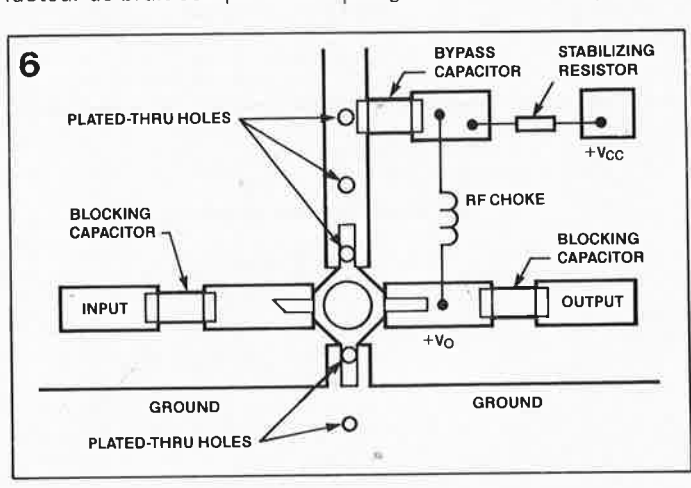

**Figure 6. Disposition des composants pour la construction d'un amplificateur HF basé sur un MMIC et réalisé par technique mi***crostrip/ine.* 

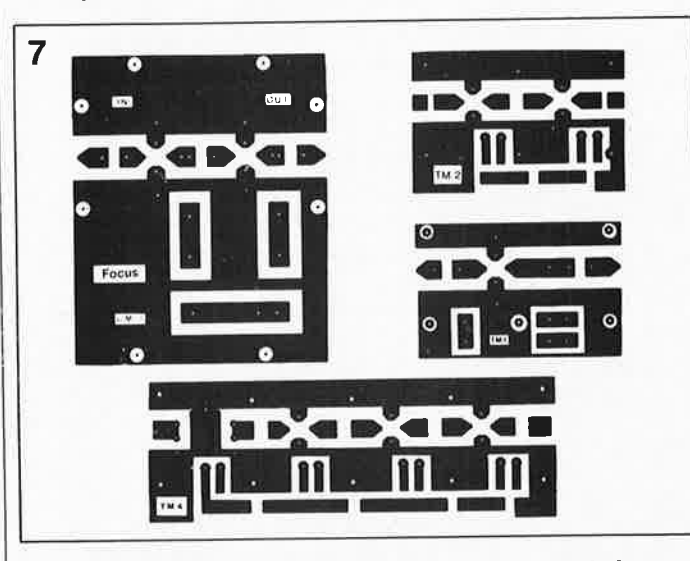

**Figure 7. Propositions de dessins de pistes en technique mi***crostripline* **pour la réalisation d'un amplificateur par utilisation de MMIC de la série MSAOX35 en boîtier Micro-X montés en cascade.** 

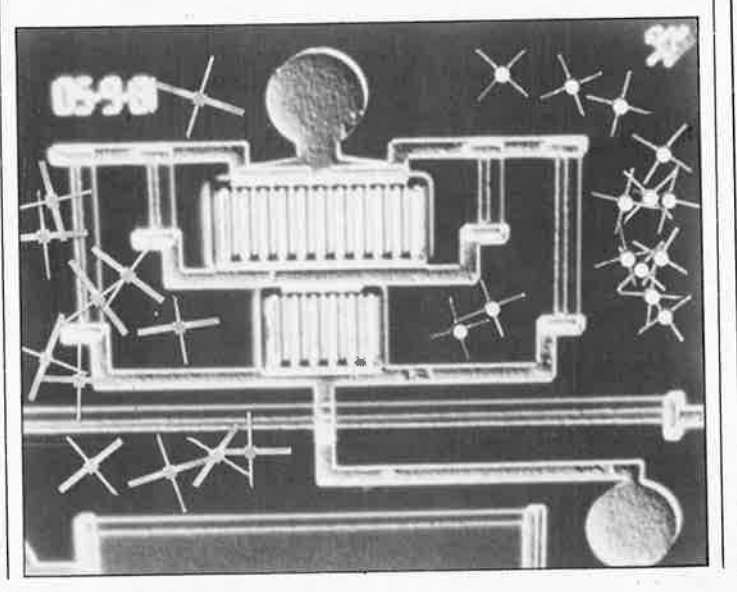

très délicate, et c'est bien là le domaine d'applications par excellence pour ce nouveau type de circuits intégrés monolithiques pour micro-ondes.

**k** 

#### **Bibliographie**

Recommended Mounting procedures SiMM/C cascadable amplifiers; Avantek Paralleling & unilateralization

of MODAMP® silicon MM/C amplifiers. Filter design using<br>MODAMP® silicon MMIC silicon MMIC amplifiers.

Monolithic Microwave Integrated Circuits; Al Ward, WB5LUA, QST, février et mars 1987.

Le tableau 1, les figures 1, 2, 4, 5, 6 et la photographie cicontre reproduites dans cet article l'ont été avec l'autorisation d'Avantek Inc.

La figure 7 nous vient de Focus GmbH, Kaisheim, RFA.

# **Avantek dans le monde**

#### **Siège:**

Avantek 3175 Bovvers Avenue Santa Clara, CA 95054-3292 USA tél.: (408).727.07.00 Semiconductor Customer Service: tél.: (408).970.2659 tlx.: 310.371 .8717

#### **France**

Scie Dimes 1, rue Lavoisier Z.I. BP25 91430 Igny tél.: (1) .69.41.82.82

#### **Belgique:**

Simac Electronics S.P.RPL Rue du Progrès, 52 Boîte 2 1000 Bruxelles Belgique tél.: (32).2.219.24.53

#### **République Fédérale d'Allemagne**

Focus Electronic GmbH Nimrodstr, 1 Bergstetten 8851 Kaisheim (RFA) tél.: (49).9.09009/591

#### **Suisse**  Walter Electronics AG Bruehlwiesenstrasse 17 9545 Waengi Suisse tél.: (41).54.512.277

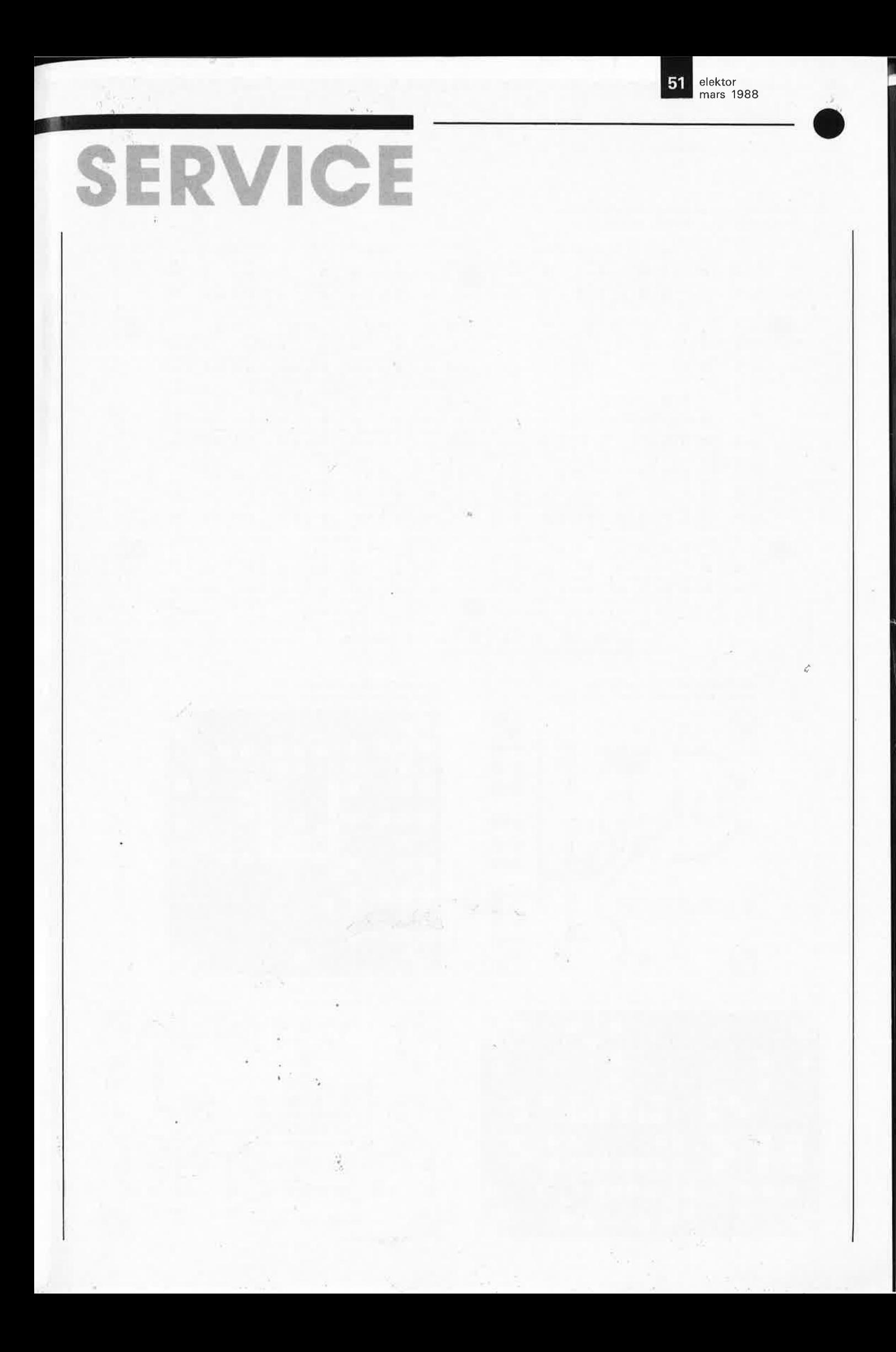

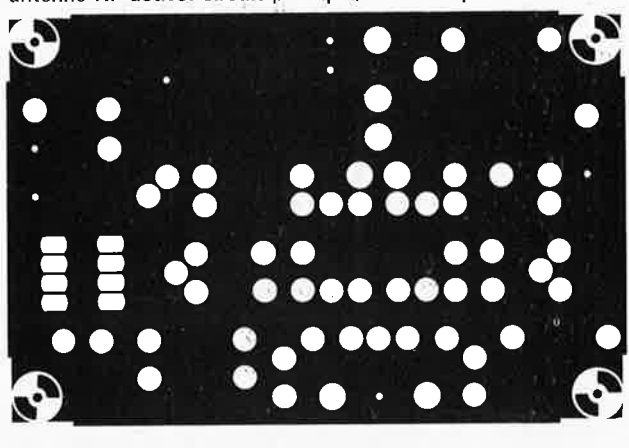

antenne HF active: circuit principal, côté composants

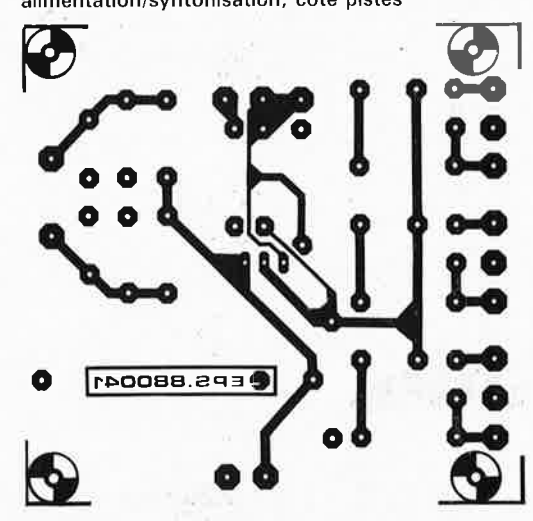

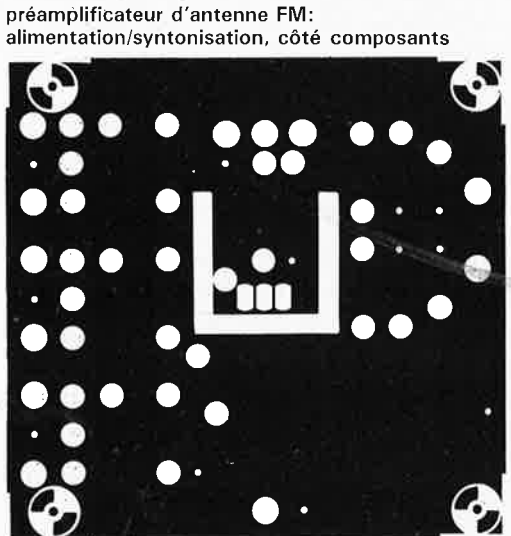

antenne HF active: circuit principal, côté pistes

 $\bullet$ 

ã o

 $\bullet$ c

**CEPS.880043-1** 

a

Ð

préamplificateur d'antenne FM:<br>alimentation/syntonisation, côté pistes

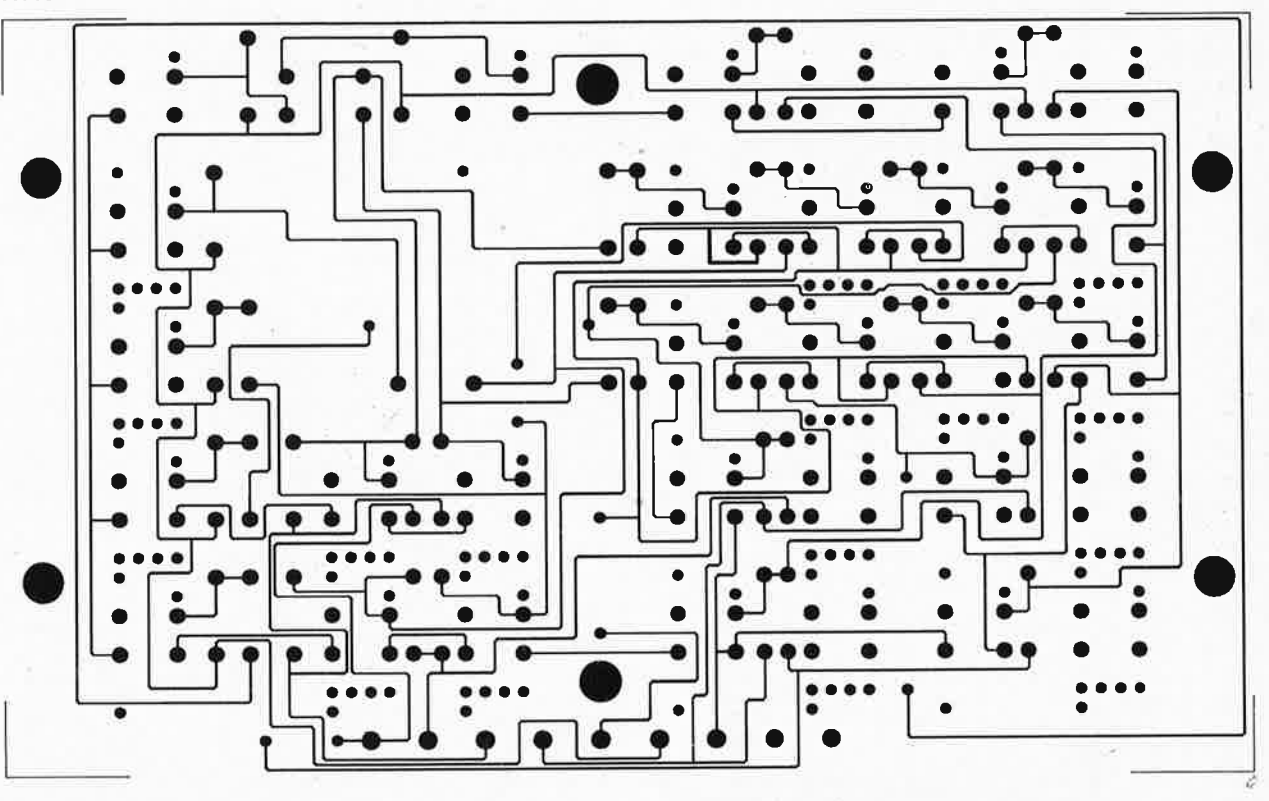

quadruple fondu-enchaîné: clavier d'appoint ATTENTION A LA FINESSE DES PISTES !!!

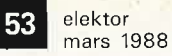

CE

préamplificateur d'antenne FM:<br>circuit principal, côté pistes

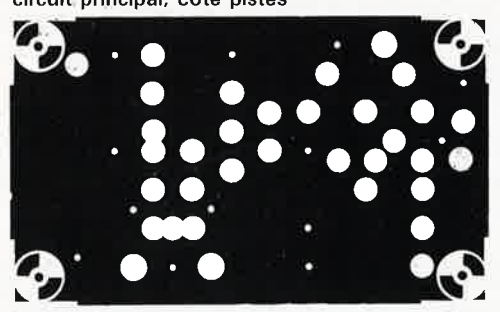

préamplificateur d'antenne FM:<br>circuit principal, côté composants

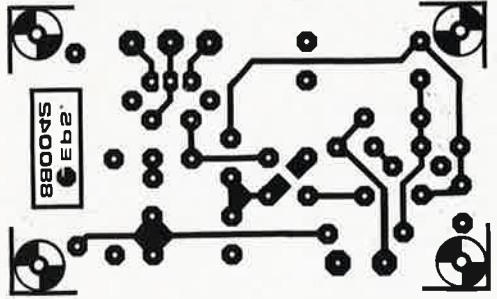

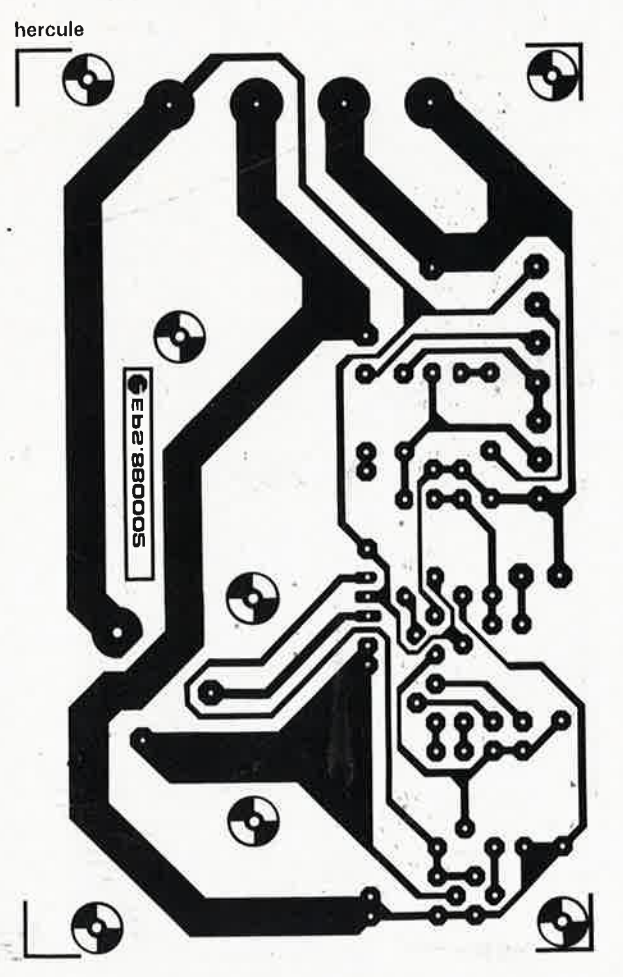

amplificateur/diviseur de signal TV RDS: côtés pistes

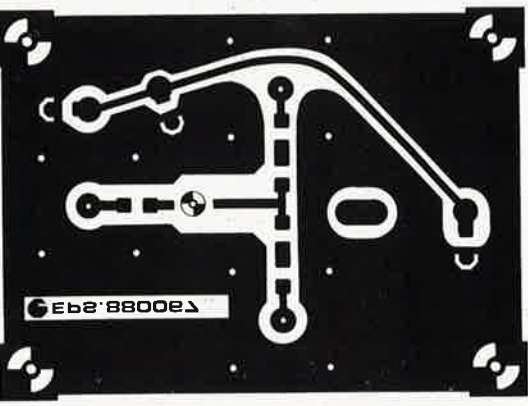

amplificateur/diviseur de signal TV RDS: côtés composants

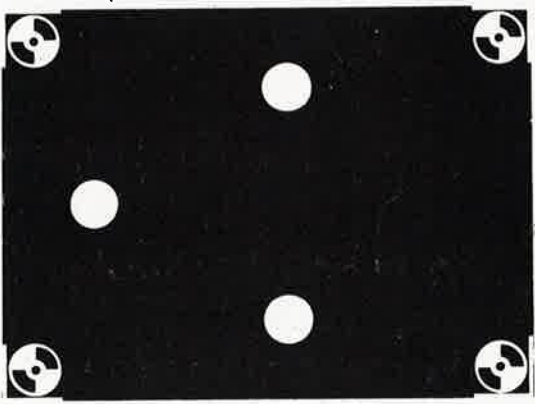

antenne HF active: alimentation, côté pistes

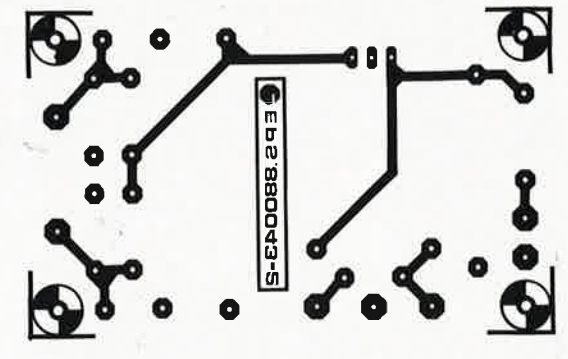

antenne HF active: alimentation, côté composants

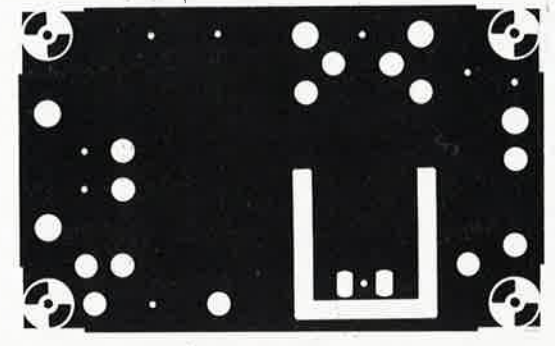

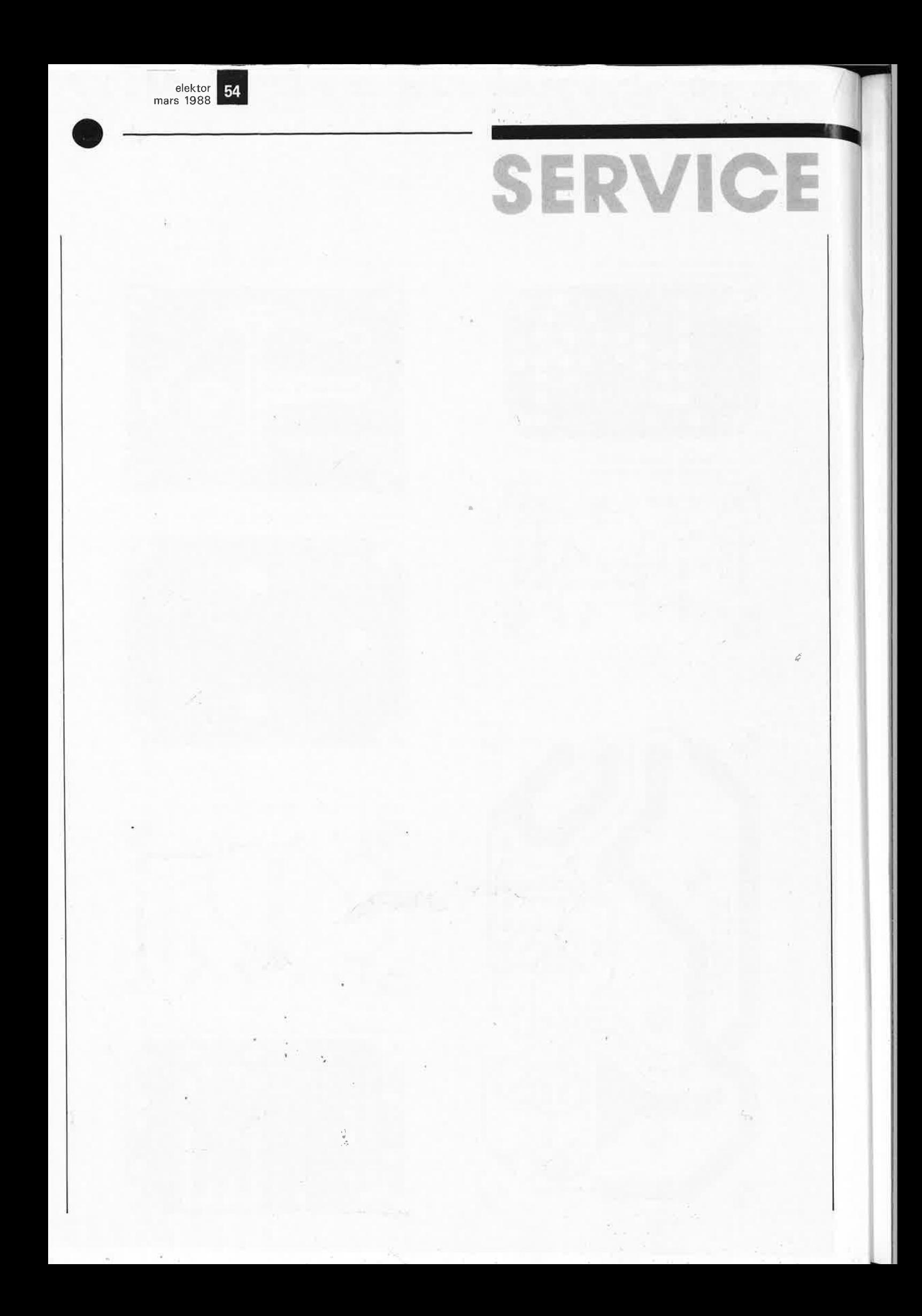

# **AMPLIFICATEUR/DIVISEUR DE SIGNAL TV RDS**

 $J. - R.$  Toussaint

elektor mars 1988

55

# seul ensemble antenne + LNB pour 2 récepteurs RDS

**La première application d'un amplificateur micro-ondes monolithique intégré de la firme Avantek (MMIC** = **monolithic microwave integrated circuit) que nous vous proposions dans ce magazine est une combinaison ·d'amplificateur et de distributeur de signal qui permet la connexion de deux récepteurs d'émission TV RDS à un seul ensemble extérieur (LNC ou LNB** + **antenne parabolique). En d'autres termes, voici la chance de diviser par deux le coût d'une antenne parabolique et de son LNB ou LNC en les partageant avec votre voisin!** 

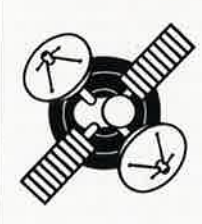

Comme le prouve l'article théorique publié ailleurs dans ce magazine sous le titre «Les MMIC: révolution dans la conception des amplificateurs HF à large bande», ce type de composants, associé à quelques autres, se prête incroyablement bien <sup>à</sup> la réalisation d'amplificateurs à large bande. Dans le montage présenté ici, nous demandons à un unique MMIC d'amplifier le signal FI (fréquence intermédiaire) pris en sortie d'un LNB ou LNC (Low Noise Block Down Converter) du commerce. La largeur standardisée de la bande FI des LNB est de quelque 600 MHz, battant la plage comprise entre 950 et 1 750 MHz; ces valeurs ne sont cependant pas à prendre au pied de la lettre, un domaine de fréquences n'a en effet rien de commun avec une tige de métal que l'on peut découper à la longueur voulue avec une précisiort de quelques centièmes de millimètres. La majorité des LNB présente un gain de conversion relativement élevé (55 dB typique), gain qui en règle générale, diminue parallèlement à une augmentation de la fréquence. De même, on constate, lors d'une augmentation de la fréquence, un accroissement de l'atténuation due au câble de liaison (dit câble descendant) qui relie le LNB au récepteur de RDS (aussi appelé IDU = indoor unit), de sorte. qu'après conversion par le LNB, les signaux situés dans la partie supérieure de la bande de fréquences' accusent presque invariablement une amplitude absolue inférieure à celle des signaux situés dans la partie inférieure du domaine des fréquences battu par la bande FI; les valeurs du rapport signal/bruit (S/B ou *SIN)* restent cependant quasiinchangées pour la simple et bonne raison qu'une réduction du gain résulte presque automatiquement en un facteur de bruit moindre (comparez les indications du vu-mètre lors de la réception de Super Channel à celles de Teleclub Switzerland par exemple).

Ces constatations ont bien évidemment pesé lourd lors de la définition du cahier des charges d'un amplificateur/diviseur de signal pour récepteurs d'émissions relayées par satellite (RDS):

■ 1. L'amplificateur doit posséder

une marge de dérive relativement étendue pour lui éviter d'être «bloqué» par les niveaux de sortie élevés fournis par le LNB.

■ 2. La réponse en fréquence de l'amplificateur doit être aussi plate que possible sur la totalité de la bande FI.

L'amplificateur/distributeur est ba-

sé sur un MMIC du type MSA0404; ce circuit spécialisé fournit une puissance de sortie de +12 dBm à une compression de 1 dB et possède un point d'interception du troisième ordre de  $+26$  dBm  $(0$  dBm $\triangleq$ 1 mW dans 50 Q).

Notre «coupeur de signal en deux» (il n'y a pas ici de quoi couper un cheveu en quatre) fournit sur les deux sorties un gain d'insertion modeste (4 dB environ) mais bienvenu dans de nombreuses applications, et permet ainsi l'utilisation de câble coaxial moins coûteux pour réaliser la liaison vers les récepteurs. Ne nous faites pas dire cependant ce que nous n'avons pas dit. Ceci ne veut pas dire en effet que ce montage permet une implantation pure et simple de 30 mètres de câble coaxial le moins cher (du type «coax TV<sub>i</sub> ordinaire): quelle que soit sa

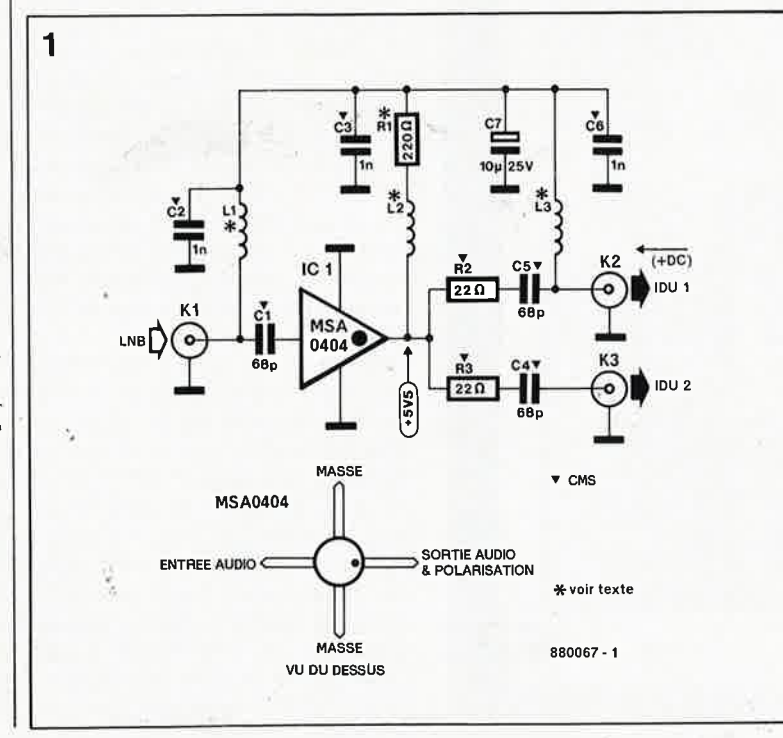

**Figure 1** . **Schéma de l'électronique constituant l'amplificateur à large bande/diviseur de signal pour récepteurs de TV RDS.** 

> Avantek est représenté en France par: SCIE DIMES 1, rue Lavoisier Z.I. BP 25 91430 Igny tél. : /1).69.41.82.82 Hammond est représenté en France par: VP Electronique

# elektor **1**

mars 1988

Figure 2. Représen· tation de la sérigraphie de l'implantation des composants du circuit imprimé conçu pour le diviseur de signal disponible aux sources habituelles.

Figure 3. Vue latérale du couvercle du boîtier. On y voit nettement 2 des 3 embases et on imagine sans trop de difficulté le circuit imprimé proprement dit.

qualité, le meilleur amplificateur de câble ou le meilleur étage d'entrée d'un récepteur RDS n'est pas en mesure de compenser la très importante atténuation introduite par un te<sup>l</sup> câble. Conclusion: n'utilisez que du câble de qualité COAX12, COAX6 ou H43 (qui présentent tous une impédance de 75 Q), terminés par des fiches BNC, N ou F. On peut également, si on en trouve, utiliser le câble coaxial vert ou jaune employé par les sociétés chargées de l'im<sup>p</sup>lantation des réseaux de câblage TV; à noter cependant que, si vous volez le câble n'oubliez pas de voler aussi les fiches correspondantes qui sont quasiment impossibles à trouver.

#### **Le circuit**

**Figure 4. Tous les composants, exception faite des embases, sont implantés côté pistes du circuit imprimé. Les minuscules composants rectangulaires gris sont les condensateurs et les résistances CMS (Photographie de l'un des prototypes).** 

Le schéma représenté en **figure <sup>1</sup>** comporte deux sous-ensembles: l'amplificateur et le diviseur de signal. La sortie du LNB est branchée au connecteur d'entrée du montage, KI, (embase BNC, N ou F); les deux récepteurs sont connectés aux embases K2 et K3. Le coeur du montage est ICI, un amplificateur spécialisé du type MSA0404 dont les caractéristiques techniques sont données dans le détail ailleurs dans ce magazine. Le gain du MMIC est de 8 dB; les impédances d'entrée et de sortie

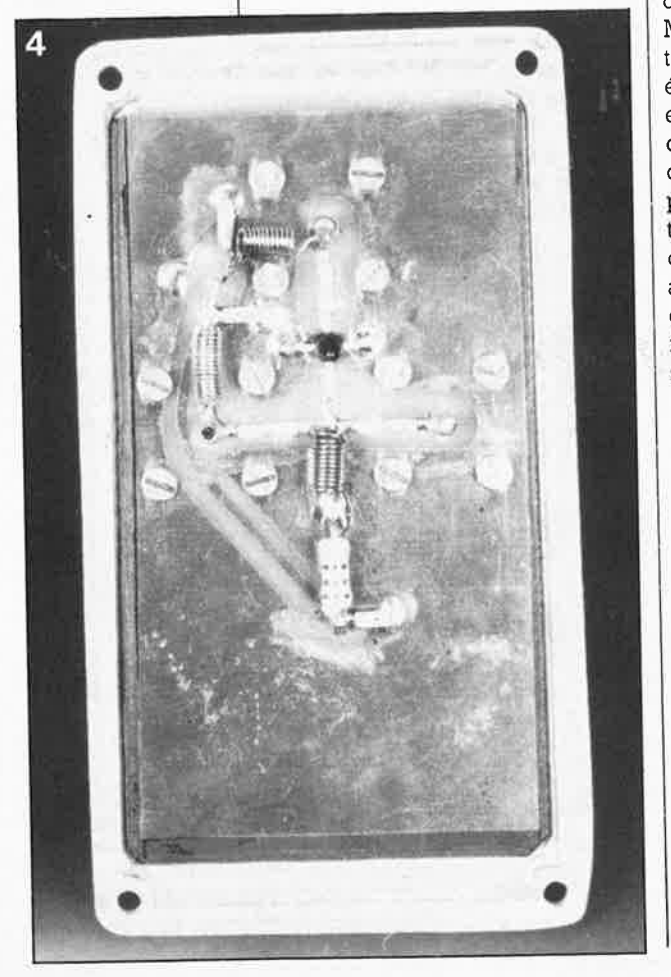

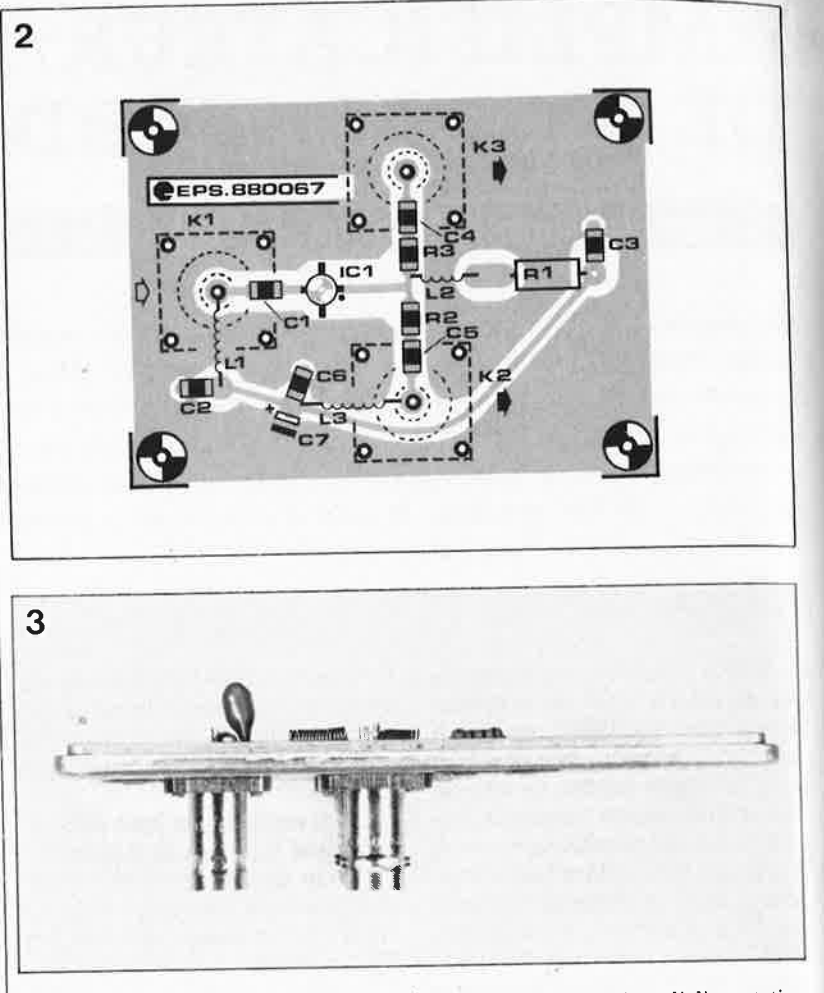

sont toutes deux de 50 Q. La différence d'impédance née de la connexion du câble de 75 Q à l'entrée de 50 Q de l'amplificateur **(KI; MMIC)** n'a pas de conséquence pratique **(bibliographie, (2)). Après avoir**  été amplifié, le signal à large bande est appliqué à un diviseur résistif constitué par R2 et R3 avant d'être disponible aux sorties du montage pour être transmis vers les récepteurs. En raison du facteur d'amplification du MMIC et des pertes dues au diviseur, le gain net sur chaque canal se limite à quelque 4 dB (il ne faut pas oublier que le MMlC présente une sortie à 50  $\Omega$  et que la résistance terminale de K2 et K3 atteint <sup>75</sup>Q). En fait, il n'y a aucune raison de rechercher un gain dépassant cette valeur, sachant qu'il risquerait d'entraîner une surmodulation de l'étage d'entrée du récepteur de TV RDS.

La sortie K2 de l'amplificateur/diviseur reçoit la tension d'alimentation du LNB transmise par le câble coaxial descendant (qui interconnecte le LNB au récepteur TV RDS). A l'aide de la paire RI-L2, nous allons nous servir de cette tension pour alimenter le MMIC. Après être passée par les selfs LI et 13, la tension d'alimentation d'origine est à nouveau disponible sur l'embase KI (pour l'alimentation du LNB). Le récepteur RDS n°1 (IDU 1) branché à l'embase

K2 fournit la tension d'ahmentation du LNB qui, comme nous venons de le voir, devient par l'intermédiaire d'une résistance de limitation RI, la tension d'alimentation du diviseur de signal. Il est important de s'assurer qu'une mise hors tension du récepteur n°l ne supprime pas la tension d'alimentation du LNB, car une telle situation rendrait impossible une réception par le récepteur n°2 (IDU 2). Le récepteur TV par satellite d'Elektor, (voir référence bibliogra<sup>p</sup>hique) ne pose pas de problème de ce côté-là, puisque la tension d'alimentation du LNB est présente à l'entrée audio aussi longtemps que le récepteur reste connecté au secteur, et ceci quelle que soit la position de l'interrupteur marche/arrêt (S2), pour la simple raison que l'alimentation du LNB est prise en amont de celle du récepteur.

Les condensateurs C2, C3, CG et C7 assurent le découplage adéquat de la tension d'alimentation; Cl, C4 et C5, condensateurs à réactance faible et à inductance linéaire aux fré· quences concernées, servent au blocage de la composante continue que pourrait éventuellement encore véhiculer le signal.

La valeur de la résistance série RI est fonction de la tension d'alimentation du LNB, fournie, nous le disions <sup>p</sup>lus haut, par le récepteur TV à tra· vers le câble coaxial. A la tension d'alimentation recommandée de + 5,5 V, le MMIC draine approximativement 50 mA; la valeur de RI répond ainsi à la formule suivante:

#### $R1 = (U_{LNB} - 5.5)/0.05$  [ $\Omega$ ].

La valeur de 220  $\Omega$  donnée à R1 sur le schéma garantit un fonctionnement impeccable de l'amplificateur/diviseur de signal lorsque celui-ci est connecté au récepteur TV ROS d'Elektor sachant que la tension d'alimentation du LNB (U<sub>LNB</sub>) est dans ce cas de + 15 V.

**ATTENTION:** certains récepteurs TV ROS alimentent leur LNB à une tension de 18 V, voire 24 **V. On mesu**rera  $U_{\text{LNB}}$  sur l'âme (la broche cen**trale) du connecteur de l'entrée audio de son récepteur TV RDS en <sup>s</sup>'assurant que le LNB est connecté au câble de transmission du signal descendant. Cette mesure effectuée, on pourra déterminer la valeur de RI selon la procédure décrite ci-dessus.** 

La valeur exacte de Rl n'est pas critique: une fois déterminée la valeur théorique de la résistance, on choisira la résistance de la série El2 de valeur immédiatement supérieure à la valeur calculée, pour l'implanter dans le montage. On mesure ensuite la tension présente sur la broche «sortie audio» du MMIC. Si cette tension est comprise entre  $+5$  et  $+6$  V, parfait. Sinon, on réduira progressivement la valeur de RI jusqu'à ce que la tension au point indiqué se trouve dans cette plage. Il est impératif d'utiliser une résistance ½ **W**  ordinaire au carbone: son inductance propre est essentielle pour le bon fonctionnement de ce circuit.

#### **Réalisation**

On débutera par l'implantation des embases BNC (N ou F, voir la remarque concernant ceux-ci un peu plus loin) dans un boîtier métallique étanche (éventuellement du type de celui représenté par les photos). Repérez bien les positions exactes des points KI ... K3 sur le circuit imprimé avant de percer dans le couvercle les orifices destinés à recevoir les embases correspondantes (voir **figure 3).** Si vous préférez utiliser des embases F ou N en place et lieu des embases BNC, il peut être nécessaire de modifier sur la platine la taille des orifices destinés à recevoir les connexions centrales des embases en question. On pensera à doter le boîtier d'un dispositif qui en permette une fixation solide à proximité immédiate du support de l'antenne parabolique, voire directement dessus. Cette position nous paraît être la meilleure en égard à la longueur des câbles descendants. On dotera chaque embase d'un repère distinct pour éviter une éventuelle interversion des connexions, méprise qui ne devrait pas avoir cependant de conséquence grave pour le montage, mais en sera-t-il de même pour le second récepteur de ROS???

On peut maintenant entreprendre la réalisation du circuit imprimé présenté en **figure 2.** Une remarque à l'intention des moins expérimentés d'entre nos lecteurs: tous les composants, exception faite des 3 embases, sont implantés **côté pistes du circuit imprimé.** Il est important de veiller à raccourcir au strict nécessaire les connexions de C7, RI et des 3 selfs LI. . . 13.

Le MMIC (ICI) est logé dans un orifice de 4 mm de diamètre; ses quatre connexions (attention à l'orientation) sont soudées directement aux surfaces de cuivre correspondantes. Tous les condensateurs, exception faite de la perle tantale C7, sont des condensateurs plaquette pour montage en surface (des CMS) dont la soudure se fera à l'aide d'un fer à souder de faible puissance. Il en va de même pour les résistances R2 et R3. Les trois selfs identiques à réaliser soi-même utilisées dans ce montage ont les caractéristiques suivantes:  $LI = L2 = L3 = 12$  spires jointives de

fil de cuivre émaillé de 0,5 mm de section, diamètre intérieur de 2,5mm.

A l'aide d'un cutter on supprime ensuite l'isolant plastique excédentaire qui entoure la connexion centrale de l'embase, en veillant cependant à ne pas l'abîmer. On positionne ensuite les 3 embases dans leurs orifices respectifs en veillant à ce que leur broche centrale émerge du circuit imprimé côté pistes (qui est également dans le cas présent le côté composants). Après avoir pressé fermement le circuit imprimé contre le couvercle du boîtier on mettra en place les 12 boulons M2.6 qui viennent se visser dans les quatre orifices filetés de l'embase; (en cas d'impossibilité de trouver des boulons de ce diamètre on peut également utiliser des M2.5, mais on ne s'étonnera pas dans ce cas de détecter un léger, jeu). On visse ensuite fermement les boulons sans forcer cependant (risque de détérioration du filetage); on peut maintenant souder les broches centrales des embases aux îlots de çuivre prévus pour cela.

Pour finir, on veillera à ce que la résistance terminale de 75 Q de la sortie vers le récepteur TV n°2 (IDU 2) soit présente en permanence. En règle générale, l'atténuation due au câ-

ble descendant est suffisante pour constituer une résistance terminale suffisante, même en cas de déconnexion du récepteur Tv n°2. Si, pour quelque raison que ce soit, le **câble descendant** est déconnecté temporairement de **la sortie de l'amplificateur,** il est impératif d'implanter dans celle-ci une charge fictive *(dummy Joad)* de 75 Q (qui peut, nécessité fait loi, prendre la forme d'une résistance de 75 Q implantée dans l'embase audio). Des divers essais effectués, nous avons pu déduire que la meilleure position pour le diviseur de signal se situe **à proximité immédiate du LNB. 114** 

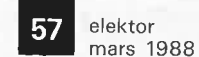

**Liste des composants:** 

Résistances:  $R1 = 220 \Omega$  $R2.R3 = 22 \Omega CMS$ 

Condensateurs:  $C1, C4, C5 = 68 p$ CMS  $C2, C3, C6 = 1 n CMS$  $C7 = 10 \mu/25$  V tantale

Semi-conducteurs:  $IC1 = MSA 0404$ (Avantek)

Divers:

 $L1, L2, L3 = 12$  spires de fil de cuivre émaillé de 0,5 mm de section, diamètre interne de 2, 5 mm environ  $K1,K2,K3 =$ embase BNC (à ergots) boîtier métallique étanche (Hammond par exemple)

*Bibliographie:* 

*(]) Les MMIC: révolution dans la conception des amplificateurs BF à large bande), Elektor févier 1988, page 46 et suivantes.* 

*(2) Loss encountered when interconnecting cables having incorrect* 

*impedance. Par Dr P. Brumm.* **VHF**  *Communications, 3/1974.* 

*(3) Station de réception de TV par satellite, en quatre parties, publiées en octobre et novembre 1986, janvier et février 1987.* 

.... **Figure 5. Vue de face du boîtier du diviseur de signal complet.** 

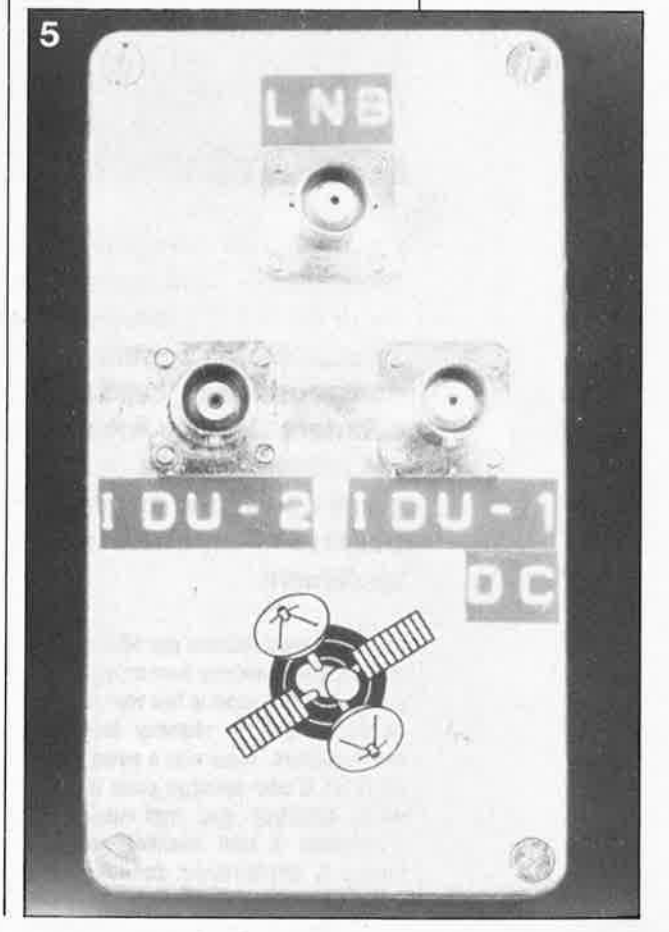

# **numérisation d'un réseau ferroviaire miniature DECODEUR DE LOCOMOTIVE**

**2ème partie** 

**mise sur rails d'un ordinateur personne<sup>l</sup>**

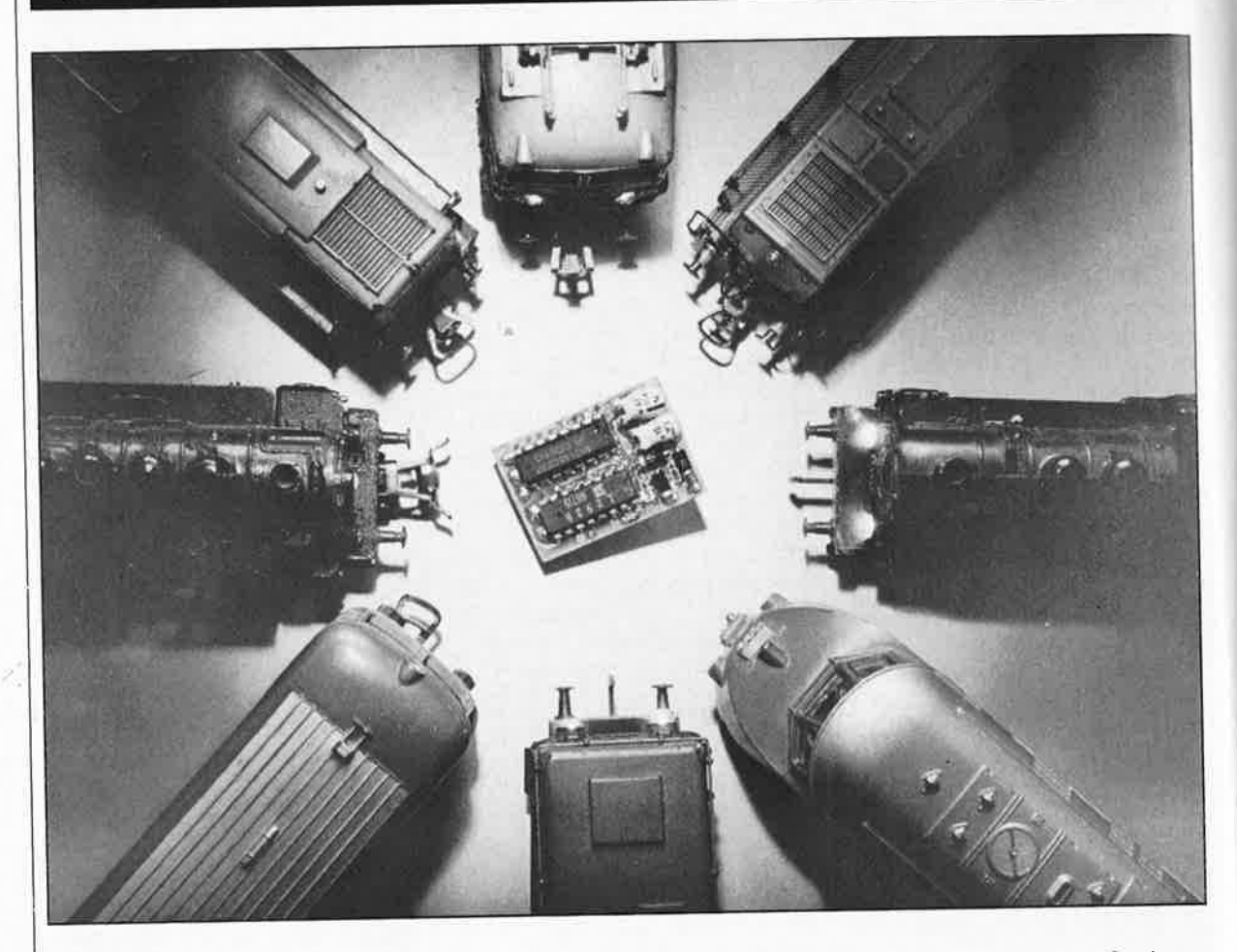

Associé à un système de commande numérique, ce décodeur de loco(motive) en **technologie CMS permet li;l commande, indépendamment l'un de l'autre, d'un maximum de 80** (!!!) **locomotives (et donc convois) sur un seul réseau ferroviaire miniature. Le système de commande numérique évoqué trois lignes plus haut désigne un circuit, pompeusement baptisé EDiTS (Elektor Digital Train System) dont la description débutera dans un futur très proche dans ce magazine. La conception de ce décodeur est cependant telle qu'il est compatible avec la série HO de Marklin. Et mieux encore, grâce au second montage, un circuit d'adaptation pour réseau bi-rails, il est également possible · d'implanter ce décodeur de loco sur un réseau ferroviaire <sup>à</sup>deux rails seulèment.**  '

La commercialisation par Marklin de son propre système numérique HO, <sup>a</sup>d'une part donné le feu vert pour la numérisation des réseaux ferroviaires miniature, mais elle a aussi signifié la fin d'une époque pour le véritable amateur qui met un point d 'honneur à tout réaliser par luimême. L'implantation dans les locomotives de circuits intégrés de «fabrication maison» est sans doute une opération lucrative pour le fabricant de Gôppingen, mais rares sont les privilégiés à disposer au fond de leur jardin d'une fabrique de circuits intégrés sur le fronton de laquelle on retrouve écrit en grand le nom de RTC-Compelec ou celui de tout autre fabricant du même calibre. Par la mise en oeuvre de circuits dernier-cri utilisés pour l'assemblage électronique, de CMS donc, nous avons réussi à réaliser un décodeur pour loco extrêmement compact. Que cette compacité soit la condition *sine qua non* du succès d'une telle opération est l'évidence même, puisqu'il fallait implanter le montage à l'intérieur de la locomotive. Il va sans dire que la réalisation

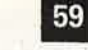

elektor mars 1988

de ce montage exige une main ferme et une bonne vue; mais elle vous permettra de constater, qu'après <sup>10</sup>ut, travailler avec des CMS n'est pas si terrible qu'on pourrait le penser au premier abord.

# **Lecture dans le marc de café**

Avant d'entrer dans le vif du sujet, il nous paraît indispensable de faire un peu de futurologie et de soulever un pan du voile qui recouvre l'avenir de cette série consacrée à la **numérisation d'un réseau ferroviaire miniature.** Cette seconde partie a été précédée par le **décodeur d'aiguillage et/ou de signaux** décrit le mois dernier, article qui a déjà abordé la philosophie de la numérisation d'un réseau. Cet article-ci décrit un décodeur qui permet une commande indépendamment les unes des autres de pas moins de 80 (!!!) locomotives, de tout type (tension continue ou alternative). Dans sa version la plus simple, le décodeur de loco convient aux réseaux à rail central (Marklin ou Trix) et aux réseaux à alimentation par caténaire. L'adjonction d'un petit circuit d'extension, baptisé **adaptateur (pour systèmes) hi-rails** permet l'utilisation de ce décodeur de loco avec un réseau ferroviaire autre que ceux évoqués plus haut.

Répétons-le, notre décodeur de loco est compatible avec le système Marklin Digital **HO,** mais dans les laboratoires d'Elektor nous travaillons d'arrache-pied à ia mise au point d'une alternative viable et autochtone au système indiqué. Le système de commande multi-trains que rious vous proposerons très bientôt permet la connexion d'un nombre indéterminé de régulateurs (bon marché!); chaque régulateur comporte un circuit qui permet la sélection de la locomotive dont il doit commander la vitesse. Nous avons en outre prévu de doter le système de commande multi-trains d'une interface de manière à en permettre le pilotage par ordinateur personnel. L' étape suivante consistera à commander les aiguillages et les signaux du réseau par l'intermédiaire du système EDiTS, pilotage possible à condition d'avoir mis en place les décodeurs d'aiguillages et/ou de signaux· décrits le mois dernier ou un décodeur de commutateurs et/ou de signaux universel dont vous trouverez la description (là nous nous prenons des risques!) dans le prochain numéro double de juillet/août.

# **Profil du décodeur de loco**

La caractéristique la plus frappante

#### **Caractéristiques techniques:**

- Commande indépendante de 80 trains au maximum
- Peut être «piloté» soit par le système Elektor Digital Train System (EDiTS), soit par la série Märklin Digital HO
- Convient à tout type de locomotive (à tension alternative ou continue) ■ Convient aux réseaux à trois rails, ou, avec implantation de l'adaptateur bi-rails,
- aux réseaux à deux voies (c'est ce que l'on appelle être universelllll. Courant maximal pour le moteur 1 A (1,5 A en crête)
- Protégé contre une surcharge thermique
- Réglage précis de la vitesse en 16 pas
- Commutation automatique et fonctionnement indépendant de l'éclairage de la locomotive lors d'une inversion du sens de circulation
- Sélection possible de la tension de service des lanternes de la locomotive {10 ou **20 V)**
- En option: fonction de mémorisation par condensateur tampon externe de forte capacité
- Dimensions extrêmement compactes par l'utilisation de CMS (composants pour montage en surface)
	- 35 **x 24 x** 7,5 mm sans adaptateur bi-rails
	- 35 **x 24 x** 10 mm avec adaptateur bi-rails (montage en sandwich)

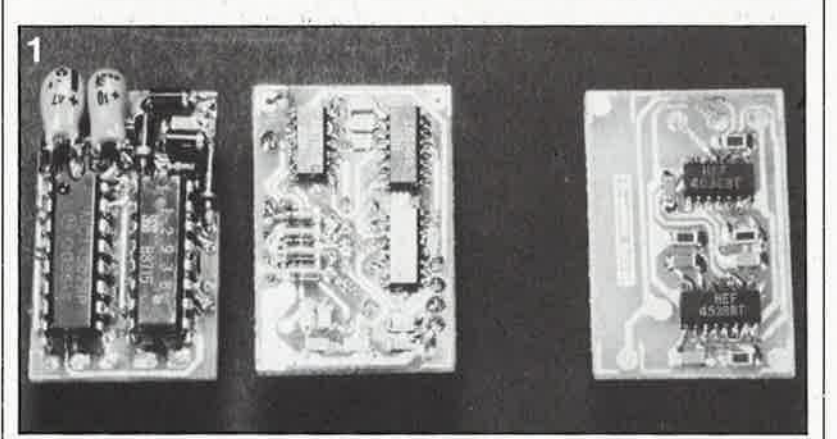

**Figure 1. Vue des deux faces ,du dé**codeur de loco: des **composants standard au recto, des CMS au verso. Cette approche permet de garder au montage son extrême compacité. Le circuit à l'extrêmedroite est l'adaptateur hi-rails.** 

ź

de ce circuit est son extrême compacité obtenue par l'utilisation de CMS, compacité absolument indispensable puisque ce circuit doit trouver place à l'intérieur de la locomotive. Cette dernière caractéristique constitue aussi la pierre d'achoppement pour de nombreux amateurs de réseaux ferroviaires miniature: les possesseurs de réseaux N ou Z l'auront sans doute déjà compris avec une pointe au coeur, ce montage ne leur est pas destiné. C'est bien dommage. Seules les locomotives HO (ou à une échelle plus petite) disposent de suffisamment d'espace. Dans la cas d'une locomotive Marklin, la présence d'un relais de commutation que l'on peut supprimer est une garantie de disposer de suffisamment d'espace: le circuit de décodeur de loco effectue une commutation électronique du sens de trafic, et simultanément celle de l'éclairage permanent (lanterne avant ou arrière).

Outre sa compacité, ce circuit tranche également par son universalité. Comme le prouve le tableau des caractéristiques techniques, ce décodeur convient et aux locomotives à tension continue et à celles à tension alternative. Il est possible, ainsi d'adapter une locomotive à tension

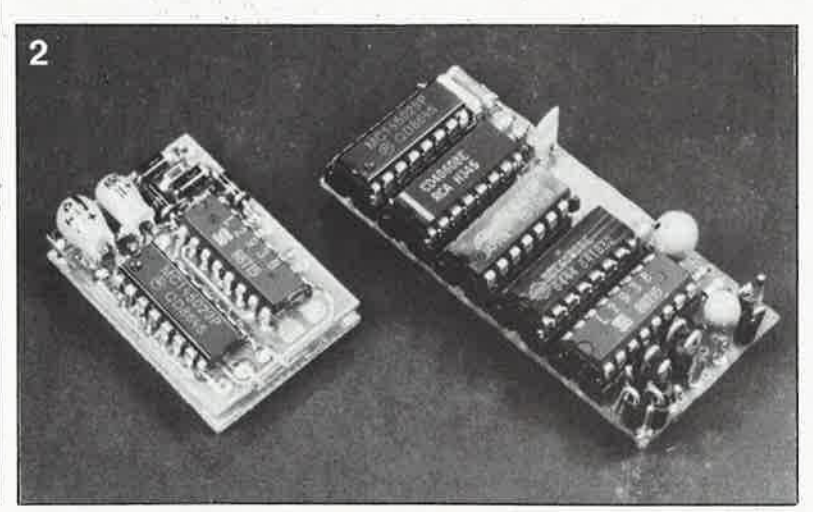

Figure 2. L'emploi partiel de CMS permet, on le voit, une réduction de plus de 50%. A gauche le décodeur de loco (monté en sandwich avec l'adaptateur hi-rails), à gauche le prototype original (réalisé à l'aide de composants standard).

elektor **60** mars 1988

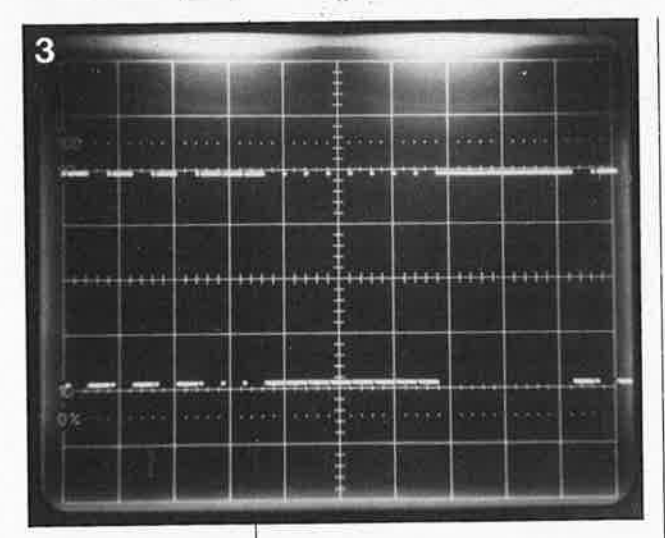

**Figure 3. Sur un réseau ferroviaire numérique, la tension de rails subit un découpage entre +20 et -20 V. Ce procédé permet, par 1 'intermédiaire des rails, l'émission de données de commande sous format sériel vers les locomotives. Après redressement, cette tension constante (devenue continue) sert à alimenter les locomotives.** 

**Figure 4. Les mots de donnée de commande vers les locomotives comportent 9 bits. Les quatre premiers bits constituent l'adresse de la locomotive (format ternaire). Les cinq bits suivants forment les données permettant de définir le sens de trafic, la vitesse et chez Miirklin une fonction additionnelle. Chaque bit de donnée possède une durée de 3,8 ms.** 

continue pour son utilisation avec un réseau Marklin en l'équipant de ce décodeur et d'un contact de frotte- ;nent (sur le rail central). Inversement, il est, en principe, possible d'adapter une locomotive Marklin pour l'utiliser sur un réseau d'une autre marque. S'il s'agit d'une voie <sup>à</sup> deux rails, il faudra procéder à une isolation galvanique des roues et doter la locomotive de contacts capteurs de tension. On le voit, bien que du domaine du possible, cette modification exige, pour être reussie, des dons de bricoleur. S'il s'agit d'un réseau à deux rails, il faudra en outre utiliser l'adaptateur hi-rails évoqué plus haut. Ce circuit, lui aussi réalisé en CMS est conçu pour être monté en sandwich avec le circuit du décodeur de loco, association qui n'augmente l'épaisseur de l'ensemble que de 2,5 mm. Cette extension rend le décodeur de loco indépendant de la polarité des lignes d'alimentation/de donnée; elle apporte en outre une solution élégante à l'éternel problème des boucles de retournement. Ce n'est pas sans une certaine fierté, que nous soulignons le fait que l'adaptateur bi-rails présente des possibilités que ne possède pas (encore) le système Marklin. En effet, celui-ci est intimement lié aux voies à contact central proposés par ce fabricant.

## **Compatibilité**

Outre sa compatibilité avec les locomotives de toutes sortes et de toutes

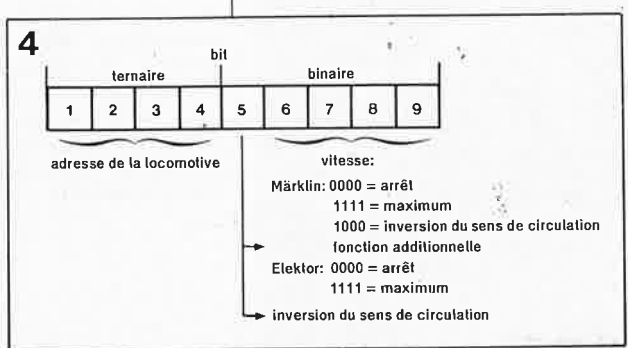

marques (affirmation valable en rè<sup>g</sup>le générale pour la simple et bonne raison que, grâce au décodeur de loco, <sup>n</sup>'importe quelle type de locomotive peut être adapté à un fonctionnement numérique, à condition de présenter l'espace suffisant pour recevoir ce montage), il faut également souligner l'interchangeabilité du décodeur de loco avec les divers systèmes capables de le commander. Il est bon de mentionner, à ce sujet, qu'au départ, ce décodeur de loco a été conçu comme sousensemble de notre futur système de «pilotage numérique» d'un réseau ferroviaire (EDiTS) et qu'il n'était donc pas question de faire appel au système Marklin. Cependant, avec des essais prouvèrent qu'avec quelques modifications simples (le taux de transmission en particulier) le décodeur était parfaitement utilisable en combinaison avec le système Marklin Digital HO (alors pourquoi ne pas en faire profiter tous les possesseurs de ce type de réseau). Il nous faut cependant insister sur la différence qui existe entre notre décodeur et ceux de la marque Marklin. Pour éviter l'abandon de la caractéristique principale de notre montage, il nous a fallu, pour garder la possibilité d'inverser le sens de trafic, sacrifier sur l'autel de la compacité l'adjonction d'une éventuelle fonction supplémentaire, comme le fait Marklin (à savoir la possibilité de télécommande de l'une ou l'autre commutation). Pour effectuer un changement de sens de trafic, Marklin utilise la valeur donnant la vitesse la plus faible (1000 bin ou 0001, comme on voudra), avec comme arrièrepensée l'idée que ce niveau, dans la réalité, n'est jamais utilisé pour le pilotage de la vitesse de déplacement d'un convoi; en effet, un niveau (moyen) de tension aussi faible ne permet pas une rotation souple des moteurs. L' adoption de ce niveau de vitesse pour effectuer un changement de sens du trafic, nécessite son codage pour une utilisation ultérieure comme signal d'horloge d'une bascule **R/S.** Dans le cas présent, ceci impliquerait l'utilisation de deux circuits intégrés supplémentaires et augmenterait sensiblement l'embonpoint de notre montage (la fabrication, à l'image de Marklin, d'un circuit intégré spécifique, n'est pas, d'un point de vue purement économique, rentable). L'absence de cette fonction additionnelle ne devrait pas constituer de handicap, puisque cette fonction n'est que très rarement (ou pas) utilisée. Si on y tient à tout prix, pour procéder à un accouplement/découplement télécommandé par exemple, il faudra doter la locomotive concernée d'un déco-

deur Märklin. Après lecture de ce paragraphe, vous devriez avoir compris que si notre décodeur de loco reçoit ses ordres d'un Control 80 de Märklin, le changement de sens du trafic devra se faire par le commutateur de fonction de celui-ci (bouton function du boîtier de commande). Une autre différence plus importante apparaît lorsque l'on utilise des locomotives «numérisées» sur un réseau ferroviaire ordinaire (à commande non-numérique donc). En effet, les décodeurs Märklin peuvent également être utilisés avec une commande conventionnelle, c'est-à-dire que la vitesse du convoi peut être déterminée par le niveau de la tension (alternative) et qu'il est possible d'opérer une inversion du sens de circulation par la simple émission d'une impulsion de tension élevée (24 V au minimum). Notre décodeur ne présente pas cette fonction particulière. La locomotive restera tout simplement à l'arrêt, ou, si l'on a déjà défini (numériquement) une vitesse sur l'un des autres cantons du réseau, elle traversera un canton conventionnel à une vitesse réglable (sur une faible plage).

La surtension de 24 V est un véritable poison pour notre décodeur de loco. Dans la pratique, cette tension est bien souvent de valeur plus élevée encore, de sorte qu'une fois redressée, elle atteint une valeur qui entraîne une destruction quasi-certaine de l'étage de puissance. Tout ceci explique pourquoi nous insistons tant sur le fait qu'il ne faut utiliser ce décodeur qu'avec un réseau numérisé; et au fait, (ou m'enfin, dirait Gaston Lagaffe) pour quelle autre raison voudriez-vous construire un tel décodeur?

Une dernière remarque pour éviter tout malentendu: ce décodeur de loco ne répond pas aux exigences particulières du système **FMZ** de Fleischmann ou du système de Trix. Il est cependant possible de numériser des locomotives de ces marques (et de toutes les autres) à l'aide de notre système et de pouvoir ainsi de les utiliser avec un réseau multitrains; cependant, la nécessité ou non d'associer de plus l'adaptateur hi-rails au décodeur de loco est fonction du type de voie utilisé sur le réseau.

## **Au début étaient** . . . **les rails**

Passons aux choses sérieuses. Avant d'entrer (pour s'y perdre ?) dans le dédale de l'électronique de ce montage, il serait bon de voir ce qui fait la différence entre un réseau ferroviaire classique et un réseau numérisé. La particularité visible immédia-

tement est que, dans le cas d'un réseau numérisé, les rails sont, tout comme à la SeNeCeFe (la SNCF), sous tension en permanence **(figure 3).** Pour éviter que dans ces conditions, tout ce qui se trouve sur les rails (et possède un moteur) ne démarre instantanément à toute vitesse, chaque locomotive est dotée d'un décodeur et d'un régulateur de vitesse intégré. Le réglage de vitesse se fait ainsi "localement", à savoir dans la locomotive, le dispositif de régulation jouant en quelque sorte le rôle du conducteur de la locomotive. Chaque «conducteur» doit bien évidemment recevoir ses instructions de route, transmises par un centre de commande qui à son tour réagit selon les informations qui lui sont fournies par les organes de commande auxquels il est relié, ou, le cas échéant, à un niveau de complexité plus élevé, aux ordres d'un ordinateur chargé d'assurer le trafic. La transition des ordres en provenance du centre de commande vers les locomotives se fait par une variation de la tension d'alimentation entre  $-20$  et  $+20$  V. Il apparaît ainsi une sorte de tension alternative sur les rails, à laquelle se superpose une composante continue dont la grandeur est fonction des données à transmettre. On envoie les données par paquets de 18 impulsions; chaque paire d'impulsions définit un bit à trois états possibles: 00 = niveau logique bas ("0"),  $11 =$  niveau logique haut ("l") et 01 = état haute impédance ("ouvert"). Comme le montre la **figure 4,** chaque train d'impulsions forme ainsi un mot de 9 bits; ses quatre premiers bits forment une adresse pour le décodeur de loco, les cinq derniers une donnée. A noter au passage que le troisième état (ouvert) sert uniquement pour la définition des adresses, les données ne connaissent, elles, que les deux états logiques habituels.

►

Outre la commande des locomotives, il est également possible, par l'intermédiaire des rails, d'effectuer celle des aiguillages, et autres signaux. Normalement, les locomotives sont adressées en permanence; elles réagissent donc en temps réel. 11 est évident que l'utilisation simultanée d'un nombre de locomotives croissant se paie par une augmentation de l'inertie, c'est-à-dire du temps de réponse du système. Si l'on désire effectuer un changement de la position d'un aiguillage par l'intermédiaire du système numérique, les mots d'information correspondants sont, à l'occasion, «glissés» sur les rails. Notons au passage que le taux de transmission des commandes Pour les aiguillages et les signaux est deux fois supérieur à celui utilisé

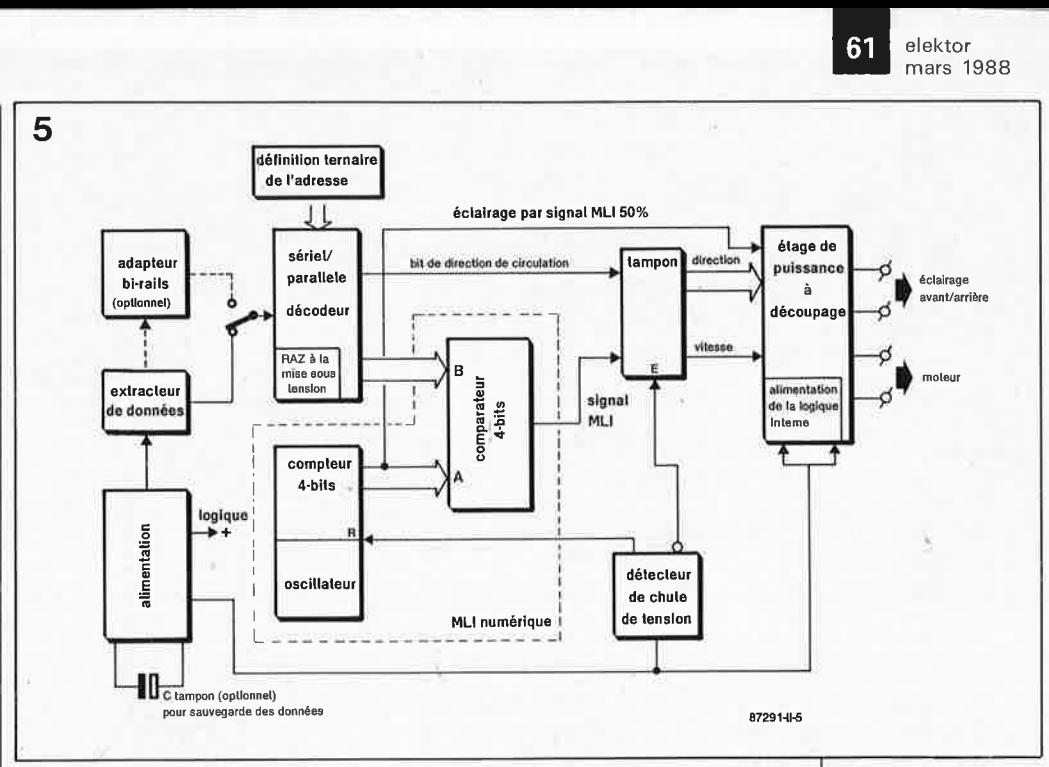

pour la transmission des informations vers les locomotives. ,,Une (re)lecture du premier article consacré à la numérisation d'un réseau ferroviaire miniature (février 1988, page 36 et suivantes) vous donnera ces informations, et bien d'autres. Une alimentation permanente des rails présente un avantage supplémentaire, à savoir celui de permettre un éclairage constant de la locomotive, sans pour autant nécessiter d'électronique additionnelle. Même à l'arrêt, les lanternes du train restent allumées à une intensité constante. En cas d'inversion du sens de circulation, il est également possible de commuter l'éclairage intérieur et extérieur des trains.

#### **Schéma synoptique**

Le synoptique de la **figure 5** permet de retrouver les différents sousensembles constitutifs du décodeur de loco. Comme on le voit, compacité n'est pas nécessairement synonyme de simplicité. Pour devenir la tension d'alimentation de l'étage de puissance, la tension disponible sur les rails subit un redressement double alternance. Comme cette tension est un signal rectangulaire, le résultat de ce traitement est une tension continue extrêmement propre ne présentant pas la moindre ondulation résiduelle. De cette première tension de niveau élevé, on extrait la tension qui, après abaissement, servira à l'alimentation de la circuiterie logique.

Un décodeur d'un type particulier décode les données sérielles qui arrivent directement de la ligne d'alimentation «rouge» (dans le cas d'un système tri-rails) ou après traitement par l'adaptateur hi-rails dans le cas d'un système hi-rails. La composante ternaire de la partie adresse du mot de donnée (les quatre premiers bits) est comparée à l'adresse du décodeur, définie sur celui-ci. En cas de concordance entre les deux adresses, les cinq bits de donnée suivant l'adresse sont acceptés une première fois. Après une double réception de cinq bits de donnée identiques, ceux-ci sont validés et transmis au verrou de sortie.

Les quatre derniers des cinq bits disponibles servent à définir la vitesse sur 16 pas, et le premier sert à indiquer le sens de circulation. Le réglage de vitesse se fait par **MLI** (modulation de largeur d'impulsion (PWM = pulse width modulation); le concept du modulateur adopté ici est très proche de celui de la **commande numérique d'un moteur de R.C.**  (octobre 1987, page 53 et suivantes). Ce modulateur comporte un compteur (sur 4 bits) à oscillateur intégré et un comparateur à 4 bits. Le compteur (dont les sorties sont connectées au port A du comparateur) compte sans discontinuer. Le port B reçoit les 4 bits correspondant au réglage de vitesse. En fonction du nombre présent sur le port B, le rapport cyclique du signal de sortie varie entre O et 15/16 à une fréquence égale au l/16ème de la fréquence de comptage.

Le signal MLI attaque l'étage de sortie. Côté moteur, cet étage comporte un pont complet; la polarité de la tension de sortie est fonction du bit de sens de trafic, ce même bit servant aussi à commuter les lanternes avant et arrière de la locomotive, éclairage attaqué par deux circuits en demi-pont. On peut au besoin, procéder au découpage de la tension d'éclairage par un signal de rapport cyclique fixé à 50% pour abaisser à 10 V la tension efficace ap-

**Figure 5. Le schéma synoptique: ses éléments les plus importants sont le décodeur sériel/parallèle, le modulateur numérique de largeur d'impulsion (compteur** + **comparateur 4 bits) et l'étage de puissance.** 

Ò

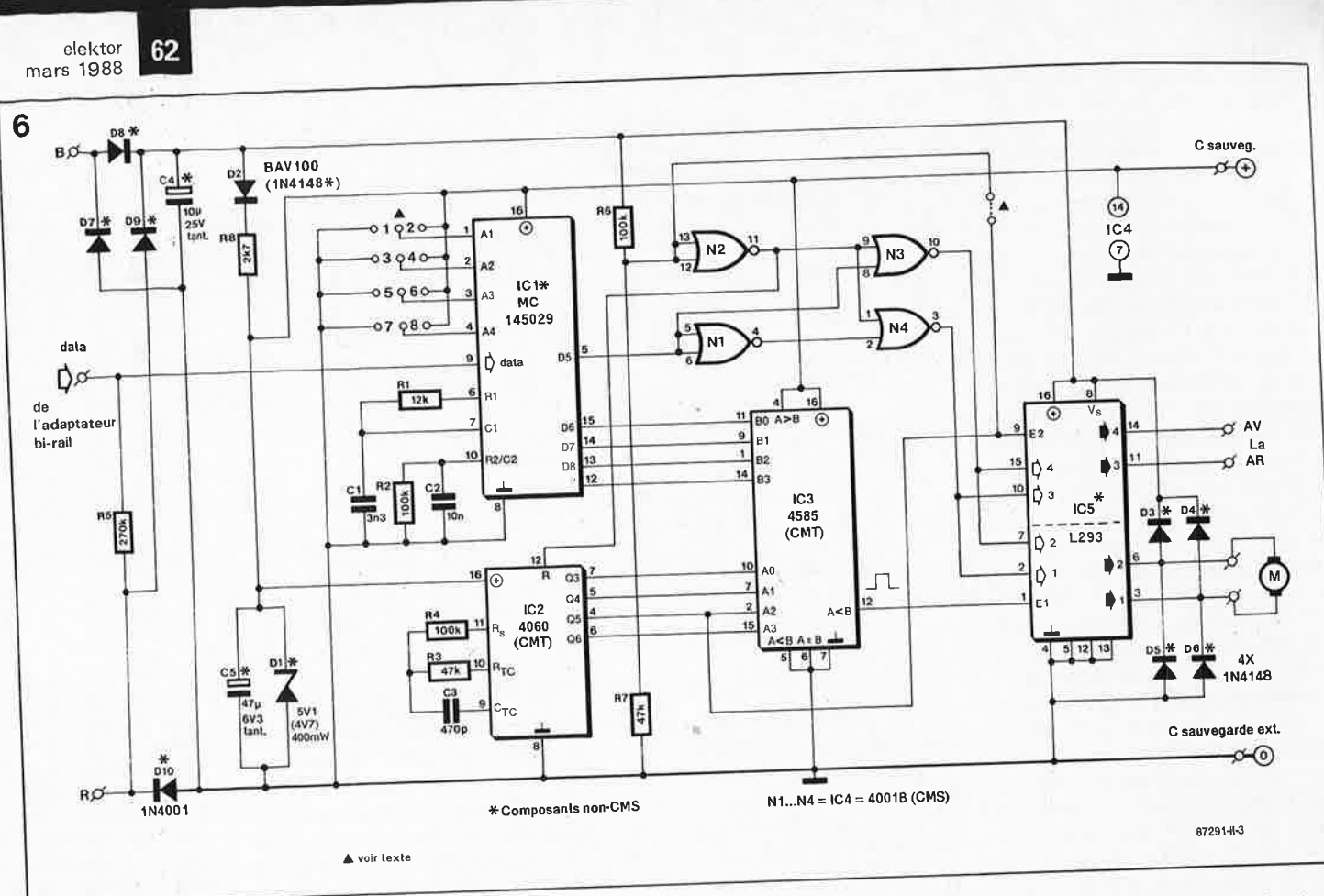

Figure 6. L'électronique du décodeur de loco.

pliquée aux ampoules (demi-tension d'alimentation de 20 V). Le système comporte également un

détecteur de chute de tension. Si la tension d'alimentation tombe endessous d'une valeur prédéterminée, lorsque la locomotive se trouve sur un canton non-alimenté par exemple, tous les signaux sont découplés de l'étage de puissance et la logique passe en mode basse puissance (low power). Dans ce mode, la logique est en mesure de stocker pendant un certain temps la dernière donnée qui lui a été transmise, si l'on a pris la précaution d'implanter un condensateur tampon externe de sauvegarde des données, C. Lors du retour de la tension de puissance, la locomotive poursuit son chemin à la vitesse correspondant au dernier réglage reçu.

#### Du concret!

Après cette étude détaillée du synoptique, le passage au schéma électronique de la figure 6 est une sinécure. Le décodage des données est pris en compte par ICl, un MC145029, petit frère du 145027 utilisé dans le décodeur d'aiguillage et/ou de signaux. La seule différence entre eux se situe au niveau du bit 5, qui dans le cas du \*\*29 est un bit de donnée, tandis que dans le cas du \*\*27, c'est un bit d'adresse. L'implantation de ponts de câblage aux entrées Al...A4 de ICl permet la définition de l'adresse de la locomo-

tive: nous reviendrons sur ce point dans le paragraphe consacré à la réalisation de l'article du mois prochain. Le réseau RC R1/C1 définit le taux de transmission utilisé pour les locomotives, le réseau R2/C2 servant lui à la détection des pauses séparant les mots de donnée.

Quatre bits de la seconde partie de la donnée arrivent au comparateur à 4 bits, IC3, le cinquième, également disponible sous forme inversée grâce à Nl, est utilisé pour commander, par l'intermédiaire de N3, N4 et de l'étage de puissance, le sens de trafic et l'éclairage. Les valeurs des composants connectés aux entrées correspondantes du compteur à oscillateur intégré (IC2) sont choisies de manière à ce que la fréquence du bit de poids fort (MSB = most significant bit), Q6 dans le cas présent, soit de 140 Hz environ; le signal MLI (broche l2 de IC3) possède une fréquence identique, fréquence choisie en toute connaissance de cause: en effet, à cette fréquence-ci, la selfinduction du moteur n'a pas de conséquence gênante (alors qu'aux fréquences plus élevées elle aurait tendance à limiter le courant du moteur); de plus, elle nous évite d'avoir subir un sifflement quasià insupportable.

L'étage de puissance est centré sur le L293 (SGS-Thomson), circuit qui intègre quatre circuits en demi-pont (avec leur logique de commande), circuits dont nous allons associer une paire pour réaliser une com-

mande de moteur bipolaire, les deux autres demi-ponts nous servant à commander l'éclairage de la locomotive, qui pourra de ce fait être commutée tant par rapport à la masse de l'alimentation que par rapport au pôle positif de celle-ci.

Associée aux résistances R6 et R7, la porte NOR N2 constitue le détecteur de chute de tension. Lorsque celleci tombe en-dessous de 8 V environ, N2 interprète la tension présente au point nodal R6/R7 comme étant un niveau logique bas, activant l'entrée de remise à zéro (RAZ) du compteur; cette activation a une double conséquence: le passage au niveau bas du signal MLI et une réduction très sensible de la consommation de courant par arrêt de l'oscillateur interne. En outre, les autres entrées de IC5 sont mises au «niveau bas» par l'intermédiaire des portes NOR N3 et N4, précaution nécessaire pour éviter la destruction de ce circuit intégré (privé de son alimentation!!!) et aussi pour réduire au minimum le courant à fournir par la logique. A noter qu'en raison de l'intensité du courant concerné, la tension d'alimentation de la logique interne de IC5 vient directement de l'alimentation principale. En présence de la tension d'alimentation principale, la tension régnant au point nodal de R6/R7 est limitée par les diodes de pincement internes de N2 à une valeur légèrement supérieure à celle de la tension d'alimentation de la logique. On peut, si on le veut, con-

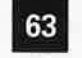

#### **1** elektor mars 1988

necter l'entrée E2 de IC5 directement à ce point nodal. On dispose dans ce cas de la quasi-totalité de la tension d 'alimentation pour l'éclairage. Cependant, comme la valeur de cette tension est relativement importante (20 V), nous avons choisi d'appliquer à cette entrée une tension rectangulaire à rapport cyclique de 50% et de fréquence de 280 **Hz,** de manière à ramener la tension efficace de l'éclairage à 10 V.

La tension d'alimentation principale est disponible à la sortie du redresseur double alternance que constituent les diodes D7 .. . DIO. C4 assure une double fonction: il supplée le courant pendant les très brefs intervalles du changement de polarité de la tension des rails et tamponne (via D3 ... D6) le courant de retour né de la self-induction du moteur de la locomotive lors de la coupure de son alimentation (on se rappellera que le moteur est commandé par un courant impulsionnel). Ces diodes d'arrêt ont en outre l'avantage de supprimer tout risque d'étincelle, ce qui diminue le risque de parasitage de l'électronique et réduit notablement l'encrassement des roues et des rails.

A eux quatre, D2, R8, Dl et CS servent à créer une tension de valeur plus faible, destinée à l'alimentation de la logique. Cette tension doit être comprise entre 3 et 6,3 V (cette dernière valeur correspond au niveau maximal de la tension applicable à l'entrée de IC5); nous avons adopté une tension inférieure à 5,5 V qui correspond à la tension de service du condensateur externe de sauvegarde des données que l'on peut éventuellement connecter au montage. En l'absence d'un tel condensateur de forte. capacité, le condensateur tampon CS permet, en cas de disparition de la tension d'alimentation, la sauvegarde des dernières données reçues par le circuit pendant une durée comprise entre 5 et 10 s, durée dont la longueur est en pratique déterminée par le courant nécessaire à IC1  $(25...50 \,\mu\text{A})$  et le courant de fuite de Dl. L' implantation d'un condensateur de sauvegarde externe permet d'allonger considérablement cette durée. Cette précaution peut être indispensable lorsque l'on utilise les locomotives associées au système numérique de Märklin avec une protection traditionnelle des cantons par blocsystème.

#### **L'adaptateur hi-rails**

Comme Märklin utilise une voie à trois rails (avec rail central), il n'y a pas, du côté de la locomotive, de problème d'identification entre les deux lignes d'alimentation: le «câble

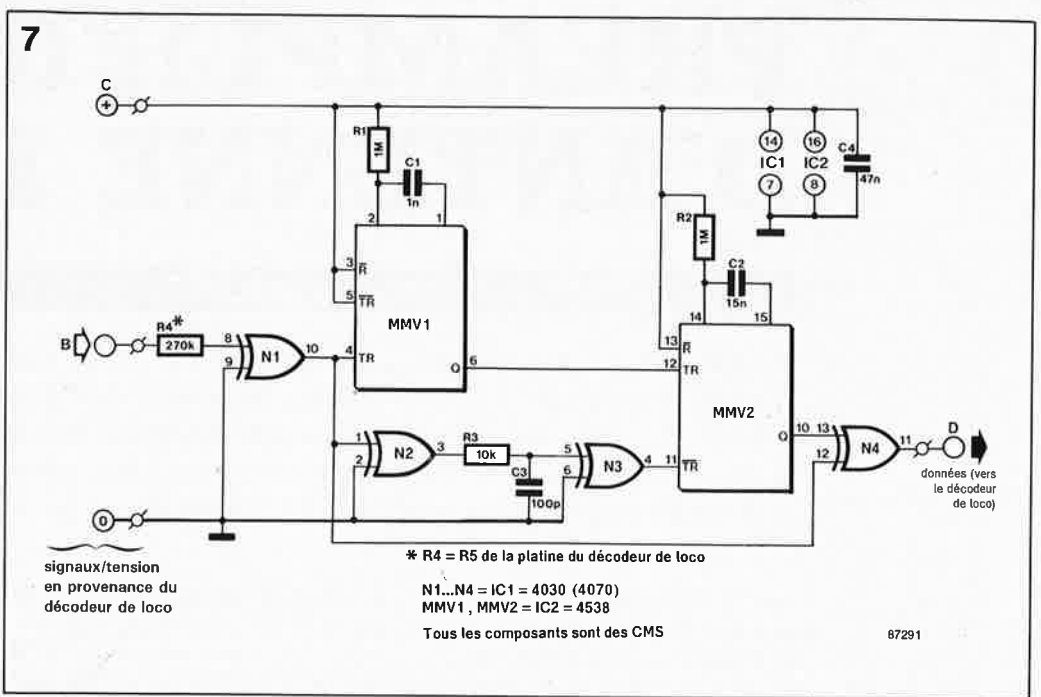

brun» du système numérique est celui des rails, le «câble rouge» est ce-. lui du rail central. Dans le cas d'une voie à deux rails, il peut y avoir confusion. En faisant faire une rotation de 180° à la locomotive, on peut obtenir l'interversion des lignes d'alimentation. Pas de problème du côté de l'alimentation principale, puisque la tension des rails subit un redressement, mais il apparaît des complications du côté des données qui sont en effet présentes sur les deux câbles, mais inversées l'une par rapport à l'autre (la masse logique servant de référence). L'adaptateur birails différencie le câble brun du câble rouge et, le cas échéant, procède à une inversion des données. Le schéma de l'adaptateur hi-rails de la **figure 7** est remarquablement simple. Le multivibrateur monostable MMVl détecte les pauses séparant les mots de donnée. Si, lors d'une telle pause, l'entrée est au niveau haut, cela signifie que l'information transite par le câble brun et qu'il faut donc procéder à une inversion des données. Pour ce faire, il

suffit de (re)déclencher le multivibrateur monostable MMV2 à l'arrivée du mot de donnée suivant, ce qui met (ou maintient) en fonction la porte EXOR N4 qui se comporte alors en inverseur. Si après inversion de la polarité de la tension d'alimentation, c'est le câble rouge qui se retrouve connecté à l'entrée, les impulsions de déclenchement de **MMV2**  disparaissent et N4 cesse d'inverser les données. S'il devait arriver que l'on inverse la polarité de l'alimentation en plein milieu de l'émission d'un mot, le comparateur de donnée du décodeur de loco évitera l'acceptation d'un mot dont plusieurs bits seraient inversés. L'alimentation de l'adaptateur hi-rails se fait par l'intermédiaire du décodeur de loco. Le mois prochain, nous nous attacherons à la description de la réalisation des deux circuits décrits dans cet article. Nous insisterons en particulier sur l'art et la manière de souder des CMS et sur la mise en place du circuit simple (ou en sandwich avec l'adaptateur bi-rails) dans différents types de locomotives.

**Figure 7. Avec un réseau ferroviaire à deux rails, il faut ajouter au décodeur de loco un adaptateur hi-rails dont on retrouve ici le schéma.** 

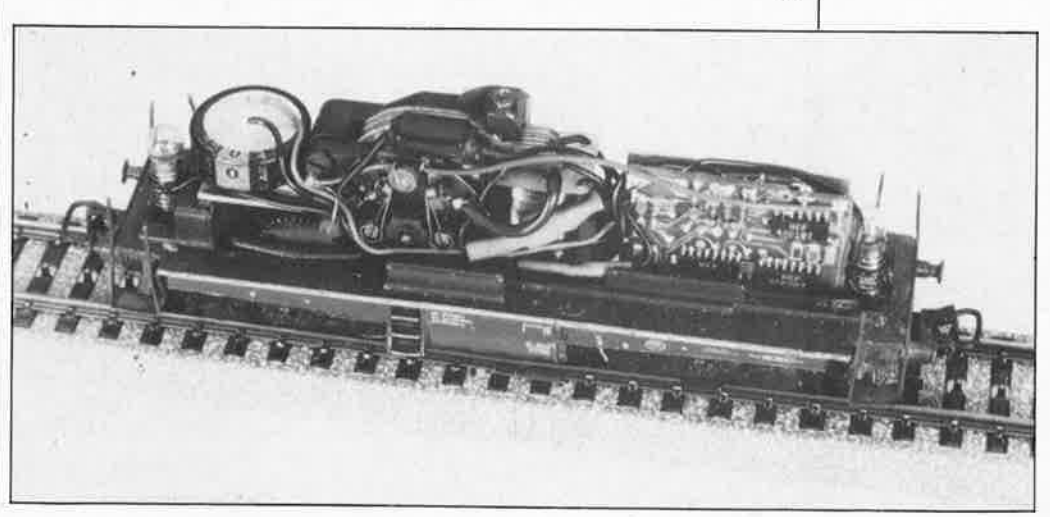

# **PREAMPLIFICATEUR D'ANTENNE FM**

# **optimalisation d'une antenne FM**

**Le premier, d'une courte serie consacrée à la réalisation de préamplificateurs d'antennes conçus à l'intention de domaines de fréquences spécifiques, décrit un préamplificateur d'antenne syntonisable destiné <sup>à</sup>la bande FM. Il comporte en outre la description d'un ensemble alimentation/unité de syntonisation <sup>à</sup>trois sorties capable d'attaquer les différents types de préamplificateurs qui seront décrits dans cette série.** 

Lors de la conception du préamplificateur audio (BF) de cet article, l'une des exigences primordiales de son cahier des charges fut de réaliser un montage qui respecte Je mieux possible les caractéristiques spécifiques <sup>d</sup> 'une antenne FM. Plutôt que de concevoir un amplificateur à bande large, nous l'avons fait syntonisable; de plus, il reçoit son alimentation par l'intermédiaire du câble coaxial qui le relie à l'alimentation. Le gain et le rapport signal/bruit de l'amplificateur d'antenne **FM** se chiffrent respectivement à 25 dB et I dB environ. Les différents amplificateurs d'antenne que nous présenterons dans cette série seront alimentés et accordés par l'intermédiaire d'un ensemble alimentation/unité de syntonisation commun installé à l'intérieur à un endroit approprié.

## **Description du circuit**

Un premier coup d'oeil au schéma

du préamplificateur présénté en **figure 1** nous apprend que son dessin, centré sur un transistor FETMOS VHF du type BF981, est parfaitement classique. L'entrée du préamplificateur peut être connectée à n'importe quel type d'antenne ou dispositif de réception (feeder), qu'il soit symétrique (balanced, 240. . . 300 Ω) ou asymétrique (*unbalanced*,  $60...75$   $\Omega$ ). L'entrée symétrique permet une connexion directe du préamplificateur à l'élément dipôle. Dans ce cas, le préamplificateur peut remplacer le balun que l'on aura extrait du boîtier plastique étanche qui abrite les éléments du dipôle. Cette approche garantit les pertes d'entrée les plus faibles possibles et supprime la nécessité de prévoir pour le préamplificateur un boîtier séparé à positionner sur le mât.

Le signal symétrique ou asymétrique en provenance de l'antenne est appliqué à l'enroulement **a** d'une bobine ajustable LI. Les varicaps Dl

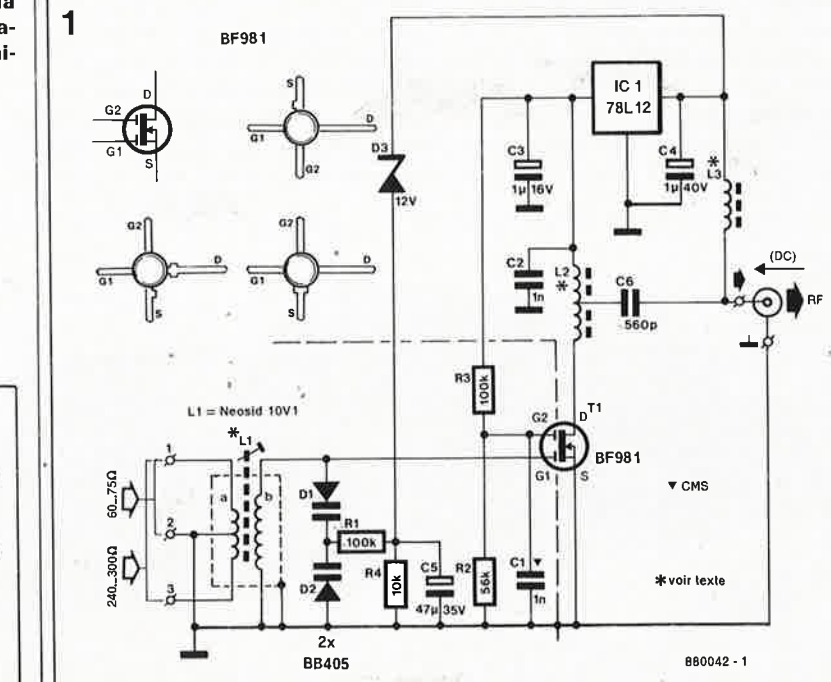

et D2 constituent, aux bornes de l'enroulement **b,** une capacité ajustable de valeur telle que LI possède une plage de syntonisation comprise entre 86 et 109 **MHz.** Le diviseur de tension que forment les résistances R2 et R3 maintient à + 4 V environ la tension appliquée à la grille 2 du FET-MOS Tl. Cette tension de polarisation est découplée efficacement par l'intermédiaire d'un condensateur <sup>p</sup>laquette pour montage en surface (CMS), Cl. Le condensateur de blocage C6 extrait le signal audio (BF) amplifié de la prise intermédiaire à demi-impédance de la self L<sup>2</sup> im<sup>p</sup>lantée dans la ligne de drain de Tl. ICI, un régulateur intégré tripode, fournit la tension de service stable de 12 V nécessaire au FETMOS. L'ensemble alimentation/unité de syntonisation commun placé à proximité du récepteur permet de faire varier entre 15 et 26 V environ la tension continue véhiculée par l'âme du câble coaxial. La diode zener D3 du préamplificateur fait en sorte que la tension de syntonisation (d'accord) destinée aux varistances Dl et D2 soit égale à la tension présente sur le coaxial, diminuée de 12 V. Un exemple: si le coaxial véhicule une tension de + 18 V, la tension de syntonisation au point nodal de  $DI - D2$ est de + 6 V par rapport à la masse. Le niveau de tension le plus bas admissible sur le coaxial d'alimentation est de 15 **V** environ, ceci de manière <sup>à</sup>garantir un fonctionnement correct du régulateur de tension ICI. La self 13 présente, pour les signaux audio amplifiés superposés à la tension de syntonisation/d'alimentation, une im<sup>p</sup>édance élevée.

 $\pi$  on  $\alpha$  d on  $\pi$  is  $\alpha$  is  $\alpha$  is  $\alpha$ 

 $-6$  0 0  $\frac{1}{2}$ 

 $\frac{a}{2}$  o d  $\frac{a}{2}$ 

HOHDHDDDDDDDDD

# **La réalisation**

Le premier pas de la réalisation de ce montage consiste à fabriquer les bobines.

La self d'entrée LI est bobinée sur le corps d'une self sur socle du type

**Figure 1 . Schéma du préamplificateur VHF syntonisable.** 

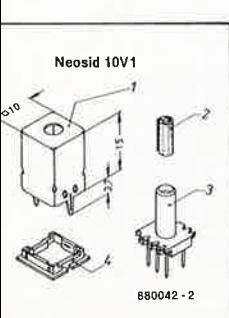

65 elektor<br>
mars 1988

IOVI de Néosid (voir **figure 2).** On commence par Llb, constituée de Il spires jointives de fil de cuivre émaillé de 0,6 mm de section. Penchez-vous quelques instants sur la sérigraphie de l'implantation des composants (voir **figure 3)** pour y identifier les deux points auxquels Llb sera connectée ultérieurement. On passe ensuite à la réalisation de **Lia:** 4 spires jointives de fil de cuivre émaillé de 0,6 mm de section tournées par-dessus **Llb,** en commençant au bas du corps en plastique. Il <sup>s</sup>'agit maintenant de réaliser la prise intermédiaire à 2 spires sur **Lia.** Pour ce faire, on écarte en douceur les spires l'une de l'autre et au point convenable (2 spires) on enlève avec les précautions nécessaires par grattage le revêtement isolant. On soude ensuite à cet endroit un court morceau de fil de cuivre que l'on oriente vers la base de l'ensemble. On resserre à nouveau les spires. On soude ensuite les extrémités des fils aux picots correspondants du socle (attention à éviter une surchauffe des pi- ~ots avec risque de fusion du plastique); on effectue enfin un test de continuité de la bobine et on vérifie son orientation lors de l'implantation. La self de drain 12 est constituée de 4 spires de fil de cuivre émaillé de 0,3 mm de section enfilées par l'orifice d'une perle de ferrite de 3 mm de long (voir figure 4). La prise intermédiaire est faite par entortillement sur elle-même d 'une Jongeur double de 3 cm environ de fil avant d'effectuer les troisième et quatrième spires. On coupe ensuite la double· extrémité du brin entortillé et on la débarrasse de son émail avant d'en effectuer un pré-étamage soigneux.

La réalisation de 13 ne demande que très peu d'explications: effectuer <sup>6</sup>spires dê fil de cuivre émaillé de 0,2 mm de section enfilées dans l'orifice d'une perle de ferrite. La photographie de la **figure 4** montre les trois selfs de «fabrication maison».

Le circuit imprimé conçu par notre équipe pour ce montage est un double face pré-étamé dont **les trous ne sont pas métallisés,** l'une des faces constituant un plan de masse. Comme le montre la sérigraphie de l'implantation des composants, les quatre résistances sont implantées verticalement. Assurezvous du brochage du FETMOS Tl avant d'implanter ses différentes broches dans les orifices correspondants. Selon l'origine de votre FET, il peut se faire que son numéro de type soit à tourner vers le circuit imprimé.

Les broches de masse de R2, R4, ICI, C2 . . . C6, la source de Tl, l'anode de D2, la broche n°2 de l'entrée, les deux languettes à souder du boîtier

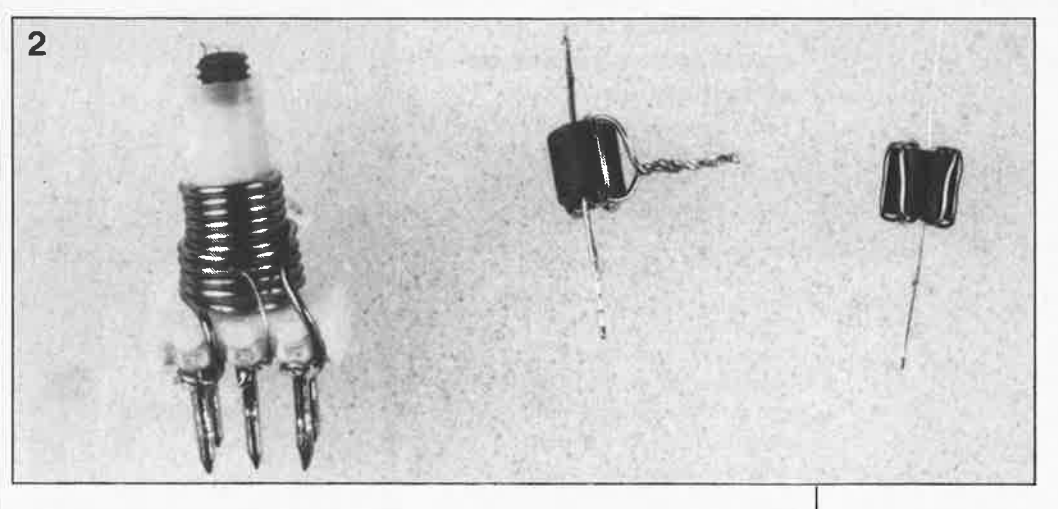

**3** 

de blindage de la bobine LI, et la ligne de masse de la sortie sont à souder aux deux faces du circuit impri**mé.** Les points concernés sont faciles à identifier: ils ne comportent pas d'îlot d'isolation dans le plan de masse. Tous les composants, exception faite de Cl, implanté côté pistes du circuit imprimé, prennent place côté plan de masse. Cl, un condensateur

plaquette pour montage en surface (CMS) est soudé directement entre la **grille 2** et la **source** du FETMOS. Après en avoir terminé avec l'im<sup>p</sup>lantation des composants, il reste à mettre en place un petit écran de blindage de I cm de haut sur la ligne pointillée, en veillant à découper une encoche à l'endroit où il surplombe Tl.

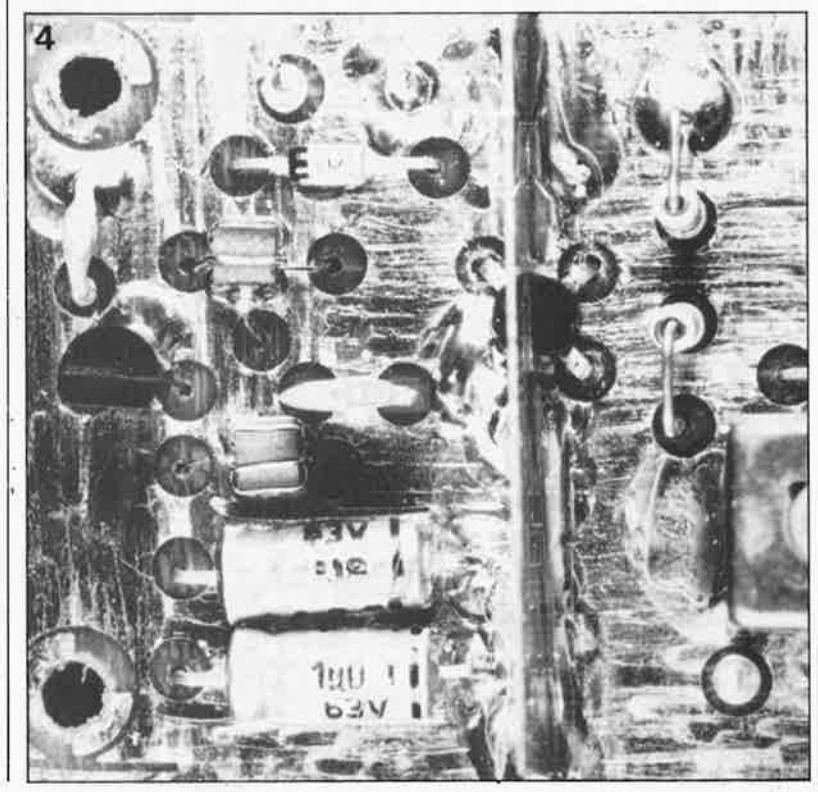

**Figure 2. Vue rapprochée de la self en boîtier Neosid 1 0V1 et des selfs "ferrite".** 

**Figure 3. Représentation de la sérigraphie de l'implantation des composants du circuit lmprimé du préamplificateur VHF.** 

**Liste des composants du préamplificateur FM:** 

Résistances:  $R1, R3 = 100 k$  $R2 = 56 k$  $R4 = 10 k$  $\mathbb{Z}^2$ Condensateurs:  $C1 = 1 n CMS$  $C2 = 1 n$  $C3 = 1 \mu/16$  V  $C4 = 1 \mu/40$  V  $C5 = 47 \mu/35$  V  $C6 = 560 p$ Semi-conducteurs:  $D1,D2 = BB 405$  $D3 =$  diode zener 12 V/400 mW  $T1 = BF 981$  $IC1 = 78L12$ Divers:  $L1a = 2 + 2$  spires de fil de cuivre émaillé

de 0,6 mm sur noyau 10V1 type 15955100 INéosid)

- $L1b = 11$  spires de fil de cuivre émaillé de 0,6 mm de section sur noyau 10V1
- $L2 = 2 \times 2$  spires de fil de cuivre 0,3 mm de section sur perle de ferrite (3 mm environ)
- L3 = 6 spires de fil de cuivre 0,2 mm de section sur perle de ferrite (3 mm environ) boîtier étanche

**Figure 4. Vue rapprochée des selfs de «fabrication maison» réalisées sur perle de ferrite.** 

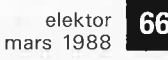

**Figure 5. Prototype terminé d'un préamplificateur à faible niveau de bruit.** 

**Liste des composants de l'ensemble alimentation/unité de syntonisation:** 

#### Résistances :

 $R1 = 220 \Omega$  $R2 = 1k8$  $R3, R4, R5 = 47$   $\Omega$  $P1 = 2k5 (2k2)$  lin.

#### Condensateurs:

 $C1, C2 = 47 n$  $C3 = 1000 \mu/40 V$  $C4 = 1 \mu/40 V$  $C5, C6, C7 = 220 p$  $C8 = 10 \mu/40$  V

#### Semi-conducteurs:

 $D1...D4 = 1N4001$ IC1 = LM317 (boîtier T0220)

Divers: radiateur TO 220 pour  $IC<sub>1</sub>$ 

#### Bobines:

 $L1, L2, L3 = 6$  spires de fil de cuivre émaillé de 0,2 mm sur perle de ferrite de 3 mm de longueur environ

**Figure 6. Schéma de l'ensemble alimentation/unité de**  syntonisation.

# **L'ensemble alimentation/circuit de syntonisation**

Le schéma de l'alimentation ajustable qui fournira la tension de service aux trois préamplificateurs d'antenne différents prévus dans cette série est donné en **figure 6.** Le potentiomètre Pl sert à ajuster entre 15 et 26 V le niveau de la tension de sortie du régulateur intégré ICI. Par l'intermédiaire d'une association self+ résistance, la tension de syntonisation et d'alimentation pour chaque préamplificateur est appliquée à l'âme du câble coaxial qui le relie à l'ensemble alimentation/circuit de syntonisation. Nous avons étudié pour ce montage un circuit imprimé double face pré-étamé. La **figure 7**  en montre le dessin de la sérigraphie de l'implantation des composants. La réalisation de cette partie du montage ne devrait pas poser de problème majeur. Comme ce fut le cas lors de la réalisation du préamplificateur, les broches de masse des composants concernés sont à souder aux deux faces du circuit imprimé. On dotera ICI d'un radiateur pour boîtier TO-220, en veillant à sa parfaite isolation par rapport au plan de masse.

Les trois selfs LI . .. 13 de ce circuit sont identiques. Elles sont constituées de 6 spires de fil de cuivre émaillé de 0,2 mm de section enfilées dans une petite perle de ferrite  $(longueur = 3 mm environment)$ .

Pour éviter l'utilisation d'un câble trifilaire, le potentiomètre de syntonisation Pl positionné à un endroit convenable du boîtier est connecté directement aux trois picots de la platine. Le circuit imprimé terminé, le transformateur 24 V, l'interrupteur secteur et le fusible prennent place

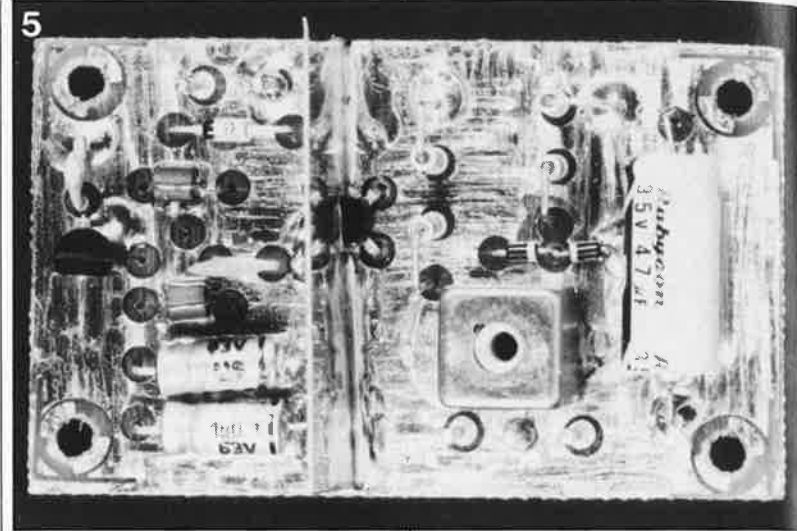

dans un boîtier à face avant inclinée de dimensions adéquates. Si vous disposez d'une source de 24 V continus, vous pouvez omettre Dl...D4, Cl et C2; il suffit alors d'appliquer cette tension (en respectant sa polarité) aux-points marqués + et O. On pourra doter Je potentiomètre de syntonisation d'un vernier et d'une échelle indiquant la gamme de fréquence de chacun des préamplificateurs

#### **Les essais**

Connectez au secondaire (24 V) du transformateur secteur les deux points de l'entrée alternative ( $\approx$ ) du circuit imprimé de l'ensemble alimentation/unité de syntonisation terminé, et après avoir jeté un dernier coup d'oeil pour vérifier l'absence d'erreur, mettez sous tension, et vérifiez la présence d'une tension continue ajustable sur chacune des trois sorties DC/RF. Vérifiez que Pl permet de faire varier cette tension entre + 15 et + 26 V. Recherchez une

![](_page_65_Figure_21.jpeg)

station relativement faible à proximité de la limite supérieure de la bande FM (108 MHz) et notez le niveau du signal. Connectez le préamplificateur terminé à une **antenne, et non pas** à une prise reliée à un **réseau de diffusion par câble.** 

Par l'intermédiaire d'un morceau de câble coaxial de faible longueur, la sortie du préamplificateur est connectée aux points à souder correspondants du circuit de l'ensemble alimentation/unité de syntonisation. De la même manière, on connecte l'entrée asymétrique (75 Q) du récepteur **FM** à la sortie FR **(~X)** de la platine de l'ensemble alimentation/circuit de syntonisation. Ajustez la position de Pl de manière à mesurer + 26 V sur le câble allant vers Je préamplificateur. Vérifiez sur celuici la présence d'une tension de + 12 V aux bornes de C3 et celle d'une tension de + 14 V aux bornes de CS. A l'aide d'un tournevis en matière plastique on ajuste la position du noyau de LI jusqu'à obtenir la meilleure réception. On fait varier entre 22 et 26 V la tension d'alimentation pour vérifier qu'une telle variation permet la syntonisation (l'accord) du préamplificateur.

Abaissez la tension d'alimentation à <sup>+</sup>15 V et accordez le récepteur sur une station située à proximité de la limite inférieure de la bande FM (88 MHz environ). Vérifiez que LI se trouve toujours dans la position assurant une réception optimale en procédant, le cas échéant, à un ajustage très soigneux de la position du noyau de cette bobine. Recherchez un accord sur différentes stations situées à intervalles réguliers sur l'ensemble de la bande FM et, par réglage de la position de Pl, optimisez la réception de l'unité alimentation/syntonisation en prenant note de la tension relevée sur le câble coaxial descendant. Si nécessaire, reprendre le réglage de LI pour faire en sorte que la plage de la tension

![](_page_66_Picture_1.jpeg)

ELEKTUI

de syntonisation recouvre l'ensemble de la bande **FM.** Pour une poursuite optimale de la fréquence de résonance par la tension de syntonisation appliquée aux varistances, le noyau de 11 devrait se trouver approximativement à mi-course de l'enroulement d'antenne. Le réglage initial du préamplificateur FM est terminé. Il ne reste plus maintenant qu'à le placer dans un boîtier étanche pour le protéger des intempéries.

Le prochain article de cette série décrira d'autres préamplificateurs d'anterines conçus spécifiquement pour la bande des O.C., et celle de la TV VHF et UHF.

![](_page_66_Picture_4.jpeg)

**tion.** 

elektor mars 1988 **Figure 7. Représentation de la sérigraphie de l'implanta-**

**tion des composants du circuit imprimé de l'ensemble alimentation/ unité de syntonisa-**

Néosid est représenté en France par: FRANCOS/D 50, rue des Carrières 78400 Chatou tél.: {1).30.71.66.66 tlx.: 699 763F

![](_page_66_Picture_7.jpeg)

# Prise en main et applications **RAPIDFILE®**

#### **Alain PINAUD**

Est-il nécessaire de vous présenter RAPIDFILE® 7 Pour ceux qui ne le sauraient pas il s'agit d'un logiciel pour micro-ordinateurs PC et compatibles qui regroupe harmonieusement les fonctions les plus courantes du bureau moderne, à savoir: la gestion de fichiers, le traitement de texte, et en conséquence, la production de courriers, mailings et rapports.

Il bénéficie de l'expérience et du savoir-faire de son concepteur, ASTHON-TATE, à qui l'on doit le fameux dBASE, standard incontesté des gestionnaires de bases de données sur micro-ordinateurs.

Cet ouvrage est accompagné de deux disquettes qui donnent un aperçu assez fidèle des nombreuses et puissantes possibilités de ce logiciel et prouvent si nécessaire son extrême facilité d'emploi. Essentiellement basé sur la pratique, ce livre est abondamment illustré d'exemples, grâce auxquels, en

![](_page_66_Picture_13.jpeg)

quelques heures seulement et avec très peu d'efforts, le lecteur aura fait un tour complet des fonctions du produit.

<sup>A</sup>noter qu'il s'agit du quatrième ouvrage de cette série qui a décrit **auparavant les** logiciles **Framework, dBASE Ill Plus et Javelin, et gui, pour le prix d'un** livre, **a permis à ses lecteur de juger** par **eux-mêmes**  des qualités et qe la facilité d'emploi d'un logiciel avant d'en faire l'acquisition.

La Commande Electronique 7, rue des Prias 27920 St Pierre de Bailleul

## **Apprendre FRAME-WORK** II **et le langage Fred**

#### Bernard Fontanel

Basé sur une **véritable** méthode pédagogique, Apprendre FRAME-WORK II et le langage Fred permettra aù lecteur **d'aborder sans peine**  un logiciel **puissant et d'acquérir ra**pidement la **maitrise nécessaire à**  sa mise en oeuvre dans le cadre de son entreprise ou de ses occupations semi-professionnelles.

Après avoir détaillé la procédure de configuration et présenté l'écran de travail et la philosophie générale de Framework Il, l'auteur décrit les différentes commandes et sous**commandes.** La **seconde** partie ex**plique• à** l'utilisateur toutes les opé**rations** que l'on **p·eur** effectuer avec ce produit en suivant la démarche<br>de création logique d'une annicréation logique d'une application. La dernière partie de cet ouvrage est consacrée à l'aspect programmation avec l'étude des ma-

![](_page_66_Picture_21.jpeg)

cros et du langage Eted qui permettront à l'utilisateur d'automatiser ses applications, d'appeler des programmes extérieurs, etc.

Cedic/Nathan<br>5, place du C<sup>el</sup> Fabien 75491 Paris Cedex 10

# **CLEFS POUR MULTIPLAN 3**

#### J-L. Marx & A. Thibault

Destiné aux utilisateurs professionnels de Multiplan 3 sur PC et compatibles qui souhaitent employer efficacement èe logiciel, cet ouvrage donne la liste exhaustive des commandes et fonctions de Multiplan 3, toutes illustrées par des exemples et des conseils pratiques d'utilisation. Un chapitre est consacré aux macro-instructions.

De plus, les auteurs proposent tout une série de trucs pour consolider plusieurs **tableaux, tracer des** graphiques, utiliser des mots de passe, récupérer des fichiers de versions antérieures de Multiplan, imprimer ses formules.

Les recherches à l'intérieur de l'ouvrage sont facilitées par un index et un sommaire très détaillé.

![](_page_66_Picture_29.jpeg)

Une remarque: cet ouvrage met une fois de plus en · lumière les problèmes de concision et d'expression que semble poser la traduction de logiciels américains dans la langue de Voltaire. Ainsi l'instruction Move Column devient Mouvemente Colonne, Transfer Clear devient Lit-Ecrit Efface-Ecran. On retrouve le **fumet du Basicois présenté** il *y* **<sup>a</sup> quelques années. Ajoutons cependant que** les **auteurs de cet ouvrage**  n' y som strfocement pour **rien .eux,**  à cette problématique, qui vient **des**  traducteurs de logiciels.

Editions P.S./.

# **QUADRUPLE FONDU-ENCHAINE** 2ème partie **commandé par micro-ordinateur**

# pour micro-ordinateurs MSX

Une interface pour piloter un (ou plusieurs) projecteurs de diapositives n'est d'aucune utilité s'il n'existe pas de logiciel en mesure de la commander. Nous vous proposons ici le logiciel pour ordinateur MSX. Les informations contenues dans cet article devraient permettre aux possesseurs d'autres types d'ordinateurs d'en effectuer une adaptation éventuelle à leur système. Pour augmenter le confort d'utilisation de ce montage, nous avons de plus conçu un mini-clavier de commande des projecteurs, qui, bien que destiné spécifiquement aux ordinateurs **MSX,** peut pratiquement être connecté à n'importe quelle interface pour manche de commande (joystick).

![](_page_67_Picture_5.jpeg)

![](_page_67_Picture_263.jpeg)

# **Variétés de fondu-enchainé**

![](_page_67_Picture_264.jpeg)

Dire qu'un ordinateur sans logiciel et une voiture sans essence ont un point commun est une lapalissade: ils sont en effet parfaitement inutiles l'un et l'autre. Notre projet de quadruple fondu-enchaîné n'est réellement fonctionnel que lorsqu'il est accompagné d'un programme pour le piloter. Et c'est bien là que le bât blesse. Notre magazine s'adresse aux possesseurs de dizaines de types d'ordinateurs dont l'incompatibilité l'un avec l'autre (les ordinateurs, pas les lecteurs) est la caractéristique la plus frappante. A l'époque de la conception de ce montage il nous fallait opter pour une catégorie d'ordinateurs et un langage de

programmation donnés; ce furent la famille des ordinateurs **MSX** (en raison de leur nombre) et le BASIC (pour sa facilité de traduction vers un autre système non-MSX).

# **Les possibilités**

Le **tableau 1** résume succinctement quelques-uns des effets obtenus à l'aide du logiciel proposé ici et montre très clairement qu'en photographie (et en diaporamas) l'électronique ne suffit pas: l'inventivité est tout aussi (si ce n'est plus) importante pour la réussite d'effets spectaculaires. Il va sans dire qu'un tel diaporama nécessite une préparation, il ne

elektor mars 1988

69

suffit pas de superposer deux diapositives pour faire jaillir des oh! et des ah! d'ébahissement, il faut encore qu'elles aient un lien (artistique) **évi**dent. Notre intention n'est pas de ici de marcher sur les plates-bandes des revues et ouvrages spécialisés dans le domaine de la photographie, raison pour laquelle nous n'entrerons pas ici dans les détails pratiques des recettes communément utilisées pour assurer le succès d'un diaporama.

Dès l'instant où l'on connaît le mode d'emploi du programme de commande, ses possibilités et son fonctionnement sont évidents. Décortiquons-le ensemble.

Après lancement du programme, on voit apparaître sur l'écran le menu de la **figure l;** au bas de l'écran clignote le texte **[AJUTO** 

# **[MJANUAL**

**pz** 

La lettre prise à l'intérieur des parenthèses carrées correspond à la tou• che à actionner pour sélecter la fonction correspondante. Rien de tel pour se faire la main, que de passer en mode [M]anuel. Pour ce faire, actionnons la touche M. Dans ce mode, le clavier nous sert d'organe de sélection des diverses fonctions disponibles. L'apparition d'un astérisque (\*) visualise la fonction choisie.

L'adressage des projecteurs (un maximum de 16, pour l'instant) se fait en quatre blocs de quatre projecteurs, découpage qui correspond aux domaines d'adressage possibles de la **cartouche timer** +. **interface d'E/S** (Elektor n°103, janvier 1987, page 64 et suivantes). Chaque cartouche timer + interface d'E/S est en mesure de commander quatre orojecteurs. On peut ainsi connecter in maximum de 4 cartouches timer l- interface d'E/S en parallèle, ce qui 1ous permet de commander simulta· tément 16 projecteurs.

lne action simultanée sur la touche ;hift] et l'une des touches 1 ... 4 du Javier sélectionne l'un des quatre roupes de 4 projecteurs; une action 1r l'une des touches 1 ... 4 seule dégne l'un des 4 projecteurs du grou-<sup>3</sup>choisi. Il est également possible <sup>~</sup>sélecter simultanément plusieurs ·ojecteurs (qui peuvent très bien re partie de groupes différents). près avoir indiqué à l'ordinateur el(s) étai(en)t le(s) projecteur(s) ncerné(s), il est temps de lui faire voir ce que l'on attend de ce(s) >jecteur(s). Le menu ci-dessus ré pitule les possibilités offertes.

**issolve** permet de faire un fondu-:haîné. Tous les projecteurs allus s'éteignent, les projecteurs dé-1és s'allument.

**1perimpose** et [D]issolve produi- . deux effets pratiquement identi-

ques, à la différence près qu'avec [S]uperimpose, l'intensité lumineuse est réduite de moitié par rapport <sup>à</sup> celle obtenue lors de l'instruction [Djissolve. Par l'instruction **fade [I]n**  (gradation) on augmente progressivement la luminosité des projecteurs désignés à une vitesse donnée, sans extinction des projecteurs en fonction à cet instant.

L'instruction **fade [O]ut** (dégradation) sert à obtenir l'effet contraire, elle entraîne l'extinction de tous les projecteurs.

Les instructions **(Q] fast, [N]ormal, [L]ong** et **e[X}tra long** permettent de déterminer **la** progressivité de l'effet de gradation (fade in ou out). Les durées des effets possibles sont, dans l'ordre croissant: rapide (vitesse limitée par les performances de la lampe), normale (5 s), lente (16 s) et très lente (30 s).

L' effet **[T]winkle** permet la projection brève par plusieurs projecteurs d'une sucession rapide de plusieurs diapositives (un chenillard en quelque sorte).

L'instruction **[F]lash** provoque la projection rapide sans répétition d'une ou de plusieurs diapositives. Le changement de diapositive peut se faire de 5 manières différentes. La première tombe sous le sens:

[.} **forward,** marche avant, est la fonction (par défaut) dans laquelle le projecteur se trouve après lancement du programme. Cette fonction entraîne un changement automatique en marche avant après une dégradation (fade out) du (des) projecteur(s). Cette fonction n'a d'effet que sur les fonctions [D)issolve, [S)uperimpose et fade [O]ut, car ce sont les seules fonctions au cours desquelles le projecteur effectue une dégradation.

La fonction [,] **reverse** est identique à la fonction [.] forward à la différence près du sens de changement, qui devient alors la marche arrière.

Comme le sous-entend son nom, la fonction [/] **no change** met hors fonction le changement automatique.

Les fonctions [>] **forward direct** et [> ] **reverse direct** exécutent un changement immédiat de la diapositive (passent <sup>à</sup>la diapositive suivante, vers l'avant ou vers l'arrière selon le cas). Les projecteurs désignés effectuent, avant de procéder à un changement, une dégradation (à moins qu'ils ne soient déjà éteints).

Et pour finir, un mot au sujet des commandes permettant l'exécution de fonctions spéciales.

La fonction **go,** qui prend la forme d'un espace ou un retour chariot, provoque l'exécution effective des instructions entrées avant une action sur l'une de ces deux touches, à moins que les projecteurs ne soient

![](_page_68_Picture_1221.jpeg)

déjà en cours d'éxécution d'une série d'instructions précédente. Le programme attend en effet que les projecteurs concernés aient terminé l'exécution des instructions précédentes.

1

La fonction **[Home]** peut être utilisée de deux manières différentes: une action sur cette touche fait revenir le projecteur désigné à la première diapositive du bac, à condition que le projecteur soit éteint.

Une action simultanée sur les touches **[shift]** et **[Home]** provoque l'extinction de tous les projecteurs et les fait retourner à la diapositive n°1. El· le entraîne en outre la désélection des projecteurs désignés.

La fonction **[C]lear** efface les instructions que l'on vient d'entrer au clavier à condition que l'on en ait pas encore demandé l'exécution; elle fait revenir au réglage précédent. Rien de tel qu'un exemple pour simplifier (ou compliquer???) les choses!!!

Supposons que vous ayez entré la succession d'instructions suivante: [shift]4IQl2 F3 4 ON1234[return]. Passons-les en revue.

**[shift]4** sélecte le quatrième groupe de projecteurs (projecteurs <sup>13</sup>. . . 16). **IQ12** demande une gradation (fade *ln)* rapide des projecteurs I et 2 du bloc désigné précédemment (4), <sup>c</sup>'est-à-dire les projecteurs <sup>13</sup>et 14. **<sup>L</sup>'espace** qui suit constitue un ordre d'exécution des instructions précédentes. **F3** exige un effet de flash du projecteur 15 (projecteur 3 du bloc 4). **L'espace** constitue un ordre d'exécution de cette dernière instruction. **4[espace]** ordonne au projecteur 16 d'effectuer un flash, puisque c'est le dernier effet choisi à ce moment-là; en effet, puisqu'il n'y a pas de changement de l'effet désiré, il suffit de donner le numéro du projecteur concerné. L' instruction complexe suivante, ON1234[return] demande aux projecteurs <sup>13</sup>... 16 de

**Figure 1. Après le lancement du programme, on voit apparaître ce menu sur l'écran.** 

Ŷ,

faire une dégradation (fade out) à vitesse normale, avant de procéder à un changement en marche avant. Cette dégradation est sans effet sur les projecteurs 15 et 16 puisque ceux-ci étaient déjà éteints, mais l'instruction (par défaut) de changement automatique vers l'avant est elle exécutée. Une remarque importante: l'ordre des commandes est sans importance; avant un [] go, on peut entrer toutes les instructions que l'on veut, de sorte qu'il est facile de corriger une (ou plusieurs) erreur(s) dans une série d'instructions. Si l'on veut sélecter un (ou plusieurs) projecteur(s) autres que les projecteurs déjà sélectés, il faut auparavant avoir exécuté une instruction [C]lear.

#### **Projection automatique**

Une fois que l'on a trouvé la succession idéale à donner à plusieurs dizaines de diapositives d'un caroussel, le nec plus ultra est bien évidemment, d'en réaliser le défilement automatique. Le logiciel de commande de notre quadruple fondu-enchaîné offre deux variantes: avec ou sans synchronisation par tops sonores enregistrés sur bande. Dans les deux cas de figure, il faudra ajouter les instructions destinées aux projecteurs dans les lignes de données (DATA) du programme, <sup>c</sup>'est-à-dire à compter de la ligne 8000. Le listing du programme de la figure 6 comporte un exemple de diaporama. On constate que la structure des instructions implantées dans le programme respecte la syntaxe définie pour la commande manuelle des projecteurs, syntaxe décrite dans le paragraphe précédent. Si l'ordinateur possède un lecteur de disquettes, on se facilitera la vie en créant un fichier distinct réservé aux instructions de commande des projecteurs (le diaporama proprement dit); ceci permet de ne pas avoir à modifier à chaque fois le logiciel de commande proprement dit, puisque le fichier de données ne fait pas directement partie du logiciel de commande. Après avoir lancé le diaporama en mode automatique, le présentateur •dispose d'un certain nombre de fonctions additionnelles. Une action sur la touche **[M]ANUAL**  fait passer en.mode manuel: le "conférencier" (un bien grand mot) peu<sup>t</sup> de cette manière s'assurer que la suite de la présentation répond à ce qu'il en attendait. En cas de retour au fonctionnement **[AJUTO(matique),**  l'ordinateur reprend l'exécution de son programme au début de la ligne de donnée qu'il était en train d'exécuter lors de l'interruption. Si nécessaire, les bacs de diapositives sont

ramenés à leur position à l'instant de l'interruption du mode **[AJUTO.** La lettre **w** (de wait) représente une instruction d'attente d'un ordre d'exécution signifié par action sur la touche [espace] ou [M] pour un passage en mode manuel. Cette possibilité permet l'insertion d'une pause pour, par exemple, un changement de bac. Par l'instruction **r** (de restore) l'exécution du programme reprend à la première ligne de données, après que les bacs de transport aient été ramenés à fond vers l'arrière (diapo n°1 prête à être projetée). La dernière fonction supplémentaire est fournie par l'instruction **e** (de end). Contrairement aux exigences posées par les autres fonctions, il est indispensable que les instructions **e** et **r** aient une ligne de donnée qui leur soit réservée. Autre petit problème: le BASIC n'est pas en mesure d'interpréter la touche **home**  comme un caractère **ASCII** que l'on pourrait ·utiliser dans une ligne de données. Pour contourner cette particularité gênante, nous avons rem<sup>p</sup>lacé cette touche par les lettres **h** et **H.** Les fonctions remplies par ces deux touches sont respectivement identiques à celle de la touche **home**  et à celle de la combinaison **[shift][home].** C'est la sèulè fonction qui fasse une différence entre la lettre minuscule et sa majuscule.

La synchronisation avec un enregistrement se fait par i'entrée de déclenchement de l'interface de manche de commande (joystick) dans le sous-programme d'attente de réception de données sur bande (wait for tape). Pour ce faire, la sortie de relais de l'appareil de commande est prise entre l'entrée de déclenchement A et la masse du manche de commande n°1. Le montage **"synchronisation pour changeur de diapositives"** (décrit dans le numéro double de 1987, page 7-123/124) consitue un exemple parfait d'appareil de commande utilisable avec ce montage. Pour simplifier au présentateur la programmation de la bande de synchronisation, le programme fait apparaître à l'écran, après l'exécution d'une ligne d'instructions de commande, un message d'invitation à actionner une touche (Press BUT-TON). On pèut alors donner l'impulsion de synchronisation suivante.

#### **Le programme**

Jetons ensemble un coup d'oeil à la structure du programme pour en distinguer les différents sous-ensembles. Après la banderole de présentation (lignes  $10...110$ ), on retrouve la définition des variables utilisées (lignes 140 ... 530). Si l'on veut

étoffer le nombre de possibilités offertes par le logiciel du quadruple fondu-enchaîné, il faudra, avant de l'ajouter au tableau, vérifier que la variable envisagée n'est pas déjà utilisée. Près de la moitié des variables sont des matrices, dont chaque élément correspond à un projecteur. Plusieurs des matrices à deux éléments seulement ne sont pas déclarées, puisque le MSX-BASIC n'exige de déclaration préliminaire d'une matrice qui si elle comporte plus de li éléments (0 ... 10). Intéressonsnous d'un peu plus près à quelquesunes de ces variables.

**X** est un compteur utilisé dans le sous-programme ON INTERVAL (lignes 5500 ... 5690). Après initialisation de ce sous-programme, il est absolument hors de question d'utiliser cette variable à un autre effet, sachant qu'après une interruption, la valeur de X est toujours égale à 16, et cela quelle qu'ait pu être la valeur prise par cette variable avant l'interruption.

Les variables  $Tl(x)$ ...  $T6(x)$  contiennent des temporisations utilisées lors d'un changement de diapositive. Tl(I) détermine la durée d'activation du relais de marche avant, durée pendant laquelle le projecteur I change de diapositive en marche avant. T2(I) indique la durée d'attente restante avant la fin du changement. T3(1) et T4(1) remplissent une fonction identique, mais pour la marche arrière. Les variables T5(I) et T6(I) font office de compteurs pendant le changement de diapositive; elles tirent leur contenu de Tl(I) et de T2(1) ou de T3(1) et de T4(I). Les valeurs de matrices Tl(x)...T4(x) dépendent des caractéristiques des projecteurs à commander; on pourra les adapter individuellement à chacun d'entre eux. On s'attachera, dans la mesure du possible, à trouver une valeur moyenne adaptée aux projecteurs des différentes marques.

Les matrices BI et B2 indiquent qu'un projecteur est en cours d'exécution d'une procédure quelconque. Bl(D signale que la luminosité du projecteur concerné est en cours de modification, B2(1) indique pour sa part qu'il est en train d'effectuer un changement de diapositive. La vitesse de gradation est fonction des valeurs prises par les variables S(1), S(2), DE(1) et DE(2). S(1) et S(2) indi-quent la taille du pas de croissance ou de décroissance de l'intensité lumineuse. DE(!) et DE(2) déterminent le nombre de fois que l'on saute le (n'effectue pas l'exécution du) sousprogramme ON-INTERVAL avant de procéder à une nouvelle modification de l'intensité lumineuse. Le contenu de ces variables est fonc-

• elektor mars 1988

![](_page_70_Figure_1.jpeg)

**Figure 2. 1;chéma du clavier d'appoint spécialement conçu pour faciliter la commande du quadruple fondu-enchaîné.** Il est **connecté à l'entrée du manche de commande (joystick).** 

tion du taux de gradation (FADING RATE) adopté. Pour chacun des projecteurs, les données momentanées de taille de pas et de temporisation sont stockées dans les variables Sl(I), S2(1), D1(1) et D2(1).

La ligne 860 est l'une des lignes les plus importantes du programme. Elle détermine la fréquence d'appel d'un sous-programme chargé de l'exécution des instructions. Par la ligne de programme ON INTER-**VAL=** 15, le programme de réception des instructions est interrompu toutes les  $15 \times 20 = 300$  ms pour fournir au système de fondu-enchaîné des informations réactualisées. Ainsi, l'entrée d'instructions est parfaitement distincte de · l'exécution de celles-ci de sorte qu'une action sur une touche n'entraîne pas l'interruption d'un effet en cours d'exécution. Cet intervalle de 300 ms entre deux interruptions du programme principal correspond à la durée nécessaire à l'ordinateur pour exécuter le sous-programme d'intervalle (lignes 5500 ... 5690). Le choix d'une durée d'intervalle trop brève, entraînerait une interruption en plein milieu de l'exécution du sous-programme d'intervalle; il deviendrait impossibe alors de revenir au programme principal. Un intervalle de 300 ms divise équitablement le temps disponible entre le programme principal et le sous-programme d'intervalle. S'il vous venait l'idée (saugrenue) de modifier la durée de cet intervalle, il ne faudra pas oublier d'adapter en· . conséquence toutes les variables dont ·le contenu représente une durée (Tl. .. T4, DEl, DE2, SI, S2).

# **Le clayier**

La **figure' 2** donne le schéma d'un clavier d'appoint spécialement conçu pour faciliter l'entrée des instructions du programme de notre quadruple fondu-enchaîné; ce clavier

pourra être connecté sur l'entrée du second manche de commande (jov*stick* JI). L' oeil exercé de nos lecteurs ne s'y sera pas trompé: il s'agit en fait d'une version étoffée du clavier proposé dans le numéro double 109/llO de l'an dernier, page 70, sous le titre de **détournement de joystick MSX.** La **figure 3** donne le dessin des pistes et la représentation de la sérigraphie de l'implantation des composants du circuit imprimé correspondant; la figure 4 indique la fonction de chacune des touches. S25 .. . S30 sont des interrupteurs factices positionnés sous les 6 touches double largeur; leur seule fonction est de donner aux touches une résistance mécanique suffisante. Lors du démarrage du programme principal, le sous-programme en langage machine chargé de la scrutation du clavier est collé au sous-programme de scrutation du clavier de l'ordinateur (lignes 5800 . .. 5990). Lors du déverminage d'un programme que l'on

![](_page_71_Figure_0.jpeg)

![](_page_71_Figure_1.jpeg)

![](_page_71_Figure_2.jpeg)

 $\overline{3}$
aura écrit soi-même, il est important de se rappeler que ce sousprogramme de scrutation du clavier n'est exécuté qu'une **seule** fois, pro<sup>c</sup>édure adoptée pour la simple et bonne raison que la case mémoire qui pointe vers le sous-programme de scrutation du clavier de l'ordinateur est décalée et remplacée par J'adresse de départ du programme que l'on vient d'écrire; ainsi en cas d'une double exécution du sousprogramme en question, l'ordinateur ne retrouve plus l'adresse de départ de son propre sous-programme de scrutation de clavier et le programme ne fonctionne plus correctement. Si lors de vos essais, vous voyez apparaître sur l'écran le message *"data error"* il faudra commencer par faire un **POKE &HF975,00**  avant de pouvoir redémarrer le programme.

Il est possible de tester le sousprogramme de scrutation du clavier indépendamment du reste du programme par exécution de la ligne d'instruction suivante:

 $TOUCHE = STICK(X) - (8*STRIG(X))$  $-$  (16\*STRIG(X+2))

(X = numéro du port du manche de commande)

soit à l'aide de la ligne de programme suivante (en notant que dans ce dernier cas, il faut avoir chargé la partie en langage machine du programme pour pouvoir faire appel à la fonction USR):

1 DEFINT A:  $A = \text{USR0}(0)$ : IF  $A \leq 0$ THEN PRINT A: GOTOI ELSE 1

L'instruction  $A = USR0(0)$  capte le numéro d'une touche lorsqu'elle a été actionnée. Le résultat est identique <sup>à</sup> celui obtenu par l'instruction  $A\$  =

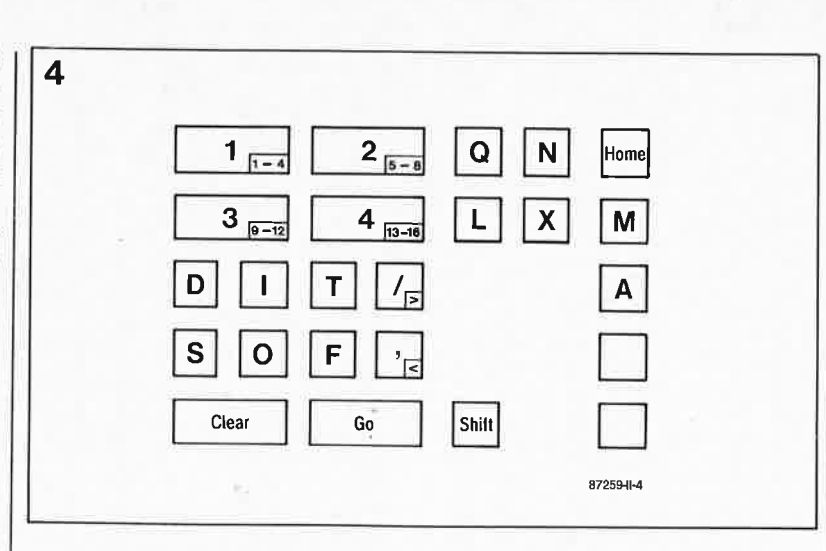

**INKEY\$.** Le sous-programme comporte un tampon capable de stocker un maximum de 128 frappes de touche. Deux actions sucessives sur les touches [shift] et [clear] provoquent l'effacement du contenu de ce tampon. Une action sur la touche **[clear]**  uniquement provoque un effacement jusqu'au dernier ordre "go". Il est important de toujours penser <sup>à</sup> actionner la touche shift séparément, le sous-programme "comprend" alors que la touche actionnée après une action sur la touche shift doit se voir attribuer un numéro de touche différent. Les numéros de touche fournis par le sous-programme correspondent aux numéros des interrupteurs (1 ... 23, et 24 pour la touche shift). Si la touche précédente était la touche shift, la sousroutine ajoute 24 au numéro de la touche actionnée après (les touches prennent alors les numéros 25...47). Si le résultat de l'exécution du sousprogramme est zéro, c'est qu'il n'y a pas eu d'action sur une touche.

Nous attendons avec impatience vos réactions (enthousiastes, nous l'espérons) après la projection de votre premier diaporama effectué avec le quadruple fondu-enchaîné programmable.

Comme promis le mois dernier, nous nous retrouverons sans doute lorsque nous vous présenterons une carte d'E/S pour IBM et consorts, carte dont le connecteur sera compatible broche à broche avec le connecteur de ce montage. Un peu plus tard nous décrirons sans doute une version pour ordinateurs à sortie Centronics. On le voit, il nous reste du pain sur la planche . Pour ces deux derniers montages, nous laisserons au lecteur le plaisir d'écrire son propre logiciel.

**Figure 3. Le dessin de circuit imprimé proposé ici ne respecte pas le style de la maison;** il <sup>a</sup> **été réalisé à l'aide d'un programme de DAO. SI vous envisagez de l'utiliser pour la fabrication d'une platl• ne par méthode photographique, faites attention alors à ne pas la surexposer sous pei• ne de voir disparaître les pistes fines.** 

elektor mars 1988

73

**Figure 4. Dénomination des touches du clavier d'appoint. Les touches 1** . .. **4, Clear et Go ont une largeur double.** 

### **Liste des composants:**

Semi-conducteurs:  $D1...D44 = 1N4148$ 

Divers: C  $S1...S30 =$  touches (dataswitch ITW) connecteur sub-0 femelle à 9 broches ou câble terminé par un connecteur sub-D femelle à 9 broches

**Figure 5. Exemple de face avant pour le quadruple fonduenchaîné programmable .** 

**Figure 6. Le logiciel de commande .** 

**ITW**  Est représenté en France par: **REP France**  102, rue des Nouvelles 92150 Suresnes

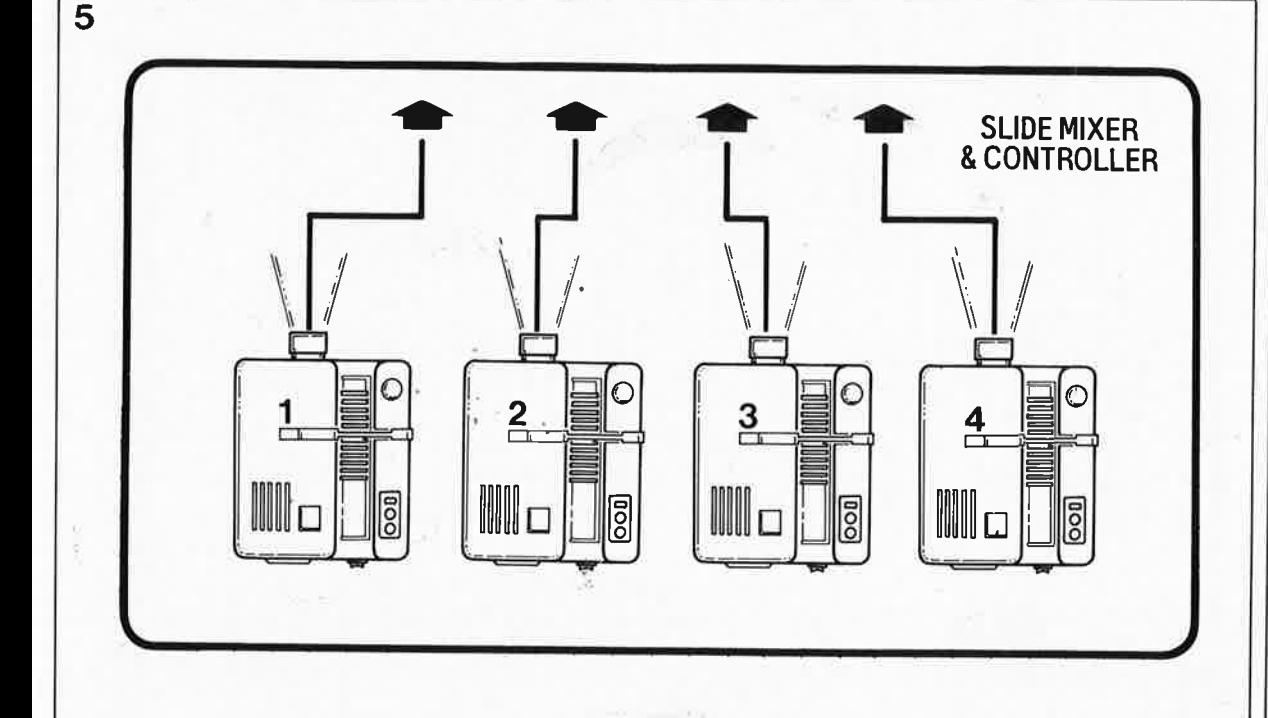

2070 ON INSTR (123, AS) <2 GOSUB 2540,2550,2560,2570,2580,2590,2850,2710,2720,2730,2740 2060 ON INSTR (I1\$, A\$) GOSUB 2860, 2650, 2630, 2640, 2660, 2670, 2780, 2790, 2800, 2810, 770 ON STOP GOSUB 5000: STOP ON ' .......................... ON STOP initialisation 860 ON INTERVAL=15 GOSUB 5500 ''================== ON INTERVAL initialisation<br>900 IF INKEY\$<> ''' THEN 900  $2000$  , design as a semi-dependence of  $\epsilon$  and  $\epsilon$  and  $\epsilon$  and  $\epsilon$  and  $\epsilon$  and  $\epsilon$  and  $\epsilon$  and  $\epsilon$ 2150 ON B GOSUB 2780,2790,2800,2810,2740,2730,2720,2710,2540,2560,2580,2550, 2120 CM B GOSUB 2900,2900,2900,2900,2740,2730,2720,2710,2540,2560,2580,2550, 980 IF A\$=''a A\$=''A\$=''A'' THEN GOSUB 7000 ELSE GOSUB 2000 790 I1\$='' /.,><!@K\$''+CHR\$(&HB)+CHR\$(&HC)+CHR\$(&HD)<br>800 I2\$='' DdSsIiOoTt£fCcXxLlNnQq'' 940 LOCATE 25,21: PRINT ''': LOCATE 25,22: PRINT'' '' 1111-1-28 P\$ = 1111-1-3 W\$ = 1111-1-3 H2\$ = 1111-1-3 = 1111 830 GOSUB 2730: F(1)=F(2): DE(1)=DE(2): S(1)=S(2)<br>840 GOSUB 2780: A(1)=A(2) 2010 LOCATE 25,22: PRINT ''Manual '': TAPE=0 1010 IF B=21 THEN GOSUB 7000 ELSE GOSUB 2000 2050 B=USR(0): IF B=0 THEN 2040 ELSE 2120 2570, 2590, 2650, 2640, 2850, 2860, 2840 2570,2590,2660,2670,2850,2860,2830 960 B=USRO(0): IF B=0 THEN 920 ELSE 1000 2040 AS-INKEYS: IF AS<> ''' THEN 2060 2090 IF A\$=''A'' OR A\$=''a'' THEN 2110 950 A\$=INKEY\$: IF A\$<> ''' THEN 970 930 LOCATE 25,22: PRINT ''[M]ANUAL'' 920 LOCATE 25, 21: PRINT ''[A]UTO'' 2020 IF INKEY\$<>''' THEN 2020 2140 B=B-24: IF B<0 THEN B=0 810 GOSUB 2540: E(1)=E(2)  $M1(X) = 0$ :  $N2(X) = 63$ <br>D1(X) = 0:  $D2(X) = 0$ <br>B1(X) = 0:  $D2(X) = 0$ 820 GOSUB 2630:  $W(1) = W(2)$  $W1(X)=0: W2(X)=0$ 2130 IF B=21 THEN 2180 2160 IF B=21 THEN 2180 850 N(2)=63: TAPE=0 2840,2830,2860 FOR X=0 TO 15 ' 2500 ' EFFECT KEY LOOO INTERVAL ON **970 INTERVAL ON** 2520 ' effects: 2080 GOSUB 2870  $SL(X) = 1$ 2100 GOTO 2040 2170 GOTO 2040  $I=(X)I$ LO20 GOTO 920 990 GOTO 920 2180 RETURN 2110 RETURN 760 NEXT  $2510<sup>-1</sup>$ 2530 ' 670 680 700 710 730<br>740 690 720 750 ×. projector number in ON INTERVAL-routine!!! taperecorder control via fire button (=1) keynumber returned by  $B = USRO(0) (1-47)$  $0.0+I+4) = 6+8: 0(1+I+4) = 7+8: 0(2+I+4) = 10+8: 0(3+I+4) = 11+8$ change information (default forward) remaining wait time<br>delay to lengthen ON INTERVAL period  $D(O+T*A) = 4+A: D(1+T*A) = 5+A: D(2+T*A) = 8+A: D(3+T*A) = 9+A$ change forward (1) or reverse (-1) slidenumber of slide in projector t2(0-15) wait after changing slide forward wait after changing slide reverse  $\mu_0 > \mu_1 + \mu_2 > \mu_3$ ,  $\mu_1 > \mu_2 > \mu_3$ ,  $\mu_2 > \mu_3 > \mu_4 > \mu_5 > \mu_6 > 1$ <br>
480 DIM I(15) '1(0-15) lamp on<br>
480 DIM I(15) '1(0-15) step size<br>
500 DIM W(15) '1 w(0-15) step size<br>
510 DIM W(15) '1 w(0-15) change output data<br>
52 to be used with 32 BITS-I/O-CARTRIDGE input maximum level (default 63) busy altering light intensity control addresses projectors effect  $d,s,i,0,t$  or  $f(0-5)$ ELEKTOR SLIDE CONTROLLER for MSX data addresses projectors remaining change time lamp intensity  $(0-63)$ written by ALBERT RIETJENS busy changing slides address area  $0 - 3$ input delay time remaining delay input step size and SLIDE CONTROLLER help variable reverse time forward time counters  $+ t4(0-15)$  $1 + 3(0 - 15)$  $1 b2(0-15)$  $t \text{nl}(0-15)$  $t$  t5(0-15)  $1 d1(0-15)$  $1 d2(0-15)$  $1 b1(0-15)$  $1 t1(0-15)$  $t$  t6(0-15)  $1 d(0-15)$  $r_{c}(0-15)$  $de(1 - 2)$  $e(1-2)$  $\mathbf{i}$  ,  $\mathbf{j}$  ,  $\mathbf{k}$  $a(1-2)$  $n(1 - 2)$  $s(1-2)$  $W(1-2)$ tape  $\mathfrak{a}$  $\alpha$  $\mathbb{R}^2$  $\begin{array}{l} 290 \\ 300 \\ 310 \\ 320 \\ 320 \\ 340 \\ 350 \\ 360 \\ 100 \\ 101 \\ 11 \\ 13 \\ 360 \\ 101 \\ 11 \\ 12 \\ 13 \\ 30 \\ 101 \\ 11 \\ 12 \\ 13 \\ 30 \\ 30 \\ 100 \\ 101 \\ 12 \\ (15) \\ 30 \\ 30 \\ 101 \\ 11 \\ 2(15) \\ 30 \\ 30 \\ 101 \\ 11 \\ 2(15) \\ 30 \\ 30 \\ 101 \\ 11 \\ 2(15) \\ 30 \\ 30 \\ 30 \\$  $\begin{array}{l} 390 \text{ DM W} \; \text{T4} \left( \textbf{15} \right) \\ 390 \text{ DM W} \; \text{T4} \left( \textbf{15} \right) \\ 400 \text{ DM W} \; \text{C1} \left( \textbf{15} \right) \\ 420 \text{ DM W} \; \text{L1} \left( \textbf{15} \right) \\ 420 \text{ DM W} \; \text{L1} \left( \textbf{15} \right) \\ 420 \text{ DM W} \; \text{L1} \left( \textbf{15} \right) \\ 420 \text{ DM W} \; \text{R1} \left($ \* 100 T  $\frac{10}{20}$  i  $-20 - 60$  $-100$ - 06 22228 270  $80 + 10$ 

elektor<br>1988 mars

74

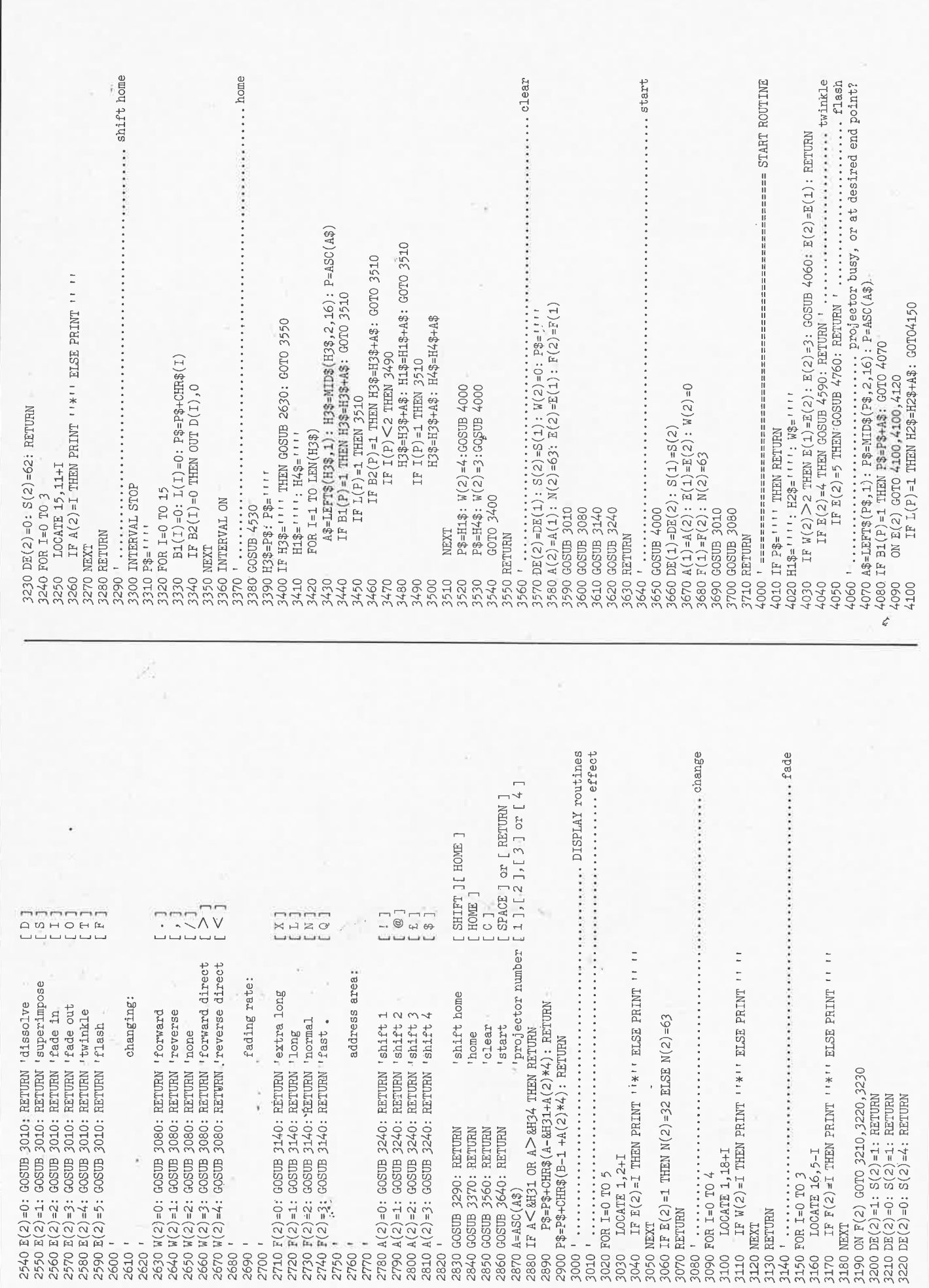

 $\frac{1}{2}$  elektor<br>Mars 1988

preodyex uotsserddns uotarIIsoo ........... outtoor 900p room was observed and the main management of the main and the sense of 2000 routtoo SULLINUA INVERNI NO ESSERE ERRETERES ESTERIES EXECUTIVO E SERVICIO E L'ODANI POULLIN  $A\$ = LEFTS(P\$,1); P\$ = MIDE(P\$,2,16); P = ASC(4\$); P\$ = P\$ + A\$; OUT D(P),O$ IF  $D2(X) <$  O THEN  $D2(X) = D2(X) - 1$ : GOTO 5680 ELSE  $D2(X) = D1(X)$  $\begin{array}{l} \mathbb{T}^5(X) \dashv \mathbb{T}^5(X) - 1 \colon \mathbb{O} \mathbb{T} \mathbb{D}(X), \mathbb{M}1(X) \colon \mathbb{G}\mathbb{O} \mathbb{D} \to \mathbb{S} \mathbb{S} \mathbb{O} \\ \mathbb{T} \mathbb{F} \mathbb{T}^5(X) \leq 0 \quad \text{THEN } \mathbb{T}^6(X) \dashv \mathbb{T}^5(X) - 1 \colon \mathbb{O} \mathbb{T} \mathbb{D}(X), \mathbb{O} \colon \mathbb{G}\mathbb{O} \mathbb{D} \mathbb{S} \mathbb{S} \mathbb{O$ IF  $\text{M1}(X) = \text{N1}(X)$  THEN  $\text{M1}(X) = \text{N2}(X)$ : B1(X)=0:  $\text{L}(X) = 1$ :  $\text{IF M1}(X) < \text{=O}$  THEN  $\text{M1}(X) = 0$  :  $\text{B1}(X) = 0$  :  $\text{L}(X) = 0$  $A3 = LEFT3(P3, 1)$ :  $P3 = MID3(P3, 2, 16) + A3$ :  $P = ASC(A3)$  $A3 = LEFT3(F3, 1); P3 = MID3(SF3, 2, 16) + A3: P = ASC(A3)$ 4920 A\$=LEFT\$(P\$,1): P\$=MID\$(P\$,2,16): P=ASC(A\$)<br>4930 OUT D(P),N1(P)  $4720$   $A3 = LEFT3(F3,1)$ :  $P3 = MID3(P3,2,16)$ :  $P = ASC(A3)$ O60 IF PEEK(&H2D) =1 THEN WIDTH 80 ELSE WIDTH 40 OUT D(X), N1(X): GOTO 5680 OUT D(X), N1(X): GOTO 5680 IF B1(P)=1 OR B2(P)=1 THEN 4790  $\begin{array}{l} \tt{N1}(X)=\tt{N1}(X)+\tt{S1}(X) \\ \tt{IF} \ \tt{S1}(X) < 0 \ \tt{THEN} \ 5600 \end{array}$ IF  $TS(X)=0$  THEN 5660 IF B2(X)=0 THEN 5680<br>IF W1(X)=0 THEN 5670 4940 IF P\$<<>
... THEN 4920 IF  $B1(X)=0$  THEN 5620 4730 OUT D(P),N1(P)<br>4740 IF P\$<>'''' THEN 4720 5840 POKE &HF9A8, &H5: ' 4870 FOR I=0 TO 100: NEXT 4830 FOR I=1 TO LEN(P\$) 4770 FOR I=1 TO LEN(P\$) 4880 FOR I=1 TO LEN(P\$) 5850 DEFUSRO=&HF975 530 FOR X=0 TO 15 4820 INTERVAL STOP OUT D(P), 63 5020 FOR I=0 TO 15 5010 INTERVAL OFF  $OUTD(I),0$ 6050 CLS: KEY ON 4910 INTERVAL ON **710 INTERVAL ON** 4810 GOSUB 4530 5690 RETURN 5860 RETURN **VHILLED** 056 4750 RETURN **5680 NEXT** 4850 OUT<br>4860 NEXT 4790 IF TXEN OO67 5040 NEXT GNG GZ0 1 015  $5520$   $1$ 5<br>6 6 6 6 7 8 9 9 9 9 9 9 9 9<br>6 6 6 7 8 9 9 9 9 9 9 9 9 9 9 4760' 5030 5660 4890 5670 4780 4840  $\texttt{DI}(\overline{1}) = \texttt{DE}(2) : \texttt{D2}(\overline{1}) = \texttt{DE}(2) : \texttt{SI}(\overline{1}) = -\texttt{S}(2) : \texttt{N2}(\overline{1}) = \texttt{N}(2) : \texttt{P\$ = P\$ + CHR\$}(\overline{1})$ N\$-12FY1\$(W\$,1)\$(%)02A=4 : (91,5'%)\$dIM=\$M : (50,15%)\$L4H1=\$A  $D1(P) = DE(2) : D2(P) = DE(2) : SL(P) = S(2) : NC(P) = N(2) : GOTO 4140$  $\begin{array}{l} \mathbb{I} = \texttt{ASC}\big(\texttt{MIDR}(W\texttt{s},\hat{\texttt{j}},1)\big)\\ \mathbb{T}\mathbb{B}(\hat{\texttt{L}}) = \big(\!-\mathbb{I}(W(Z)\!\!-\!\!\hat{\textbf{u}})\big)\!-\! \big(W(Z)\!\!-\!\!\hat{\textbf{u}}\big)\!\big)\!+\!T\mathbb{1}\left(\hat{\texttt{L}}\right)\!+\!(-\big(W(Z)\!\!-\!\!\hat{\textbf{u}}\big)\!-\! (W(Z)\!\!-\!\!4)\big)\!+\!T\mathbb{3}\left(\hat{\texttt{L}}\right)\\ \mathbb{T}\mathbb{B}(\hat{\$  $A$=LBT3(F$,1): F$=NLT3(F$,2,16): F=ASC(AB): B1(F)=1: COTO4470$  $A\$  =LEFT\$ (P\$, 1): P\$=MID\$ (P\$, 2, 16) +A\$: P=ASC(A\$)  $A$=LEFT$(P$,1): P$=MID$(P$,2,16)+A$: P=ASC(A$)$  $A3 = LEFT3(H13, 1)$ :  $H13 = MTD3(H13, 2, 16)$ :  $P = ASC(A3)$ IF B2(P)=1 THEN H1\$=H1\$+A\$: GOTO 4170 ELSE 4170  $wz(1) = (w(2)-0) + (w(2)-1) - (w(2)-3) + (w(2)-4)$ IF INSTR(H2\$,GHR\$(I)) $\le$  >0 THEN 4280<br>IF B1(I)=1 THEN 4230 4550 LOCATE 25,21: PRINT ''Press BUTION''<br>4560 IF STRIG(1) <>-1 THEN 4560 4300 IF  $E(2)=3$  THEN W3=F8+H23: GOSUB 4330<br>4310 IF  $E(2)=2$  THEN GOSUB 4440 our D(P), 63: FOR J=0 TO 100: NEXT<br>OUT D(P), 0: FOR J=0 TO 10: NEXT 4150 IF P\$<<>>
111111111112070 BLSE<br/>
P\$=H1\$ IF B1(P)=1 OR B2(P)=1 THEN 4620 IF  $W(2)=2$  THEN 4280 IF N1(I)=0 THEN 4280 4570 LOCATE 25, 21: PRINT " "  $W3=W3+CHRS(1)$ 4490 IF W\$='''' THEN 4510 4170 IF H1\$=""" THEN 4200 í, FOR J=1 TO LEN(W\$) 4470 IF PS=""" THEN 4490 4540 IF TAPE=0 THEN 4580 4200 IF E(2) > 1 THEN 4300 4340 IF W3=" " "THEN 4420 4600 FOR I=1 TO LEN(P\$) 4660 FOR I=1 TO LEN(P\$) **\*\*\*\*\*\*\*\*\*\*\*\*\*\*\*\*** 4530 ................... 4650 INTERVAL STOP 4460 INTERVAL STOP 4210 FOR I=0 TO 15 4510 INTERVAL ON 4640 GOSUB 4530 4420 GOSUB 4440 4450 GOSUB 4530 4290 GOSUB 4330 4140 H1\$-H1\$+A\$ NEXT 4320 RETURN<br>4330 ' ..... 4430 RETURN 4520 RETURN 4580 RETURN 4630 NEXT TXHN 004; 4280 NEXT 4440 ' 4610 4670 4690 4480 4500 4620 4680  $4300$ <br> $4300$ <br> $4300$ <br> $4300$ 4410 4350 4180<br>4190 4240<br>4250 4220 4230 4260 4130 4270 4120  $110$ 

76 1988

elektor mars

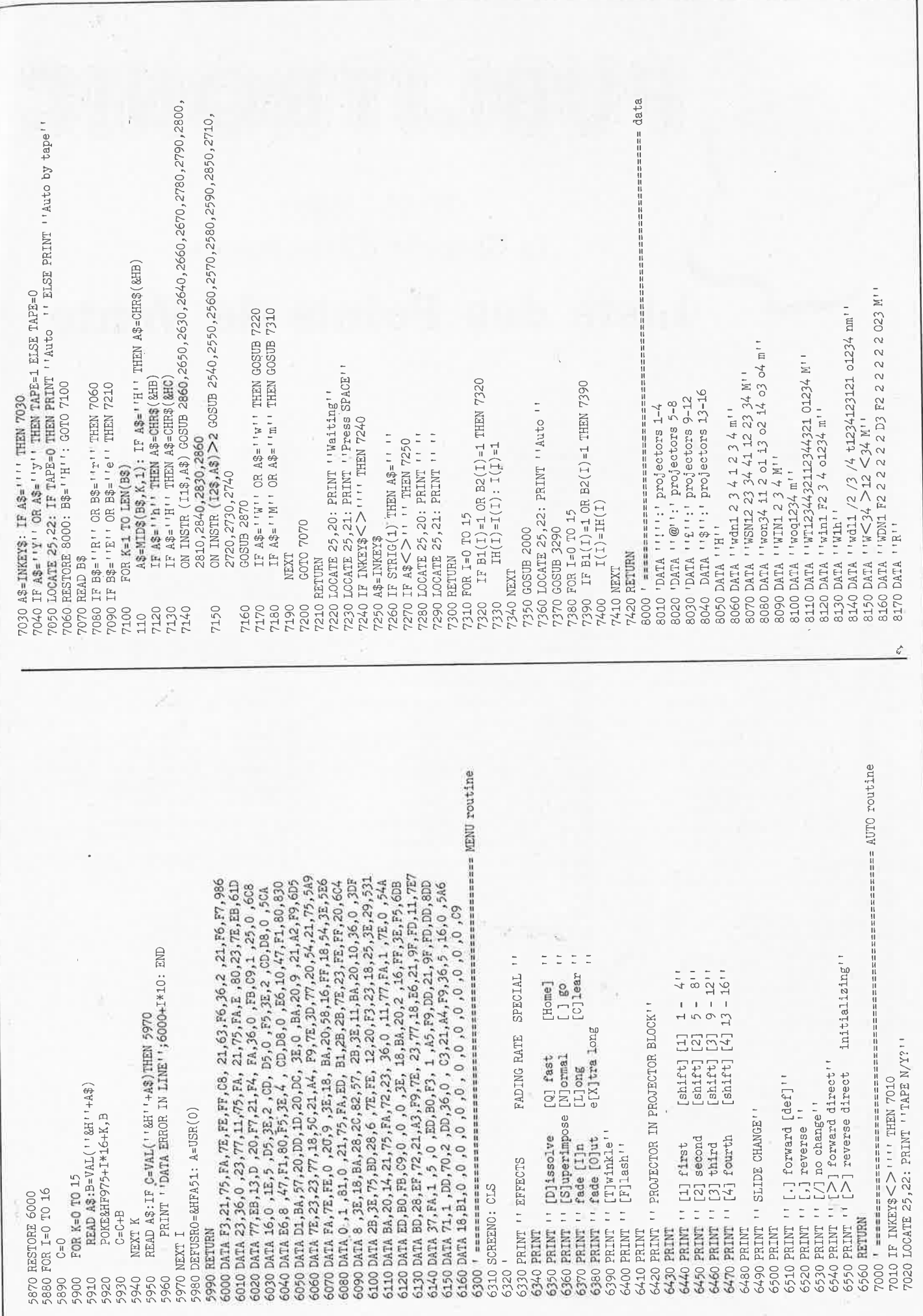

 $77\,$ 

elektor<br>mars 1988

elektor mars 1988

78

MBLITRON

### BP 55 - 59930 La Chapelle d'Armentières

## Liste des Points de Vente

- 
- 
- 
- 
- 
- 
- 
- 
- 
- **TRANCE heres Elho -6 t and a librariate in the signal state of the signal state in the signal state in the signal state in the signal of the signal state in the signal of the signal state in the signal of the signal st** 
	-
	-
	-
	-
	-
	-
	-
	-
	-
	-
	-
	-
	-
	-
	-
	-
	-
	-
	-
	-
	-
	-
	-
	-
	-
	-
	-
	-
	-
	-
	-
	-
- 
- 
- 
- 
- 
- 
- 
- 
- 
- 
- 
- 
- 
- 
- 
- 
- 
- 
- 
- 
- 
- 
- 
- 
- 
- 
- 
- 
- **Operation Distinction** B, may de la Couri d'Origen May de la Couri d'Origen May May de la Couri d'Origen de la Couri d'Origen de la Couri d'Origen de la Couri de la Couri de la Couri de la Couri de la Couri de la Couri
	-
	-
	-
	-
	-
	-
	-
	-
	- **BELGIOUE**
	- 1000 Bruxelles Cotubex rue de Cureghem, 43
- 
- 
- 
- 
- -
	-
- 
- 1000 Bruxelles Elak rue de Fabriques, 27<br>
1000 Bruxelles Halelectronics av, Stalingrad 87<br>
1000 Bruxelles M.B. Tronics 637, Chaussée de Louvain<br>
1030 Bruxelles M.di. square de l'Aviation, 2<br>
1070 Bruxelles
- 
- -
	-

**LUXEMBOURG** 

**SUISSE** 

3429 Dudelange - Paul Breistroff - route du Burange, 20

BIENVENUE AUX NOUVEAUX REVENDEURS

37 Levallois Perret – Electronic System<br>
97 Réunion – Ent Gigan 35, S.H.L.M.R<br>
Magasins : HBN Electronic<br>
06 Charleville – 1 Av. J. jaurès<br>
10 Troyse – 6 Rue de Freize<br>
21 Dijon – 2 Rue Ch. de Vergennes<br>
22 St Brieuc – 16

consultez le Catalogue Publitronic sur Minitel.<br>3615 + Elektor mot-clé: TRON

SUISSE<br>
1918 Lausanne — Radio Dupertuis - 6, rue de la Grotte<br>
1931 Geneve 4 — Irco Electronic Center - 3, rue J. Violette<br>
1931 Geneve 4 — Irco Electronic At Home - 51, rue des Philosophes<br>
2052 Fontainemelon — Urs Meyer

Vessoul - Top Elect. - 12, rue des Annonciades - Acc. 3 r P.<br>Petitelere

reunciere<br> 23 Levallois Perret — Electronic System - 38, rue Pierre Brossolett<br> 37 Réunion — Ent Gigan 35, S.H.L.M.R La Marianne Sainte Clotilde

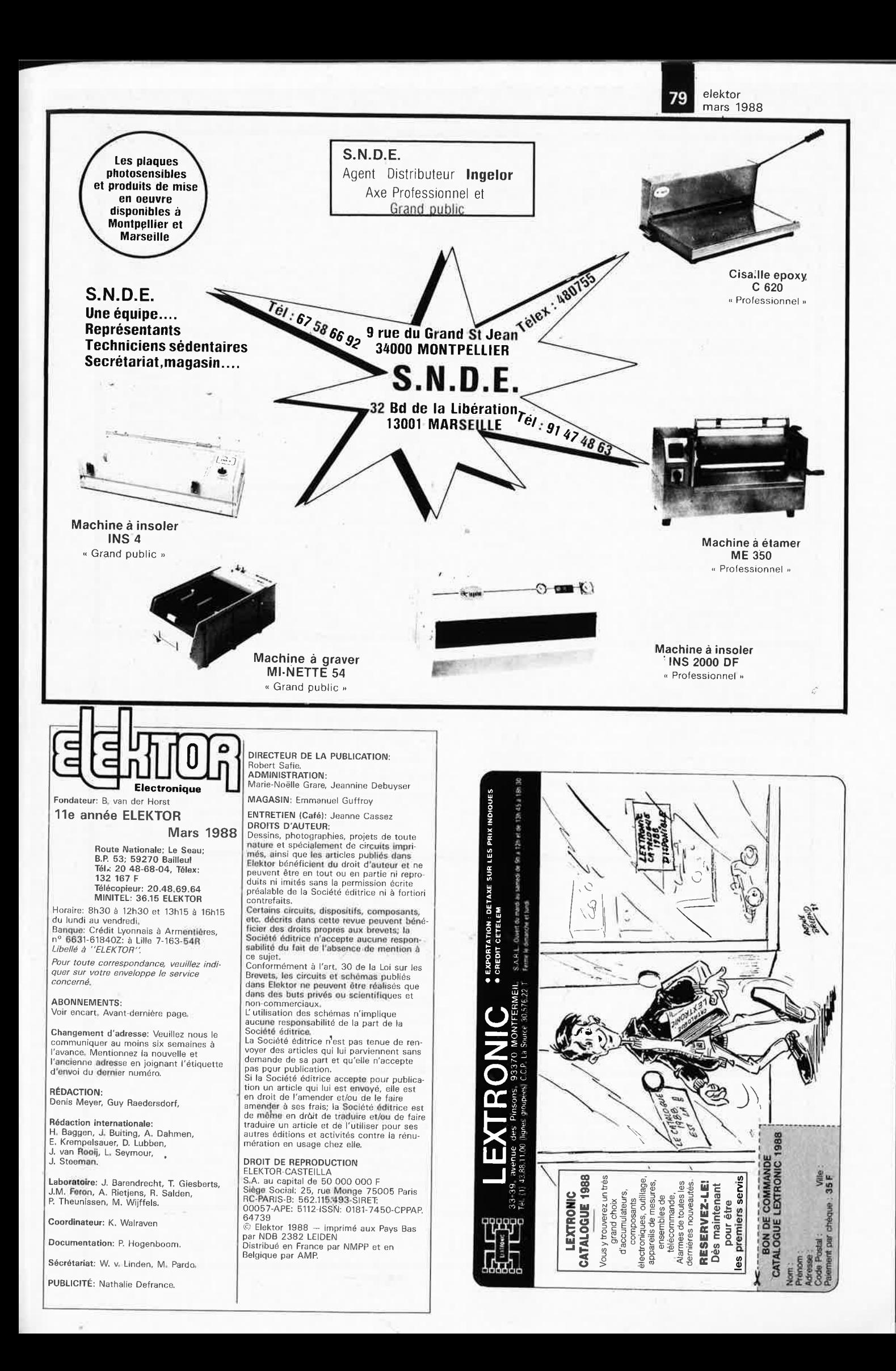

#### elektor 80 mars 1988

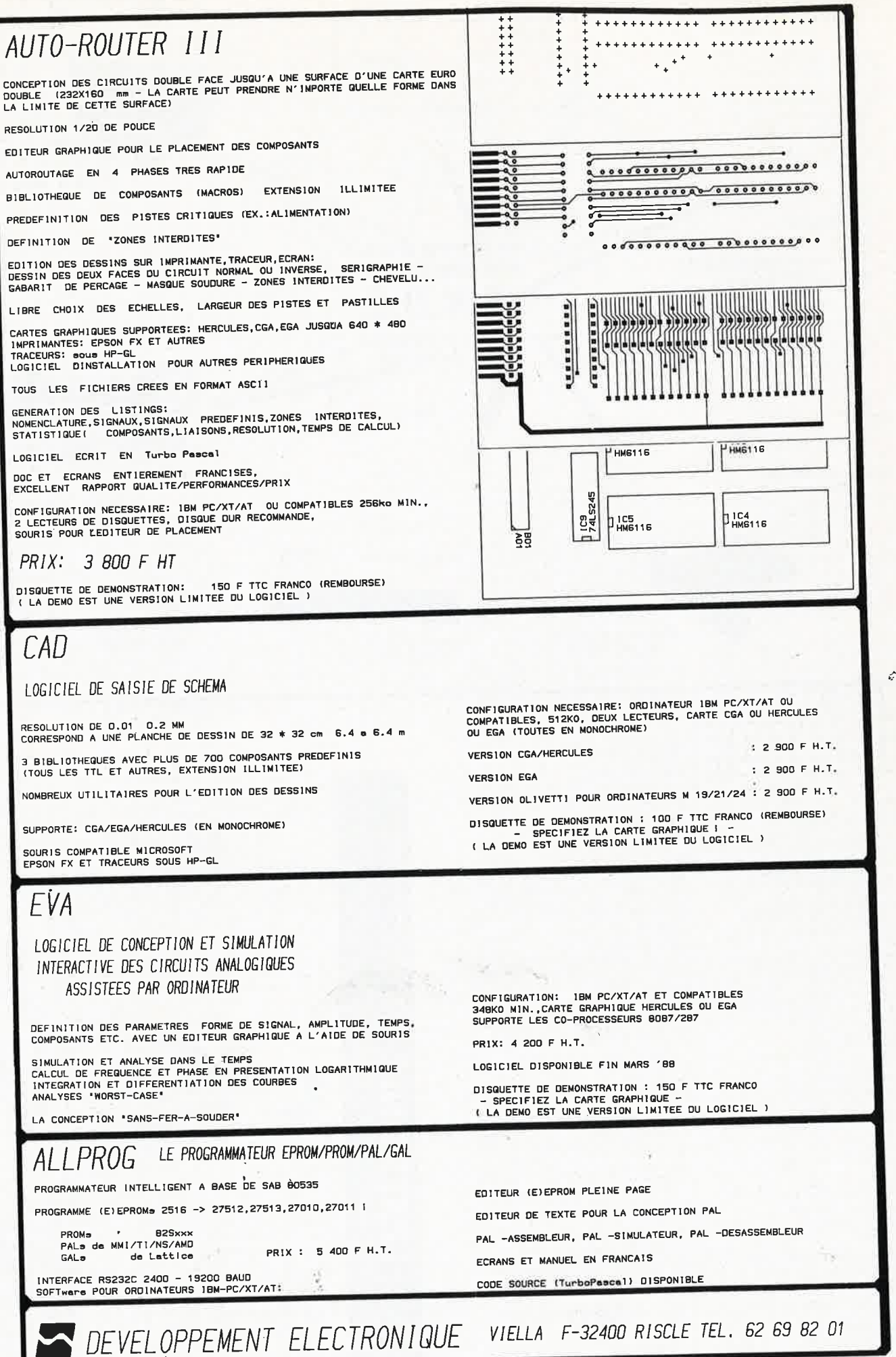

elektor 81 mars 1988

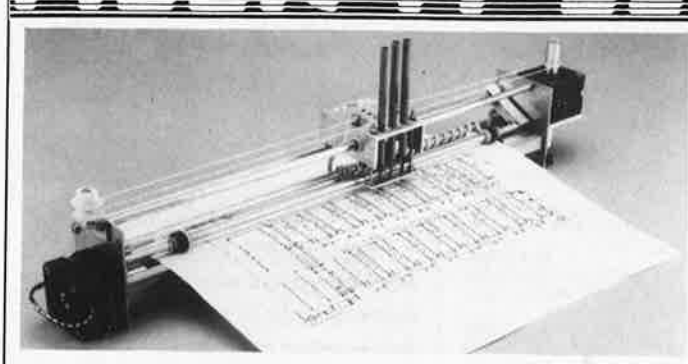

### **Kit de l'électronique selon Elektor avec circuit imprimé EPS 468,00FF**  (>100 MHz): 10 mV<sup>0</sup> <sup>11</sup>**Kit de la table traçante 1068,00FF** ■ 0,1 µs ... 100 s

compris 2 moteurs pas à pas (100 pas), 3 électro-aimants, tout le matériel fileté et taraudé. Il ne vous reste qu'à effectuer les perçages.

= Conforme à la liste des composants publiée dans Elektor

moteur pas à pas: 120,00FF<br>électro-aimant: 120,00FF

### **NEON-LASER**

LASER Hélium-Néon pour vos expériences dans un monde d'effets saisissants, courbes de Lissajous, hologrammes etc.. Couleur rouge Puissance ±1,5 mW LASER y compris l'alimentation 12 V: 1079,00FF

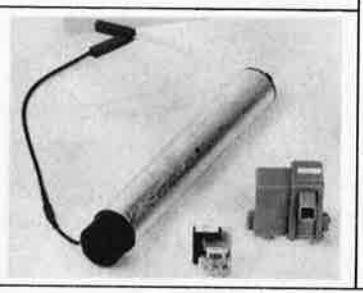

### **Fréquencemètre à**   $\mathbf{u}$ **P**

**Le nec plus ultra, stupéfiant, incroyable, aucun de ces super- .latifs ne rend la vraie nature** de ce fréquencemètre. Enfin un fréquencemètre professionnel à un prix amateur. Son confort d'utilisation dépasse celui de très nombreux appareils professionnels (bien plus onéreux .. . )

Platines 85013 - 85014 - 85006) Gamme des fréquences ■ 0,01 Hz...1,2 GHz lmpulsiomètre<br>0,1  $\mu$ s. . .100 s Compteur d'impulsions<br>■ de 0 à 10<sup>9</sup> impulsions

Périodemètre ■ 10 ns...100 s

### **Modes de Paiement:**

Belgique eurochèque ou giro postal Etranger: Mandat Poste International N.M.B. Lindenlaan - Rijkswijk - Pays-Bas Numéro de Compte banquaire: 669561398 Compte postal: 4354087 N'oubliez pas le numéro sur le dos du chèque Ne barrez pas vos chèques S.V.P.

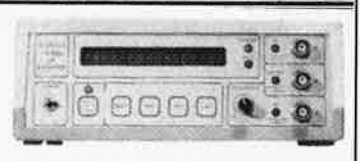

Changement de gamme automatique sur tous les calibres Sensibilité

- Entrée A: 10 mV<sub>eff</sub>  $(Ri_n = 2 M\Omega)$ ,
- Entrée B: niveau TTL ou  $CMOS (R_{in} = 25 k\Omega)$ ,
- Entrée C: 10 mV<sub>eff</sub> (Ri<sub>n</sub> =<br>50 Ω), avec prédiviseur de fréquence à U665B<br>( $>$ 100 MHz): 10 mV<sub>eff</sub>  $(Ri_n = 50 \Omega)$

**LE KIT COMPLET** !!! **Pièces détachées:** ■ <sup>10</sup> ns...100 s **2280,00FF** 

> Détaxe à l'exportation: total de la commande divisé par 1,20.

Vente par correspondance Paviljoensgracht 35A 2512 BL DEN HAAG Pays-Bas

Tél.: 070.609.554 le vendredi uniquement

Ajouter **75,00FF** pour frais de port et d'emballage

### **CHOLET COMPOSANTS ELECTRONIQUES**

MAGASIN · **NOUVELLE ADRESSE**  90. rue SAINT BONAVENTURE (Face a la Mairie) Tel. 41.62 .36 .70 Vente par Correspondance. B.P. 435-49304 CHOLET Cedex

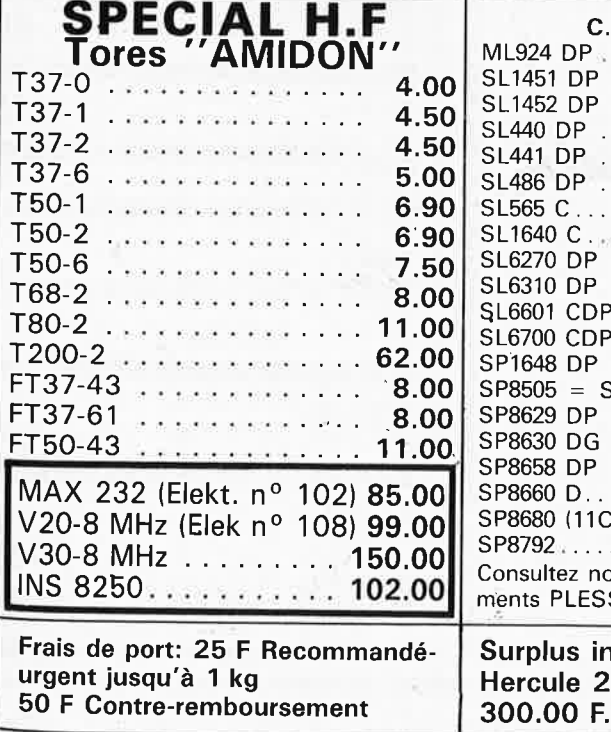

--

**Catalogue gratuit sur demande .** ..

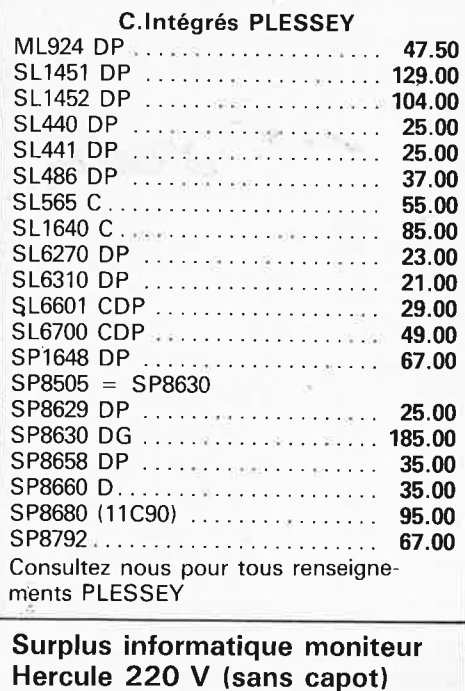

BOUTIQUE: 2. rue Emilio Castelar 75012 **PARIS** - Tel.: 43 .42 .14.34 M<sup>o</sup> Ledru-Rollin ou Gare de Lyon

### **Nouveaux Kits CCE ''Débutants Radio-Amateur''**

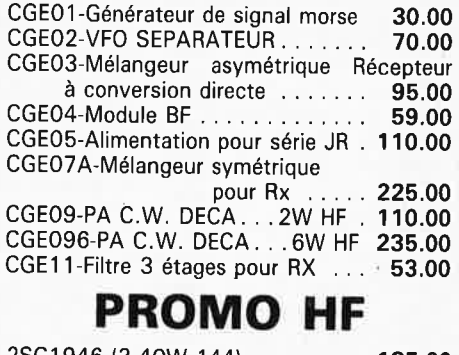

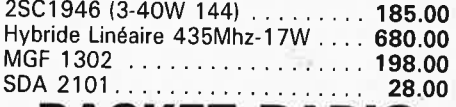

**PACKET RADIO**  Composants pour TNC 2 .. . . . .. 700.00 F (sauf ci et mémoires) MF 10 CCN . . . . . . . . . . . . . . . 56.00 F

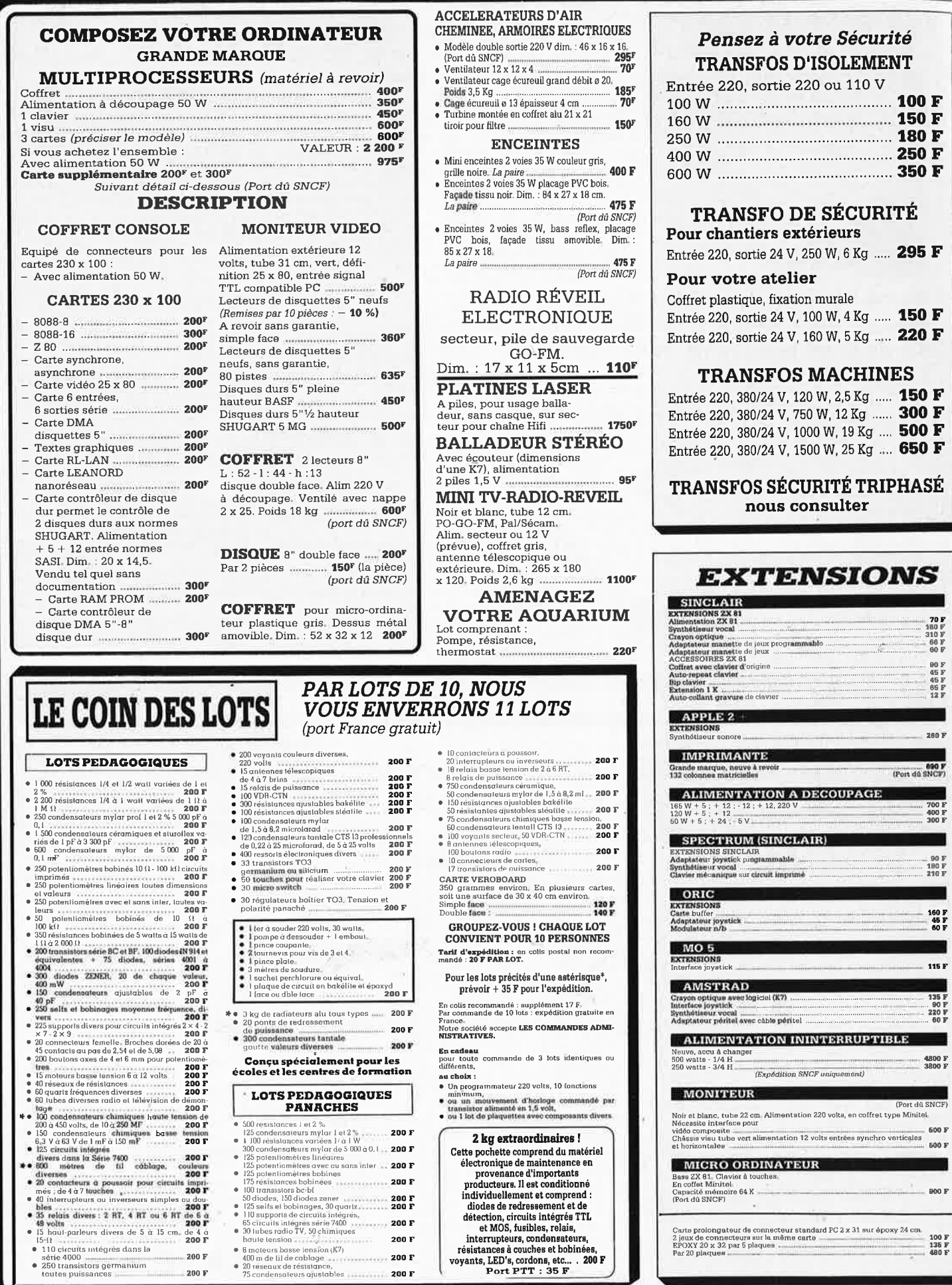

۹

 $\mathcal{A}_\perp$ 

### **SIGNALISATION, ALARMES**

### SIRÈNE ELECTRONIQUE Alimentation 12 volts continu, 100 dB. Equerre de fixation.

#### Idéale pour alarmes auto.  $...$  95  $\mathbf{F}$ **e** REFERENCE 1500

1 centrale alarme à boucle magnétique - 5<br>contacts magnétiques d'ouverture 4 contacts chocs - 1 bouton d'appel d'ur-4 contacts causes : 1 boucle instance du poste d'une de la fin de la fin de la fin de la fin de la fin de la fin de la fin de la fin de la fin de la fin de la fin de la fin de la fin de la fin de la fin de la fin de la fin tanée - 1 boucle temporisatrice. Sorties : tanee - 1 boucle componentied, sorties :<br>alarme sonore incorporée, alarme sonore supplétive, alarme lumineuse - Temporisappression: entrée/sortie, alarme sonore<br>réglable de 0 à 3 minutes environ,

Alimentation batterie non fournie et  $986 F$ 

### secteur... · REFERENCE 22

Tête hyper-fréquence. Portée 10 m -

12 volts extérieure. Champ réglable -Poids : 0,8 kg ....

### **• REFERENCE 1700**

1 centrale d'alarme avec détecteur infrarouge passif incorporé, sirène modulée, enrouleur automatique de câble secteur,<br>câble secteur et poignée de transport. Entrée : 1 boucle temporisée - Sorties : alarme sonore incorporée, alarme sonore supplétive, alarme lumineuse - Temporisalphone d'annue tamme se l'empor-<br>sation : entrée/sortie, alarme sonore<br>réglable de 0 à 3 minutes environ - Commande et visualisation : sur centrale par clé de sécurité. Alimentation batterie non fournie et secteur ......  $.986F$ 

### **• REFERENCE 737**

(tête complémentaire de la réf. 1700) Tête infrarouge. Passif. Détecte la température du corps d'un intrus à 15 mètres maximum. Alimentation 12 volts. Sortie<br>par relais - Réglage de faisceau tous 699 F azimuts - Poids : 0,8 kg ............ 580 F

### **MATERIEL NEUF A REVOIR**

### **JEUX VIDEO**

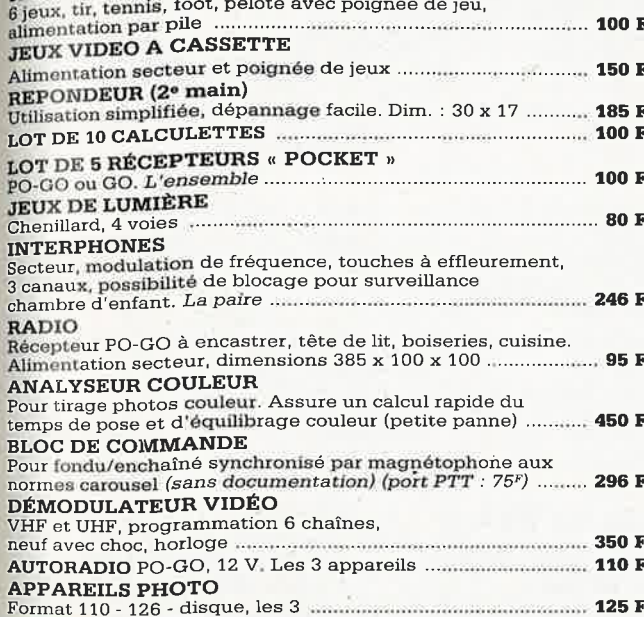

### **MATERIEL NEUF**

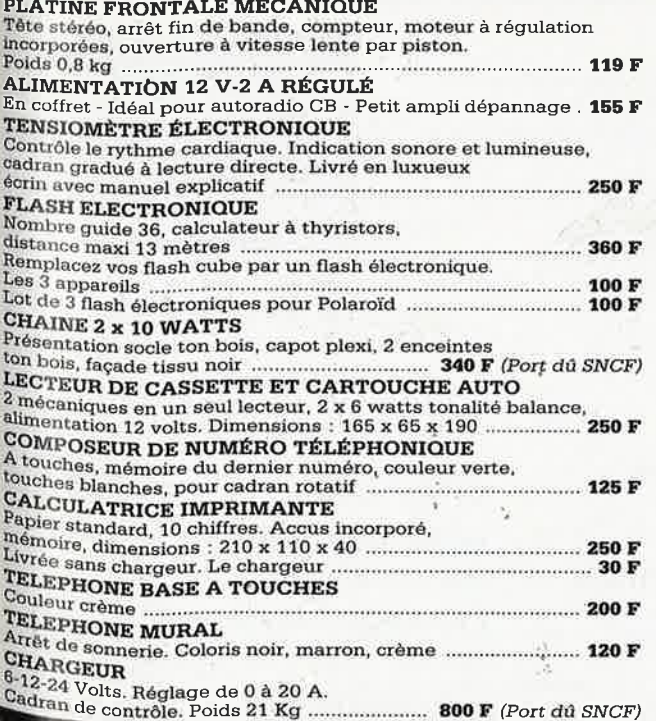

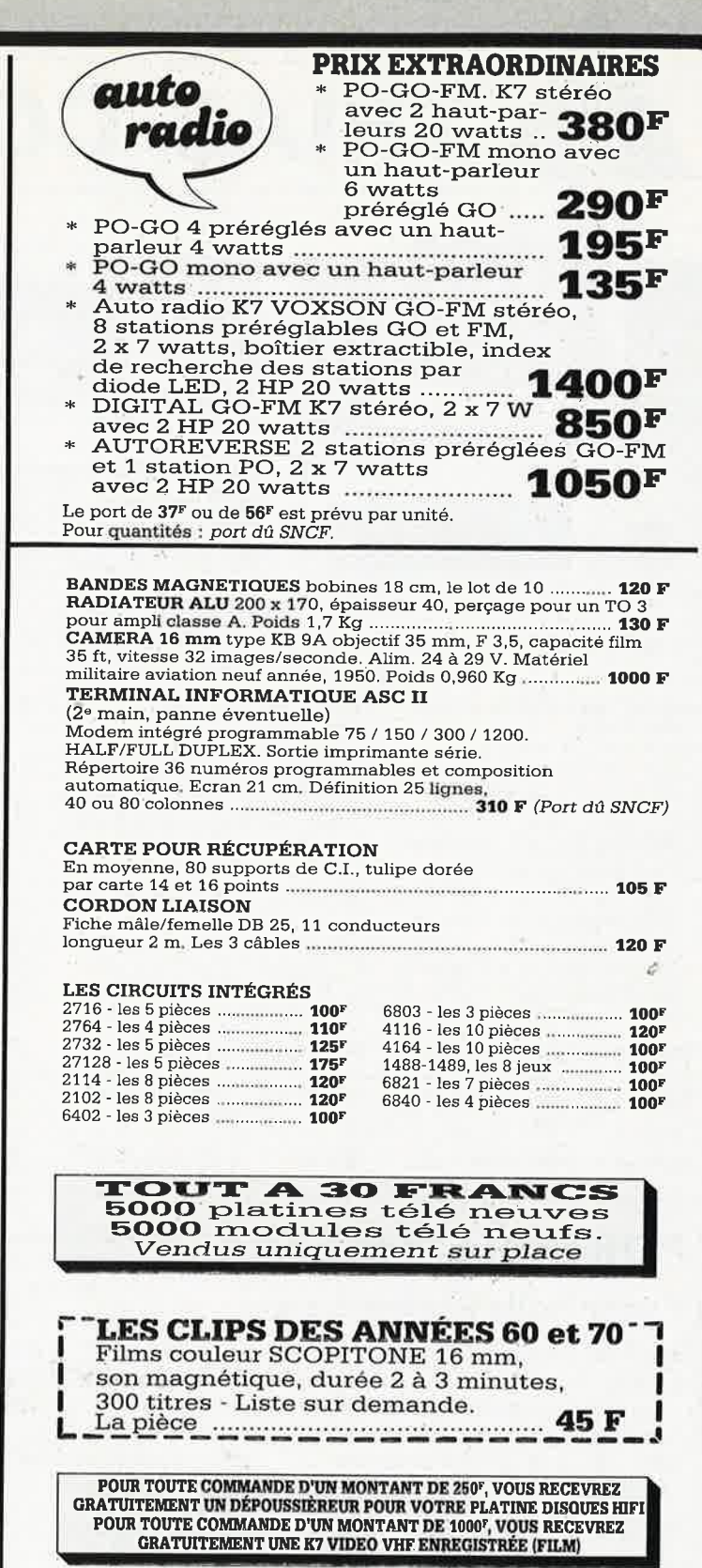

Tous les prix annoncés sont valables jusqu'à épuisement du stock.

) 身长 3 3 6 5 137. avenue Paul-Vaillant-Couturier - 94250 GENTILLY

Tél. : 47.35.19.30 Le long du périphérique entre la porte d'Orléans et la porte de Gentilly - Parking à votre disposition

Ouvert de 10 h à 13 h et de 14 h à 19 h - Fermé dimanche et lundi SOLISELEC pratique les prix grand public, 1/2 gros, gros

Expéditions par poste recommandé jusqu'à 5 kg : 56 F Non recommandé : 37 F - Au-dessus de 5 kg, en port dû SNCF AUCUN ENVOI CONTRE-REMBOURSEMENT

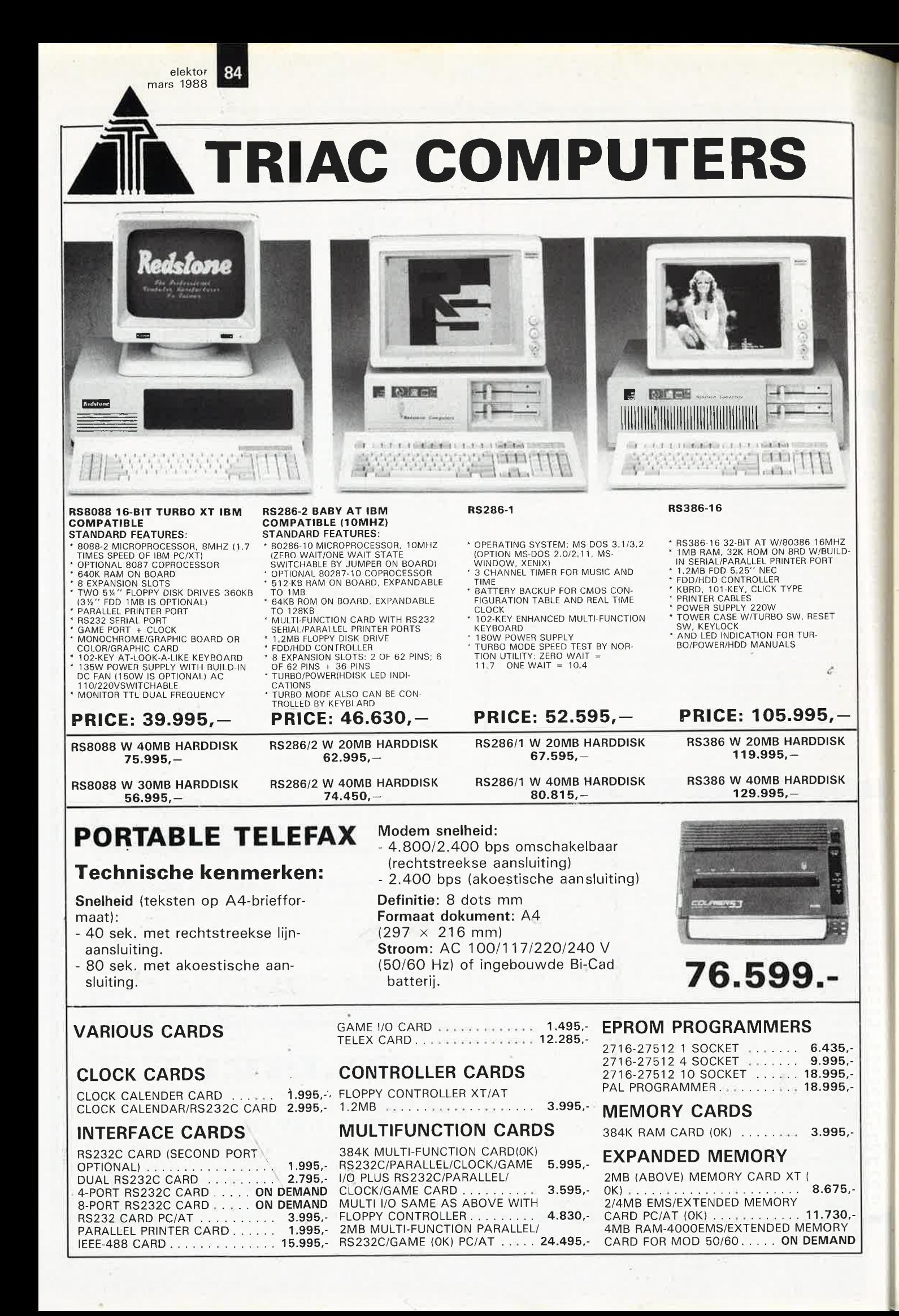

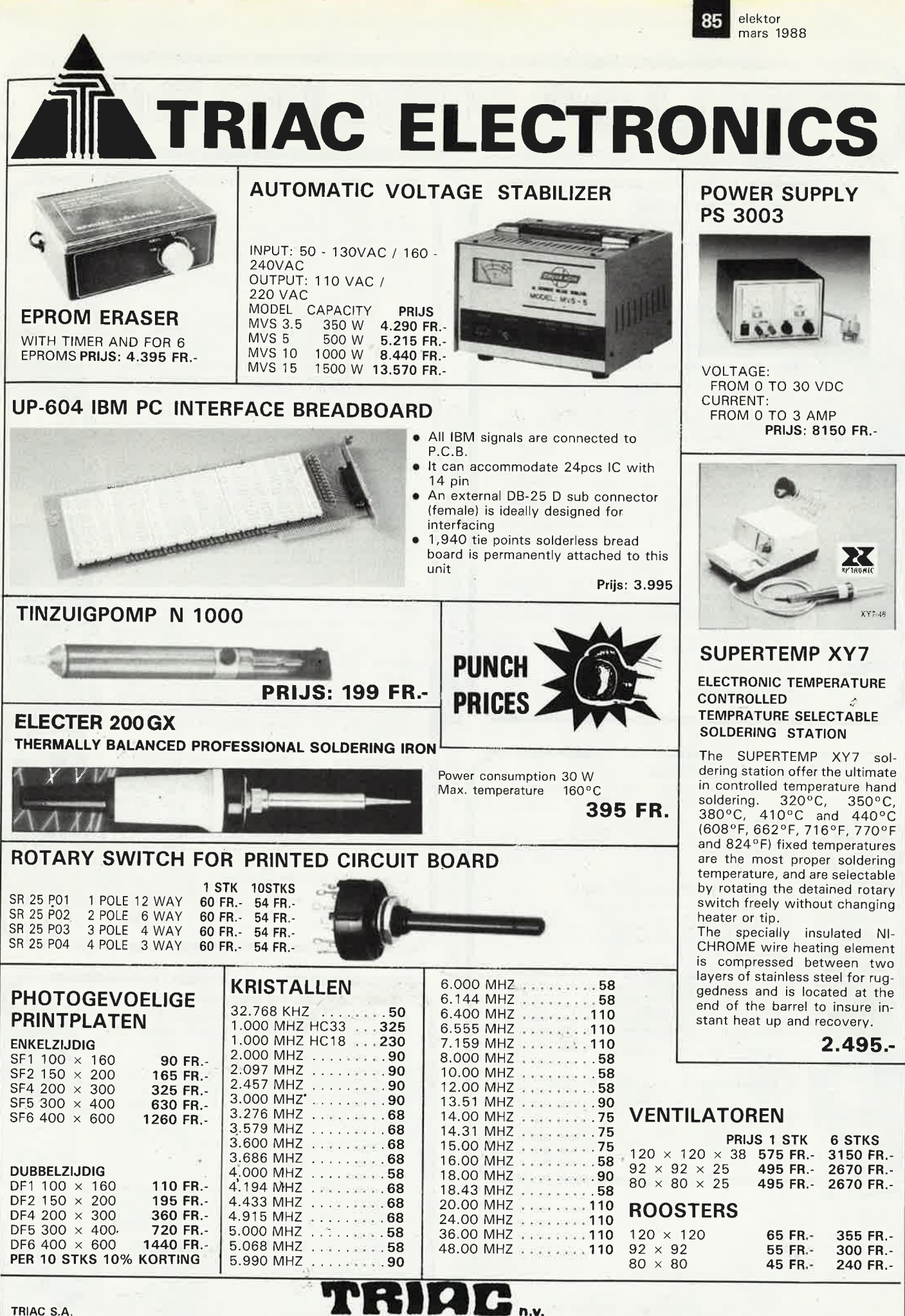

BRUXELLES  $\bar{a}$ - 513.19.61  $\bar{a}$ - 513.19.62 TELEX 61.694 FAX (02) 512.94.02 HEURES D'OUVERTURE: Du lundi au vendredi de 8h30 à 17h30.<br>Le samedi de 8h30 à 16h sans interruption

Commande: 500, - minimum, envoi contre remboursement Port jusqu'à 3 kg: 200 Fb.<br>S.A.: TRIAC N.V. 118 - Rid Maurice Jemensies 1000 Pruvellas TRIAC N.V., 118, Bld Maurice Lemonnier, 1000 Bruxelles

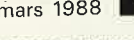

**MATERIE** 

68000

68000

**TITULITIES** 

le cours lechnique

mount.

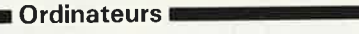

### Z-80 programmation:

Le microprocesseur Z-80 est l'un des microprocesseurs 8 bits<br>les plus performants du marché actuel. Présentant des qualités<br>didactiques exceptionnelles, la programmation du Z-80 est mise<br>à la portée de tous. Chaque groupe

### Z-80 interfaçage:

Ce livre traite en détail les méthodes d'entrée/sortie avec la<br>mémoire et les périphériques, le traitement des interruptions, et<br>le circuit d'entrée/sortie en parallèle (PIO) Z-80. prix: 110 FF

### microprocesseurs MATERIEL

Comme l'indique le titre, il ne s'agit pas de logiciel dans cet<br>Comme l'indique le titre, il ne s'agit pas de logiciel dans cet<br>cuvrage qui décrit un certain nombre de montages allant de la<br>carte de bus quasi-universelle

#### Le Junior Computer

EU Julius Contratour monocatte basé sur le microprocessor<br>650 de Rockwell, Tome 1: la construction et les premières basés<br>de programmation en assembleur. Tome 2: programmation de legiciel monitour. Tome 3: les périphérique

#### 68000

**DOOU OU CONTENT CONTENT CONTENT AND SURFAME CONTENT SURFAME SURFAMENT SURFAMENT SURFAMENT SURFAMENT SURFAMENT SURFAMENT SURFAMENT SURFAMENT SURFAMENT SURFAMENT SURFAMENT SURFAMENT SURFAMENT SURFAMENT SURFAMENT SURFAMENT S** 

récapitulatifs, mais également toutes leurs variantes, celles des<br>instructions de branchement conditionnel par exemple, étudiées et décrites séparément.<br>Tome 1: 115 FF

Tome 2: 125 FF

### Perfectionnement

Le cours technique Le COUITS LECTITIQUE<br>
Amateur plus ou moins avant i diffuse de propose and diffuse the premiers chaptities, vous participarez réellement à<br>
l'étude des montages fondamentaux, puis vous concovez et<br>
calculerez vous même des

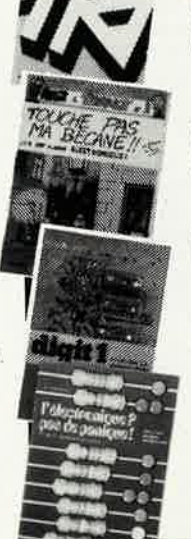

### Pour s'initier à l'électronique:

Rési et Transi n° 2 "Touche pas à ma bécane"<br>Construction d'une alarme et d'une sirène à monteur sur son<br>vélo, dans sa voiture ou sa maison etc. Apprendre l'électronique<br>en associant l'utile à l'agréable. Prix de l'album:

#### DIGIT I

Let us donna une introduction par patts pas à la théorie de<br>
cles livre donna une introduction de l'électronique numérique. Ecrit dans un<br>
style sobre, il n'impose pas l'apprentissage de formules seches<br>
entantes, mais pr

### L'électronique, pas de panique!

L'électronique, pas us paramyons des distants de paramyons de l'inférieur de la paramyon de l'intérieur prendre à l'électronique", pas de panique premier prendre à l'électronique", pas de panique d'hoisi votre bouée de sa

Disponible: - chez les revendeurs Publitronic : - chez les libraires<br>- chez Publitronic, B.P. 55, 59930 La

Chapelle d'Armentières (+25 F frais de port)

UTILISEZ LE BON DE COMMANDE A L'INTERIEUR DE LA REVUE

#### Schémas ■

 $\mathbb{R}$ 

Ce livre regroupe 300 articles dans lesquels sont pré-<br>sentés des schémas d'électronique complets et facile-<br>ment réalisables ainsi que des diginales de<br>ment réalisables ainsi que des diginales de<br>conception de circuits. L

### 301 circuits

**301 CITCUItS** de la série "30X". Il regroupe 301 Second ouvrage de la série "30X". Il regroupe 301 sochémes et montages qui constituent une mine d'idées en raison des conceptions originales mises en euvre. Tous les domai chevet de l'électronicien amateur (et professionnell!!) prix: 90 FF

### 302 circuits

**COMMANDEZ** 

**AUSSI** 

**PAR** 

 $\leq$ 

**INITEL** 

98

ল

 $+$ 

Elektor mot-clé:

<u>군</u>

**302 CIFCUITS** d'applications pratiques couvrant<br>202 exemples d'applications pratiques couvrant<br>l'ensemble du spectre de l'électronique, ce qui n'est<br>pas peu dire. Voici, pour vous mettre l'eau à la bouche,<br>une énumération

domaines couverts par cet ouvrage:<br>
L'audio, la vidéo et la musique, l'automobile, le cycle et<br>
la moto, les violons d'Ingres et les jeux, les compo-<br>
sants intéressants, les essais et mesures, le domaine si<br>
vaste des mic vaste des incidentations, les alimentations, et<br>les oscillateurs et générateurs, les alimentations, et<br>bien d'autres thèmes réunis sous les vocables<br>d'''expérimentation'' et de ''divers''.<br>Parmi ces circuits de tout acabit

doute celui que vous recherchez depuis si longtemps.<br>prix: 104 FF

#### **Book '75**

Si vous possédez déjà quelques notions en anglais<br>technique, vous apprécierez beaucoup le "Book '75", où sont décrits de nombreux montages. prix: 48 FF<br>Une nouvelle serie de livres édités par Publitronic, chacun décrivant des montages simples et pratiques dans un domaine spécifique:

Electronique pour Maison et Jardin prix 63 FF. 9 montages

Electronique pour l'Auto, la Moto et le Cycle prix: 63 FF

9 montages

Construisez vos appareils de mesure prix: 63 FF

### **Créations électroniques**

Recueil de 42 montages électroniques sélectionnés parmi les meilleurs publiés dans la revue Elektor prix: 115 FF.

### ■ Indispensable! I

### Guide des circuits intégrés **Brochages & Caractéristiques 1**

Sur près de 250 pages sont récapitulées les caracté-<br>ristiques les plus importantes de 269 circuits intégrés: CMOS (62), TTL (31) Linéaires, Spéciaux et Audio (76 en tout)

Il constitue également un véritable lexique, explicitant les termes anglais les plus couramment utilisés. Son<br>format pratique et son rapport qualité/prix imbattable le rendent indispensable à tout amateur d'électronique. prix: 120 FF

### Guide des circuits intégrés 2

- nouveaux symboles logiques<br>famille HCMOS
- 
- environ 200 fiches techniques (avec aussi des semiconducteurs discrets courants)
- en anglais, avec lexique anglais-français de plus de<br>250 mots **prix:** 148 FF

### **GUIDE DES MICROPROCESSEURS**

A SUPER DES INILATIONS AND RESOURCE SURFACE SURFACES AND AN INCORPORAGEOUS (BY AND A SUPER SURFACE) For the SUPER SURFACE Plus de 250 adverses de distributeurs of thicked by Plus de 250 adverses de distributeurs of thicker

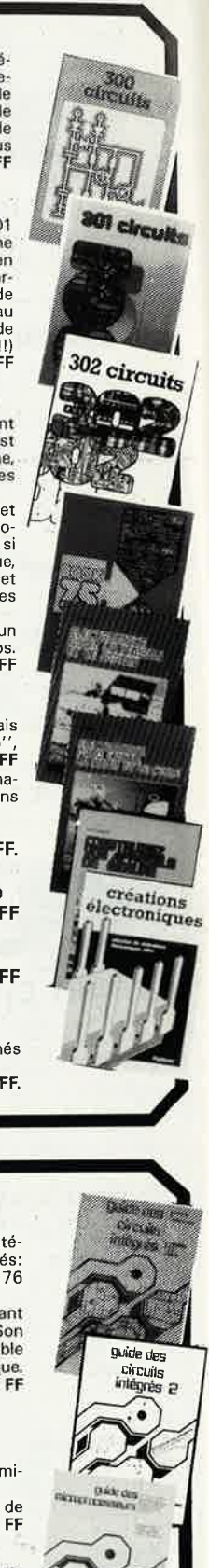

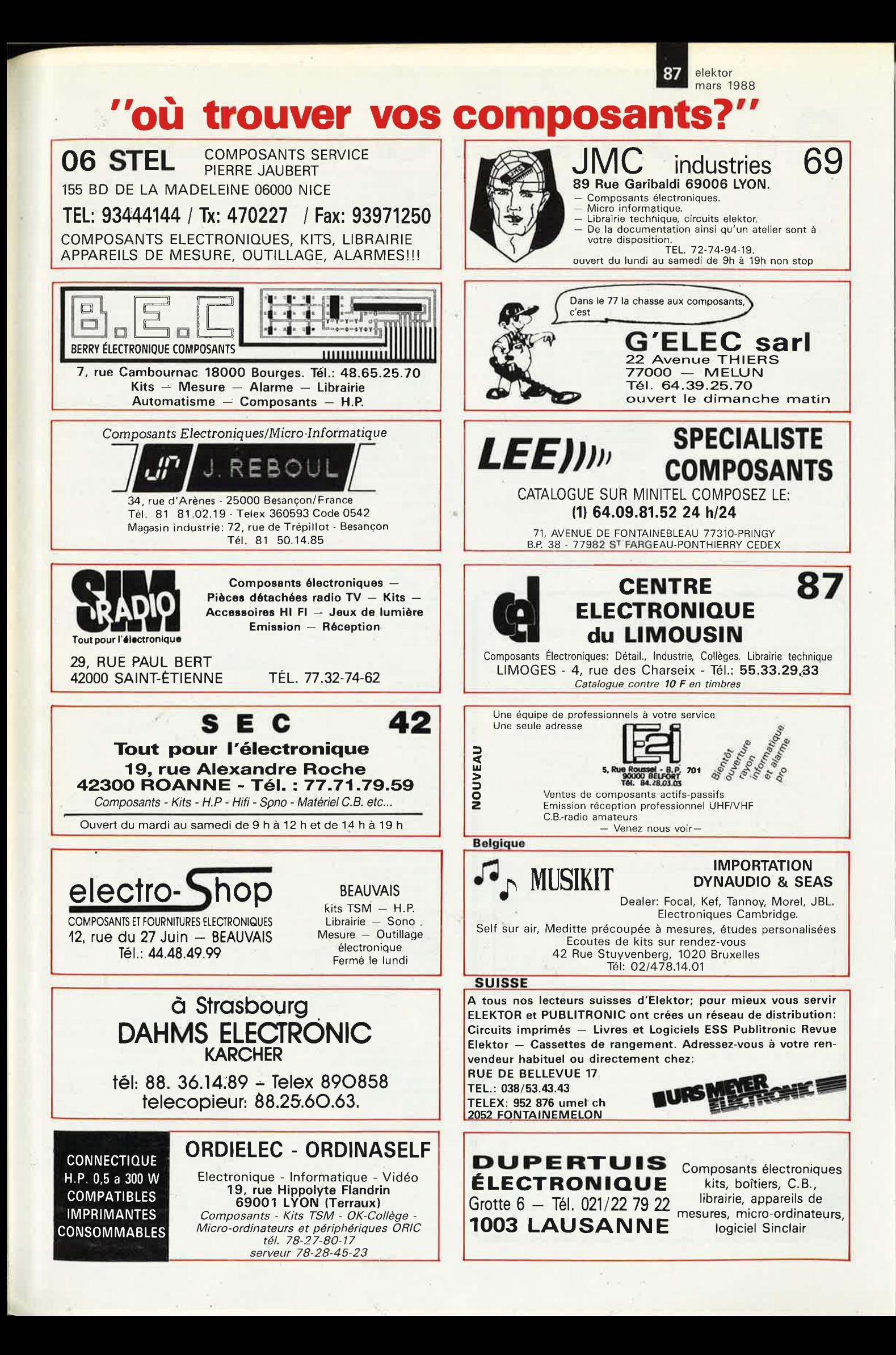

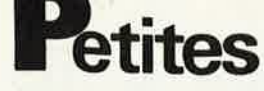

VENDS table des matières d'ELEKTOR n°1 à 115<br>sur disquette PC-IBM + prog. de recherche. Jar-<br>noux, 16 av.Besugency 44800 St.Herblain

CARDEL REALISE vos circuits imprimés en 48H<br>
1. renseignement entre 18H et 20H Tél:<br>
26.09.61.11

VENDS moteurs Pas à Pas 200 Pas acheté 438F,<br>vendu état neuf 200F Tél: (1).46.07.46.98

### COMPOKIT RECHERCHE MAGASINIER-<br>VENDEUR qualifié, Ecrire Mr LANDAIS 174 bd<br>Montparnasse 75014 PARIS

ECHANGE ZX81 contre TV genre Orion TV 100 minia-<br>ture pour DX ou contre mesureur de champ VHF-UHF.<br>Tél:2729.6701

VENDS drive 5 1/4 80 TPI RAM 64K 256K imprimante LX180 claviers visus N/B, Tél, après 16h<br>2841.7118

VENDS imp.prof., 132c Centronic - 1000F, bloc alim<br>Sodilec - 2 x12v 05A - 100F, transistor BUX22 40A<br>250v 250W - 70F. Tél:3052.3594

CHERCHE schémas magneto micro K7 S904 et S906<br>Olympus W.Correge, 4 rue Bourhis Lanriec, 29110<br>Concarneau

VENDS Scalp avec alim 5V et 12,5V/21V câblé testé<br>1500F. Tél:92.87.51.66 après 18h.

VENDS Teleim Périféric ZIP 30 Consol Visue+ Sagem SPE5 Alim, Lec perfo<br>Tél:85.58.95.29 4Cx250B neuf

VENDS tomes 1+2+3+4 sur le junior Computer pour<br>190 F (port compris) DAMAS F. 15 Chem. des Noyers<br>77310 PONTHIERRY

VENDS TONO9100 + mém.9000 + écran CRT1200<br>6200F CT10 + disq APPLE + Cordons + Périp.<br>3800F Caméra Sony HVC3000S 5300F

 $\Delta$ 

VENDS radiocommande 7 voies TF7-FM 41 + RX 10<br>+ Accus E/R + Quartz 1300F CI et boîtiers.<br>LMACHIN -EN BRAYE- 57590 CRAINCOURT

VENDS Soft Dessin CI + shémas + Simulation por<br>XT/AT prix inter. (avec manuels) tél. le soir ou WE<br>Belg. 041/530589

VENDS omnibus neuf 300F, carte dévelopt + Pgme-<br>prom 8085 1000F, Michel GIACOMAZZI 34, rue<br>Roque de Fillol 92800 PUTEAUX

VENDS HP seas 31 13 et 2.5 cm montés 1200F. Filt<br>actif 3V 500F.Texas T114 et Interf K7 800F. divers<br>composants tél. 45.43.30.04

CEDE microdrive et ZX1 avec K7 livres et doc le tout<br>pour ZX Spectrum 48K Tél après 18H au 86.22.31.39 ACHETE pour Sinclair QL carte contrôleur de disquet-<br>tes 5 1/4 ou 3 1/2. LAFON B. 06 NICE Tét 9371.1810

VENDS oscillo 2 voies double trace 1500 F. CHERCHE logicial pour utiliser la carte vou (sept 83)<br>sur ZX81, tél, 6398.5608 le WE

VENDS pylône 16m (4X4M) triangulaire galvanisé<br>bon état 3000F. Tél 7202.1748 aprés 17H

VENDS Géné Ferisol 1,7-4,4GHz + 7-11GHz + VE<br>AB2O2 + ALIM HT/BT Tél 4687.3356

VENDS Nº Elektor 1 à 59 et 63 à 96 faire offre, VENDS Atari 520 1 Méga, 2 drives, écran N/B, impri-<br>mante, doc. Tél 4272.7894

VENDS imprimante Seikosha GP100A parallèle<br>1200F. Tél (1) 4642.3982 aprés 18H

COMPACTE filtre à Quartz 9MHz AM XF9 D ou équiv.<br>CHERCHE filtre à Quartz 9MHz AM XF9 D ou équiv.<br>J.P RICHARD 223, rue St Pierre 73300 ST-JEAN-DE-MAURIENNE. Tél 7964.1143

CHERCHE plan ZX81 ou ZX Spectrum (implant. + shémas) LENORMAND FABIEN Bld de la Liberté<br>92320 CHATILLON. Tél (1) 4746.1079

VENDS générateur de fonction BK 3010 peu servi-<br>prix 900F Tél. (1) 6938.2784

CHERCHE logiciel assembleur Z80 ou 8085 su<br>CPC6128 + imprimante DMP2000, Tél 7490.7661

### Petites Annonces: aussi sur **MINITEL** 36.15-Tapez Elektor/Mot clé: PAG

Petites Annonces Gratuites Elektor

glement:<br>the commercial sont protuites pour les particuliers. Les annonces considérées à carac-<br>téré commercial sont payantes d'avance au prix de 39.14 FF par ligne. (33 FF/HT).<br>Les textes, lisiblement rédigés, ne seront

seront refusés,<br>Elektor se reserve le droit de refuser à sa discrétion les textes reçus, notamment en raison<br>des limites de l'espace disponible ou d'un texte ne concernant pas l'électronique, En princi-<br>pe, les textes reçu teraient L'envoi d'une demande d'insertion implique l'acceptation de ce règlement. Texte de l'annonce (inclure vos coordonnées):  $1111$ Compléter obligatoirement: nom A. adresse. Joindre ce coin à elektor **Elektor** toute demande p.a.g.e. ÿ. d'insertion et **BP 53 D. 9.9.8.** envoyer avant la 59270 Bailleul fin du mois

indiqué.

**Innonces Gratuites** 

VENDS FT101ZD état ex 4000F-RX FRG7000 2500<br>- oscillo + alim (labo) 1500F-

CHERCHE (épave) ampli HF FL2100Z ou FL2277 on among tepever and the concerned of the case of the SOD Curve of the data of the model and the data of the solution of the solution of the solution of the solution of the solution of the solution of the solution of the s

VENDS Atari 520ST + 1 Méga mémoire + péritel<br>2900F BUTEL 14700 FALAISE Tél 3140.0321

CHERCHE Pour APPLE E shémas + docs toutes car<br>tes, possibilité échange logiciel Tél: 9953.4078 tes, possibility citation of the step of the step of  $\alpha$  and  $\alpha$  and  $\alpha$  and  $\alpha$  and  $\alpha$  and  $\alpha$  and  $\alpha$  and  $\alpha$  and  $\alpha$  and  $\alpha$  and  $\alpha$  and  $\alpha$  and  $\alpha$  and  $\alpha$  and  $\alpha$  and  $\alpha$  and  $\alpha$  and  $\alpha$  and  $\alpha$  a

The Concession of the Concession of the Concession of the Marian endeator and the Marian endeator of the Society<br>The Marian endeator of the Society of the Society of the Society<br>Social Society of the Society of the Society

VENDS caisson graves actif + ampli + filtre 500F +<br>oscillo Tektro bt à régler 500F + souris opt. PC 800F.<br>Tél: (16) 3573.2647

Compared TRS80 MOD4/P:128K-<br>VEMDS belg ordinateur TRS80 MOD4/P:128K-<br>RS232-2 Drives :19000FB imprimante comp. IBM :<br>12000 FB.TT Trás bon état, Tél: (041) 265497

THERCHE pour renseignements personne ayant connects Scalp à un IBM-PC. LIBEN Paul rue Vervloes<br>sem, 115, B- 1200 - BRUXELLES

sem, 115, B-1200 - BROAFLES<br>VENDS kit kit adaptation Péritel C+ identif. lignes<br>pour TVC5-7-8 D11 Thomson-KM2 écr. Guy Bouville<br>LA CALOTERIE 62170 MONTREUIL

CHERCHE shomas pour ampli Harman/Kardon HK503<br>nº série 04400 avec plans Tél: (1) 6009-4247 le soir The Martin Wave Prational of the UNCORP Verdal of the SOFT paid of the SOFT paid of the SOFT paid of the SOFT paid of the SOFT paid of the SOFT paid of the SOFT verdal of the SOFT with the MOZAC 63200 RIOM

The Motor Subset of the SADO 26 à 512 MHz Ant écrire D<br>VENDS Scanner SX200 26 à 512 MHz Ant écrire D<br>CARTIER 84, rue René Boulanger 75010 PARIS PR<br>1250

......<br>VENDS Atari 520STF + PROGS + manuels acheté<br>Oct 87 sous garantie, cause double emploi 2900F Tél<br>(1) 4843.8607

VENDS lecteur de disquettes MSX avec cartouche<br>controleur. Le tout 1250F Léo Tél (1) 3990.4808

control use 1.5 UP 1.00 1.200 T is the UP 1.00 UP 1.00 UP 1.00 UP 1.00 UP 1.00 UP 1.00 UP 1.00 UP 1.00 UP 1.00 UP 1.00 UP 1.00 UP 1.00 UP 1.00 UP 1.00 UP 1.00 UP 1.00 UP 1.00 UP 1.00 UP 1.00 UP 1.00 UP 1.00 UP 1.00 UP 1.0

**CONSIDERED IN A STATE OF A STATE OF STATE CONSIDER COPROSS CARTECGA**<br>CTE Multifict DD2OM clav 102T DS360 Monit mono<br>Tél. (1) 3052.6466 après 19h

VENDS oscillo Mátrixox 710 B- neuf 2400F Ecrire<br>HAMON Guillaume B, rue A. Renouvel 22490<br>PLESLIN-TRIGAVOU

TLESLIN' INCH Anneg 412/4 3000F ou éch. contre<br>WENDS Oscillo Hameg 412/4 3000F ou éch. contre<br>AR 2002 ou FRG 9600 Tél. (1) 6949.1894 VENDS imprimante GP100 Seikosha état neuf 600F<br>Tél. 7825.8448

101: 7020.0990<br>VEMDS clav ASCII 300F - Oscillo 600F - Kit TV coul<br>41CM av schémas 750F - Voltm 6000 PTS 300F<br>LAMBERT Tél. (1) 3466.5033

LAMIBERT IST. 17 3406.0000<br> **VERDS Taventier 6809 complet + moniteur taxan +**<br> **Imprimante Epson + logiciels bas prix Tél. 8906.1767**<br>
après 20 Heures<br> **VERDS analyseur Spectre 0 à 2 GHz Géné 2 à 400<br>
Mc/s TOS-Mètre-Géné F** 

**CHERCHE programme de (dés)assembleur pour CPC<br>464 sur cassette ou listing.HOYAUX A. rue Montoyer<br>117 - 6510 MORLANWELZ -BELGIQUE** 

EXAMPLE TO MUSICAL SERVER PRODUCED TO SALE STATE STATE STATE STATE STATE STATE STATE STATE STATE STATE STATE STATE STATE STATE STATE STATE STATE STATE STATE STATE STATE STATE STATE STATE STATE STATE STATE STATE STATE STATE

The Mac of the Contract of the South of South American State of the Team S11/4 disque during MMO très bon état 3000F Tél.<br>6568,0978

ACHETE boile d'accord FRT 7700 B.E. 250 à 300F<br>région PARIS - ILE FRANCE Tél. (1) 4686.5930 après

20h<br>
HERCHE auto-radio PHILIPS AC930 en bon état de<br>
ENERCHE auto-radio PHILIPS AC930 en bon état de<br>
narche avec carte radio-routière T6I. (1) 4841.3843<br>
tous les jours après 19H<br>
NCHETE measureur de champ TV AM FM-dessou

**IDENTIFY OF SCIENCE AND SCIENCE AND SCIENCE AND SCIENCE AND SCIENCE AND SCIENCE AND SCIENCE AND SCIENCE AND VENDS cares CPU ZOO F T4. (1) 4364.1441**<br>**SCIENCE AND SCIENCE AND SCIENCE AND SCIENCE AND SCIENCE AND SCIENCE AND** 

LIVOU 8040 LA ZXB1 (inversible), Reset, sortie monit.)<br>VENDS deux ZXB1 (inversible), Reset, sortie monit.)<br>+ 16K + 16K alim pour 2 micros + livre 800F le tout<br>Tél. Michel 6090.7320

Tel. WICHTS monitours Analysis (MB 122A + VENDS monitours Analysis Coloration Cardiac Cardiac Cardiac Cardiac Cardiac Cardiac Cardiac Cardiac Cardiac Cardiac Cardiac Cardiac Cardiac Cardiac Cardiac Cardiac Cardiac Cardiac

De Transport de champ en 411 Terres.<br>ACHETE mesureur de champ en 41 de marche<br>DOBERSECQ Jean 6 cité Les Jésuites 81100 CAS-<br>TRES Tél. 6372,5773

The Jib, 0372.0773<br>VENDS pour APPLE II disque dur + controleur 1500F<br>+ pavé numérique IIe = controleur disque 3P1/2 +<br>Drive 5 pouces 161. 4833.2680

CHERCHE RAMBK pour PCI500 à bon prix Tél.<br>4389.3847 après 19H

TRIVER CHEVELON TREAT THE STATE THAT THE READ TRIVER THE READ TRIVER THAN THE TRIVER THAN THE TRIVER THAT THE TRIVER THAT THE TRIVER THAT THE READ OF THE TRIVER THAT THE TRIVER THAT THE TRIVER THAT THE TRIVER THAT THE THAT **OULAHAL Tel** 

 $(17.30,0070)$  oir os  $42100$  Minutezieo<br>VENDS micro ordinateur SHARP MZ808 96K + lec-<br>teur double disk 5,25 + imprimante M280P5 +<br>documentation logiciels Tél. (1) 4541,3427

**lektor** 

valskoe pour GBMB4 Volce Master + Lect K7 + cart<br>Calcresult Total 1200F ou séparé Tél. 4394.6485<br>DUBIBN Chemin des Noëls 72800 LE LUDE VENDS pilote FM 40W fréquence 87,5 à 108 MHz au<br>pas de 25 KHz réjection HARM.2 > / 68 dB 8000F Tél.<br>8891.3124 après 19H

VENDS revue ELEKTOR du nº5 à 103 10F l'unité.<br>Ecrire Mr DUPUIS Patrice 35, rue Henri Sellier 18000 **BOURGES** 

DOUTDE<br>VENDS pour TV par satellite LNB SATCOM SSC 420A<br>FE:10,9 à 11,7 GHz FI:0,9 à 1,7 GHz Gain:52dB Fact de<br>bruit 2,2dB 1600F Tél. 9384.5725

THE VENDS 6500F micro GOUPIL G3 console-clavier-<br>VENDS 6500F micro GOUPIL G3 console-clavier-<br>nombreux prog et dsk T6l, 8346,6214

TORING Patrice TD pro neuve (jamais déballée) valeur<br>6000F vandue 3000F - zoom neuf 22,5/90 1:1,5 pour<br>caméra vidéo 3000F - 16 7650 8562

**VENDS** multimètre numérique MX 563 Métrix état<br>Impeccable Prix à débattre Tél. 2594.6428

Impousance The Technology<br>Salampes refaits neuts - 1 Clar-<br>San Bourgog 59 - 1 Grundig FM stérée type 4070 Tél.<br>(1) 3045,1805 après 19H

ch 30-august ELEKTOR<br> **ACHETE kits ELEKTOR** concernant synthétiseur<br> **chaine HiFI AP. mesure anciens numéros ELEKTOR**<br>
Iogiciel MIDI pour PC T29 Tél. 2963,3058

VENDS 2 orgues Casio MTG5 1300F ampli<br>COFMT800 storéo mémoire Rom Leds rouges et ver-<br>tes pour guider 3000F Tél. (1)6909.2244

VENDS DAI 48K affich, à ravoir pour répar, ou PCS<br>détach, 800F - divers circuits CPV, EPROMS Raphael<br>Tél, 3745,3892 les W.E

VENDS IBM-PC portable presque pas servi 8000F visible à Paris T6I, 9463,3879 - M GRAU BP17 83190<br>OLLIOULES

OLLIOULES<br>CHERCHE occase analyseur logique ELEKTOR et personne l'ayant réalisé pour applications divers rg<br>sienne Tél. (1) 4341.9563

ACHETE Log + doc + cartes APPLE Log QL DES-<br>COINGS LE PRIEURE R1 31 bis av. St Lazare 34000 **MONTPELLIER** 

WENDS ensemble graphique carte proc. EF93654<br>plans mémoire 512X512, carte interface + shémas<br>1800F Tél. 2170.2954 le soir

VENDS compatible APPLE II, cartes 16K, 128K, 1<br>Drive, monit. PHILIPPS, JOYSTICK, 60 Disquettes<br>vierges, 150 prog. doc 3000F 16L 4910.9065

CHERCHE shémas d'Interfaces pour C6 et logicial<br>assembleur. Claude MANCHARO 27350 MOUTOT<br>(EURE)

URGENT ACHETE cartouches assembleur 6809 pour M05 neuves ou occa. pour club Tél. 7473.4707 le soir Ê

BRADERIE sam.19 MARS 10/18H - club informat. 15,<br>rue GI Leclerc 95210 St GRATIEN si plus d'informat.<br>envoyez envel. timbrée et adr.

envoyez enven minore (\* 2. december 1916)<br>VENDS imprimante 132 C + 2 Visus + Télétype lot<br>indivisible 700F en état de fonc. Tél: HDB (1)<br>4657.1151 P441 ou soir (1) 4701,2325

VENDS micro Newbrain + monitour + manuel tech-<br>nique + cassette programme 4000F Tél: 2135.5145<br>après 18H

spies for 7<br>WEMDS VG 5000 + 6K7 + modulateur VHF +<br>manuel 56 programmes + manuel jeux d'actions: le<br>tout 1300F-Tél: 8688.8663 après 19H VENDS pour Amstrad 6128 Drive 5.25 2 têtes +<br>cable CPC + alim découpage + boitier métal haut:<br>6cm 1100F RAF (1) 4372,6464

URGENT cse dble emploi brade Atari 1040ST + Mon.<br>Coul + Epson LX 86 + logiciels - prix massacré Tél:

VENDS au prix composants fréquence mètre 1/4 GHT<br>ELEKTOR N°5/6 Christophe BASSO 11 rue de Tarra-<br>gona 66000 PERPIGNAN Tél: 6855,3767 le soir

youal concord can contribute the POOD Scanner L.K7<br>Souris Drive SP Disc faire offre- R EDOUARD rue<br>Ancien Vélodrome 37530 NAZELLES

VENDS préampli prélude monté, cable, testé en Rack<br>19' 3U 1500F MOUCHON M 259/2 bd de Valmy<br>59650 VILLENEUVE D'ASCQ

ACHETE auto-radio Philips AC930 en bon état de<br>marche avec carte radio-routière Tél: (1) 4841.3843<br>tous les jours après 19H

VENDS lot Mat Férisol RM200A + NA300 + AB301A + 5700 + T0202 + 3 GENE MÉTRIX 940B<br>+ 963 + 936 + 23221 Imprim ITT 3300 FC1GZM<br>Tél: 9063.4805

Tel: 9063,4806<br>
VEMDS anciens minitels RTTC ou Matra utilisables en<br>
VEMDS anciens minitels RTTC ou Matra utilisables en<br>
terminal vidéo 300F T9i: 6522.7744 le soir après 19H<br>
Imprim K7 data reut 2200F à débattre Têl: dom.

CHERCHÉ contact avec posseseur T09 pour échange<br>ou achat de logiciels jeux utilitaire ou autre - petit prix<br>SVP Tél: 8782.0101

VENDS EPROMS 27256 2ame choix 300F les 10 +<br>port Oscillo CRC 4X25MHz 1500F tél: 3864.1691 le<br>soir

RECHERCHE contacts avec utilisateur PC pour éch,<br>d'idées sur BELGIQUE - PAYS-BAS - CAILLAUD Jacques 5 Cité de Debergue PARIS 75012

VENDS laser HE-NE tube 2 MW + alim 220 V nbres<br>applications 1200F Tel: 4305.8536 ou 4352.1808<br>rép. préf. soir

ETUDIANT BTS CHERCHE généreux donateur de Data<br>Book port remboursé Tél: 6001.9534

IBM PC VENDS carte EMS équipée 1024 KO 1400F<br>souris 250F ROLLAND 37 rue Anatole France 53210

LOUVERNE

HR 9487,6091 Yann

# Performances et Qualité de "Pro"!

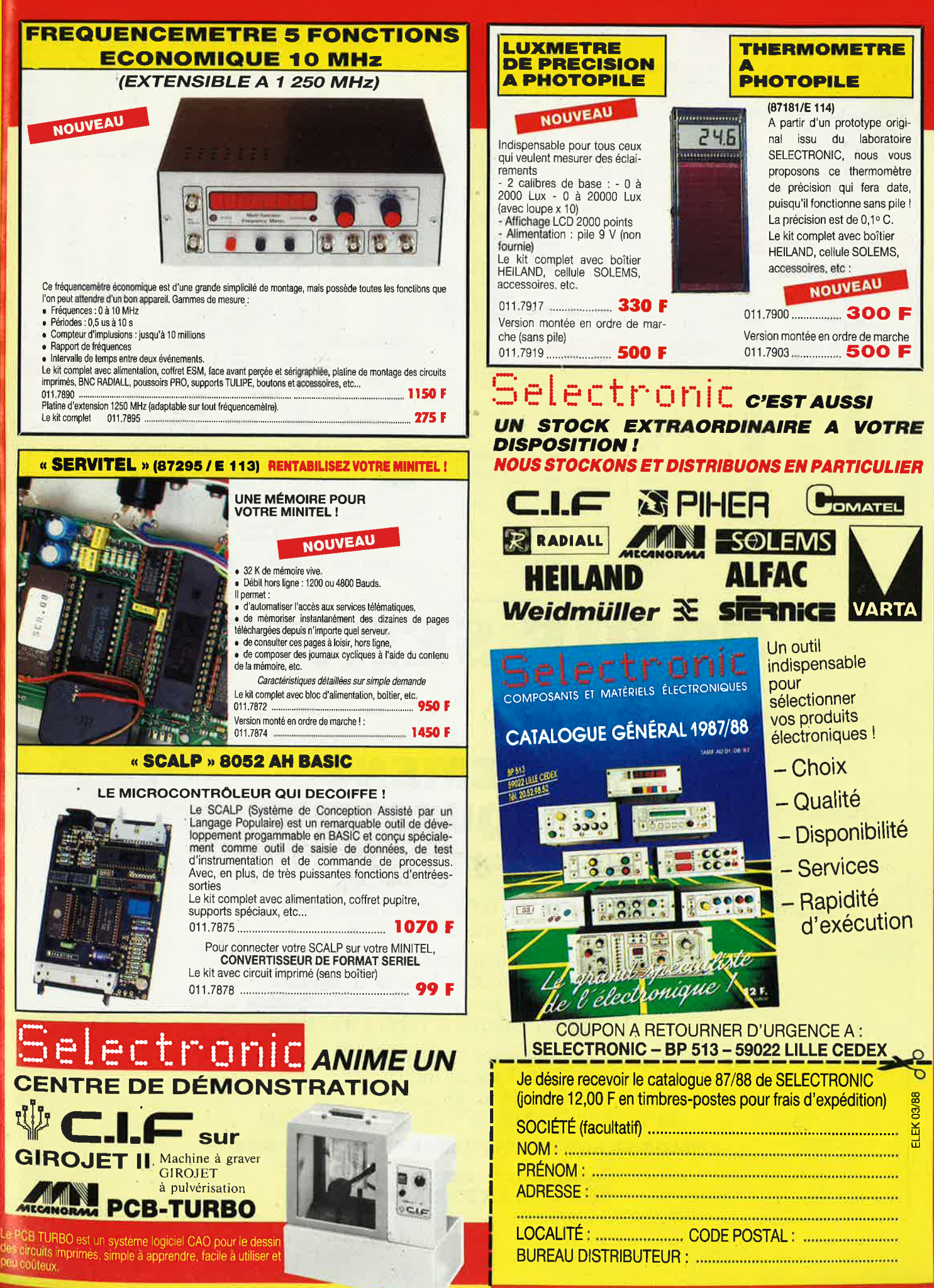

elektor<br>mars 1988 90

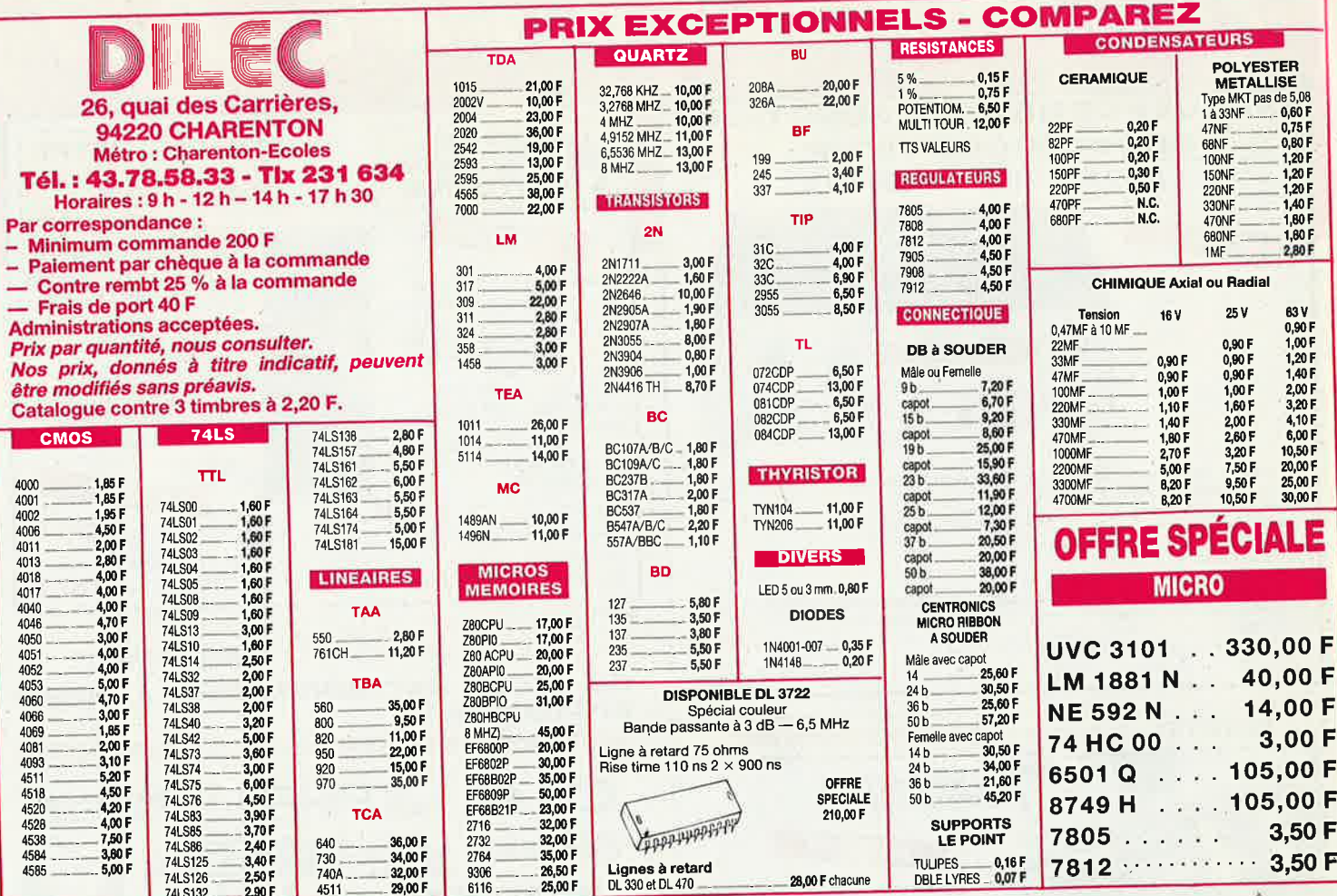

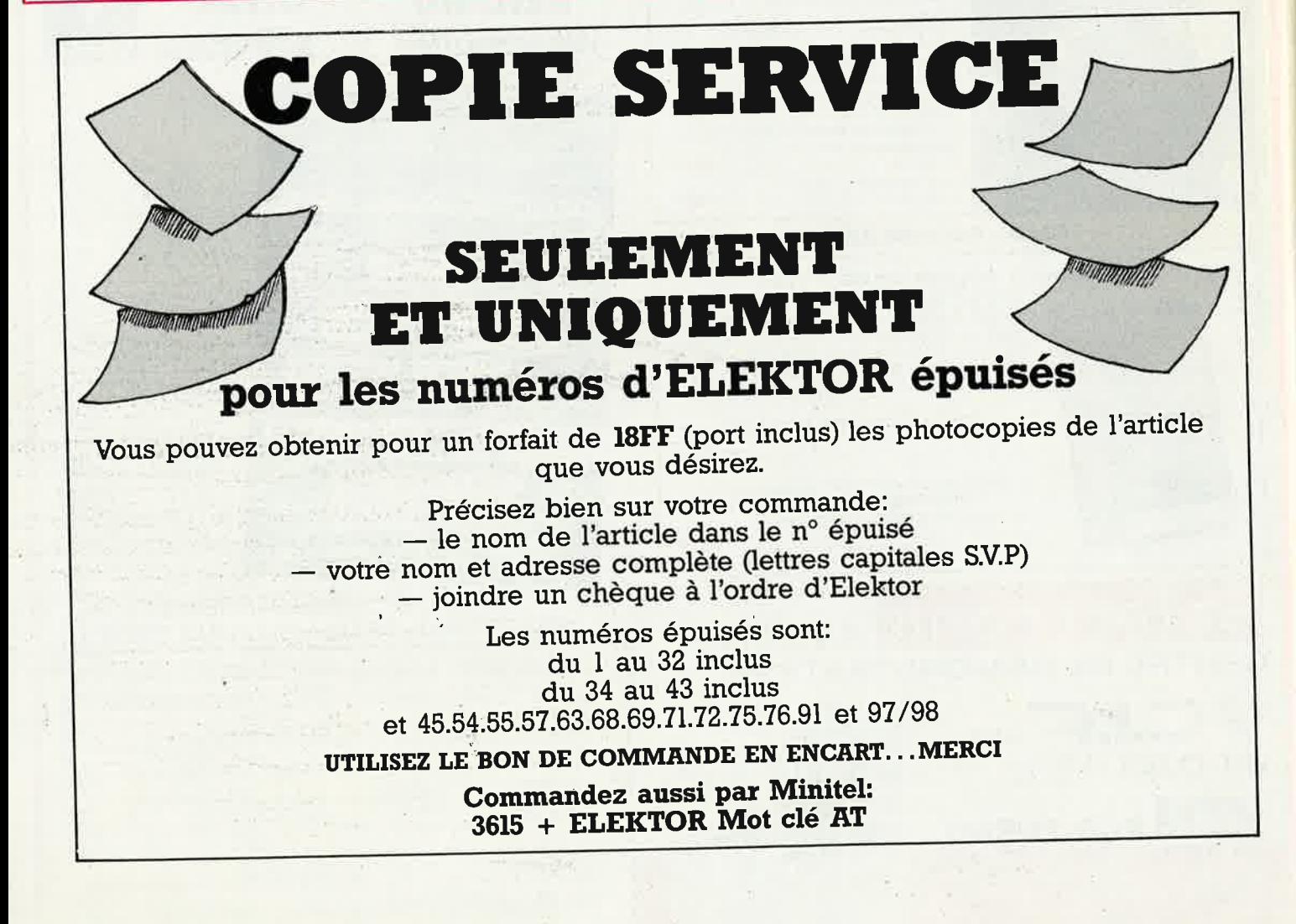

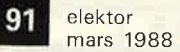

### ATTENTION, A DATER DU 15-02-88, NOUVEAU NUMÉRO DE TÉLÉPHONE : 43.79.69.81

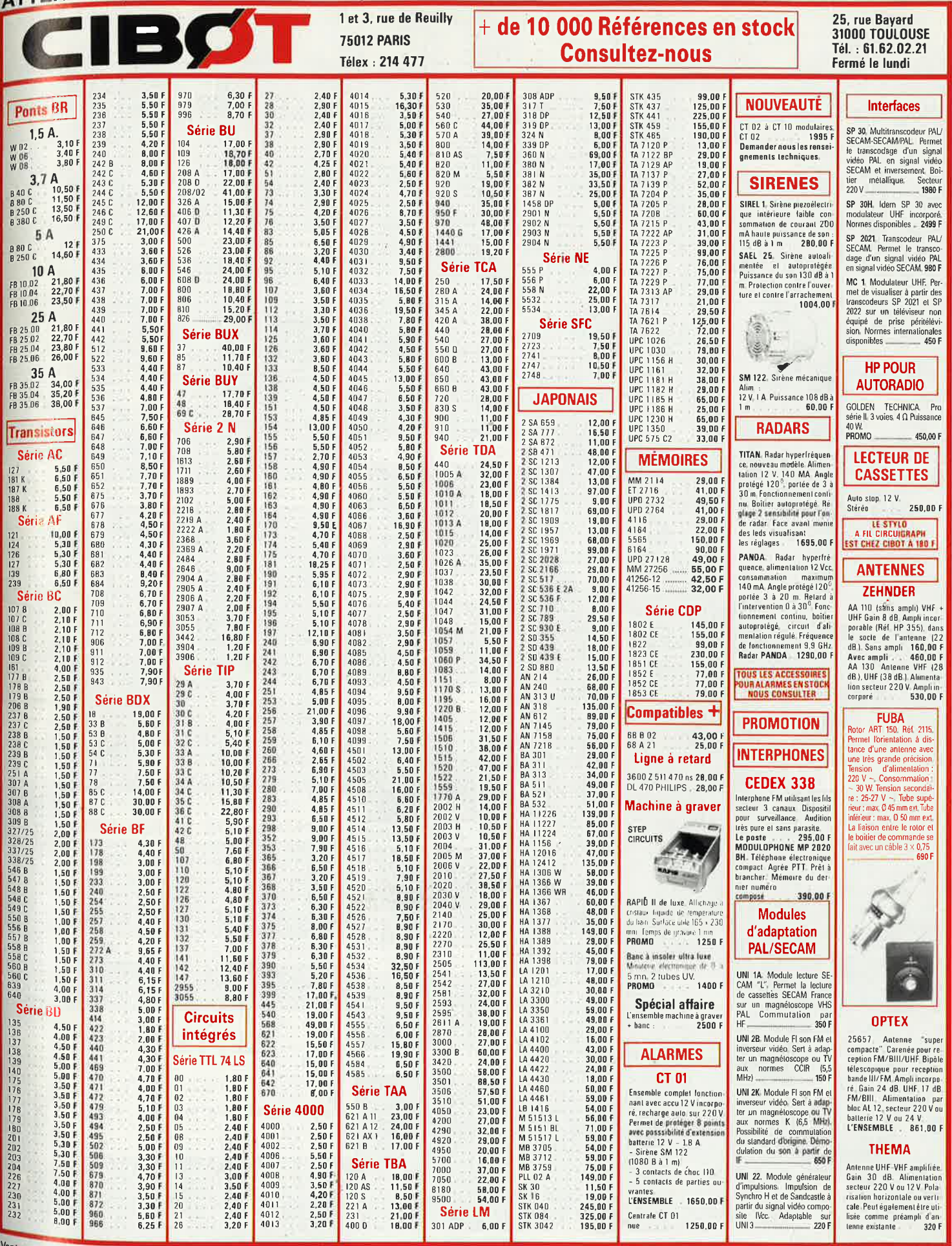

v<sub>ente par correspondance : participation aux frais de port 30 F. Toutes expéditions postal</sub>

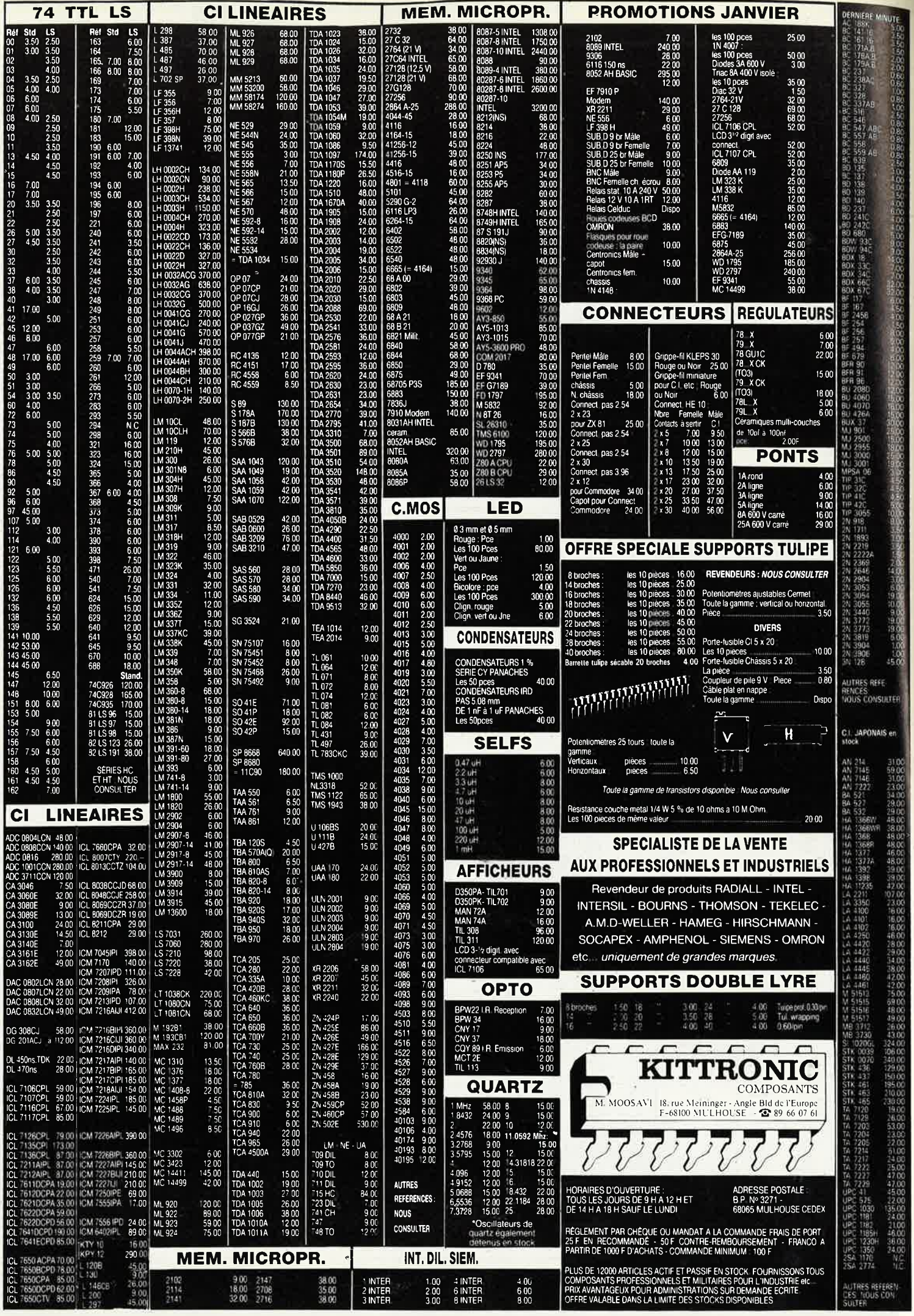

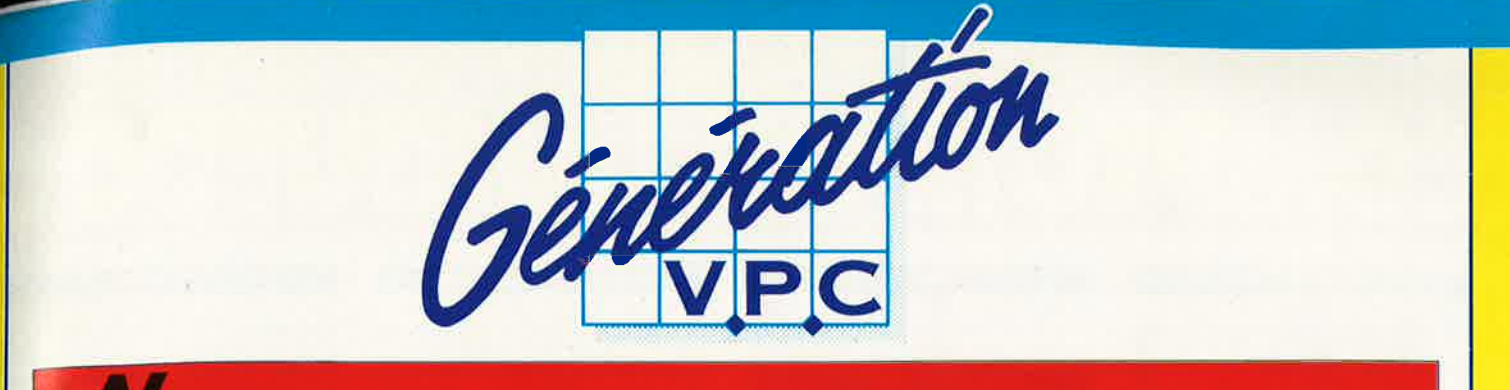

### OUVEAUX KITS ELEKTOR **QUALITE PROFESSIONNELLE. LES KITS GENERATION V.P.C.**

Si vous avez un fer à souder, une pince plate, une pince coupante nous fournissons tout le reste. Les seuls kits prêts à mont soudure fil et accessoires de cablage

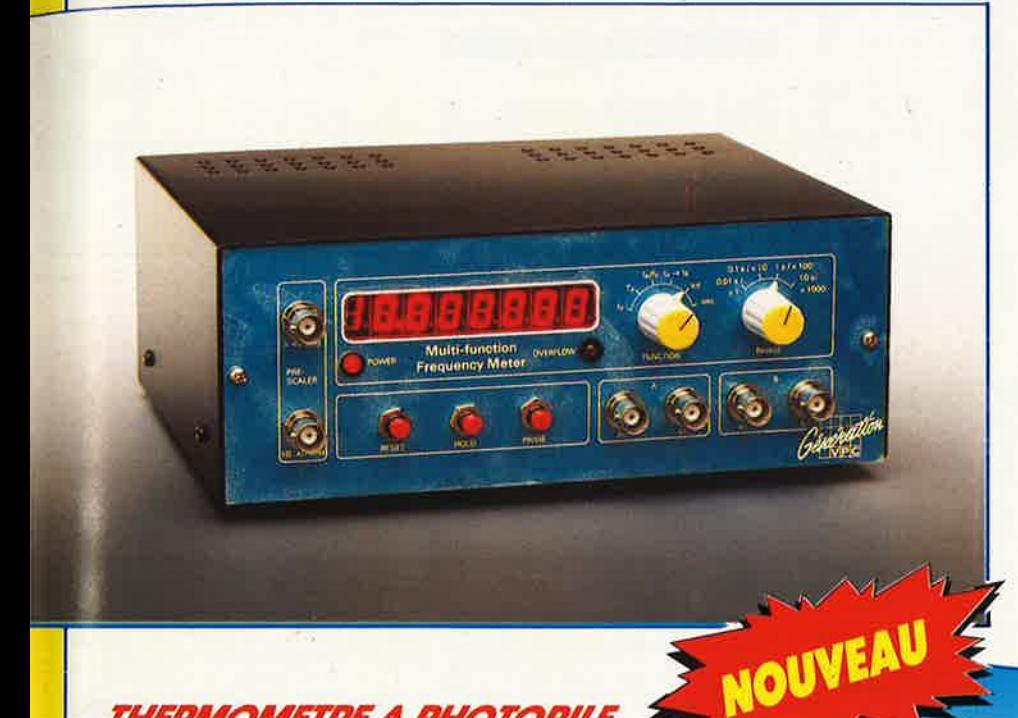

### THERMOMETRE A PHOTOPILE (Décrit dans ELEKTOR de Décembre)

- 0.1º C de précision Plage de température - 40° C à 110° C **FONCTIONNE SANS PILE!'** 

LE KIT COMPLET comprenant : le circuit imprimé percé sérigraphié, les composants passifs et actifs, la photopile SOLEMS 96 x 48 mm, supports tulipes, fil, soudure etc... (Boitier HEILAND HE 222 préconisé par ELEKTOR non fourni). **KT 0188** prix de lancement ................ 245,00 F

Ce kit tel qu'il est d'écrit fonctionne dans de très bonnes conditions en lumière naturelle, cependant en lumière artificielle, il est préférable de prévoir une pile d'appoint. (fournie dans le kit).

**CONDITIONS DE VENTE<br>PAIEMENT A LA COMMANDE : Par chèque, mandat ou virement. Ajouter 25.00 F** pour frais de port et emballage (Franco de port à partir de 500,00 F TTC facturés).<br>CONTRE-REMBOURSEMENT : Frais de contre-remboursement en sus quel que soit le montant de la commande (Franco de port à partir de 500,00 F TTC facturés). OUS HORS NORMES PTT : Expédition en port dû par messageries.

l'Electronique et la Péri-Informatique par Correspondance

**GENERATION V.P.C.** 3, allée Gabriel, 59700 MARCQ-EN-BARCEUL Tél. 20.89.09.63 - Télex 131 249 F

 $B$ 

**FREQUENCEMETRE** 5 FONCTIONS

(Décrit dans ELEKTOR de Décembre)

- 0 à 10 MHz (extension 1.25 GHz en Février)
- Périodes O,5 us à 10 s
- Comptage d'impulsions jusqu'à 10 millions
- Mesure du rapport de 2 fréquences - Mesure des intervalles de temps.

Accepte des tensions alternatives et des signaux TIL/CMOS sur les 2 entrées.

LE KIT COMPLET comprenant : Le circuit imprimé percé sérigraphié. Les composants passifs et actifs. Commutateurs. Connecteurs, support tulipe et tulipe à wrapper pour les afficheurs. Coffret personnalisé avec face avant boutons et tous les accessoires de câblage.

Kit prédiviseur 1,25 GHz pour fréquencemètre  COMPTOIR DU LANGUED

 $\frac{L}{R}$ Ī

 $\blacksquare$ 

Ŵ è

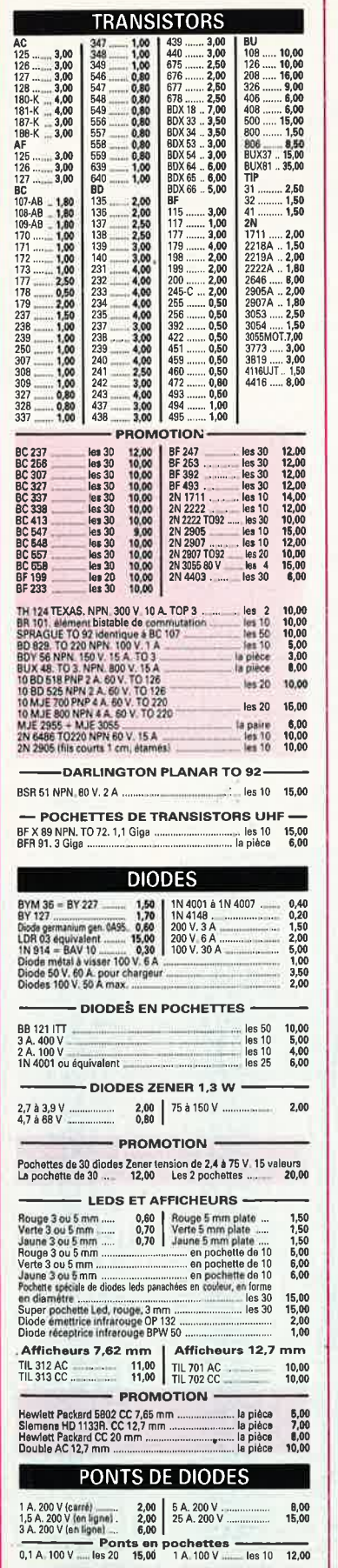

THYRISTORS

10 32 BRY 56<br>TO 220, 3 A 400 V<br>Boltier plastique 1,6 A 400 V (non marqué)

E

les 10 10,00<br>les 10 10,00<br>les 20 10,00

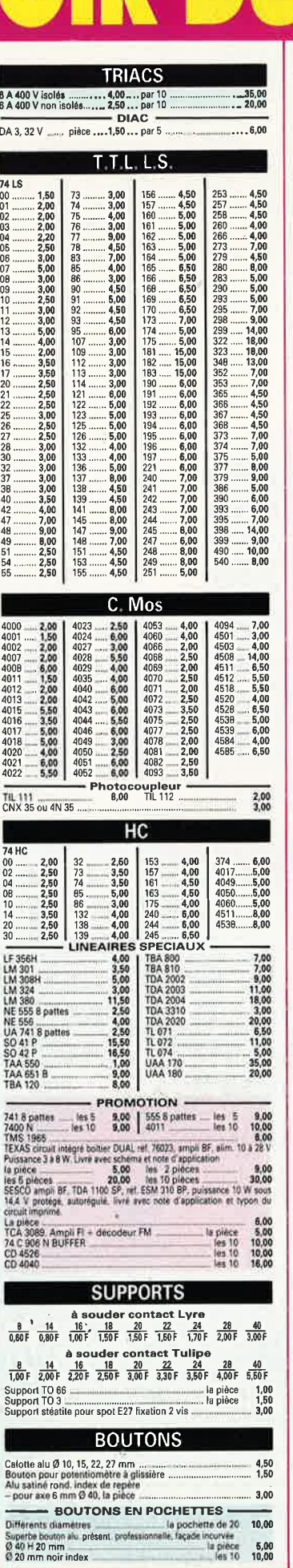

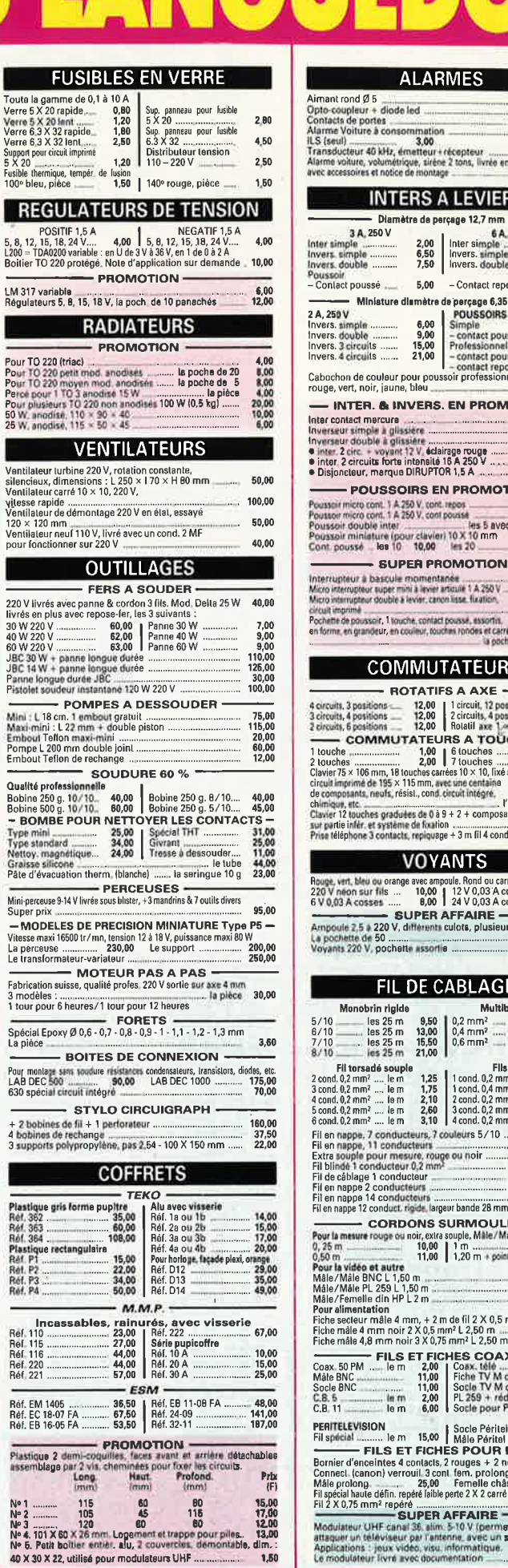

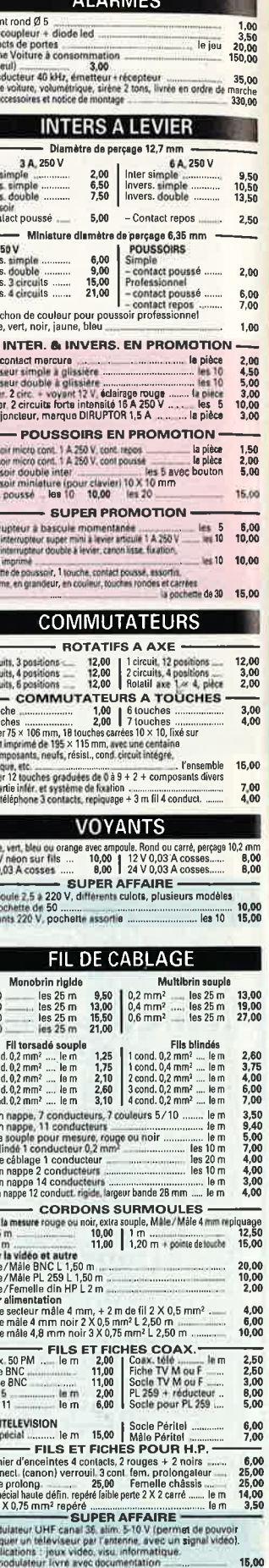

### 26 à 30, RUE DU LANGUEDOC - 31068 CEDEX TELEPH. 61.52.06.21 - TELEX 530.718

#### **FICHES ET PRISES Norms BIN<br>
Norms BIN<br>
1,60** Male Foontacts<br>
1,60 Male Foontacts<br>
1,60 Male Roomacts<br>
1,60 Male Roomacts<br>
1,70 Female & contacts<br>
1,70 Female & contacts<br>
2,20 Female & contacts<br>
2,20 Female & contacts<br>
2,70 Female & contac Socie HP<br>Socie 3 contacts<br>Socie 4 contacts 3,00<br>3,30<br>3,60<br>3,60<br>2,30<br>2,40<br>3,30<br>3,30<br>3,50<br>2,50  $\mathbf{r}$ Socie 4 contacts<br>Socie 5 contacts<br>Socie 7 contacts<br>Socie 8 contacts Socie a contacts<br>Mâle 3 contacts<br>Mâle 4 contacts<br>Mâle 5 contacts Normes US -Socie Jack 2,5 mm<br>
Morris Socie Jack 2,5 mm<br>
Socie Jack 2,5 mm<br>
Socie Jack 2,7 mm<br>
Socie Jack 2,7 mm<br>
Socie Jack 2,7 mm<br>
Socie Jack 2,7 mm<br>
Socie Jack 2,8 mm<br>
Socie Jack 5,8 mm<br>
Jack maile 2,5 mm<br>
Jack maile 2,7 mm<br>
Jack  $6,00$ <br>  $3,00$ <br>  $8,00$ <br>  $1,50$ <br>  $1,50$ <br>  $2,50$  $3,00$ <br> $1,60$ <br> $1,60$ - FICHES ALIMENTATION FIGHES ALTIVIEW IN THE SALT CHES ALTIVIEW IN THE RESEARCH PRICE IN SECTION SCALE AND SCALE INTERFERENCE CONTROL SCALE IN THE SCALE IN THE SCALE IN THE SCALE IN THE SCALE IN THE SCALE IN THE SCALE IN THE SCALE IN THE SCALE 1,50 8.00<br>15.00<br>1.50<br>5.00<br>15.00<br>13.00 2.00 Pochette assurius international and and antenne, coax, jack)<br>antenne, coax, jack)<br>Contact pression pour pile 9 V<br>Fiche måle 4 mm, reprise arrière, serrage du fil par vis  $10,00$ <br> $1,00$ rouge ou noir<br>Fiche mâle 4 mm, reprise arrière, serrage automatique 4.60  $6,20$ fouge ou noir<br>Poche assortie de fiches bananes mâtes 4mm = douille 4 mm<br>solées, plusieurs coul. [12,00] **CIRCUITS IMPRIMES & PRODUITS** Bakélite 15/10 face 35 microns<br>
200 x 300 mm<br>
18/10 paper époxy 16/10 microns<br>
Plaque paper époxy 16/10 microns<br>
18/10 10<br>
18/10 19<br>
18/10  $6,00$ 1 face 70 x 150<br>
Plaque vere epoxy 16/10, 35 microns, qualité FR4<br>
2 faces 200 x 300<br>
1 face 200 x 300<br>
1 face 200 x 300<br>
1 face 200 x 300<br>
1 face 200 x 300 raduct experience (120 1.91 mm 2.38 mm<br>
2 (see 200 x 300 mm).<br>
2 (see 200 x 300 mm).<br>
2 (see 200 x 300 mm).<br>
2 (see 200 x 300 mm).<br>
2 (see 200 x 300 mm).<br>
2 (see 201 x 318 mm).<br>
2 (see 201 x 318 mm).<br>
2 (see 201 x 328 mm). nov to, Johnson's, quality in the plaque 20,00 15,00 15,00  $\frac{9,00}{25,00}$ <br>5,00 畲  $32,00$ <br> $13,00$ <br> $24,00$ <br> $60,00$  $\frac{2}{1}$  $\overline{M}$  $12,00$ <br> $12,00$ Ī 6,50<br>29,00 25,0 满 The CHACTUS PRESS OF DATE TO POSTAL THE PRESS POSITIVES<br>
PLACIUS PRESS PRESS POSITIVES<br>
Press avec révélateur et mode d'emploi<br>
Papier époxy FR2 1 face<br>
Verre apoxy FR4 1 face<br>
The COV News Press (CAST DATE)<br>
Verre apoxy F A M **MESURE Mariana** EXCEPTIONNEL<br>CONTROLEUR 2000 V, tension =, 4 gammes<br>Ohmetre 1 gamme, 1 continu 0,1 A, 1 gamme 100,00 48,00 Voltmetre 15, 30, 60 v – Cupertre en promo<br>
Vu-mêtre en promo<br>
Superbe vu-mêtre sensibilité 200 ua, grande lisibilité<br>
la pièce  $+ 39.36 + 22.7$  $\frac{10,00}{6,00}$ Petit modele RELAIS Ï 6 V picots 2 RT<br>6 V 2 contacts travail<br>12 V 2 RT miniature r 10,00 la pièce<br>la pièce  $\frac{H}{5}$  $3,00$ <br> $0,00$ <br> $5,00$  $\begin{array}{c} 12,00 \\ 8,00 \\ 8,00 \\ 12,00 \end{array}$ 副<br>Pa<br>Pa  $5,00$   $2RT$  $\begin{array}{c} 7,00 \\ 10,00 \\ 15,00 \end{array}$ 24 V. 2 RT + support<br>220 V industriel 10 A 3 RT ï **RESISTANCES**  $\begin{array}{c} 1 & 0 \\ 1 & 0 \\ 1 & 8 \\ 32 & 4 \end{array}$ 2,50<br>4,00<br>5,00  $\frac{6}{12}$  $\frac{1 \text{W 10.0 A 10 MO}}{2 \text{W 10.0 A 10 MO}}$ - PROMOTION - $_{\rm{Cc}}^{\rm{En}}$ 24<br>28<br>40  $D<sub>F</sub>$  $C \neq C \neq C$ RESISTANCES AJUSTABLES EN PROMO-AY3 8910<br>SPO 256 AL2<br>MEA 8000 Minimum pas 2.54 mm, 10 Q a 1 MQ a = la poche de 40 12.00<br>Petit & grand modèle de 10 Q a 2.2 MQ a poche de 65 15.00

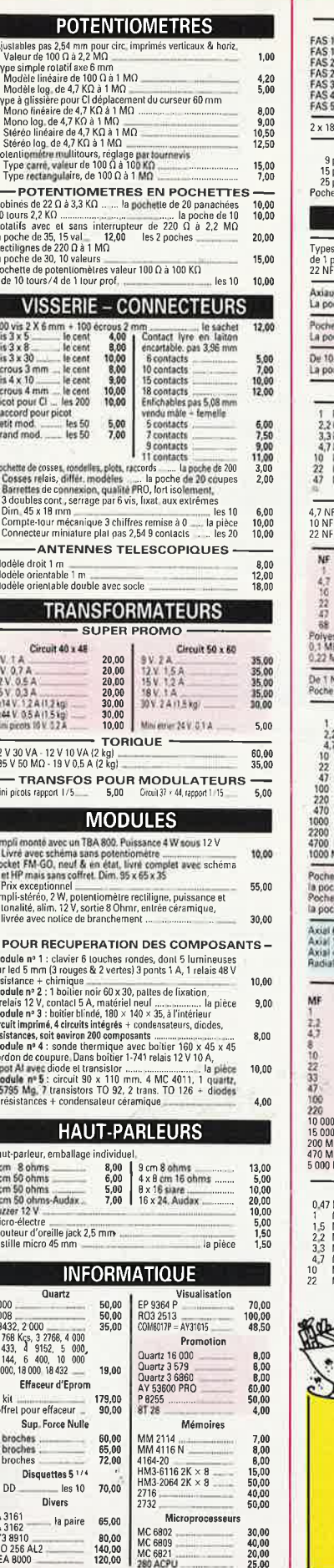

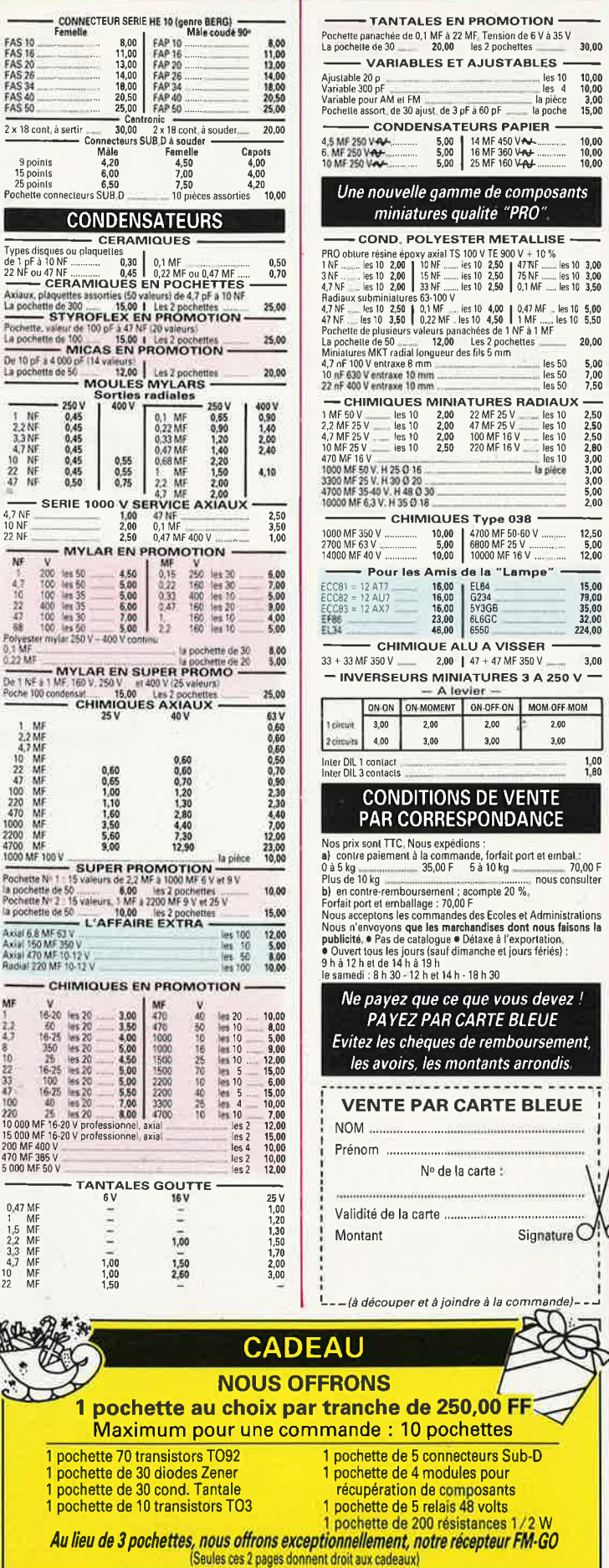

ALES EN PROMOTION

 $\begin{array}{c}\n\text{les 10} \\
\text{les 4}\n\end{array}$ 

elle gamme de composants

10,00 4700 MF 50-60 V<br>5,00 6800 MF 25 V<br>10,00 10000 MF 16 V

es Amis de la "Lampe" ·

2,00 | 47 + 47 MF 350 V

2,00

 $3,00$ 

 $\begin{array}{|l|l|} \hline 16,00 & \text{EL}84 \\ \hline 16,00 & 6234 \\ \hline 16,00 & 5\textrm{Y3GB} \\ 23,00 & 6\textrm{LGGC} \\ \hline 46,00 & 6550 \\ \hline \end{array}$ 

 $2,00$ 

 $_{\rm 3,00}$ 

ransın<br>12 het 14 h - 18 h 30

Nº de la carte : 

**0** pochettes

In de composants 5 relais 48 volts

200 résistances 1

notre récepteur FM-GO

5 connecteurs Sub-D 4 modules pour

que ce que vous devez!

heques de remboursement,

s, les montants arrondis

**PAR CARTE BLEUE** 

Signature OI

E

 $12W$ 

atures qualite "PRO"

 $30,00$ 

 $\begin{array}{r} \hline 10,00 \\ 10,00 \\ 10,00 \\ 3,00 \\ 15,00 \end{array}$ 

 $\begin{array}{c} 10,00 \\ 10,00 \\ 10,00 \\ 10,00 \end{array}$ 

5,00<br>7,00<br>7,50 les 50<br>les 50

2,50<br>2,50<br>2,50<br>2,60<br>3,00<br>3,00<br>5,00<br>5,00<br>2,00

 $\begin{array}{c} 12,50 \\ 5,00 \\ 12,00 \end{array}$ 

15,00<br>79,00<br>35,00<br>32,00<br>224,00

 $3,00$ 

 $^{1,00}_{1,00}$ 

 $2,00$ 

 $3,00$ 

la pièce<br>la poche

### **HD MicroSystèmes** 42425509

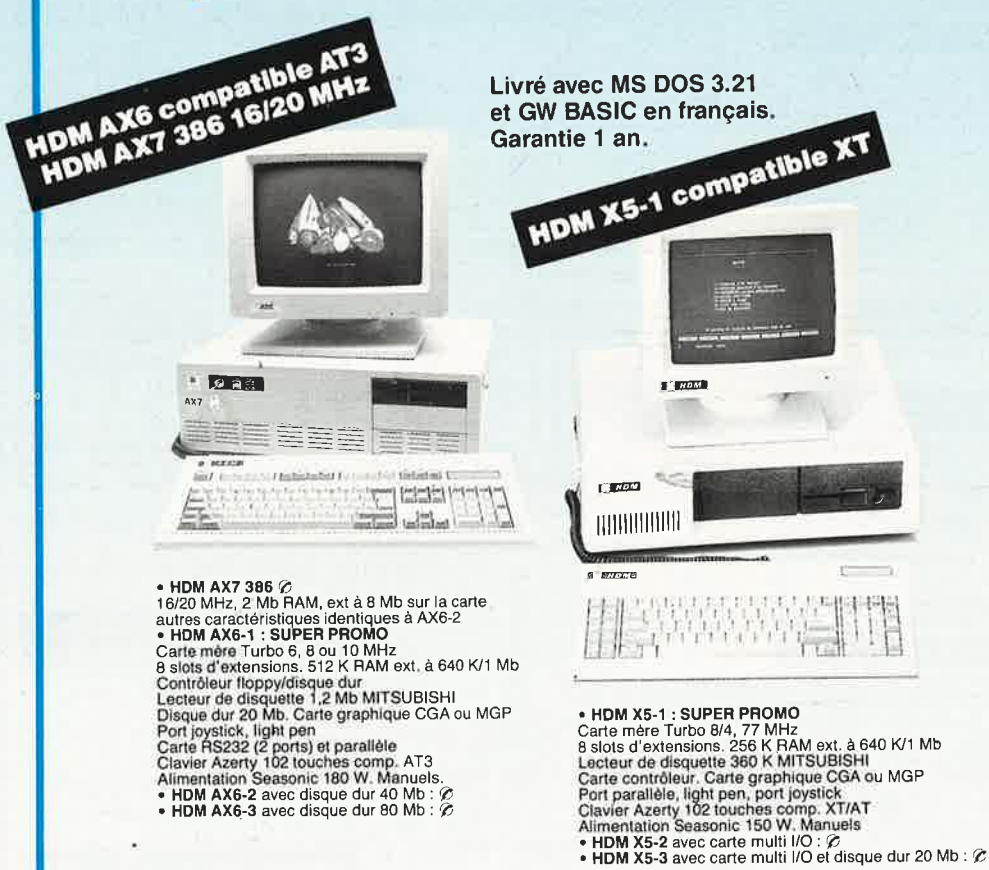

### **BON DE COMMANDE**

à retourner à HD Microsystèmes 67 rue Sartoris 92250 La Garenne Colombes

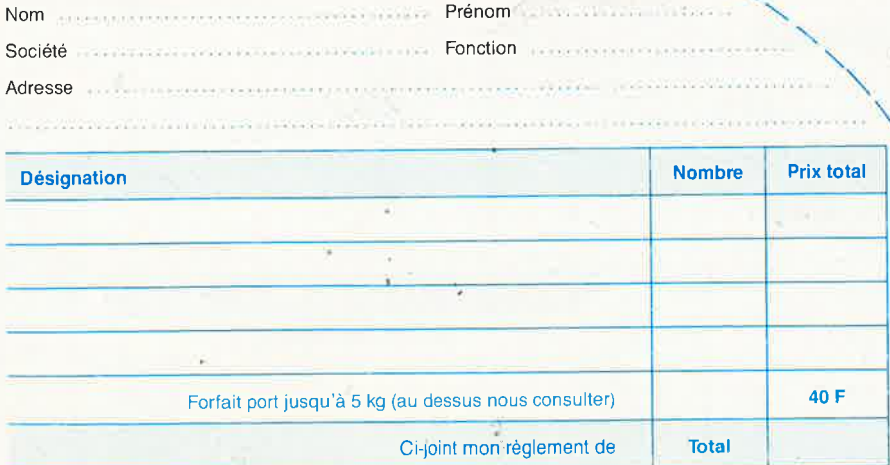

Contre remboursement : frais de CR et port en sus

U Je désire recevoir une documentation complète, je joins 10 F en timbres

**PROMO** 

Kit contrôleur et disques durs 20 Mb, 30 Mb, 40 Mb, 80 Mb<br>Hard card 20 Mb, 30 Mb, 40 Mb

re a minimum de la bellette<br>le spécialiste du compatible APPLE et IBM.<br>Ouvert du lundi au vendredi 9 h 30 à 13 h & 14 h à 19 h 30<br>Samedi fermeture à 18 h

### **CARTES MÈRES**

A 2 minutes de la Défense

- 
- **PROMO AT 386.16 MHz, format XT, 2 Mb RAM,<br>ext & 8 Mb sur la carte<br>4 900 F TURBO AT 6/9/10 MHz, 1 Mb RAM avec 512 K<br>4 900 F TURBO AT 4.77 /8 MHz, 1 Mb RAM avec 256 K<br>1 590 F TURBO XT 4.77/8 MHz, 640 K RAM avec 256 K<br>1 590**
- 

### **CARTES D'AFFICHAGE**

- SALT LES D'AIT TUDE THE SUBSET NOT THE SUBSET OF MULTICATE THAT AND THE MANUTE OF THAT AND CALT THAT A CONDUCT THAT A SUBSET OF SHOW AND A 2800 F Super PGA 800 x 800 F GAVEGAVCGA Hercules<br>
2 890 F Super PGA 800 x 800; PGA/
- 

### **CARTES D'EXTENSION MÉMOIRE**

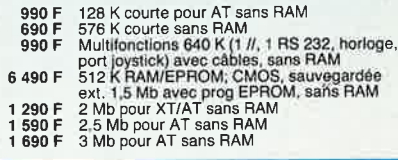

### **CARTES D'ENTRÉES/SORTIES**

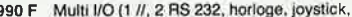

- 
- 990 F Multi IVO (1/1, 2 HS 232, horinge, pystick,<br>
890 F IVO plus II courte (1/1, 2 RS 232, horinge, joystick)<br>
890 F IVO plus II courte (1/1, 2 RS 232, horinge, joystick)<br>
490 F Extension joystick 2 ports<br>
250 F Extraiged
- 
- 
- 

### **CARTES CONTROLEURS**

- 490 F de drives 360 K pour XT, avec câble<br>890 F de drives 360 K/1.2 Mb pour XT/AT avec câble<br>1 590 F WESTERN DIGITAL floppy (1.2 Mb/360 K)<br>disque dur 10 à 70 Mb pour AT, avec câble<br>990 F WESTERN DIGITAL, disque dur 20,40 M
- 
- avec câble<br>1 290 F disque dur RLL, 20, 40 Mb, avec câble (Taiwan)

### **CARTES INDUSTRIELLES HQ** POUR XT, AT, 386

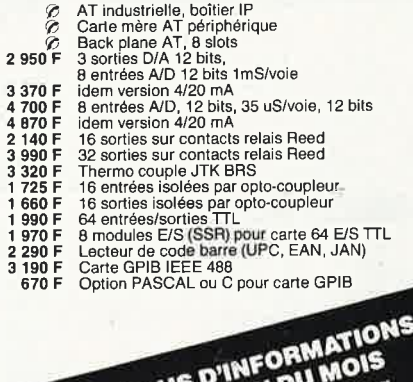

**POUR PLUS D'INFO CONSULTER DOMESSING INCIDENT** 24 h sur 24 47816265

 $\overline{c}$ n

### **CARTES DE COMMUNICATION**

- 790F<br>990F<br>790F<br>790F<br>350F<br>590F RS 232, 2 ports et parallèle pour AT
- 
- 
- 
- 790 F BS 232, 2 ports at parallèle pour AT<br>
990 F Bérie Boucle de courant<br>
790 F Bérie BS 232, 2 ports (1 optionnel)<br>
1500 F Bérie BS 232, 2 ports avec cáble<br>
1600 F Bérie BS 232, 2 ports avec cáble<br>
1600 F Bérie BS 232,
- 
- 

### **CARTES DE PROGRAMMATION**

- 
- d'EPROM (2716 à 27256)<br>4 EPROMS simultanément (2716 à 27256)<br>10 EPROMS simultanément (2716 à 27512)<br>de PAL (MMI, NS, TI...)<br>de PROM (MMI, NS, TI, S...)<br>de 87xx (41A, 42, 48H, 49H) 1 590 F<br>1 790 F<br>3 290 F<br>3 800 F<br>3 800 F<br>2 800 F
- 
- 
- 

### **AUTRES CARTES**

190 F Carte prototype avec trous métallisés pour XT<br>250 F Carte prototype avec trous métallisés pour AT<br>690 F Carte 3 slots d'extension et prolong, pour XT/AT

### **CIRCUITS IMPRIMÉS NUS**

- 
- 150 F Carte mére TURBO 1 Mb<br>
80 F Carte contrôleur de drives ou carte monochrome<br>
ou carte MGP ou CGA ou paralléle ou RS 232<br>
200 F Carte programmateur d'EPROM<br>
200 F Carte programmateur d'EPROM
- 

### **MONITEURS**

- 890F<br>1290F
- 
- 1 390 F
- 2 690 F<br>4 590 F
- 
- 12" PHILIPS ambre ou vert, vidéo composite<br>12" AOC MM211 ambre, socié orientable entrée<br>17L, haute résolution 1000 lignes au centre<br>17L, haute résolution 1000 lignes au centre<br>14" PHILIPS coul. 600 x 285, pltch 0,42, incli 6 200 F

### **CLAVIERS, SOURIS**

- 790 F Clavier AZERTY 5060, look AT comp. XT/AT<br>990 F Clavier AZERTY 5161 102 touches, curseurs<br>séparés, 12 touches de fonctions, comp. XT/AT<br>190 F Kit de cabochons QWERTY pour 5060 ou 5161<br>990 F Souris comp. Microsoft RS 2
- 
- 
- 

### LECTEURS DE DISQUETTES, **DISQUES DURS**

# **SAUVEGARDES, DUPLICATEURS EGARDES, DUPLICATEURS**<br>
Lecteur de disquettes 360 K MITSUBISHI<br>
Lecteur de disquettes 1,2 Mb MITSUBISHI<br>
Lecteur seteme 5"1/4 ou 3"1/2<br>
Kit complet lecteur 7:20 K, 3"1/2<br>
Kit complet lecteur 7:4 Mb, 3"1/2<br>
Xit complet lec

- 
- 
- 
- 
- 
- 990 F<br>1 490 F<br>1 190 F<br>1 490 F<br>2 190 F<br>4 9900 F<br>9 900 F<br>5 900 F
- 6 500 F
- 
- 5990F<br>8900F<br>260F<br>290F
- 

a nus sont dis

utres périp

### **IMPRIMANTES**

- 
- 
- 
- 
- 
- 2490F<br>3800F<br>4990F<br>5500F<br>7200F<br>5800F<br>5900F<br>29000F
- 2 990 F
- MAN I ES<br>
MANNEMANN TALLY<br>
MT 80, 130 cps<br>
MT 86, 132 col. 130 cps<br>
MT 86, 132 col. 180/45 cps, avec int //<br>
MT 80, 132 col. 200/50 cps, introducteur frontal<br>
MT 97, 80 col. 200/50 cps, introducteur frontal<br>
MT 98, 132 col
- 22 900 F

#### **CONSOMMABLES & ACCESSOIRES POUR IMPRIMANTES**

- 
- 
- 235 F Listing 80 col. 2500 feuilles 11"<br>295 F Listing 132 col. 2000 feuilles 11"<br>390 F Data switches paralléle ou série 1/2, réversible<br>590 F Data switches paralléle ou série 1/4, réversible

### **CONNECTIQUE**

- $\begin{array}{c} 10 F \\ 80 F \\ 150 F \\ 225 F \end{array}$
- 
- 75 F
- 
- 
- 
- EL TIQUE<br>
Cinch-Cinch pour moniteur vidéo composite<br>
pour 2 lecteurs de disquettes HE9 ou HE10<br>
pour disque dur (la paire)<br>
Kit pour AT (3 câbles)<br>
Prolongateur pour ciavier<br>
pour imprimante parallèle (3.60 m)<br>
pour imprim 150 F<br>275 F<br>150 F<br>50 F<br>90 F
- 
- 
- 60F<br>195F<br>90F<br>90F<br>150F
- 

### PIECES DETACHEES & ACCESSOIRES

### 5.300 F

- $500 F$
- 
- 
- 990<br>1250<br>1980<br>550 F
- 
- 790 F<br>890 F<br>1 290 F
- 
- **ESSOIRES**<br>
Conduleur 300 VA avec sauvegarde de 15 min<br>
Onduleur 500 VA avec sauvegarde de 15 min<br>
Onduleur 1 KVA avec sauvegarde de 10 min<br>
Alim. 180 W side switch SEASONIC pour XT<br>
Alim. 280 W side switch SEASONIC pour 8  $8F$ <br> $250F$ 
	-
- 160 F
- $250 F$

### **DISQUETTES**

 $21 - 14$ 

### **& BOITES DE RANGEMENT**

- 
- 145 F<br>125 F
- Boite de rgmt 10 disq. 5" 1/4<br>Boite de rgmt 100 disq. 5" 1/4 à charn, avec clé<br>Boite de rgmt 40 disq. 3" 1/2 à charn, avec clé<br>5" 1/4 Rhône Poulenc FIRE BALL (bte de 10) : 125 F Bont of Britain Poulenc FIRE BALL (bte de 10) :<br>
70 F DFDD, 48 bi<br>
710 Haute densité pour AT<br>
3" 1/2 Rhône Poulenc FIRE BALL (bte de 10) :<br>
717 F DFDD 135 bi<br>
179 F DFDD 136 bi<br>
85 F 5" 1/4 neutre DFDD avec pochettes
- 
- 

42425509

**HOM XSP-AXGP-**Ń  $\frac{1}{m}$ U. 校

AXT

- HDM X5P version portable du X5-2 :  $\oslash$ <br>• HDM AX6P version portable du AX6-1 :  $\oslash$ <br>• HDM AX7P version portable du AX7-1 :  $\oslash$
- Poids 8,5 kg<br>Ecran à cristaux liquides 640 x 200 points

### **COPROCESSEURS ARITHMÉTIQUES**

- 1690 F 8087-2 (8 MHz)<br>2 900 F 80287-8 (8 MHz)<br>3 450 F 80287-10 (10 MHz)<br>6 390 F 80387-16 (16 MHz)
- 

**LOGICIELS** 

690F<br>2990F<br>3290F<br>4950F<br>1090F

1<br>
090 F<br>
2<br>
2<br>
2<br>
2<br>
990 F<br>
190 F<br>
190 F

 $\begin{array}{c} 190F \\ 1\,150F \\ 4\,790F \\ 8\,900F \\ 2\,890F \\ 690F \\ \hline \end{array}$ 

550 F<br>1 250 F<br>1 350 F<br>160 F

990F<br>990F

67 Rue Sartoris 92250 La Garenne Colombes. Télex 614 260

**HD MicroSystèmes®** 

### **MÉMOIRES, EXTENSIONS**

Rapide File<br>Norton Commander<br>MEMSOFT

**COMPATIBLES APPLE** 

3 500 F  $\parallel$  HDM 2e  $\angle$  64 K, clavier multi-langage<br>
550 F Alimentaion 63 W<br>
1 250 F Alimentaion 63 W<br>
1 250 F Lecteur de disquettes pour lle<br>
1 350 F Lecteur de disquettes pour llc<br>
1 350 F Lecteur de disquettes pour ll

Loystick autocenter<br>Carte buffer grappler +<br>Carte 128 K<br>Autres cartes nous consulter.

Tarif revendeur micros et composants sur demande.

Prix TTC modifiables sans préavis.<br>
\* Apple est une marque déposée par Apple Computer Inc.

Commandes administratives acceptées.

IBM est une marque déposée par IBM Corp.

**SIGNAL REP** 

**LIBRAIRIE MICRO** 

- 
- 
- 150 F 4164 120 nS (par 9)<br>
290 F 41256 120 nS (par 9)<br>
159 F 6250 (pour second port série XT)<br>
250 F 16450 (pour second port série AT)<br>
7 F 1488, 1489<br>
190 F NEC V20

DOS 3.21 MICROSOFT HDM et GWBASIC en fr.<br>Multiplan 3<br>Charl 2<br>Word 3

Word 3<br>Comptabilité SAARI MAJOR, module 1, 2, 3<br>Comptabilité SAARI MAJOR, module 1, 2, 3<br>Gestion comm. Major (stock, fact., BL, relance)<br>Gestion comm. Major (stock, fact., BL, relance)<br>TEXTOR traitement de texte<br>SASOR gest

250 F Clefs pour PC et comp. avec version DOS 3.3<br>165 F Lotus 1-2-3 par l'exemple<br>185 F Programmer en D Base III +<br>50 F MS DOS facile

98 elektor mars 1988

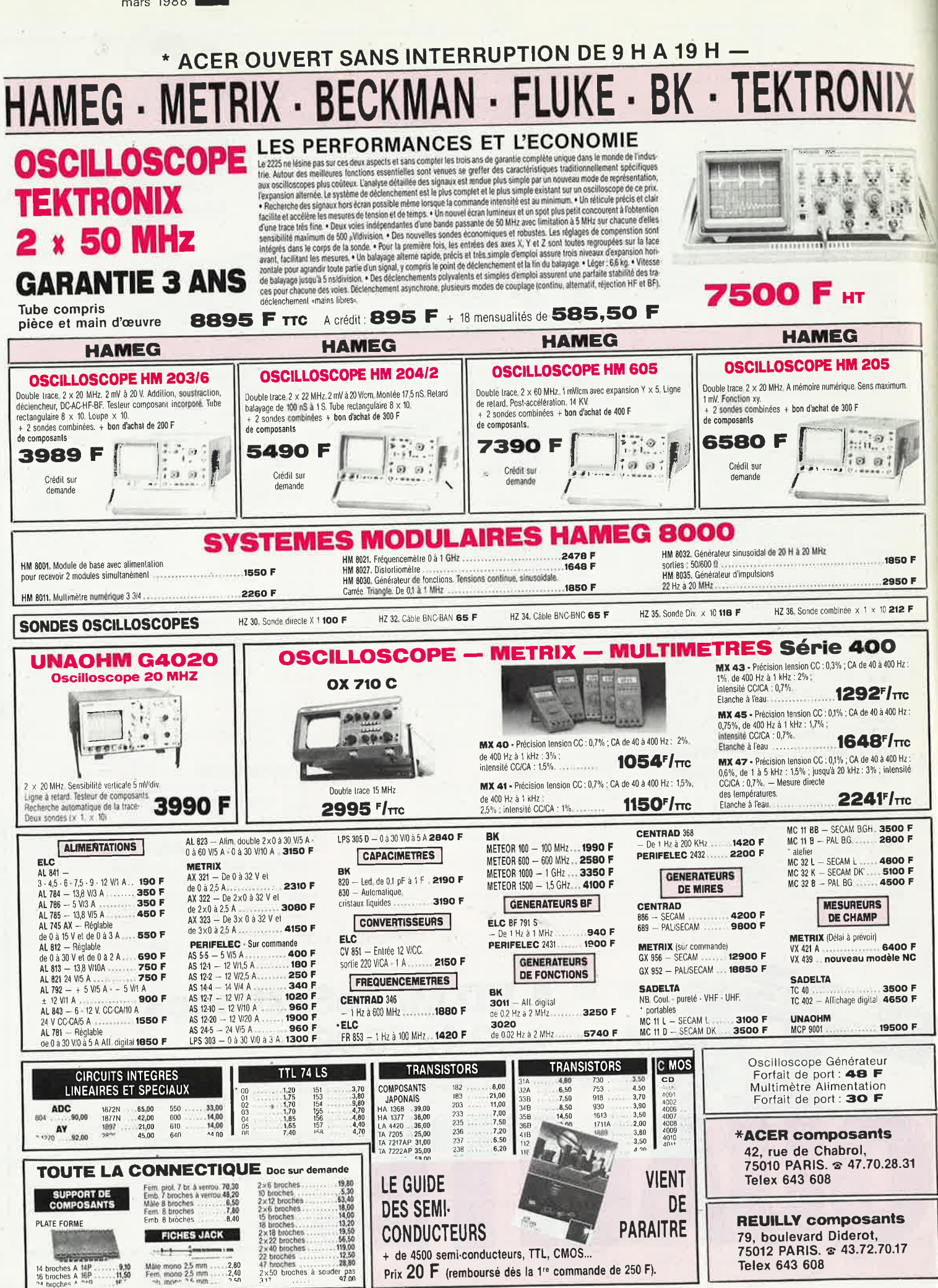

## **OSCILLOSCOPE 9020** Beckman Industria

bonne me **THE** 

CIRCUITMATE 9080

 $\odot$ 

2 Z

TRIGGER

o Ecran de 80 x 100 mm · Testeur de composants · Rotation de trace

П

 $\overline{O}$ 

Beckman Industrial

à Retard

2 Sondes<br>2 Sondes

 $\ast$ 

Garantie de 2 ans

118

· Fonctionnement X-Y · Hold off variable · Recherche automatique de trace

. CH1; CH2; CH1 ± CH2 · Sensibilité horizontale: 5mV/division

A crédit : 478 F comptant<br>6 mensualités de 269,70 F

 $2$  Cm 2

 $\delta$ 

 $\circ$ 

 $\Box$ 

### **GENERATEUR DE FONCTIONS** FG<sub>2</sub>

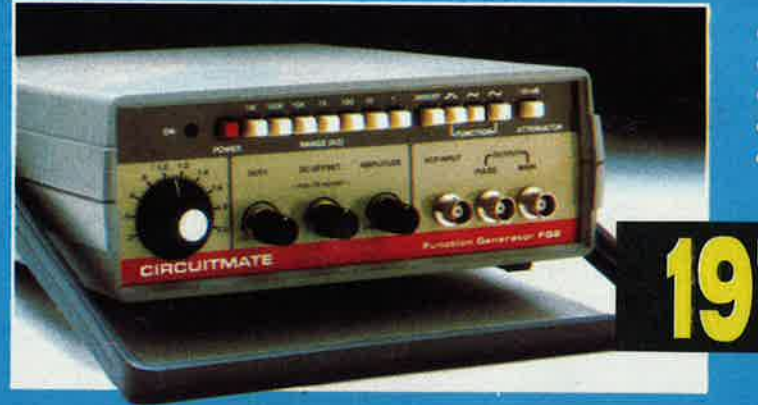

 $\overline{d}$ 

- . De 0,2 Hz à 2 MHz en 7 gammes ·Signaux carrés, triangulaires et sinusoïdaux • Rapport cyclique variable
- ·Distorsion inférieure à 30 dB

**B**FITTC

<sub>de</sub> Beckman Industrial

· Entrée modulation de fréquence

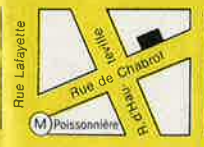

**\*ACER composants** 42, rue de Chabrol, 75010 PARIS. @ 47.70.28.31 **Telex 643 608** 

**CIRCUITMATE** 

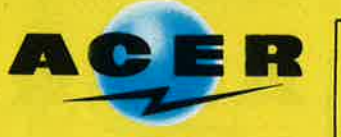

**REUILLY composants** 79, boulevard Diderot, 75012 PARIS. @ 43.72.70.17 Telex 643 608

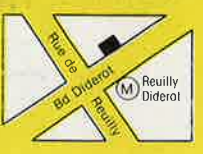

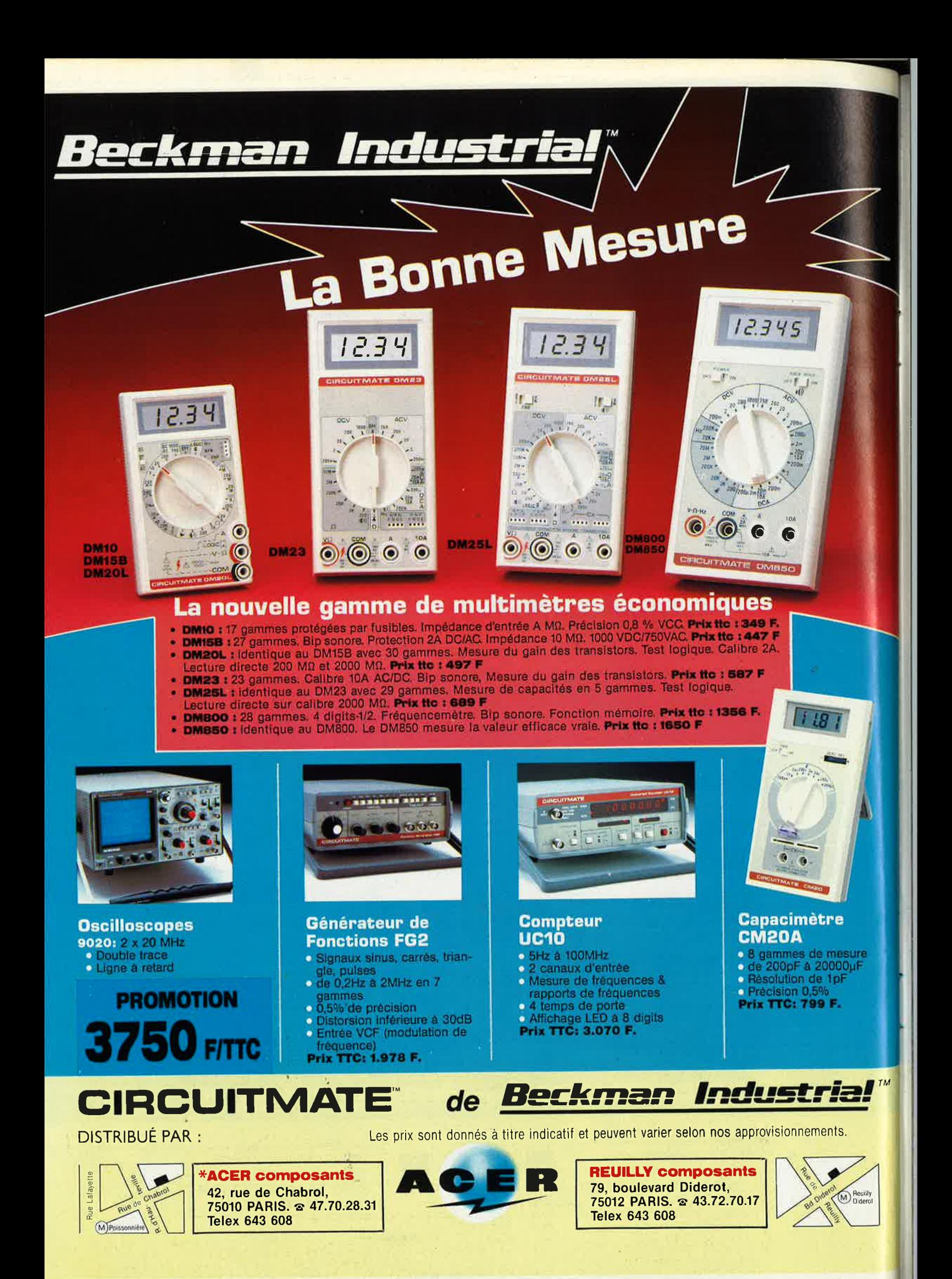

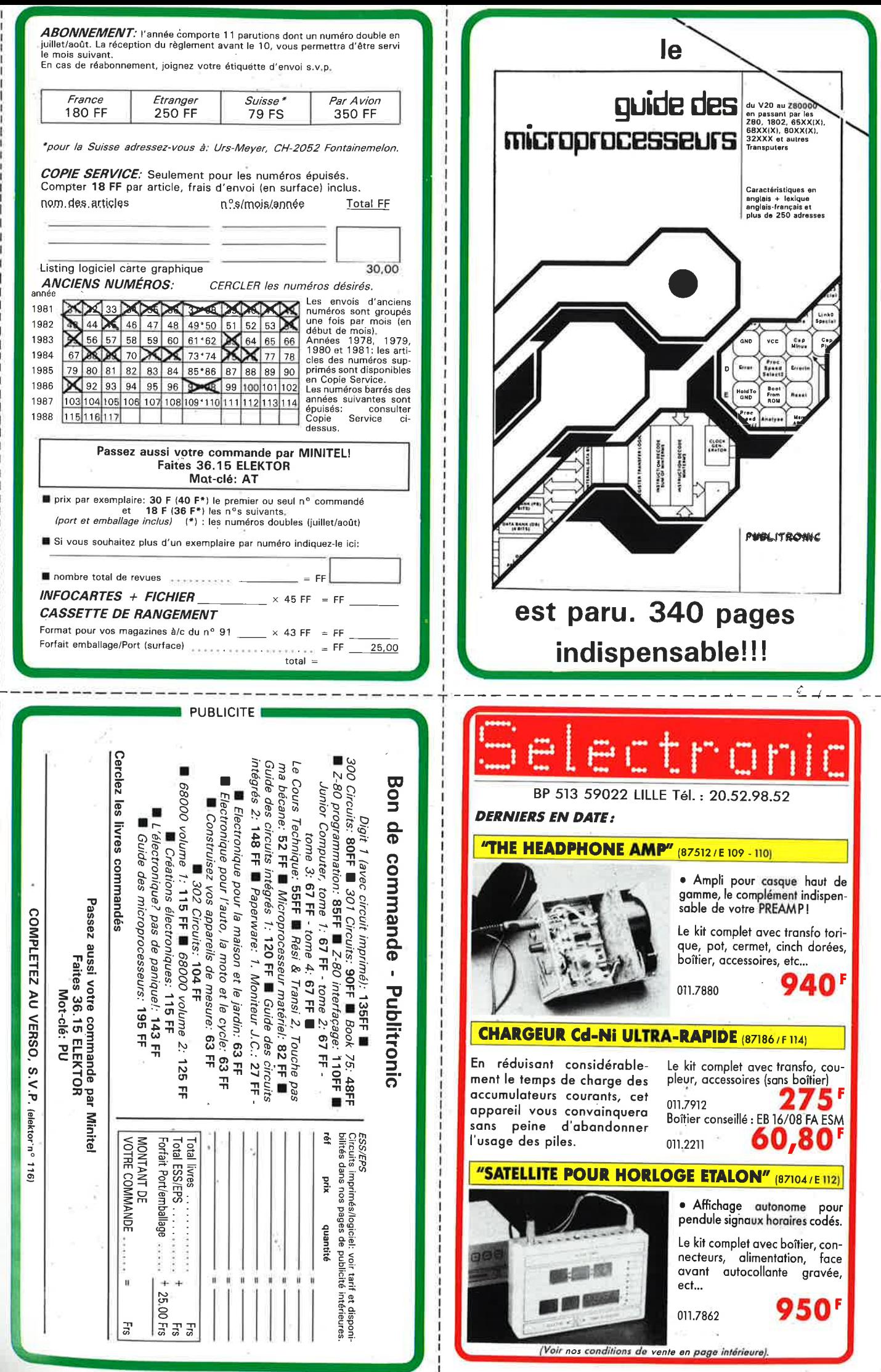

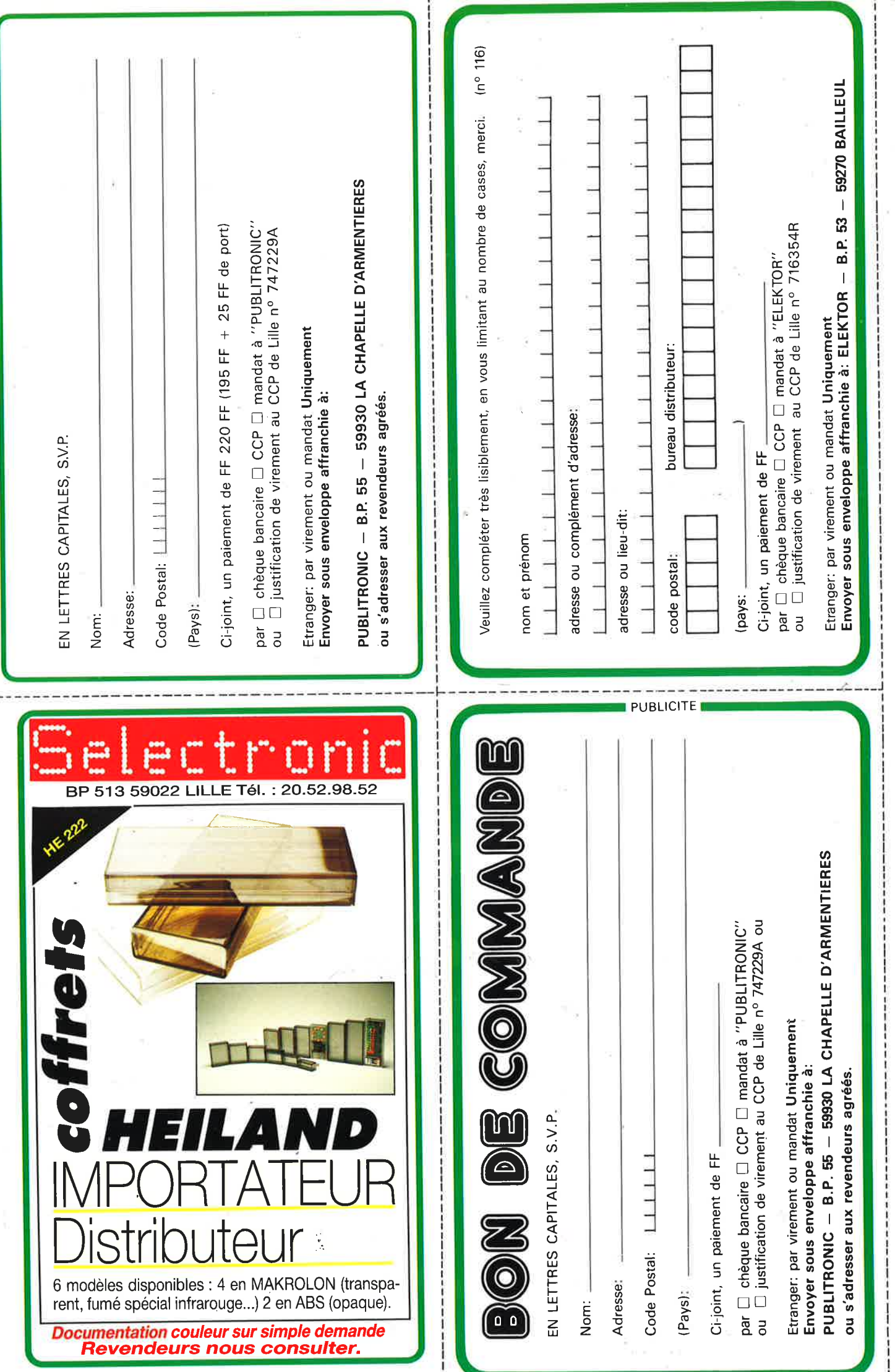

## nofre métier. la MESURE... mesure de base

ALIMENTATION STABILISEE LPS 305 D PERIFELEC

> **CONTROLEUR** UNIVERSEL 680 R  $1.C.E$

### **<sup>~</sup>PERIFELEC**

DISTRIBUÉ PAR :

**R** 

ACER **COMPOSANTS 42, rue de Chabrol 75010 PARIS Tél.** : **(1) 47.70.28.31**  De 9 h à 12 h 30 et de 14 h à 19 h du lundi au samedi

zd  $-30$ 

PERIFELEC

ALIMENTATION STAP

ö

**REUILLY COMPOSANTS 79, bd Diderot 75012 PARIS Tél.: (1) 43.72.70.17**  De 9 h à 12 h 30 et de 14 à 19 h du

lundi au samedi. Fermé lundi matin

LA GAMME DES APPAREILS DE MESURE POUR LE SERVICE RADIO ET TELEVISION. MULTIMETRES ANALOGIQUES. MULTIMETRES NUMERIQUES.

FREQUENCEMETRE

**D** 100

1 GHZ<br>MEGA

GENERATEUR DE FONCTION<br>2432 FELEC

- 
- ALIMENTATIONS STABILISEES. GENERATEURSBASSEFREQUENCEETHAUTEFREQUENCE.
- MIRES COULEUR TOUS STANDARDS: L, BG, K', EN PAL ET SECAM.
- MIRES COULEUR VIDEO COMPOSITE PAL, SECAM ET RVB.
- FREQUENCEMETRES.
- OSCILLOSCOPES,
- MESUREURS DE.CHAMP TOUS MODELES, GALVANOMETRES ANALOGIQUES ET NUMERIQUES.
- **INSTRUMENTS DE MESURES POUR L'ELECTRICIEN.**
- 
- **e** PROGRAMMATEURS DE MEMOIRES
- 
- **e** RESEAU DE DISTRIBUTION SUR TOUTE LA FRANCE. NOUS CONSUL TER POUR TOUT PROBLEME DE MESURE.
	-

Creations Hybord Annect

# **LA NOTORIETE DE FLUKE NE SE MESURE PLUS ...**

# **MAIS MESUREZ LA DIFFERENCE**

### **Fluke 73 Affichage**

- analogique/ numérique. Volts, ohms, 10 A,
- essai de diode. Sélection automatique de
- gamme. Précision nominale des tensions
- continue: 0,7%. Durée de vie de la pile: plus de
- 2 000 heures. Garantie 3 ans.
- $839<sup>F</sup>$ TTC

**Fluke 75**  Affichage

#### analogique/ numérique. Volts, ohms, 10 A,

- mA, essai de diode. Continuité
- indiquée par
- signal sonore. Sélection
- automatique de gamme. Précision
- nominale des tensions
- continue : 0,5%. Durée de vie de la pile: plus de
- 2 000 heures. Garantie 3 ans.

### **1078Frrc**

**EN PROMOTION** 

- **Fluke** 77- 3 200 points de
- mesure. Changement de

### gamme

- automatique. Affichage
- analogique
- (bargraph).
- Gamme 10 A.<br>— Mode maintien
- de la mesure «Touch Hold». Mode veille mettant en
- sommeil l'appareil après une heure de non-utilisation.
- Une bonnette pour mesure de
- continuité.
- 3 ans de garantie.

### **1499Frrc**

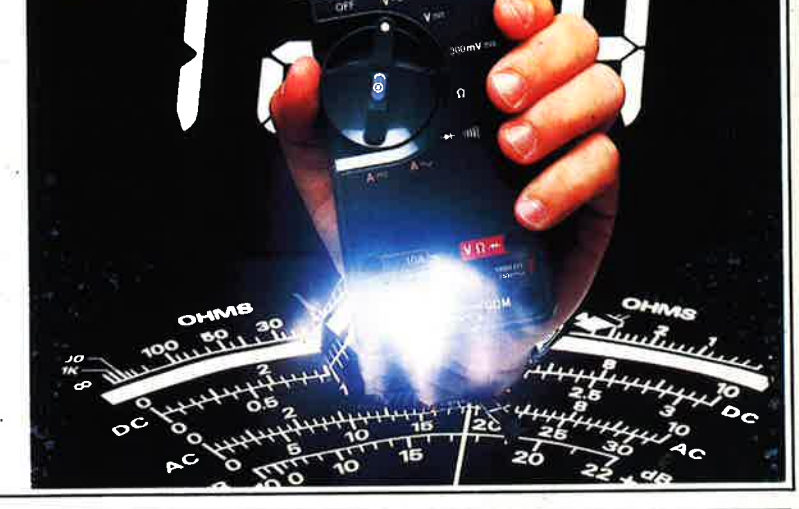

 $-77$ 

### **<sup>S</sup> <sup>É</sup> RIE MM de chez** l~ I

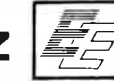

### **MM 970**

- Affichage digital 2 000 points, 3 1/2 digits...<br>- Commutation automatique
- des calibres. Mise en mémoire des
- valeurs mesurées. Indication des polarités.
- Test diode,
- Test batterie.
- Test sonore par buzzer.
- Mesure de gain des tran-sistors (PNP/NPN). 3 indicateurs digitaux de
- dépassements d'échelle. Courant CC/CA 10 A. V/CC de 200 mV à 1 000 V
- (5 échelles), V/CA de 2 V à 750 V (4
- échelles). Résistances de 200  $\Omega$  à  $20 \text{ M}\Omega$  (6 échelles).
- Dimensions 150  $\times$  75  $\times$ 34mm.
- Poids 230 g. — Garantie 1 an.
- 

**369Frrc** 

**\*ACER composants 42, rue de Chabrol, 75010 PARIS. -:;,- 47.70.28.31 Tefex 643 608** 

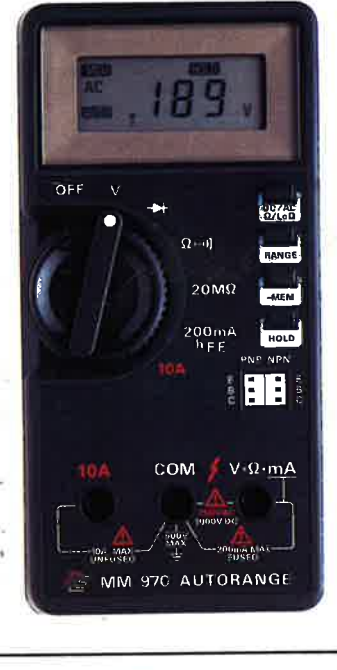

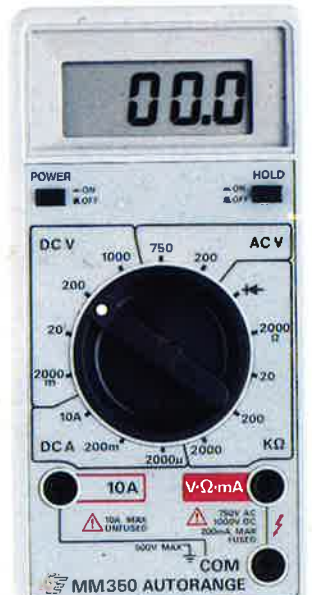

**Telex 643 608** 

### **MM** 350 Affichage digital 2 000

- points 3 1 2 digits.
- Indications des polarités.
- Test batterie. 5 indicateurs digitaux de
- 
- dépassement. Courant CC 10 A. ~ V/CC de 2 V à 1 000 V (4
- échelles). V/CA de 200 à 750 V (2 échelles).
- Résistances de 2 kΩ à
- 2 MΩ (4 échelles). Dimensions  $150 \times 74 \times$
- 
- 35mm. Poids 240 g.
- Garantie 1 an.

### $249<sup>F</sup>$ TTC

**MULTIMETRES VENTE PAR CORRESPONDANCE** : **Forfait dê port : 30 F par envoi.** 

**REUILLY composants 79, boulevard Diderot, 75012 PARIS. w 43.72.70.17** 

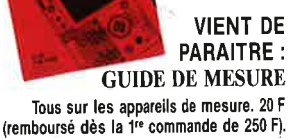

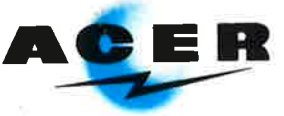